## POLITECNICO DI MILANO

Facolt`a di Ingegneria Industriale

Corso di Laurea Specialistica in Ingegneria Aeronautica

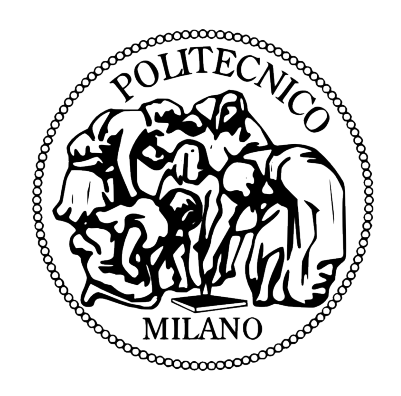

### Ottimizzazione per il progetto preliminare di elicotteri con vincoli sulle Handling Qualities

Relatore: Prof. Carlo Luigi BOTTASSO

Tesi di Laurea di: Fabio BARBATA Matr. 730131 Rocco BERCELLA Matr. 735034

Anno Accademico 2010-2011

## Ringraziamenti

Vogliamo ringraziare innanzitutto il Prof. Bottasso, per la sua disponibilit`a e per i preziosi consigli dispensati durante questo lavoro di tesi, ed i suoi collaboratori Radek Possamai, Domenico Leonello e Giorgio Maisano per il grande aiuto che ci hanno dato e per il tempo dedicatoci.

Un doveroso pensiero va alle nostre rispettive famiglie e fidanzate che ci hanno supportato, le prime, ma soprattutto sopportato, le seconde, durante gli anni dell'universit`a.

 $\hat{E}$  d'obbligo ricordare anche tutti i nostri *compagni di viaggio* con cui abbiamo condiviso gioie e dolori in questi anni.

> Fabio Barbata Rocco Bercella

# Indice

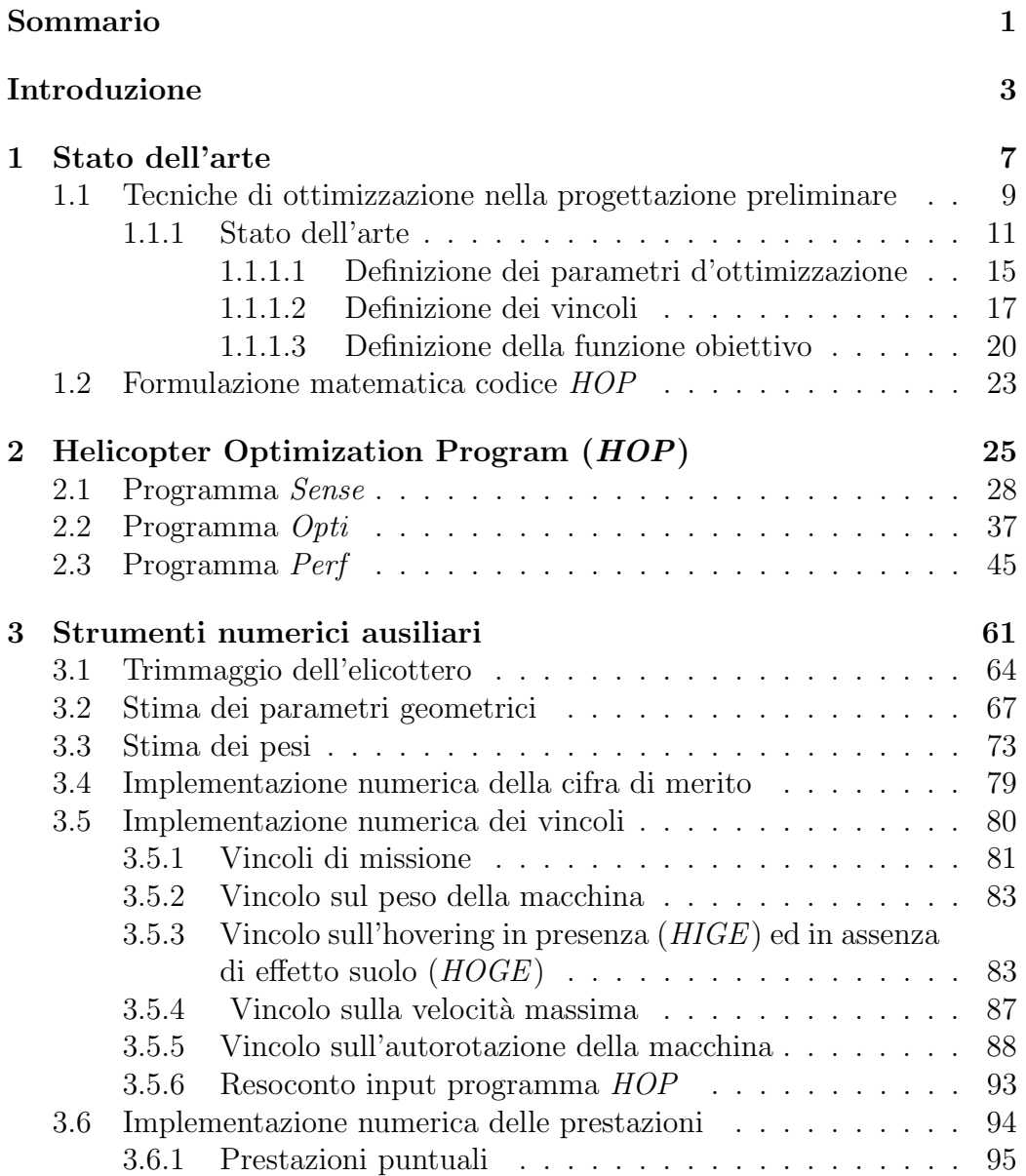

#### ii Indice

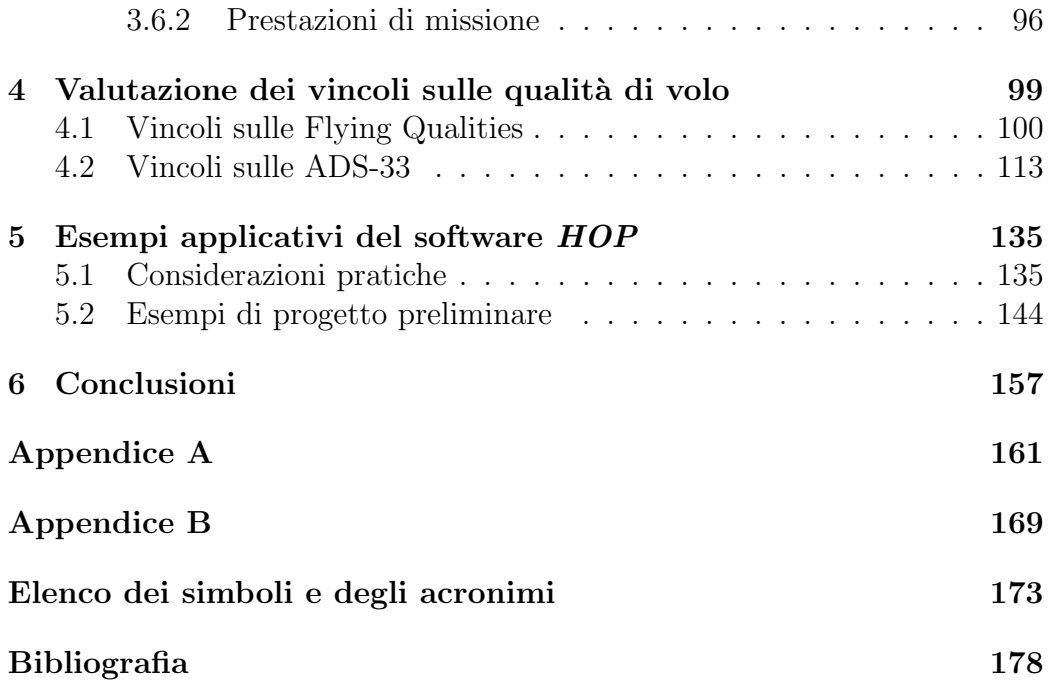

# Elenco delle figure

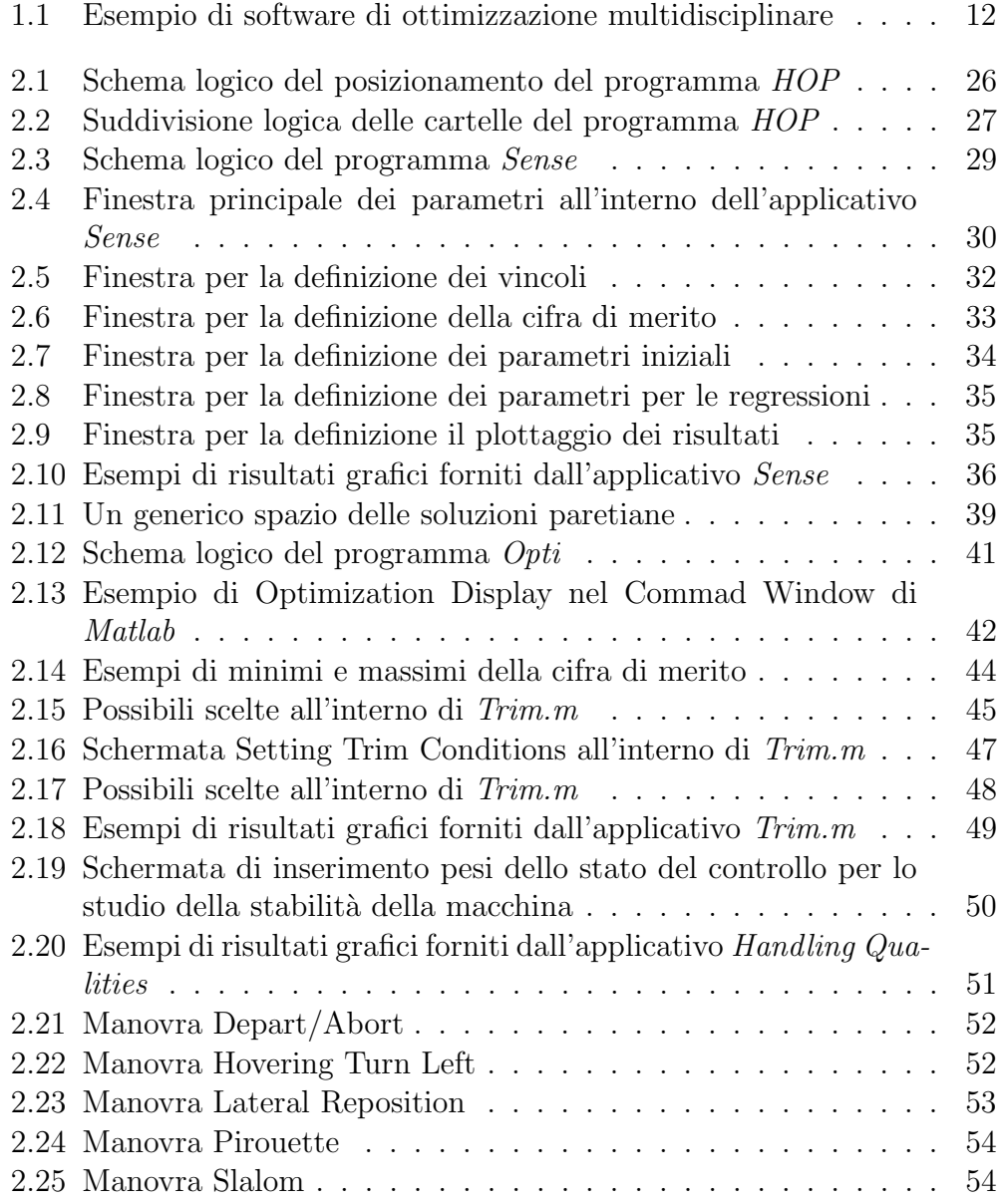

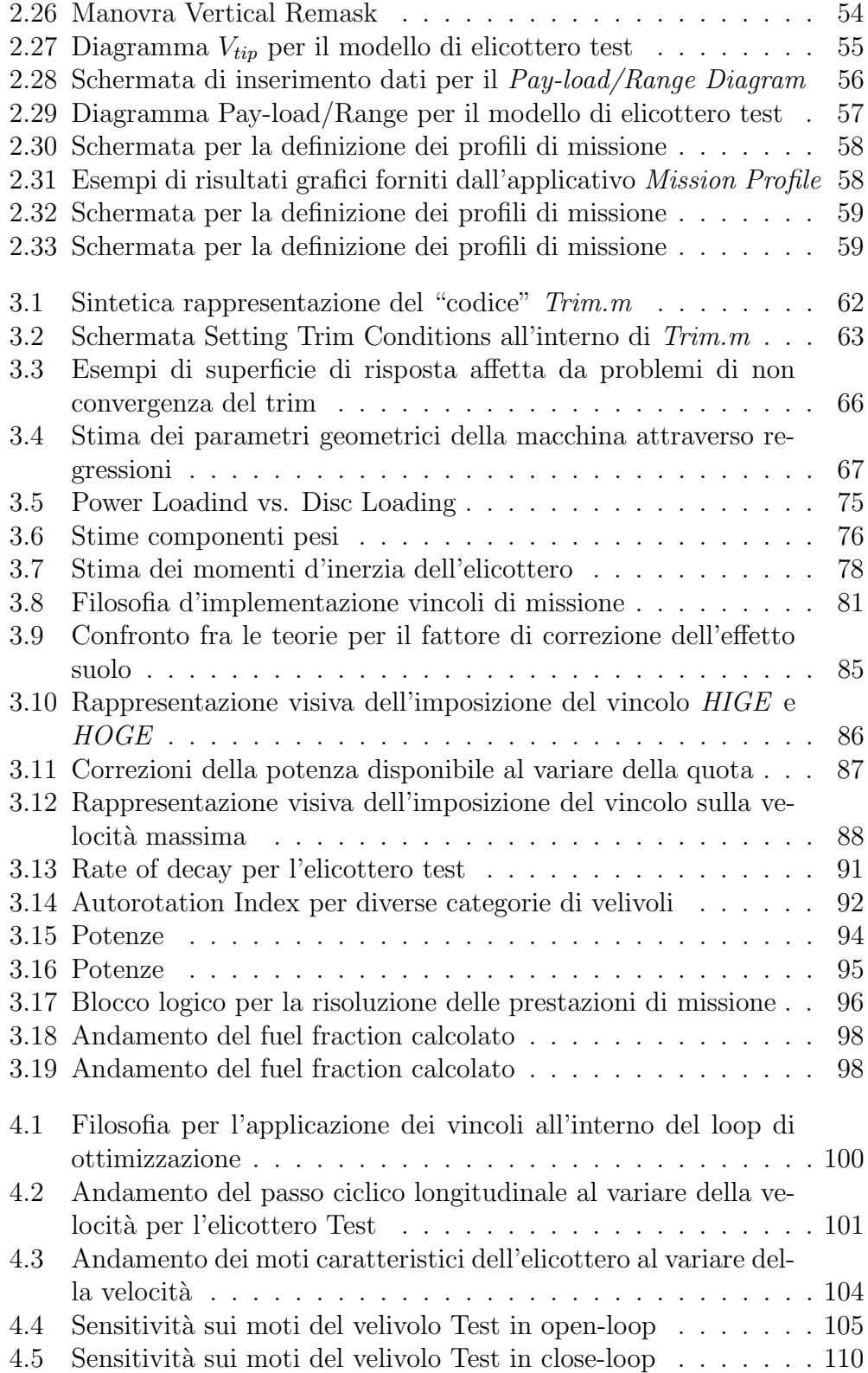

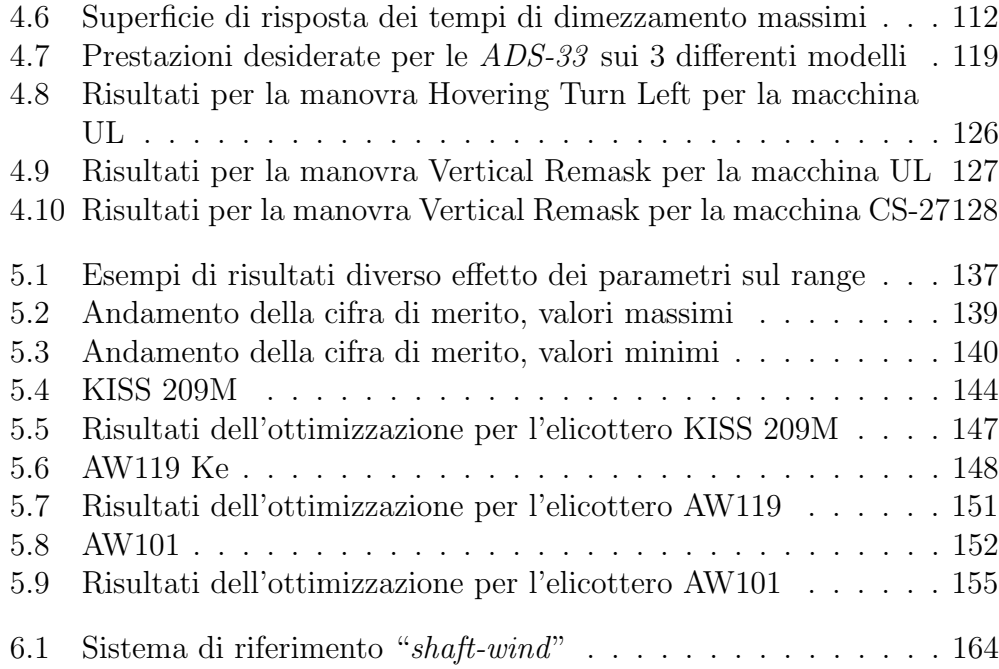

vi Elenco delle figure

## Elenco delle tabelle

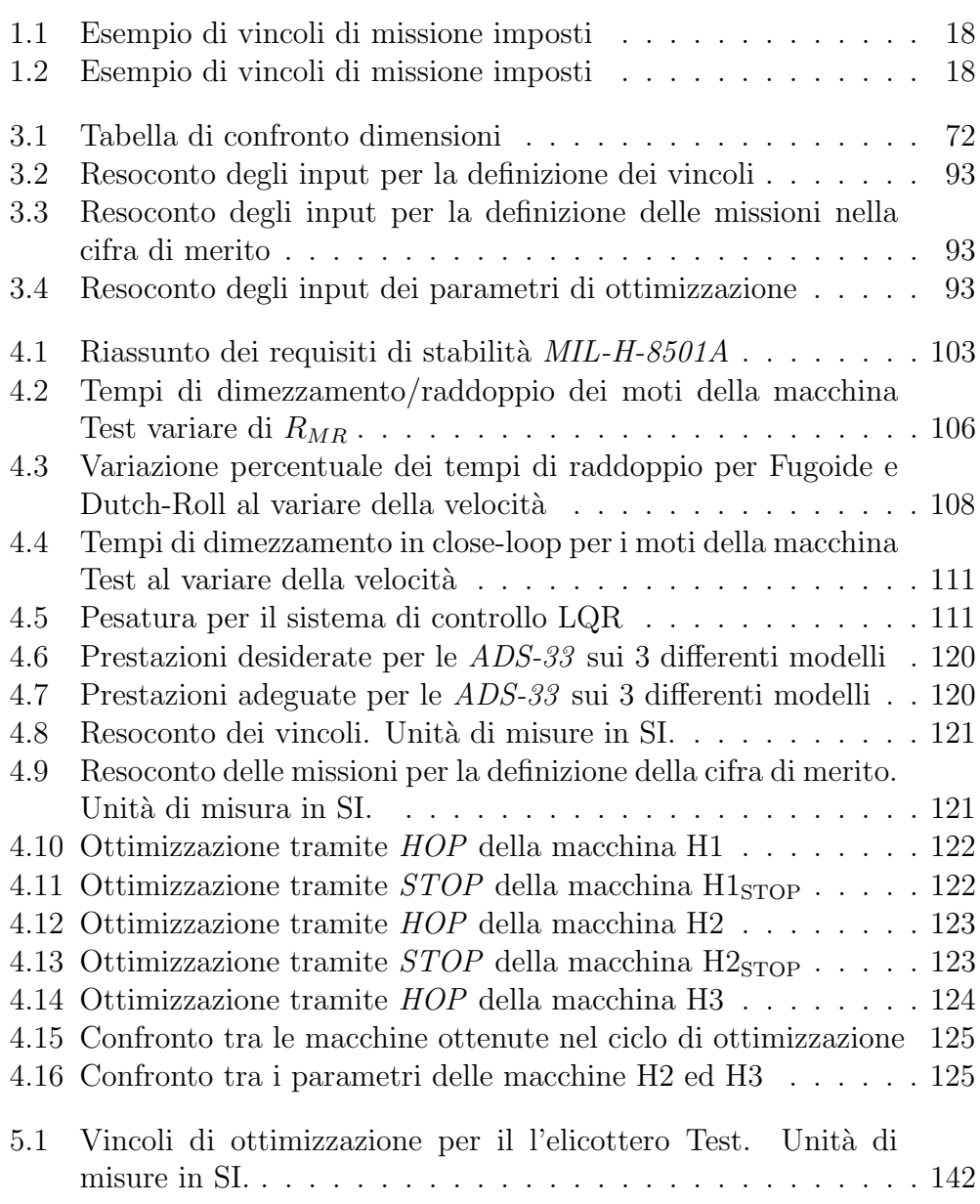

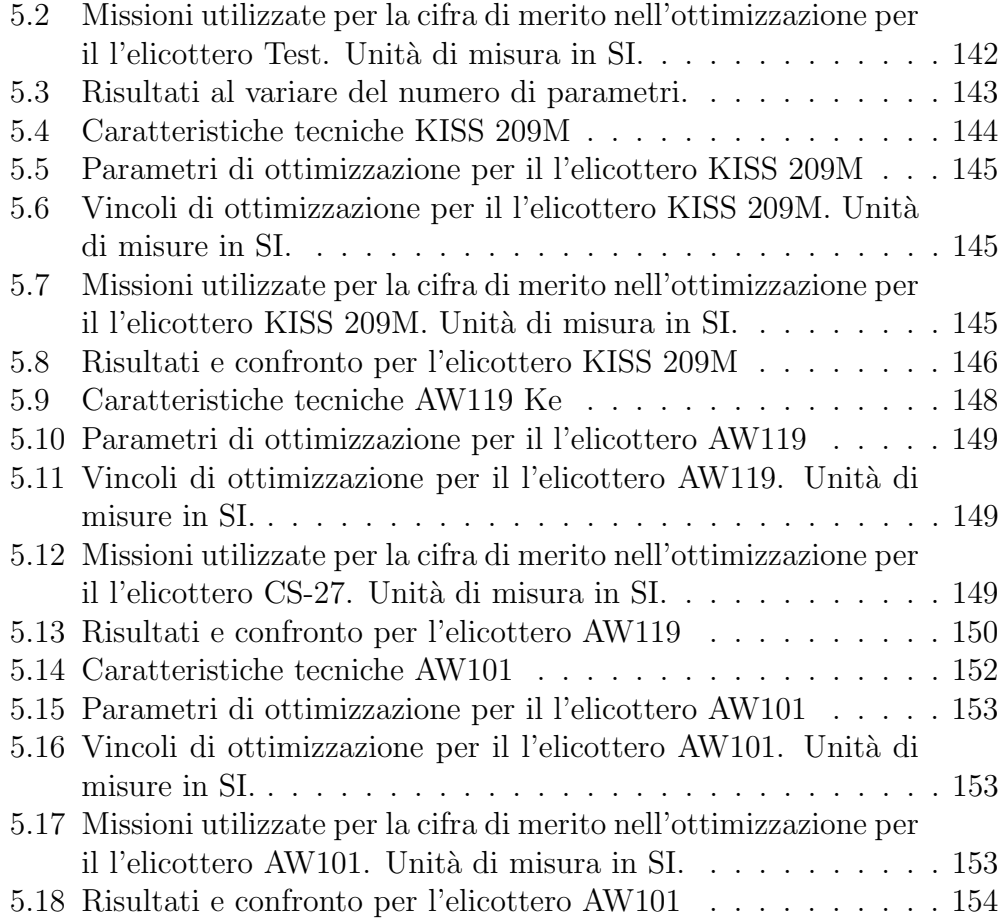

### <span id="page-12-0"></span>Sommario

Il lavoro di tesi presentato ha lo scopo di illustrare le metodologie ed i processi messi a punto per la realizzazione di uno strumento nell'ambito della progettazione preliminare. Tale strumento si conf`a di un codice scritto in ambiente Matlab in grado eseguire tutto il loop di progettazione preliminare di un elicottero convenzionale: partendo dallo studio di sensitivit`a, alla scelta della configurazione migliore, individuata come soluzione di un problema di ottimo vincolato, per arrivare al calcolo delle prestazioni della macchina. Il programma definito HOP (Helicopter Optimization Program) risolve il problema non lineare del trim per calcolare tutte le informazioni necessarie a definire il comportamento della macchina in volo. Sono stati implementati i tipici vincoli di sizing per una macchina ad ala rotante (autonomie, quote di hovering, prestazioni in autorotazione, ecc.).

In questo contesto, inolte, sono stati eseguiti degli studi sulla possibilit`a di introdurre le qualità di volo della macchina (*Flying Qualities* e  $ADS-33$ ) come vincoli del problema di ottimizzazione, aspetti che vengono tipicamente valutati solo al termine della fase di progetto preliminare.

Parole chiave: Progettazione Preliminare, Ottimizzazione Vincolata, Trim Non Lineare, Handling Qualities, ADS-33

## Abstract

The thesis work has the purpose of describing methodologies and processes developed for the implementation of a tool useful for the preliminary sizing. This tool is a software, written in Matlab language, which can execute typical loops of preliminary design of a conventional helicopter: from the sensitivity analysis to the choice of the best configuration, identified as a solution of a constrained optimization problem and finally the calculation of rotorcraft performances. The program called HOP (Helicopter Program Optimization solves the nonlinear trim problem to compute all the informations necessary to define the behavior of the helicopter in flight. Typical constraints of rotorcraft sizing (range, endurance, hovering altitude, autorotation performance, etc.) have been implemented.

In this context, furthermore, have been performed studies on the possibility of introducing the handling qualities of the rotorcraft (Flying Qualities and ADS-33 ) as constraints of the optimization problem, performances that are typically evaluated only at the end of the preliminary design phase.

Keywords: Preliminary Sizing, Constrained Optmization, Nonlinear Trim, Handling Qualities, ADS-33

## <span id="page-14-0"></span>Introduzione

In un'era in cui la potenza di calcolo sta vivendo una crescita esponenziale, l'obiettivo sta diventando quello di sfruttare tale risorsa per implementare programmi sempre più onerosi dal punto di vista computazionale ed automatizzati per risolvere problemi sempre più complessi. Si capisce inoltre l'importanza di sviluppare codici di calcolo sempre più completi e dettagliati, che permettano di studiare più aspetti contemporaneamente in differenti fasi della progettazione.

Ciò teoricamente permetterebbe di ampliare il livello di dettaglio già dalle prime fasi di un progetto, con notevoli vantaggi. Primo fra tutti una sensibile riduzione dei tempi che comporta, dal punto di vista aziendale, un risparmio economico. In secondo luogo la possibilità di sviluppare un progetto più efficiente in termini di risorse investite. Si pensi per esempio allo sviluppo di un nuovo progetto: in questo caso o si dispone di un sufficiente numero di persone in grado di lavorare parallelamente sul progetto oppure nasce la necessit`a di affrontare alcuni aspetti solo dopo averne sviluppati altri. In tutti e due i casi spesso sorgono dei problemi. Nel primo caso la necessità di mettere in piedi un sistema sufficientemente rapido e ben programmato per la diffusione e la gestione dei dati. Nel secondo caso, la difficolt`a di poter lavorare su più fronti parallelamente è un handicap non indifferente, poiché le continue reiterazioni del processo di progettazione sono naturalmente dietro l'angolo.

In questo contesto si coglie ancora meglio l'importanza di sviluppare codici, o processi progettuali, automatizzati che permettano al progettista di essere attivo su più fronti contemporaneamente, senza incappare in difficoltosi cambi di strategia progettuale. Infatti questi cambi possono avvenire per naturale successione, ci si accorge per esempio che una scelta non può essere attuata per differenti motivi, oppure per errori veri e propri del progettista. In tutto ci`o la presenza di uno strumento in grado di non far sentire le ripercussioni, dell'errore o del cambio di strategia, sull'intero processo di progettazione è fondamentale ai fini della buona riuscita del progetto.

#### Scopo ed organizzazione del lavoro

Questa attività di tesi ha avuto lo scopo di implementare uno strumento innovativo nel suo genere, in grado cioè di realizzare il progetto preliminare di un elicottero tramite strumenti utilizzati tipicamente nella fase di progetto di dettaglio.

Al centro dell'attività sta utilizzo di uno strumento numerico, già sviluppato all'interno del Politecnico di Milano, che permette la modellazione di un elicottero utilizzato per risolvere il problema del trim non lineare. Sulla base di questo è stato creato un codice in grado eseguire il dimensionamento preliminare di una macchina convenzionale, ossia con un rotore principale ed un rotore di coda.

L'attività comprende quindi l'implementazione di tutte le funzioni necessarie per lo sviluppo del codice, nonché delle opportune interfacce con i codici già esistenti, ed in alcuni casi anche le modiche apportate a questi. Il lavoro di tesi è stato suddiviso in due *step* principali, il primo ha visto la creazione del codice numerico per la progettazione preliminare, definito HOP (Helicopter Optimization Program), il secondo più incentrato sulla validazione e spiegazione del programma tramite esempi di velivoli gi`a presenti in commercio.

 $E$  stata eseguita, in primis, una approfondita ricerca bibliografica, per valutare lo stato dell'arte nell'ambito della progettazione preliminare di elicotteri. La ricerca è stata condotta attraverso i maggiori organi di diffusione in ambito elicotteristico come la American Helicopter Society, lo European Rotorcraft Forum ed altri. Si sono ricercati gli articoli inerenti all'attività di progetto preliminare ed i lavori riguardanti la stima delle Handling Qualities. Ci`o ha permesso di capire il punto di partenza in termini di parametri da utilizzare per l'ottimizzazione, i vincoli da implementare e la cifra di merito da utilizzare; questa attività è stata utile anche per individuare i possibili miglioramenti che si possono apportare allo stato dell'arte.

La conclusione del primo step è stata l'implementazione numerica vera e propria dei tre applicativi che compongono il programma HOP ossia Sense, Opti e Perf. Gli applicativi seguono in tutto e per tutto quella che è la filosofia di progettazione preliminare: capire come evolvono i fenomeni che si stanno studiando in relazione alle variabili di progetto (Sense), impostare l'ottimizzazione così da definire i parametri geometrici della macchina  $\overline{(Op-1)}$ ti), ed infine calcolare le prestazione dell'ipotetico elicottero  $(Perf)$ .

Ogni applicativo `e composto da script e funzioni implementate in ambiente *Matlab*, che eseguono differenti attività fondamentali per il flusso del progetto preliminare, come ad esempio la stima dei pesi della macchina.

In questo contesto sono stati fatti degli studi sulla fattibilità di inserire gli

aspetti sulle Handling Qualities all'interno del loop di ottimizzazione. Tali vincoli ad oggi non sono ancora stati inseriti in nessun codice che esegue la progettazione preliminare, da qui la necessità di capirne la motivazione. Le motivazioni sono di tipo numerico implementativo? Le Handling Qualities non rappresentano un vincolo attivo per il progetto preliminare della macchina? Le risposte a queste ed altre domande sono arrivate dall'attività svolta. In particolare ci si è concentrati sull'aspetto riguardante le manovre contenute nella ADS-33 [\[1\]](#page-186-1). Tali manovre rappresentano un buon indice, oltre agli aspetti intrinsechi della macchina (Flying Qualities), per valutare la manovrabilità della macchina. Per cui si è cercato di rispondere a questa domanda nel dettaglio:

#### Le manovre contenute nella ADS-33 possono risultare dei vincoli attivi nella fase di dimensionamento preliminare, tanto da modificare il progetto della macchina?

Il secondo step `e stato necessario per capire la dimensione del programma realizzato, di fatto rappresenta l'attività di validazione. Ciò è stata fatta concependo 3 differenti tipologie di progetto preliminare di elicotteri convenzionali, uno per ogni fascia di peso definibile all'interno del programma (Ultralight, CS-27, CS-29), ed affrontando l'ipotetico loop di progettazione realizzabile con il programma. Questi esempi sono stati utilizzati per illustrare il funzionamento operativo e le logiche di utilizzo del programma, nonché la fattibilità di realizzare progetti preliminari del genere.

Gli obiettivi di questo lavoro di tesi possono essere riassunti in questo modo:

- Implementazione di un codice per il dimensionamento preliminare di un elicottero convenzionale, scritto come problema di minimizzazione vincolata e basato sulla soluzione del problema del trim non lineare.
- Studio di fattibilità sull'introduzione delle qualità di volo della macchina, Flying Qualities e ADS-33, all'interno della fase di progettazione preliminare come vincoli del problema di ottimizzazione.
- Validazione del programma tramite differenti casi applicativi di elicotteri già esistenti, per valutare la bontà del programma e dei processi messi a punto.

Introduzione

## <span id="page-18-0"></span>Capitolo 1

# Stato dell'arte nell'ambito della progettazione preliminare multidisciplinare

La scelta di implementare un software per la progettazione preliminare basato sull'ottimizzazione multisciplinare nasce dalla notevole potenza di calcolo di cui si dispone oggi giorno; ci`o consente di mettere a punto un sistema in grado di aiutare i progettisti in una fase così delicata ed impegnativa come quella del progetto concettuale e preliminare.

Inoltre un altro beneficio portato dalle notevoli risorse di calcolo disponibili `e quello di poter utilizzare modelli matematici molto pi`u sofisticati, rispetto a quelli usati in passato, già in questa fase portando così il progetto preliminare molto più vicino a quello di dettaglio, con tutti i benefici del caso.

Tutto ciò però nasconde la complessità intrinseca della progettazione di macchine ad ala rotante. Infatti il progetto di un elicottero è assai complesso a causa delle interazioni delle differenti discipline a tutti i livelli della progettazione: basti semplicemente pensare a quante problematiche sono celate dietro alla definizione del rotore principale. Aspetti aerodinamici, di dinamica del volo, aeroelastici, di comfort sono estremamente connessi fra loro e spesso si muovono in direzione contraria rispetto al desiderio del progettista. Da qui la difficolt`a di identificare la condizione migliore senza l'ausilio di uno strumento concepito ad hoc, capace di tenere in conto tutti questi aspetti. L'obiettivo del progetto preliminare è quello di identificare la miglior configurazione fra tutte quelle possibili, rispondente ad un certo numero di requisiti. Affermando questo implicitamente si stanno definendo i primi due step dello studio preliminare, ossia:

- 1. Definizione dei requisiti dell'elicottero.
- 2. Identificazione della miglior configurazione.

Nel linguaggio classico della teoria ottimizzazione i due punti descritti precedentemente rappresentano la definizione dei vincoli, lo step 1, e la definizione di una certa funzione da massimizzare, o minimizzare, all'interno di un certo dominio definito dai vicoli lo step 2.

I problemi di ottimizzazione richiedono quindi di trovare il punto in cui una data funzione obbiettivo o cifra di merito, dipendente da un certo numero di parametri, assume il valore minimo o il valore massimo, a seconda di come `e stato imposto il problema. La parola ottimizzazione per`o ha significato se il set di parametri che vengono individuati forniscono un'effettiva condizione di ottimo, ma ciò non è possibile per la maggior parte dei problemi ingegneristici, tanto meno per la progettazione di un elicottero. Ha più senso parlare di sub-ottimo, infatti nella stragrande maggioranza dei casi le scelte progettuali sono figlie di compromessi, poich´e si `e costretti a soddisfare dei requisiti di vario genere. Tipicamente questi requisiti assumono il significato di vincoli numerici che guidano l'analisi nello spazio di variabili, ma spesso questi possono essere numerosi e assai complessi.

Su questa base si capisce l'importanza di mettere a punto uno strumento sufficientemente rapido e robusto per fornire delle prime indicazioni su un certo numero di parametri fondamentali.

Un altro aspetto molto importante da definire, quale che sia la tecnica di ottimizzazione per la risoluzione del problema, è il set di equazioni, in generale non lineari, da risolvere per il calcolo della potenza necessaria della macchina.

Tali equazioni possono essere definite sulla base dei metodi con cui la potenza necessaria al volo della macchina viene calcolata; essi si distinguono in:

Metodi Energetici: si basano sulla conoscenza e l'implementazione della Momentum Theory, essi sono decisamente flessibili e rapidi da implementare e si prestano bene a definire quelli che sono i parametri globali. Il difetto di questi metodi risiede tipicamente nella difficolt`a di assegnare i vincoli operativi del velivolo i quali devono necessariamente essere ricavati attraverso la calibrazione di parametri che spesso si basano sull'esperienza. Inoltre ci sono dei limiti riguardanti la capacità di tali metodi di cogliere alcuni fenomeni non lineari come lo stallo delle pale o la disuniformità della velocità indotta.

Metodi basati sulla teoria dell'elemento di pala: si basano su di una discretizzazione lungo il raggio delle forze elementari generate da un profilo di pala alla data posizione azimutale. La risultate totale delle forze viene calcolata tramite la doppia integrazione, lungo il raggio e lungo la posizione azimutale.

Questi metodi risultano più accurati del precedente perché, grazie alla for-

mulazione matematica su cui sono basati, è possibile tenere in considerazione fenomeni non lineari.

Il problema di questi metodi sono legati alla mole di dati che devono essere considerati per rappresentare correttamente l'aerodinamica del rotore. Infatti le singole caratteristiche aerodinamiche lungo il raggio sono spesso calcolate tramite un'interpolazione a partire da caratteristiche di profili noti, solo che queste devono essere tabulate al variare del numero di Mach, numero di Reynolds e angolo d'incidenza. Per questi motivi, tali metodi possono risultare pesanti da implementare numericamente.

In letteratura è uso comune risolvere problemi di ottimizzazione multidisciplinare utilizzando i metodi precedentemente descritti, poich´e sono visti come eleganti soluzioni alternative al problema del trimmaggio dell'elicottero. Per anni il problema del trim `e stato computazionalmente troppo oneroso per essere inserito all'interno di un loop di progettazione preliminare, per questo motivo la risoluzione del problema del trim è stata sempre utilizzata per calcolare le prestazioni della macchina in fase di progetto di dettaglio e non per farne un dimensionamento preliminare.

Metodi basati sul trimmaggio dell'elicottero: non sono ancora stati utilizzati nell'ambito della progettazione preliminare multidisciplinare, tutto ciò è emerso dalla ricerca bibliografica come verrà discusso nel paragrafo successivo. Consci della situazione si è quindi deciso di implementare un metodo di ottimizzazione basato sulla risoluzione di tale problema, avendo già a disposizione lo strumento Trim implementato nel programma sviluppato all'interno del Dipartimento di Ingegneria Aerospaziale. Dal punto di vista fisico il problema è composto dalle equazioni di equilibrio dinamico dell'elicottero unite alle equazioni che caratterizzano le forze aerodinamiche, la condotta di volo e la traiettoria della macchina.

La descrizione dettagliata del metodo è contenuta nell'Appendice A, e la sua effettiva implementazione verrà esposta all'interno del Capitolo 3.

### <span id="page-20-0"></span>1.1 Tecniche di ottimizzazione nella progettazione preliminare

La progettazione preliminare, vista come risoluzione di un problema di ottimo, nel corso degli anni ha subito una sostanziale mutazione passando da una tecnica di risoluzione grafica ad una di tipo numerico. Queste tecniche sono andate di pari passo con lo sviluppo di strumenti di calcolo sempre più sofisticati, infatti agli albori venivano utilizzati modelli altamente approssimati

che erano quindi facili da tradurre su grafici in funzione delle poche variabili di progetto. Come naturale conseguenza dello sviluppo, è stato possibile implementare modelli sempre più complessi per rappresentare il problema, i quali per`o risultavano di difficile rappresentazione grafica. Per questo motivo sono state concepite svariate tecniche numeriche, che nel corso degli anni sono diventate sempre più di uso comune, grazie soprattutto l'avvento di una sempre maggiore potenza di calcolo.

Ovviamente una tecnica non è migliore dell'altra, bisogna però saperne valutare l'applicabilità al problema in relazione ai vantaggi che una tecnica porta rispetto all'altra.

Di seguito vengono introdotte brevemente le due tecniche pocanzi citate.

**Tecniche grafiche.** Erano le più comunemente utilizzate sino a qualche anno fa, quando la potenza di calcolo non era sufficiente per implementare efficacemente routine di ottimizzazione. Vengono ancora utilizzate in quanto sono molto semplici da capire e permettono non solo di individuare i parametri più importanti, ma danno anche un'indicazione sulla sensitività della funzione obiettivo a piccole variazioni delle variabili indipendenti. Queste sensitività diventano sempre più importanti con l'avanzamento del processo di progettazione preliminare poich´e permettono di prevedere delle limitazioni pratiche su alcune variabili.

A fronte di questi vantaggi le tecniche grafiche presentano alcuni importanti difetti.

I grafici sono spesso concepiti in funzione di importanti indici, come il carico sul disco, il carico di potenza o il parametro d'avanzamento: così facendo, per`o, non si posso tenere in considerazione altri parametri ugualmente importanti ai fini del progetto preliminare che quindi devono essere stimati e mantenuti costanti per tutto il processo di calcolo.

Inoltre la stesura dei vincoli di missione può risultare difficoltosa poiché si definiscono delle formule analitiche da rappresentare sugli opportuni piani che spesso contengono delle forti approssimazioni; in altri casi ancora risulta difficile tradurre in equazioni alcuni vincoli.

Tecniche ottimizzazione numerica. Sono tutte quelle tecniche numeriche che hanno come obiettivo la risoluzione di problemi vincolati, ossia atti a calcolare il minimo o il massimo di una funzione, sotto determinate condizioni di vincolo, le cui variabili (parametri di progetto) sono definite in un certo dominio.

Esistono numerose tecniche di programmazione numerica per la ricerca dell'ottimo, che vengono scelte a seconda della tipologia del problema e dei modelli matematici con cui si intende risolverlo. Tecniche numeriche per la ricerca dell'ottimo possono essere lineari, non lineari, quadratiche, dinamiche; tutte permettono di ottenere risultati pi`u o meno soddisfacenti a seconda del campo in cui vengono utilizzate.

Per il progetto preliminare di elicotteri una rigorosa applicazione dei metodi di ottimizzazione numerica non pu`o essere utilizzata per un motivo fondamentale: ci sono, concettualmente, troppe variabili indipendenti da considerare nell'ottimizzazione rendendo il problema poco maneggevole. Per questo motivo è buona norma iniziare ad impostare il problema con un numero di parametri di ottimizzazione contenuto per poi valutare eventuali innesti successivi di parametri in modo da trovare un giusto compromesso tra completezza del modello e onere computazionale.

#### <span id="page-22-0"></span>1.1.1 Stato dell'arte

La prima parte fondamentale per realizzare uno strumento che fosse realmente innovativo nel suo modo di eseguire il progetto preliminare tramite l'ottimizzazione vincolata multidisciplinare è stata una intensa ricerca bibliografica su quelli che sono i maggiori organi di diffusione in ambito elicotteristico come la American Helicopter Society International Forum, lo European Rotorcraft Forum ed altri. La ricerca era volta a rintracciare tutto il materiale possibile da utilizzare come base di partenza per lo sviluppo del programma HOP (Helicopter Optimization Program). In particolare sono state utilizzate parole chiave come Progettazione preliminare, Ottimizzazione multidisciplinare e Ottimizzazione vincolata per effettuare la ricerca negli archivi degli ultimi 10 anni circa. Da tutto ciò è emerso materiale in merito ai metodi e le procedure implementate per la risoluzione del problema, definendo quindi i parametri di progetto, i vincoli e le cifre di merito utilizzate.

L'articolo redatto nel 2007 da Georgia Tech [\[2\]](#page-186-2), estratto dalla tesi di dot-torato di Khalid [\[3\]](#page-186-3), è forse l'esempio migliore dell'attività d'ottimizzazione multidisciplinare svolta negli ultimi anni. Di fatto è stato implementato un programma definito GTPDP (Georgia Tech Preliminary Design Program), il quale è composto da diversi applicativi ognuno dei quali affronta un aspetto particolare della macchina ed esegue al suo interno un loop di ottimizzazione per la scelta dei parametri dell'elicottero.

L'idea dell'articolo è dimostrare che l'utilizzo di un programma del genere, basato sull'ottimizzazione multidisciplinare, permette di ridurre sensibilmente i costi di progettazione preliminare di una macchina ad ala rotante.

Come si può notare dalla figura [1.1,](#page-23-0) tratta da [\[2\]](#page-186-2), vengono coinvolti nella programmazione molteplici aspetti della macchina come, la stabilit`a ed il controllo, la scelta del propulsore, l'aerodinamica e molti altri.

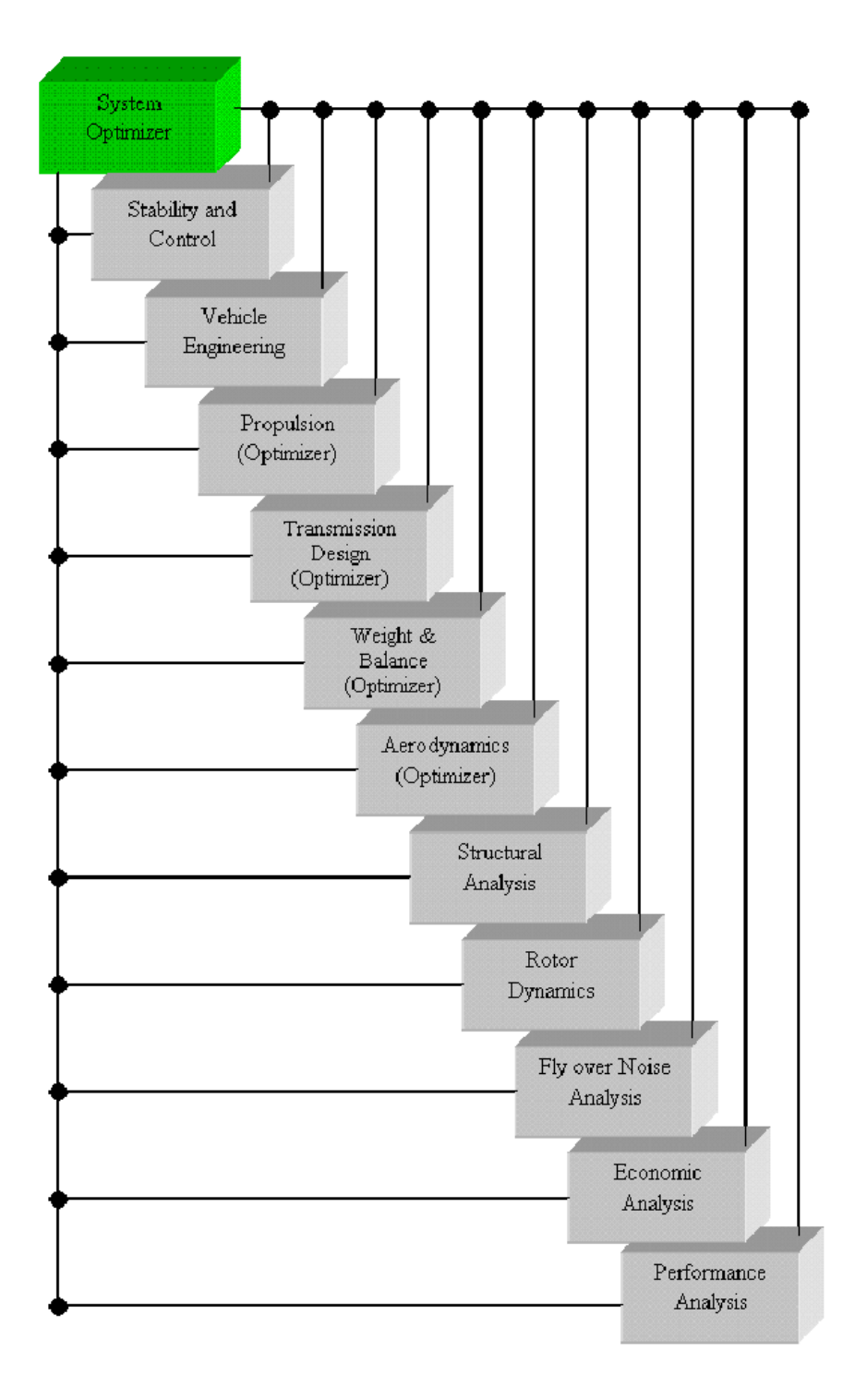

<span id="page-23-0"></span>Figura 1.1: Esempio di software di ottimizzazione multidisciplinare

Ogni modulo esegue un'ottimizzazione, in particolare si definiscono la cifra di merito, i vincoli e le variabili per il modulo preso in esame, ed il programma restituisce come output alcuni parametri fondamentali della macchina progettata come:

Raggio e velocità angolare del rotore principale e di coda;

Corda e svergolamento delle pale del rotore principale e di coda;

Peso a vuoto e peso massimo al decollo della macchina;

Posizionamento del baricentro;

Potenza disponibile da installare;

Costi operativi della macchina;

ecc...

Il programma GTPDP permette di definire quale modulo inserire all'interno del problema, in modo da risolvere in cascata n problemi di ottimizzazione ognuno dei quali avente la propria cifra di merito, i propri vincoli e le proprie variabili.

A titolo d'esempio di riporta l'impostazione del modulo dell'aerodinamica.

Funzione obiettivo:

Massimizzare il Figure of Merit

Variabili:

Numero di pale rotore principale  $N_b$ , Root Cut-Out  $CO$ , angolo di svergolamento  $\theta_{TW}$ 

Vincoli:

$$
-12 \leq \theta_{TW} [^{\circ}] \leq -5 \tag{1.1}
$$

 $2 < N_b \left[ - \right] < 4$  (1.2)

$$
1\% \leq CO[-] \leq 15\% \tag{1.3}
$$

Nonostante il programma GTPDP sia decisamente innovativo, esso si basa su un metodo iterativo che risolve il problema del calcolo della potenza necessaria per il volo utilizzando un approccio energetico, il quale, come si diceva in precedenza è un'elegante sostituzione del problema del trim, con tutte le approssimazioni che ne comporta.

Sulla falsa riga del programma GTPDP, l'anno successivo viene redatto sempre dal Georgia Institute of Technology l'articolo [\[4\]](#page-186-4), all'interno del quale viene presentato un altro programma chiamato CIRADS(The Concept Indipendent Rotorcraft Analysis Design Software). Questo è ben più ambizioso del primo in quanto la maggior parte degli strumenti utilizzati per il dimensionamento preliminare, e quindi anche GTPDP, sono stati concepiti per particolari categorie di elicotteri, per esempio quello convenzionale. Per ovvie necessità di progettazione, sarebbe richiesta la possibilità di creare uno strumento in grado di realizzare il progetto preliminare della macchina indipendentemente dalla tipologia di essa. Il CIRADS vuole rendere possibile proprio questa filosofia di progetto, ossia una progettazione preliminare indipendente dalla tipologia di elicottero.

Il programma ricalca, come impostazione il  $GTPDP$  e ciò che interessa per questo lavoro di tesi è notare che in questa evoluzione il calcolo della potenza necessaria viene fatto tramite un metodo definito CBEM, il quale combina la teoria all'elemento di pala con la Momentum Theory della macchina e non tramite la risoluzione del problema del trim.

Un altro lavoro molto utile per rappresentare lo stato dell'arte nell'ambito della progettazione preliminare multidisciplinare, è la presentazione scritta dall'Ing. Nannoni Engineering Director AgustaWestland [\[5\]](#page-186-5) per l'incontro tenuto presso il Politecnico di Milano il 28 Aprile 2010 nell'ambito della progettazione preliminare di velivoli. La presentazione illustra molto esaustivamente tutto il processo di progettazione utilizzato all'interno dell'AgustaWestland partendo dalla definizione dei parametri, dei vincoli e della cifra di merito arrivando al calcolo delle prestazioni di un'ipotetica macchina.

Anche questo metodo utilizza un modello che implementa la Momentum Theory congiunta con la teoria dell'elemento di pala per calcolare la potenza necessaria per eseguire determinate missioni, mentre il modello che risolve il problema del trim viene utilizzato per il calcolo delle prestazioni finali della macchina.

Tutti gli aspetti caratteristici dei programmi precedentemente citati e di altri processi di calcolo rintracciati a seguito della ricerca bibliografica verranno approfonditi in dettaglio nei prossimi paragrafi.

#### <span id="page-26-0"></span>1.1.1.1 Definizione dei parametri d'ottimizzazione

Qualsiasi sia la funzione obiettivo scelta, per un determinato set di variabili d'ottimizzazione si dovrebbe trovare un'unica soluzione. Le variabili di progetto tipicamente sono tutti quei parametri che incidono più di altri sul comportamento della macchina, e più nel dettaglio sulla cifra di merito ed i vincoli d'ottimizzazione. Per una configurazione di elicottero convenzionale, tipicamente questi sono:

- 1. Diametri del rotore principale e di coda;
- 2. Velocità angolari dei due rotori;
- 3. Corda delle pale dei due rotori;
- 4. Numero di pale dei due rotori;
- 5. Peso a vuoto;
- 6. Classe di motorizzazione;
- 7. Dimensioni geometriche generali dell'aeromobile;

Queste sono emerse dalla ricerca bibliografica, si noti per esempio come nella presentazione [\[5\]](#page-186-5) in cui viene discusso il metodo di ottimizzazione utilizzato dalla AgustaWestland, vengano utilizzate in sede di progettazione preliminare appunto il diametro dei rotori, le velocità angolari e le corde.

Le variabili di progetto dipendono fortemente dalla tipologia del problema implementato, in particolare a seconda delle equazioni che vengono risolte: teoria dell'elemento di pala, metodo delle potenze o trim, ci sono variabili che si prestano più di altre ad essere utilizzate. Generalmente però queste sono variabili di tipo geometrico, associate cioè a tutta la geometria della macchina. In alcuni casi, però, come in [\[6\]](#page-186-6), vengono utilizzati parametri che tipicamente sono dei requisiti dei soddisfare, come la potenza necessaria per una data missione, o il carico pagante ottimale.

Ovviamente non esiste un set di parametri più corretto di altri, poiché ogni progettista pu`o realizzare un processo di progettazione preliminare che abbia scopi *ad hoc* per certe tipologie di problemi, quindi l'importante è scegliere i parametri più corretti nell'ambito globale del problema che si sta implementando.

In generale, un elevato numero di variabili d'ottimizzazione porta la soluzione dell'analisi molto vicino al valore di ottimo, ma anche una notevole complicazione dal punto di vista computazionale. Qualora non fosse computazionalmente possibile considerare una elevato numero di variabili, è bene che l'analisi venga condotta con solo alcune importanti variabili, le quali vengono spesso identificate tramite l'esperienza, buon senso ingegneristico, sub-ottimizzazioni o tramite uno studio di sensitività. In realtà, come si può ben notare in [\[5\]](#page-186-5), tipicamente vengono scelte variabili particolari, in grado cio`e di tenere in considerazione diversi aspetti della macchina, come per esempio la solidità  $\sigma_{MR}$ , che lega il raggio alla corda della pala, oppure la velocità d'estremità delle pale  $V_{tip}$ , che lega la velocità angolare al raggio del rotore.

Le variabili d'ottimizzazione generalmente vengono limitate entro range finiti di variazione e possono essere combinate fra loro in maniera lineare o non lineare tramite delle equazioni che vengono scritte in forma di disuguaglianza.

$$
vul \le x_1 \le vub \tag{1.4}
$$

Di seguito vengono riportate, a titolo d'esempio, i range delle variabili indipendenti di progetto descritte in [\[5\]](#page-186-5):

$$
5.35 \le R_{MR}[m] \le 5.95\tag{1.5}
$$

$$
218 \le V_{tip} [m/s] \le 224 \tag{1.6}
$$

$$
0.071 \le \sigma_{MR}[-] \le 0.091\tag{1.7}
$$

Sempre a titolo d'esempio vengono riportate le variabili di progetto utilizzate all'interno dell'articolo [\[6\]](#page-186-6):

$$
12 \le DL\left[kg/m^2\right] \le 70\tag{1.8}
$$

$$
200 \le V_{tip} [m/s] \le 238 \tag{1.9}
$$

$$
0.030 \le \sigma_{MR}[-] \le 0.150 \tag{1.10}
$$

$$
2 \le N_b \left[ - \right] \le 7 \tag{1.11}
$$

$$
-20 \le \theta_{TW} [^{\circ}] \le 0 \tag{1.12}
$$

$$
0.15 \le PW[kW/kg] \le 0.40 \tag{1.13}
$$

$$
0.080 \le FF \left[-\right] \le 0.250\tag{1.14}
$$

Nelle precedenti equazioni  $R_{MR}$  è il raggio del rotore principale,  $\sigma_{MR}$  è la solidità del rotore principale,  $V_{tip}$  è la velocità dell'estremità della pala, DL è il carico sul disco "Disk Loading",  $N_b$  è il numero delle pale del rotore principale,  $\theta_{TW}$  è lo svergolamento della pala, PW è il rapporto potenza-peso ed infine  $FF$  è la frazione di carburante per la data missione.

#### <span id="page-28-0"></span>1.1.1.2 Definizione dei vincoli

La ricerca bibliografica è stata molto utile per rintracciare la direzione in cui muoversi in termini di tipologie di vincoli da implementare all'interno del programma. L'idea di base era quella di partire dai vincoli già implementati, affinarli se possibile, per poi aggiungere aspetti pi`u complessi, non ancora presi in considerazione negli altri articoli. In realt`a ci si `e spinti un po' oltre, nel senso che sono state fatte delle analisi su alcuni vincoli, per capire se negli altri programmi sono stati tralasciati per motivi particolari come per esempio l'inapplicabilità o la non attività del vincolo.

Dal punto di vista numerico i vincoli sono stati introdotti all'interno del programma di ottimizzazione sotto forma di disuguaglianza, come si pu`o meglio notare nella equazione [1.15.](#page-28-1)

<span id="page-28-1"></span>
$$
g(x_1, x_2, x_n) < a \tag{1.15}
$$

in cui a è un valore numerico. Le funzioni  $g(x_1, x_2, x_n)$  sono le specifiche di progetto che di fatto si traducono in regioni dello spazio delle variabili in cui i requisiti sono verificati. Tali specifiche possono riguardare molteplici aspetti della macchina, dalle prestazioni ad eventuali vincoli normativi.

Dall'analisi bibliografica è emerso che i principali vincoli implementati sono quelli riguardanti le missioni, in particolare, come si nota dagli articoli [\[7\]](#page-186-7) e [\[8\]](#page-186-8), vincoli sull'autonomia chilometrica ed oraria della macchina o più in generale su un dato profilo di missione, in termini di carburante consumato. Congiuntamente a questi vincoli di missione vengono tipicamente imposti dei vincoli sul peso del carico pagante o sul peso massimo al decollo.

Con riferimento all'articolo [\[6\]](#page-186-6) si può notare che i vincoli di missione vengono definiti imponendo il valore della prestazione, per esempio il Range, ma anche la frazione di peso nonché la percentuale di carburante imbarcato, ed inoltre tutte le informazioni associate alle condizioni di volo, tipicamente velocità ed altitudine. In questi requisiti di missione rientrano anche l'hovering della macchina in presenza (HIGE) ed in assenza (HOGE) di effetto suolo per diverse condizioni atmosferiche.

Come si può notare dall'ultima parte della tabella [1.2,](#page-29-1) in riferimento a [\[7\]](#page-186-7), sono stati considerati alcuni vincoli difficilmente traducibili numericamente a meno che non si faccia uso di modelli numerici semplificati ed altamente critici. Per questo motivo alcuni sono stati tralasciati in questa sede, con la possibilit`a che vengano introdotti in futuro come nel caso dei costi d'esercizio, del rumore o della sicurezza.

| Requisiti di missione [6]                |                       |                |                   |  |
|------------------------------------------|-----------------------|----------------|-------------------|--|
| Requisito                                | $\%W_{TO}$            | Velocità [kts] | Condizione        |  |
| 170 Knot dash                            | $90\%$                | 170            | 1500m             |  |
| High/cold cruise                         | 100\%                 | 131            | 2000m ISA-25      |  |
| $\overline{\text{OE}}$ I service ceiling | NoPL 20% fuel         | <b>Best</b>    | 6000m             |  |
| <b>Basic Hover</b>                       | 100\%                 | Hover          | $1000m$ $ISA+20$  |  |
| OEI IGE Hover                            | $40\%$ PL $40\%$ fuel | Hover          | $SL$ $ISA+20$     |  |
| $Hot/high$ IGE Hover                     | 1000kg PL 25% fuel    | Hover          | $4000m$ ISA $+10$ |  |
| Range                                    | FullPL 55% fuel       | Best > 150     | $3000 \text{ m}$  |  |

<span id="page-29-0"></span>Tabella 1.1: Esempio di vincoli di missione imposti

| Requisiti di missione [7] |                          |            |                       |  |  |
|---------------------------|--------------------------|------------|-----------------------|--|--|
| Requisito                 | Unità di misura          | Valore     | Commento              |  |  |
| Payload                   | $\lg$                    | 15         | Modular               |  |  |
| Range                     | km                       | 25         | Radius                |  |  |
| Endurance                 | h                        | 2.5        | Loiter                |  |  |
| Altitude HOGE             | m                        | 3100       | <b>ISA</b>            |  |  |
| Altitude HOGE             | m                        | 2400       | $ISA+20$              |  |  |
| On Board Intelligence     |                          | High       |                       |  |  |
| Weather Capabilities      | [Bft]                    | 4          | Wind $5.6 - 8.2$ m/s  |  |  |
| Speed                     |                          | Low        |                       |  |  |
| Safety                    |                          | High       | AP autorotation       |  |  |
| Acoustic                  | $\overline{\phantom{m}}$ | Low        |                       |  |  |
| Regulations               |                          | <b>JAA</b> | <b>UAV Task Force</b> |  |  |
| $\rm Cost$                |                          | Low        |                       |  |  |

<span id="page-29-1"></span>Tabella 1.2: Esempio di vincoli di missione imposti

Il rumore della macchina `e tipicamente molto difficile da tradurre dal punto di vista matematico, essendoci molteplici e complessi fattori aerodinamici che concorrono tra loro. Il metodo più semplice per prendere in considerazione il rumore è quello di imporre un vincolo sul numero di Mach all'estremità delle pale del rotore principale, esso infatti è un buon indice dell'aumento di resistenza e vibrazioni dovuti agli effetti di comprimibilit`a. In questo modo si trascurano in prima approssimazione le vibrazione provocate dal flusso del rotore che colpisce la fusoliera, essendo tale aspetto molto difficile da modellare in fase preliminare, quando ancora non si conosce la forma della fusoliera stessa.

Per ciò che concerne la sicurezza invece si è deciso di implementare un vincolo che nessuno ha ancora inserito all'interno del loop di progettazione preliminare, ossia sull'autorotazione. Per interpretare il significato di sicurezza descritto nella tabella [1.2,](#page-29-1) una macchina che è più propensa all'autorotazione di un'altra viene considerata più sicura. Dal punto di vista ingegneristico l'autorotazione è un fenomeno estremamente complicato, che verrà affrontato più avanti in questo lavoro di tesi, ma è necessario capire che c'è la possibilit`a di ritenere in maniera semplice l'autorotazione come vincolo di progetto, basandosi su di una modellazione molto semplificata, ma che tenga in considerazione gli aspetti caratteristici del fenomeno.

Altri vincoli, molto meno complessi a livello d'implementazione, possono essere del tipo geometrico che legano fra loro alcune dimensioni della macchina.

#### Vincoli sulle capacit`a di manovra

Per quanto riguarda i vincoli sulla manovrabilità, in letteratura sono presenti studi che incentrati su metodologie semplificate per calcolare le capacità di manovra della macchina, con riferimento alla normativa ADS-33.

In numerosi dei lavori presenti in letteratura si cerca di tenere conto dei vincoli di manovrabilit`a attraverso il posizionamento dei poli della macchina, in riferimento ai vincoli imposti dalla ADS-33, includendo nel progetto preliminare anche il progetto del sistema di controllo([\[9\]](#page-187-0), [\[2\]](#page-186-2)). Questa metodologia, però, non può essere utilizzata in tutti i casi: ad esempio nel caso si voglia progettare una macchina non provvista di un sistema di controllo del volo.

In [\[10\]](#page-187-1) si utilizzano modelli più complicati, con diversi gradi di libertà, rispetto a quelli utilizzati in precedenza per il calcolo delle caratteristiche in anello chiuso in termini di ritardo di fase e banda passante, come previsto dalle  $ADS-33$ . L'aspetto interessante di questo lavoro è il fatto che vengono utilizzati parametri come il *Disc Loading*, la velocità di estremità della pala ed il *Blade Loading Coefficient* per lo studio della manovrabilità: tipici parametri del progetto preliminare.

In [\[11\]](#page-187-2), invece, viene simulata una manovra per calcolare i parametri di quickness previsti dalla ADS-33 ; si utilizzano modelli di elicottero caratterizzati di un numero contenuto di gradi di libert`a. Questo lavoro, per`o, sviluppa una metodologia che pu`o essere impiegata proficuamente in fasi avanzate del progetto, poich´e necessit`a delle caratteristiche modali del rotore che ai primi stadi della progettazione non sono ancora state determinate. Gli spunti presenti, comunque, sono utilizzabili per poter implementare uno studio approfondito delle manovre prescritte dalla ADS-33 anche a livello di progetto preliminare.

#### <span id="page-31-0"></span>1.1.1.3 Definizione della funzione obiettivo

Per l'identificazione della configurazione migliore di un elicottero in grado di soddisfare i requisiti imposti, `e necessario specificare che cosa si intende per "migliore". Per rendere oggettivo tale concetto si definisce una funzione obiettivo o cifra di merito, la quale sar`a l'oggetto della minimizzazione o massimizzazione.

La cifra di merito è un oggetto molto importante e altamente sensibile da definire, attorno ad essa infatti ruota tutto il processo d'ottimizzazione.

L'identificazione è quindi subordinata alla tipologia del problema analizzato, poich´e da esso emergono gli aspetti caratteristici che si vogliono minimizzare o massimizzare. In linea di principio non `e possibile definire univocamente la cifra di merito corretta, poich´e ogni problema possiede differenti aspetti caratteristici che possono assumere valenze differenti.

Il metodo con cui viene scelta dipende tipicamente dagli obiettivi di partenza che il progetto preliminare si è prefissato. L'arbitrarietà della scelta della funzione obiettivo fa si che la configurazione trovata a seguito della soluzione del problema non abbia validit`a assoluta, ma sia figlia di compromessi.

Le funzioni obiettivo posso spesso essere combinate fra loro in maniera addi-tiva [\[7\]](#page-186-7) o moltiplicativa [\[12\]](#page-187-3). Per fare ciò e però necessario definire a priori dei pesi  $W_i$  con cui pesare le singole porzioni della cifra di merito  $I_i$ :

$$
F = \sum_{i=1}^{N} I_i W_i
$$
 (1.16)

$$
F = \prod_{i=1}^{N} I_i W_i \tag{1.17}
$$

Dalla ricerca bibliografica sono emersi parecchi spunti sulla scelta della cifra di merito, rifacendosi a  $[5]$ , la cifra di merito combina più grandezze fisiche differenti in maniera additiva, in particolare:

$$
I_{OTT} = K_1 \cdot W_{TO} + K_2 \cdot Pn_{miss} + K_3 \cdot Pn_{perf1} ++ K_4 \cdot Pn_{perf2} + K_5 \cdot W_{Full} + K_6 \cdot Noise
$$
 (1.18)

in cui:

 $K_n$  è il generico peso della porzione di cifra di merito;

 $W_{TO}$  è il peso massimo al decollo della macchina;

 $P_{n<sub>miss</sub>}$  è la potenza necessaria per una determinata missione;

- $P_{n_{per}f1}$  e  $P_{n_{per}f2}$  sono le potenze necessarie associate a due prestazioni, in particolare in [\[5\]](#page-186-5) venivano imposte un Range ed una Endurance in determinate condizioni;
- $W_{Full}$  è il carburante consumato per la missione;

Noise è il rumore emesso dalla macchina.

La cifra di merito in questione veniva utilizzata per la progettazione di una macchina di dimensioni comparabili a quelle di un Agusta A109. La criticità di questa tipologia di funzione obiettivo risiede nella definizione dei differenti pesi  $K_n$ , in quanto fondamentali per l'adimensionalizzazione della stessa, essendo le singole componenti grandezze diverse.

Questo modo di operare è assai discutibile poiché, cercando di tenere in considerazione tutte queste grandezze, dal peso alle potenze sino al rumore si crea una cifra di merito non fisica e poco gestibile.

Sulla falsa riga di quanto fatto in [\[5\]](#page-186-5), anche in [\[8\]](#page-186-8) viene utilizzato un modo di operare simile. In questo caso si cercava di progettare una macchina civile in grado di realizzare un certo profilo di missione in determinate condizioni atmosferiche e di carico, durante il quale venivano monitorate tutte le grandezze da ottimizzare: la potenza necessaria e disponibile, potenza richiesta per missioni di Range e Endurance, il payload, il range di utilizzo di determinati sensori FLIR implementati all'interno del codice per stimare quello che è chiamato *tactical range*.

La cifra di merito conseguente diventa:

$$
R_{\%MR} = \frac{f_1 \cdot R_{\%PL} + f_2 \cdot R_{\%RNG} + f_3 \cdot R_{\%PAY} + f_4 \cdot R_{\%SEN}}{\sum_{i=1}^4 f_i}
$$
 (1.19)

in cui:

 $R_{\%MR}$  è il totale percentuale della cifra di merito;

 $R_{\%PL}$  è la differenza fra la potenza disponibile e quella necessaria;

 $R_{\%RNG}$  è la potenza necessaria per una determinata missione, in questo caso il Range;

 $R_{\%PAY}$  è il payload utilizzato;

 $R_{\%SEN}$  è il range di utilizzo dei sensori FLIR;

 $f \text{ }$ è il peso che varia tra 0 ed 1.

La cifra di merito così implementata soffre della stessa anomalia della precedente e come essa diverse altre che non vengono qui riportate. La tendenza `e infatti quella di creare un indice globale, da valutare in maniera numerica, considerando aspetti della macchina di differente natura. I vantaggi di tale approccio sono i suoi stessi difetti, nel senso che si creare un indice globale adimensionalizzato all'interno del quale stanno aspetti completamente differenti, difficili quindi da mettere insieme a meno di non utilizzare dei pesi, incogniti a priori, che adimensionalizzano la cifra di merito.

Tale metodo è ancora più messo in crisi osservando che molte delle componenti della cifra di merito posso essere tranquillamente inserite come vincoli di ottimizzazione. Basti pensare per esempio al rumore. Perch´e minimizzare il rumore e non imporre un valore limite di soglia oltre al quale non si può arrivare, condizione che di fatto viene richiesta dalla normativa?

Facendo questo ragionamento per tutte le componenti trovate nelle cifre di merito, è emerso che la potenza necessaria della macchina può essere facilmente isolata nella funzione obiettivo. Nel senso che, a rigore, è lecito considerare nella sola cifra di merito la potenza necessaria, per una o più condizioni di volo della macchina, ed inserire tutti gli altri aspetti come vincoli di ottimizzazione. Questo metodo di procedere fa sì che la cifra di merito assuma le dimensioni di una grandezza fisica vera e propria, una potenza. Oltre all'aspetto formale di imposizione del problema ed alla fisicità della cifra di merito, esiste un altro vantaggio nell'adottare tale metodologia. Minimizzare la potenza necessaria implica indirettamente minimizzare altri aspetti come, per esempio, il carburante consumato per una data missione.

Si è quindi deciso di adottare tale filosofia per la creazione della cifra di merito all'interno del programma  $HOP$ : considerare cioè la sola potenza necessaria, calcolata tramite la risoluzione del problema del trim, per un dato numero di missioni.

### <span id="page-34-0"></span>1.2 Formulazione matematica codice HOP

Dall'analisi bibliografica sono emersi tutti gli aspetti caratteristici dei software e delle tecniche già utilizzate per eseguire la progettazione preliminare di elicotteri. L'analisi e le considerazioni fatte nei paragrafi precedenti hanno portato alla formulazione più rigorosa che verrà utilizzata per implementare il codice di progettazione preliminare HOP.

Riassumendo: l'idea è quella di risolvere un problema di minimizzazione vincolata tramite l'ausilio di tecniche numeriche, in cui il funzionale  $J_s$  è composto da un numero qualsiasi di potenze necessarie, dipendenti dai parametri p, opportunamente pesate e combinate fra loro.

$$
\min_{\bm{p}} J_s(\bm{p})
$$

con

$$
J_s = \frac{\sum_{i=1}^{N} I_i P_i}{\sum_{i=1}^{N} I_i} \text{ oppure } J_s = \frac{\prod_{i=1}^{N} I_i P_i}{\sum_{i=1}^{N} I_i}
$$
  
take che  

$$
c_s(p) \le 0
$$

$$
l_b \le p \le u_b
$$

Dove:

- $J_s(\boldsymbol{p})$  rappresenta il funzionale da minimizzare in fase di *sizing* preliminare della macchina, che dipende dal vettore di parametri geometrici p;
- $P_i$  rappresenta la i-esima potenza necessaria che compone il funzionale da minimizzare, opportunamente pesata dal peso adimensionale  $I_i$ ;
- $c_s(p)$  è il vettore che comprende gli usuali vincoli emersi dall'analisi dello stato dell'arte (autonomie, quote di hovering, pesi, velocità massima, ecc.). Oltre a questi potranno essere presenti gli eventuali vincoli sulle capacità di manovra della macchina emersi dallo studio delle Handling Qualities;
- $p \nvert$  è il vettore contenente i parametri geometrici dell'elicottero;
- $l_b$  è il vettore contenente i valori minimi che i parametri geometrici dell'elicottero possono assumere;
- $u<sub>b</sub>$  è il vettore contenente i valori massimi che i parametri geometrici dell'elicottero possono assumere

1. Stato dell'arte
## Capitolo 2

# Helicopter Optimization Program (HOP)

In questo capitolo verranno illustrate le filosofie con cui gli strumenti numerici ausiliari, descritti nel Capitolo 3, sono stati assemblati fra loro ed inseriti all'interno dei codici gi`a sviluppati ed utilizzati dal Politecnico di Milano per realizzare il codice HOP.

Nei paragrafi che seguono verr`a quindi fatto largo uso di schemi a blocchi per rappresentare le connessioni logiche fra gli strumenti ausiliari per tutti e tre gli strumenti del programma HOP. Nel Capitolo 3, che segue queste rappresentazioni qualitative, si potranno invece trovare le descrizioni più approfondite per comprendere gli studi e le logiche con cui sono state implementate le singole funzioni richiamate all'interno degli applicativi.

L'attività di tesi si è basata su di uno strumento implementato all'interno del Politecnico di Milano nel corso degli anni per lo studio del comportamento di una macchina ad ala rotante.

Come si può notare dalla figura [2.1,](#page-37-0) il programma si incentra su di un nucleo, scritto in linguaggio di programmazione C, in cui sono implementate le equazione dinamiche dell'elicottero. Esso è collegato ad applicativi, principalmente scritti ambiente Matlab o Simulink, che eseguono e risolvono il nucleo centrale per differenti scopi.

Attualmente sono presenti 3 macro gruppi di applicativi, il primo è  $STOP$ , scritto in linguaggio di programmazione C, che si occupa dello studio di ottimizzazione della traiettoria, il secondo è il Trim, che risolve il problema non lineare del trim, per lo studio del comportamento della macchina ed infine c'è un modulo sviluppato per l'attivit`a di laboratorio fatta su di un simulatore. Il programma HOP si colloca naturalmente come sotto programma del modulo Trim, anche se in realt`a abbraccia solo una modica parte dell'applicativo, quello in cui risolve il problema del trim.

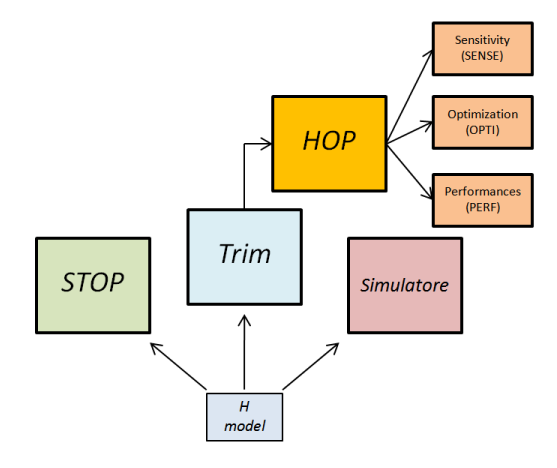

<span id="page-37-0"></span>Figura 2.1: Schema logico del posizionamento del programma HOP

Il programma *HOP* rappresenta il lavoro principale di questa attività di tesi. Esso si sviluppa nel contesto di modelli numerici presentati in precedenza, ed è stato implementato per essere inserito come ulteriore strumento al pacchetto di applicazioni già in dotazione al Politecnico di Milano.

L'applicazione è stata realizzata in ambiente  $\textit{Matlab}$  ed è completamente interattiva attraverso menù di dialogo con cui l'utente può accedere ai 3 fondamentali sottogruppi applicativi: Sense, Opti e Perf.

I sottogruppi seguono quella che è la filosofia di progettazione preliminare, ossia: capire come evolvono i fenomeni che si stanno studiando in relazione alle variabili di progetto, impostare l'ottimizzazione così da definire i parametri geometrici della macchina ed infine calcolare le prestazione dell'ipotetico elicottero.

Ogni applicativo `e situato all'interno di una apposita cartella in cui si trovano sotto cartelle che raggruppano tutte le funzioni in base alla tipologia, come si pu`o notare dalla figura [2.2.](#page-38-0)

Gli applicativi Sense e Opti sono molto simili fra loro, nel senso che entrambi utilizzano le stesse tipologie di funzioni, poich´e di fatto eseguono la stessa tipologia di analisi, solo che nel primo caso vengono eseguite in un ciclo for che scorre tutte le combinazioni di variabili, nel secondo caso il ciclo è eseguito all'interno della funzione fmincon di Matlab. A causa di questa similitudine i menù di dialogo interattivi sono praticamente gli stessi per i due applicativi, con eccezione per qualche piccola modifica operativa.

Un altro aspetto generale da sottolineare del programma  $HOP$  è la possibilità, in tutte le finestre di dialogo, di poter compilare i campi oppure di poter importare direttamente degli script situati in apposite cartelle per velocizzare l'attività.

Di seguito verranno affrontate nel dettaglio le singole applicazioni, spiegandone i funzionamenti e riportando le principali problematiche incontrate durante lo sviluppo di esse.

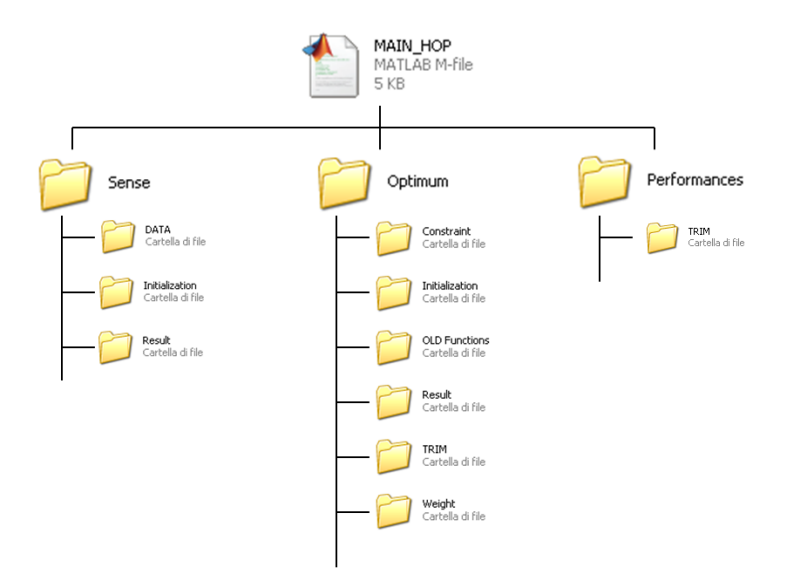

<span id="page-38-0"></span>Figura 2.2: Suddivisione logica delle cartelle del programma HOP

### 2.1 Programma Sense

Il programma Sense nasce come preliminare complemento al tool di ottimizzazione vero e proprio, infatti ancora prima di iniziare con l'ottimizzazione nascono una serie di domande fondamentali :

> Quali parametri bisogna considerare nell'analisi? Quali vincoli sono critici? Che cifra di merito è più opportuno utilizzare?

Generalmente le risposte a tali domande non sono uniche e possono arrivare: dall'esperienza, dalla letteratura oppure da uno studio preliminare di sensitività.

Questo tipo di studio è molto utile per capire quali parametri incidono maggiormente sulla cifra di merito e sui vincoli prima di inserirli nel processo d'ottimizzazione.

Ciò che viene fatto è creasi un set di combinazioni dei diversi parametri, per eseguire N volte il calcolo della funzione definita nell'analisi di sensitività e studiare il comportamento della soluzione al variare delle diverse combinazioni.

Analogamente, una volta concepiti i parametri più consoni da utilizzare è possibile valutare la criticit`a dei vincoli, per capire quali risultino effettivamente attivi per la macchina che si vuole progettare. Infine la scelta della cifra di merito. In realtà in questo caso l'applicativo Sense rappresenta unicamente uno strumento al servizio dei progettisti, in quanto permette solo di affinare la cifra di merito, non di concepirla. La definizione della cifra di merito è infatti subordinata esclusivamente alla tipologia di macchina che si vuole realizzare e da questo punto di vista conta ancora parecchio l'esperienza, la quale però può essere affinata tramite l'applicativo.

L'architettura dell'applicativo Sense può essere rappresentata dallo schema a blocchi che segue.

### 2.1. Programma Sense 29

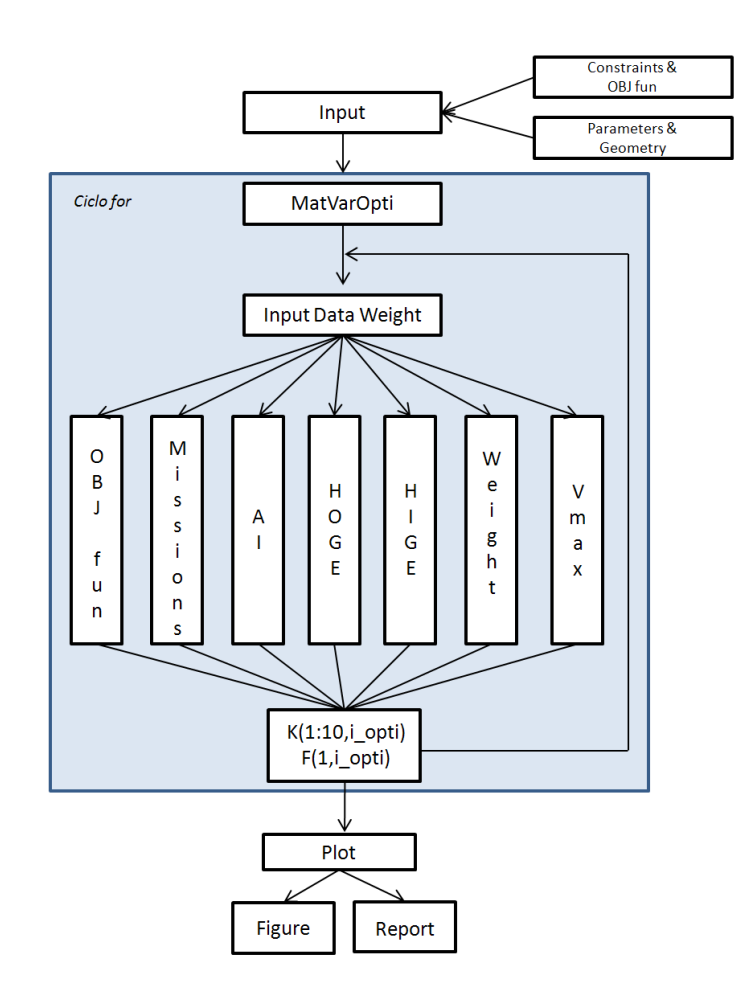

<span id="page-40-0"></span>Figura 2.3: Schema logico del programma Sense

Come si può notare dalla figura [2.3](#page-40-0) gli input dell'applicativo possono essere di quattro tipi, in particolare:

Geometry. È rappresentato da un file in estensione .m all'interno del quale sono specificate quelle che sono le caratteristiche geometriche e le propriet`a inerziali ed aerodinamiche della macchina che devono essere specificate per poter risolvere il problema del trim. Questi vengono inseriti all'interno di una delle due strutture basilari del programma Trim.m ossia la struttura UAV. Praticamente tramite questa struttura si trasmettono i dati relativi alle caratteristiche geometriche, inerziali ed aerodinamiche della macchina al solutore che risolve le equazioni non lineari del problema.

Le caratteristiche geometriche della macchina vengono in parte specificate dall'utente all'interno di un particolare script Matlab presente nella cartella Initialization all'interno della directory Sense, e in parte vengono stimate da una funzione ParamInitialization.m.

- Parameters. Sono i parametri che si vogliono variare all'interno dell'analisi. Questi vengono specificati all'interno di una apposita box di dialogo oppure pu`o essere modificato lo script ParamInitialization.m nella directory *Initialization* in modo da poter essere importato.
- Constraints. Rappresenta i vincoli che si vogliono studiare nell'analisi di sensitività, come nel caso dei parametri si possono impostare in un'apposita finestra di dialogo oppure modificando un script Matlab contenuto nella cartella Initialization.
- Obj fun. Rappresenta la cifra di merito che si vuole studiare nell'analisi di sensitivit`a, e come nei casi precedenti pu`o essere fatto in maniera interattiva o modificando uno script.

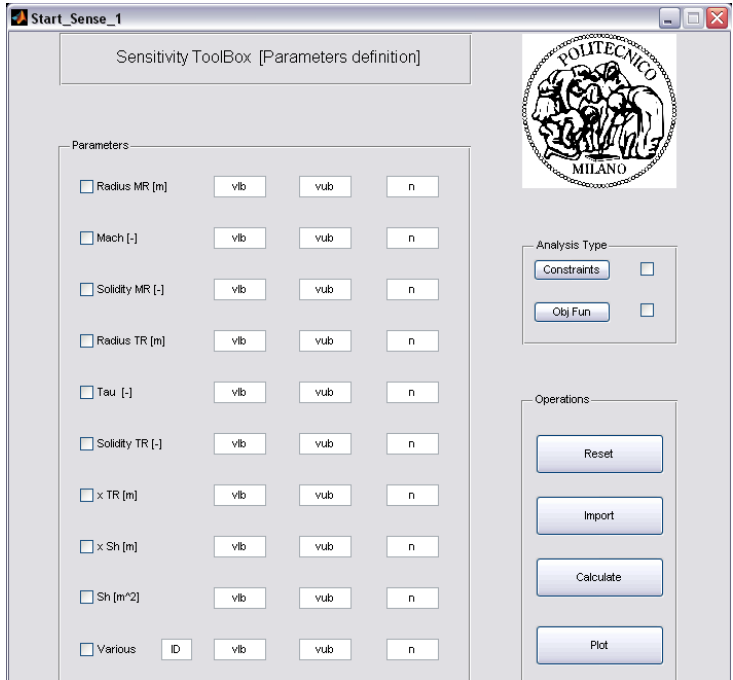

<span id="page-41-0"></span>Figura 2.4: Finestra principale dei parametri all'interno dell'applicativo Sense

Di questi quattro input, uno viene scritto automaticamente dal programma e almeno altri due devono necessariamente essere specificati dall'utente affinch´e il programma si avvii. Questi sono: i parametri geometrici di analisi e l'oggetto dell'indagine, ossia almeno uno fra vincoli e funzione obiettivo. L'immagine della figura [2.4](#page-41-0) visualizza la prima schermata di dialogo che appare accedendo alla sezione Sense.

Si notano i 9 parametri geometrici che si possono impostare per eseguire l'analisi, ed uno definito *Various*, il quale può essere impostato a piacimento dall'utente. Questi parametri sono stati estratti da tutti quelli presenti nella struttura UAV, dopo aver eseguito un'analisi di sensitività sul comportamento della macchina al variare dei parametri geometrici. Da questa analisi sono emersi i più significativi, ossia quelli indicati nella schermata della figura [2.4,](#page-41-0) ossia:

- Raggio del rotore principale  $(R_{MR});$
- Numero di Mach d'estrimità delle pale del rotore principale  $(M_{tip})$ ;
- Solidità del rotore principale  $(\sigma_{MB})$ ;
- Raggio del rotore di coda  $(R_{TR});$
- Solidità del rote di coda  $(\sigma_{TR})$ ;
- Rapporto di trasmissione  $(\tau)$ ;
- Posizione longitudinale del rotore di coda  $(X_{TR})$ ;
- Superficie dello stabilizzatore  $(S_{HT})$ ;
- Posizione longitudinale dello stabilizzatore  $(X_{HT})$ ;
- Variabile qualsivoglia della struttura UAV (Various);

Nella figura [2.4](#page-41-0) si possono notare anche i due tasti, con apposite flag, che servono per accedere ai men`u riguardanti i vincoli e la cifra di merito. Aprendo il menù definito Constraints si entra nella finestra di dialogo riguardante l'attivazione dei vincoli.

Questa finestra `e suddivisa per aree a seconda della tipologia di vincolo a cui ci si riferisce, in particolare nella posizione superiore sono presenti le flag per indicare l'attivazione dei vincoli da impostare per analisi. I vincoli che si possono attivare per una qualsiasi analisi di sensitività sono:

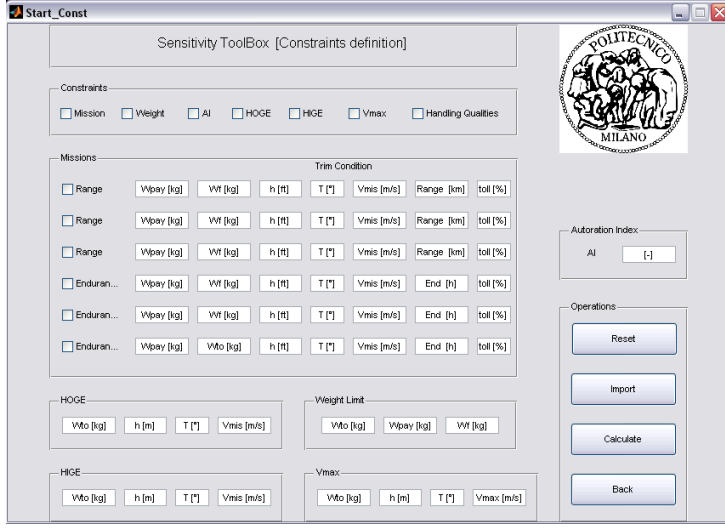

Figura 2.5: Finestra per la definizione dei vincoli

- Vincoli di missione (Range e/o Endurance). Possono essere specificate dall'utente al massimo 6 missioni, ognuna delle quali è caratterizzata dalla configurazione di massa (peso del carico pagante e peso del combustibile), condizioni ambientali (quota, temperatura, velocità), condizioni di missione (Range,Endurance desiderati, percentuale di riserva).
- Vincolo sul peso della macchina ( $Weight$ ). L'utente specifica il peso massimo al decollo limite, il peso del carico pagante e del carburante da imbarcare.
- Vincolo sull'autorotazione  $(AI)$ . L'utente è chiamato a definire l'Autorotation Index desiderato ed il peso della macchina negli appositi spazi.
- Vincolo sull'hovering in presenza d'effetto suolo (HIGE). In questo caso l'utente definisce le condizioni ambientali (quota, temperatura) nonché il peso della macchina al quale eseguire l'hovering in presenza di effetto suolo.
- Vincolo sull'hovering in assenza d'effetto suolo (HOGE). Come nel caso precedente l'utente specifica tutte le informazioni necessarie per eseguire l'hovering della macchina ma in assenza di effetto suolo.
- Vincolo sulla velocità massima raggiungibile dalla macchina  $(V_{max})$ . L'utente definisce le ipotetiche condizioni in cui cui eseguire la crociera alla velocit`a massima, ossia peso della macchina, quota, temperatura e velocità massima raggiungibile voluta;

#### 2.1. Programma Sense 33

Vincolo sulle Handling Qualities (*Handling Qualities*). Questo vincolo è stato inserito per valutare se fosse o meno attivo nella progettazione della macchina. Esso è rientrato in una attività di ricerca illustrata pi`u nel dettaglio nel Capitolo 4. Lo scopo era valutare se ci fossero le condizioni per inserire tale vincolo in un ciclo di ottimizzazione, poich´e in letteratura attualmente non esistono pubblicazioni in tale senso.

La schermata in Figura [2.6](#page-44-0) permette di definire la tipologia della cifra di merito da inserire nell'analisi. E infatti possibile scegliere se utilizzare una cifra ´ di merito moltiplicativa o additiva, nonch´e le componenti da inserire. Per componenti si intendono delle potenze necessarie associate a certe tipologie di missione ben definite, quali l'hovering, il volo avanzato, la salita/discesa e la virata. All'utente è lasciata la facoltà di inserire la componente che meglio crede rappresenti il problema.

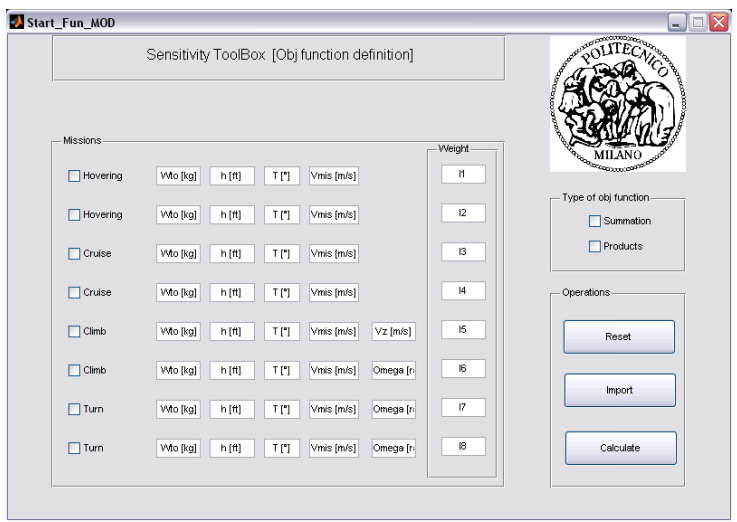

<span id="page-44-0"></span>Figura 2.6: Finestra per la definizione della cifra di merito

Ricordando lo schema a blocchi in Figura [2.3,](#page-40-0) l'analisi inizia con la creazione di una matrice definita MatVarOpti che contiene tutte le combinazioni dei valori associati ai parametri nel range di variazione imposti dall'utente. Tale matrice viene poi scorsa all'interno di un ciclo for che esegue le funzioni associate ai vincoli impostati e/o alla cifra di merito. Il nodo fondamentale  $\hat{e}$  l'estrazione delle variabili dalla matrice *MatVarOpti*, il riconoscimento di queste e la sostituzione all'interno della struttura UAV nelle apposite posizioni, prima di risolvere le funzioni impostate.

Per completare la fornitura di input all'applicativo è necessario completare il menù che si presenta dopo aver digitato il tasto Calculate. Esso si riferisce alla regressione implementata per la stima di alcuni parametri geometrici della macchina, i quali possono essere estratti immettendo la categoria della macchina, il valore indicativo di velocit`a massima, ed il numero di pale del rotore principale e di coda della macchina che si vuole progettare. Alcuni dati ad una prima impressione potrebbero sembrare forzati, essendo tipicamente intesi come delle incognite del problema, vedi il peso massimo al decollo della macchina o la velocità massima che questa può raggiungere.

Il programma inizia a risolvere le funzioni tante volte quante sono le combinazioni di variabili da sostituire all'interno della struttura UAV, tutto ciò può essere monitorato tramite il Command Window di Matlab il quale fornisce a video lo step corrente di calcolo.

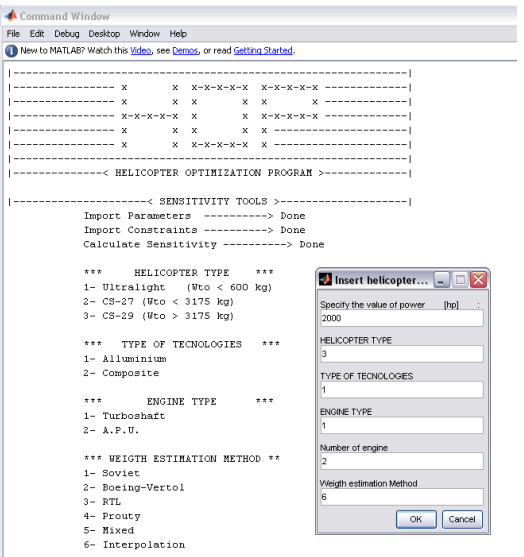

Figura 2.7: Finestra per la definizione dei parametri iniziali

### 2.1. Programma Sense 35

| File Edit Debug Desktop Window Help                                                                     |                                                        |
|----------------------------------------------------------------------------------------------------|--------------------------------------------------------|
| New to MATLAB? Watch this Video, see Demos, or read Getting Started.                                    |                                                        |
|                                                                                                    |                                                        |
|                                                                                                    |                                                        |
|                                                                                                    |                                                        |
|                                                                                                    |                                                        |
|                                                                                                    |                                                        |
|                                                                                                    |                                                        |
|                                                                                                    |                                                        |
| ------------< HELICOPTER OPTIMIZATION PROGRAM >-------------                                            |                                                        |
|                                                                                                    |                                                        |
| ---------------------< SENSITIVITY TOOLS >-----------------------<br>Import Parameters ----------> Done |                                                        |
| Import Constraints ----------> Done                                                                     |                                                        |
| Calculate Sensitivity ----------> Done                                                                  |                                                        |
|                                                                                                    |                                                        |
| ***<br>***<br>HELICOPTER TYPE                                                                           |                                                        |
| 1- Ultralight (Wto < 600 kg)                                                                            | $\blacktriangleright$ Insert helicopter $\blacksquare$ |
| 2- CS-27 (Wto < 3175 kg)                                                                                | Take off weigth - W_TO [kg]                            |
| 3- CS-29 (Wto > 3175 kg)                                                                                | sonn                                                   |
|                                                                                                    |                                                        |
| ***<br>TYPE OF TECNOLOGIES ***                                                                          | Max speed . Vm [km/n]<br>295                           |
|                                                                                                    |                                                        |
| 1- Alluminium                                                                                           |                                                        |
| 2- Composite                                                                                            | Number of main rotor blade - Nb [-]                    |
|                                                                                                    | 4                                                      |
| *** ENGINE TYPE<br>***                                                                                  | Number od tail rotor blade - Nb TR [-]                 |
| 1- Turboshaft                                                                                           | з                                                      |
| $2 - \lambda$ , $P$ , $\Pi$ ,                                                                           |                                                        |
|                                                                                                    | <b>OK</b><br>Cancel                                    |
| *** WEIGTH ESTIMATION METHOD **<br>1- Soviet                                                            |                                                        |
|                                                                                                    |                                                        |
| 2- Boeing-Vertol<br>$3-$ RTL                                                                            |                                                        |
| 4- Prouty                                                                                               |                                                        |
| 5- Mixed                                                                                                |                                                        |

Figura 2.8: Finestra per la definizione dei parametri per le regressioni

Al termine dell'analisi si possono plottare i vincoli e/o della cifra di merito in funzione dei parametri impostati.

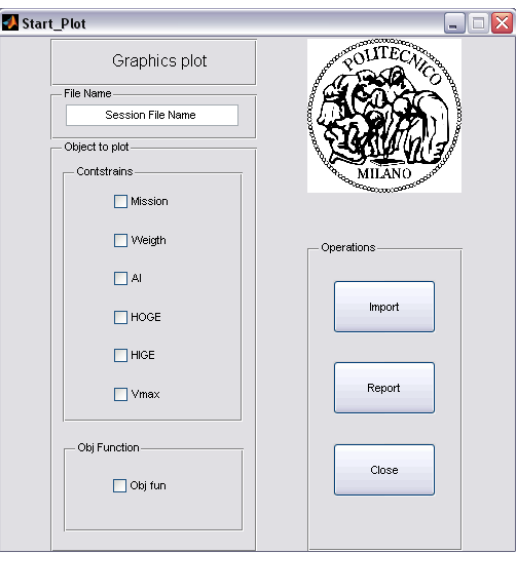

Figura 2.9: Finestra per la definizione il plottaggio dei risultati

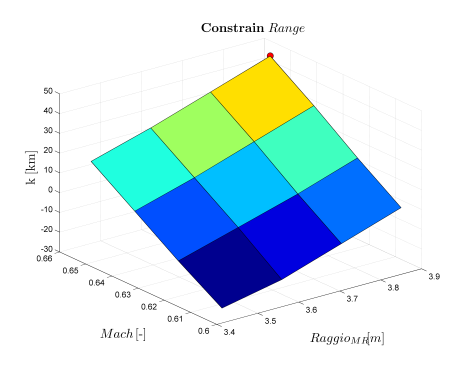

(a) Esempio di superficie Max Range (b) Esempio di superficie Min Range

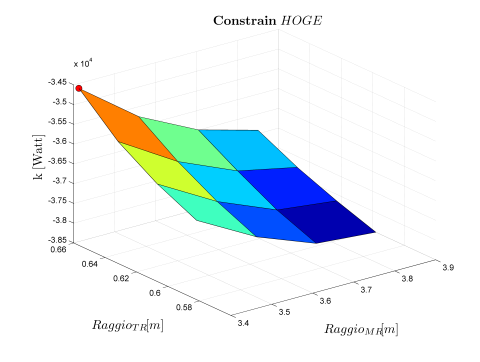

(c) Esempio di superficie Max HOGE (d) Esempio di superficie Min HOGE

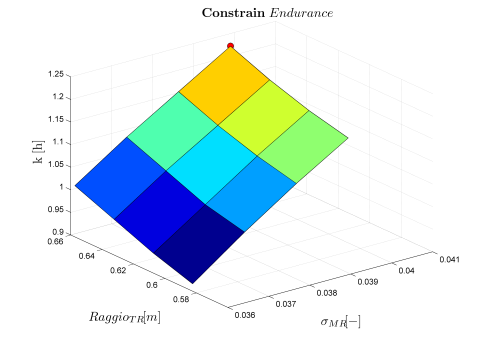

(e) Esempio di superficie Max Endurance

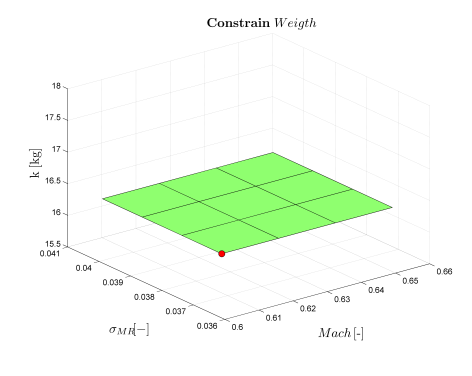

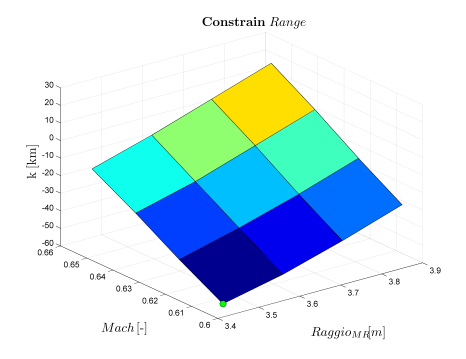

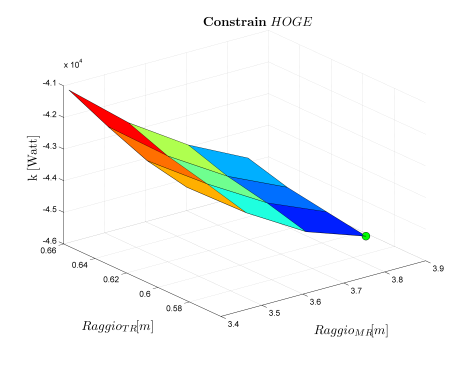

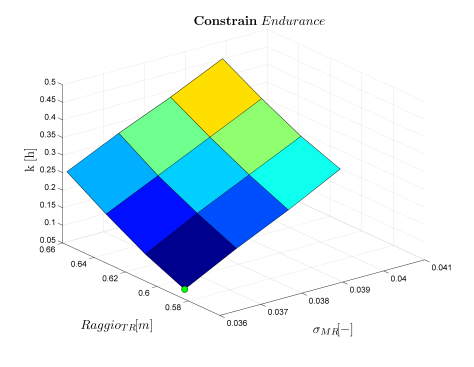

(f) Esempio di superficie Min Endurance

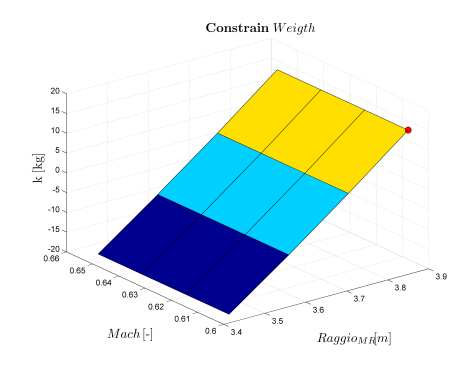

(g) Esempio di superficie Max Weight (h) Esempio di superficie Min Weight

Figura 2.10: Esempi di risultati grafici forniti dall'applicativo Sense

Con l'attivit`a di plottaggio dei risultati e creazione del report si conclude il flusso operativo riguardante l'applicativo *Sense*. A seguito di questa attività il progettista dovrebbe avere un bagaglio di informazioni tali da poter scegliere i parametri geometrici di progetto che maggiormente influiscono sul comportamento della macchina, i vincoli attivi e la cifra di merito che meglio rappresenta la tipologia di macchina da inserire nell'applicativo Opti.

### 2.2 Programma Opti

L'applicativo Opti, appoggiandosi su tutto il filone di programmi che risolvono il trim del velivolo introdotti precedente e descritti nel dettaglio all'interno del Capitolo 3, ha l'intento di mettere a punto una nuova metodologia di calcolo preliminare per il dimensionamento delle macchine ad ala rotante in configurazione standard, ossia un rotore principale e rotore di coda posteriore. L'idea è stata quella di implementare un codice iterativo di ottimizzazione e di sfruttare un strumento altamente preciso e formalmente corretto come il trim, per il calcolo della potenza necessaria per una data configurazione di volo, diversamente da quanto fatto in passato. Il cuore del programma è rappresentato dalla funzione *fmincon* di *Matlab*, la quale è stata utilizzata per eseguire la vera e propria attività di ottimizzazione. La scelta di utilizzare la funzione *fmincon*, basata sull'algoritmo al gradiente, è stata presa a fronte di alcune considerazioni fatte sulle altre tecniche di ottimizzazione quali le superfici di risposta, analisi di Pareto o algoritmi genetici. Di seguito si analizzeranno gli aspetti generali dei singoli metodi citati, sviscerando le conclusioni che hanno portato alla scelta del metodo al gradiente come tecnica più appropriata per risolvere il problema.

Il metodo delle superfici di risposta (RSM Response Surface Methodolo $gy$ ) è costituito da un gruppo di tecniche matematiche e statistiche utilizzate per la modellazione e l'analisi in cui la risposta d'interesse, da ottimizzare, è influenzata da un dato numero di variabili.

Mediante la metodologia delle superfici di risposta si è in grado di comprendere come è influenzata una particolare risposta dal gruppo di variabili in ingresso all'interno di una certa regione di interesse. La valutazione degli effetti dei vari fattori sul comportamento della risposta è resa possibile dall'analisi della regressione. Nell'analisi della regressione i dati, inizialmente raccolti da una prova numerica o sperimentale, vengono successivamente utilizzati per quantificare, mediante l'utilizzo di un certo modello, la relazione tra la variabile di risposta e le variabili di ingresso. I metodi delle superfici di risposta sono delle tecniche che vengono impiegate prima, durante e dopo che si `e effettuata l'analisi della regressione sui dati. Prima dell'analisi occorre pianificare l'esperimento e quindi `e necessario scegliere le variabili di ottimizzazione e determinare i valori da utilizzare durante la sperimentazione. Dopo l'analisi della regressione devono essere applicate le tecniche di ottimizzazione. La metodologia delle superfici di risposta include quindi l'applicazione della regressione e di altre tecniche allo scopo di ottenere una migliore comprensione delle caratteristiche del sistema di risposta oggetto di studio. In molti problemi di RSM, la relazione tra la risposta e le variabili indipendenti è sconosciuta. Il primo passo nel  $RSM$  è quindi di trovare una funzione che approssimi localmente la vera relazione tra la risposta e le variabili indipendenti. Se la risposta è ben modellata da una funzione lineare delle variabili indipendenti, allora la funzione approssimante è un modello del primo ordine

$$
Y = \beta_0 + \beta_1 x_1 + \beta_2 x_2 + \dots + \beta_k x_k + \epsilon \tag{2.1}
$$

Se invece è presente una curvatura nel sistema, allora deve essere utilizzato un polinomio di grado superiore quale ad esempio un modello del secondo ordine

$$
Y = \beta_0 + \sum_{i=1}^{k} \beta_i x_i + \sum_{i=1}^{k} \beta_{ii} x_i^2 + \sum_{i}^{k} \sum_{j}^{k} \beta_{ij} x_i x_j + \epsilon
$$
 (2.2)

 $\dot{E}$  lecito aspettarsi che tale approssimazione rappresenti bene una regione relativamente piccola della risposta reale, ma che difficilmente potrà approssimare correttamente tutta la regione di variazione delle variabili. L'analisi della superficie di risposta è quindi valutata in termini di superficie adattata. Se la superficie adattata è una approssimazione adeguata della vera funzione di risposta, allora l'analisi della superficie adattata sarà approssimativamente equivalente all'analisi del sistema reale.

Questo è la problematica principale per cui l'applicazione della superficie di risposta per il problema in questione non è fattibile. Il modo di operare porta ad un costo computazionale per estrarre i valori di risposta da interpolare, che, con un certo numero di variabili, rischia di diventare eccessivo. Inoltre si ha una notevole influenza della superficie adattata dai punti che vengono scelti per calcolare la risposta esatta. Infatti si è provato ad applicare tale metodo, anch'esso già implementato in ambiente  $\textit{Matlab}$ , e si è visto che la normale scelta di guess iniziale con i vari metodi utilizzati non permetteva di scegliere correttamente i punti da utilizzare nello spazio delle variabili.

Il metodo di Pareto altro non è che una trascrizione per via grafica di tutti quei punti associati alla cifra di merito, combinazioni di variabili che realizzano la frontiera degli ottimi di Pareto. Dal punto di vista pratico l'ottimo

#### 2.2. Programma Opti 39

paretiano si realizza quando si `e raggiunta una configurazione del sistema tale per cui non si pu`o migliorare la condizione di un soggetto senza peggiorare la condizione di un altro.

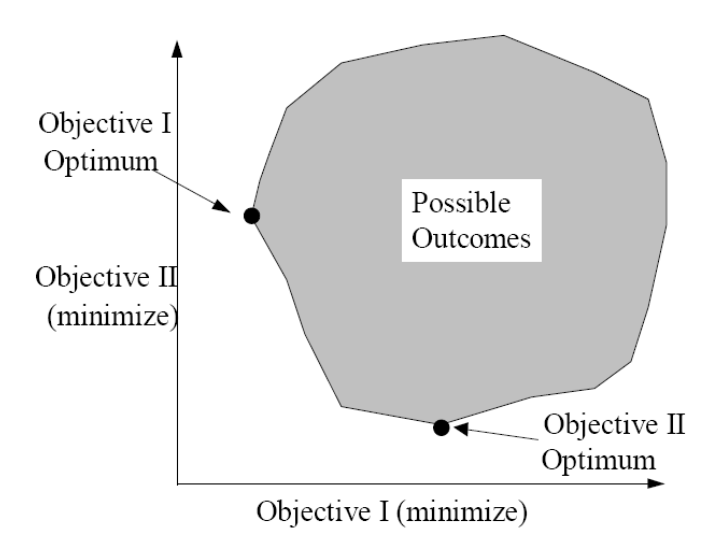

<span id="page-50-0"></span>Figura 2.11: Un generico spazio delle soluzioni paretiane

Ciò permette di definire delle curve in funzione dei parametri che rappresentano le condizioni limite in cui la cifra di merito raggiunge un minimo, ossia oltre alla quale non sono ammesse combinazioni di parametri da permette-re un valore più basso, come si può vedere dalla figura [2.11](#page-50-0) tratta da [\[13\]](#page-187-0). Tale metodo è anch'esso poco pratico da realizzare poiché vi è la necessità di creare una certa popolazione di soluzioni da cui estrarre quelle limite, la procedura richiesta da questo metodo risulta poco applicabile, alla luce dei tempi di calcolo necessari per impostarlo. Inoltre il metodo di Pareto funziona bene per problemi multi-obiettivo, ma nel caso in esame si è deciso di impostare il problema utilizzando un'unica cifra di merito, composta dalla pesatura di differenti obiettivi. Quindi formalmente il problema non viene pi`u visto come multi-obiettivo, in definitiva il metodo di Pareto non `e un buon metodo da applicare al problema in esame.

L'algoritmo genetico è un codice di calcolo particolarmente costoso tramite il quale `e possibile ricavare la soluzione ottima di un problema. Risulta essere particolarmente costoso poich´e funziona sulla base della creazione incrociata di una certa popolazione di soluzioni, le quali vengono di volta in volta incrociate fra loro. Alcune di queste vengono scartate poich´e non soddisfano i vincoli imposti, le altre vengono ricombinate fra loro in maniera tale che la soluzione, "figlia" delle due precedenti, soddisfi ancora i vincoli imposti. Da qui si capisce come il metodo facilmente esploda in una generazione continua di soluzioni. Inoltre si ha un problema sull'applicabilit`a dei vincoli: basti pensare che per ogni soluzione generata bisogna verificare i vincoli, che nel caso in esame, richiedo la soluzione del problema non lineare del trim diverse volte a seconda dei vincoli imposti.

Per le ragioni precedentemente illustrate si è deciso di utilizzare un semplice metodo al gradiente, ma molto efficiente dal punto di vista computazionale, già implementato all'interno di Matlab.

finincon come si diceva è un metodo al gradiente che permette di trovare il minimo di una funzione, composta da differenti variabili, soggetta a vincoli non lineari. In particolare:

$$
\min_{\boldsymbol{x}} J_s(\boldsymbol{x}) \tag{2.3}
$$

con

$$
lb \le x \le ub \tag{2.4}
$$

$$
\mathbf{c}\left(\mathbf{x}\right) \leq 0\tag{2.5}
$$

$$
\boldsymbol{c}_{\rm eq}(\boldsymbol{x}) = 0 \tag{2.6}
$$

$$
A x \leq b \tag{2.7}
$$

$$
A_{\text{eq}} x = b_{\text{eq}} \tag{2.8}
$$

 $F(x)$  è una funzione dei parametri che restituisce una valore scalare della cifra di merito calcolata, mentre  $c_{eq}$ ,  $(x)$  e  $c(x)$  sono delle funzioni che restituiscono dei vettori contenenti i valori dei vincoli imposti. Da notare che per come sono dichiarati i vincoli all'interno del codice, questi devono assumere valore negativo affinch´e il vincolo sia soddisfatto.

Questo metodo permette di ricavare abbastanza velocemente dei minimi globali della funzione che si desidera studiare, in questo caso vi è la necessità che la funzione non abbia un andamento troppo oscillatorio, ossia con tanti minimi locali. Questa condizione, per un metodo al gradiente come fmincon è pericolosa poiché se la soluzione finisce nella regione d'attrazione di un minimo locale, difficilmente riesce ad uscirne. Per questo motivo assume notevole importanza la definizione della guess iniziale con cui si imposta il problema, poiché cambiando variabili iniziali si può ricadere in una regione d'attrazione di un altro minimo locale.

Nel caso in esame il metodo al gradiente tramite l'uso di una funzione già presente in Matlab ha permesso di velocizzare i tempi di sviluppo del programma  $HOP$  essendo il metodo già implementato. Si è notato anche come

#### 2.2. Programma Opti 41

la funzione di merito implementata all'interno del programma  $HOP$  non è composta da minimi locali nel range di variazione dei parametri, tipicamente attorno al  $\pm 20\%$  di questi. Per com'è stato definito il problema, la cifra di merito è stata inoltre condensata ad un unico valore scalare, abbandonando così la condizione multi-obiettivo: ciò ha reso possibile ancora meglio utilizzo di fmincon come ottimizzatore vero e proprio.

Dal punto di vista logico l'applicativo  $Opti$  è molto simile all'applicativo Sense, tant'è che le schermate di dialogo sono praticamente le stesse, ciò che cambia è il modo di operare del programma.

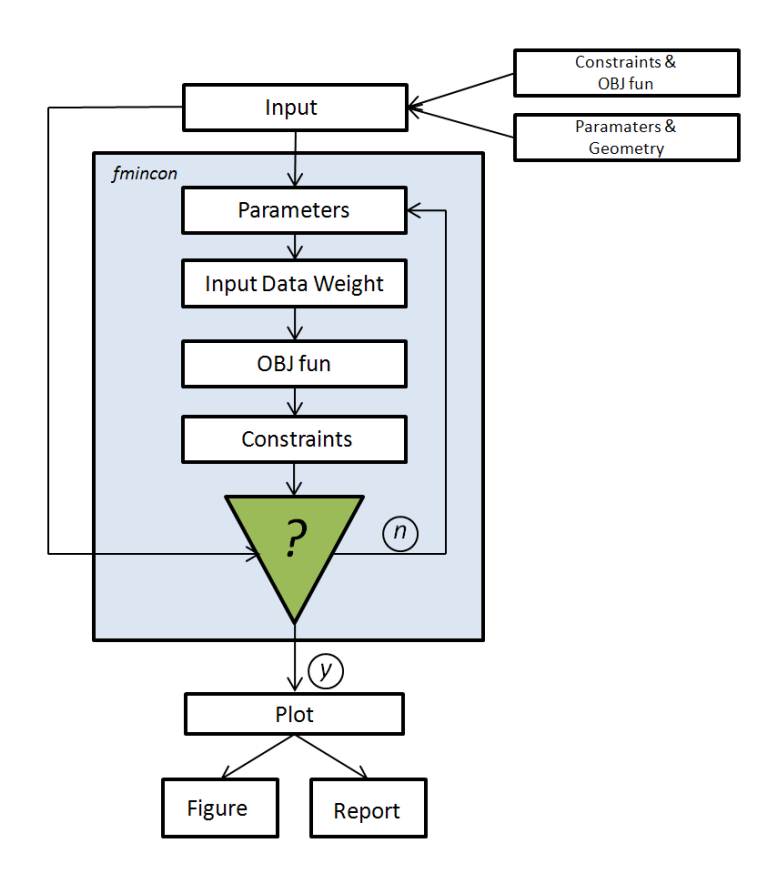

<span id="page-52-0"></span>Figura 2.12: Schema logico del programma Opti

Come si può notare dalla figura [2.12](#page-52-0) gli input sono i medesimi dell'applicativo Sense; in questo caso per permettere al codice di funzionare, bisogna specificare tassativamente i parametri, la cifra di merito ed i vincoli. L'altro aspetto caratteristico risiede nella sostituzione del ciclo for che era presente in Sense, con il blocco che esegue la funzione di ottimizzazione fmincon. Nonostante i codici siano praticamente identici, nel senso che richiamano le stesse funzioni per l'applicazione dei vincoli e della cifra di merito, l'implementazione dell'applicativo  $Opti$  è stata più difficoltosa a causa della presenza intermedia dell'ottimizzatore. Allacciandosi a programmi già esistenti sono nati problemi sul passaggio di variabili da una funzione all'altra, risolti definendo tali variabili come globali all'interno del codice. Sono stati inoltre modificati in parte i programmi già esistenti per permettere un migliore collegamento e manipolazione. Sotto questo profilo da far notare l'introduzione dei parametri di opzionali della funzione fsolve di Matlab all'interno dello script di settaggio per tutta l'analisi, per gestire al meglio eventuali non convergenze del trim.

Una volta avviata l'analisi, eseguendo i medesimi passaggi dell'applicativo Sense, il codice fornisce nel Command Window un elenco di tutti i parametri geometrici della macchina estratti tramite la regressione storico statistica<sup>1</sup>: i quali vengono in parte utilizzati come guess iniziali per l'ottimizzazione, ed in parte rappresentano le dimensioni della macchina progettata.

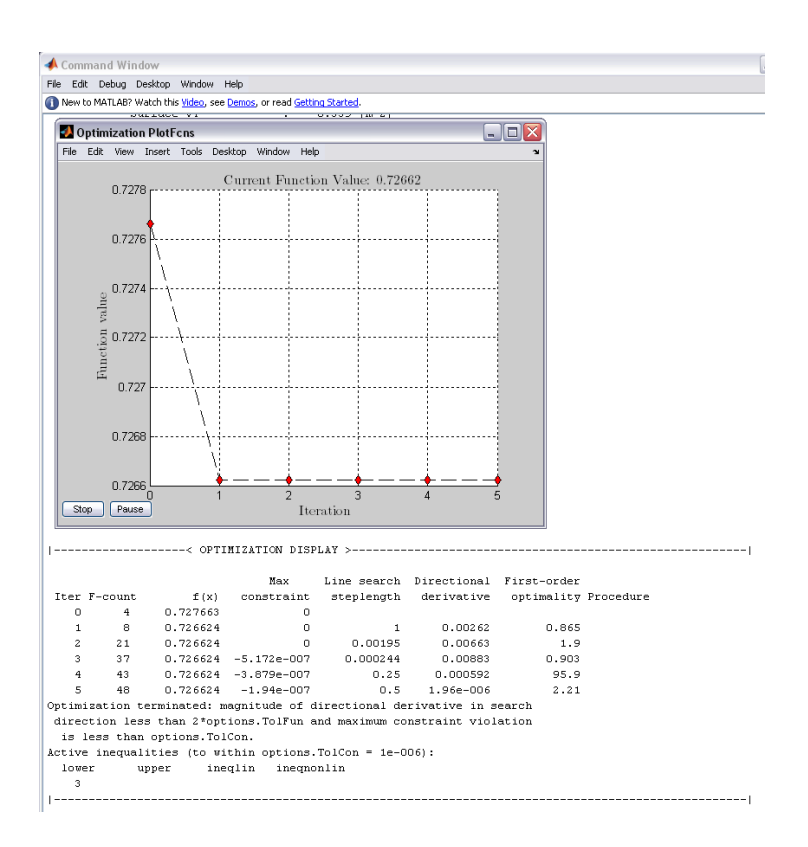

Figura 2.13: Esempio di Optimization Display nel Commad Window di Matlab

Inoltre viene visualizzato l'Optimization Display per il monitoraggio dell'a-

<sup>1</sup>Per maggiori dettagli si rimanda la Capitolo 3

nalisi, il quale è molto importante perché permette di valutare i parametri fondamentali dell'analisi di ottimizzazione sia numericamente che graficamente. Osservando in particolare il display si notano il numero di iterazioni, il valore della cifra di merito, Max Constraint e la Directional Derivative. Mentre i primi due sono banali venendo anche diagrammati interattivamente nella figura che compare a video, il Max Constraint invece indica il valore del vincolo massimo che pu`o essere interpretato come indice sul margine di miglioramento dei risultati. Infatti se è molto vicino allo zero significa che quel particolare vincolo è critico per la macchina che si sta progettando, quindi difficilmente si potranno ottenere margini di miglioramento senza modificare pesantemente vincoli e/o parametri.

La Directional Derivative rappresenta la derivata locale della funzione, questa deve essere teoricamente nulla per essere in presenza di un minimo, il realtà tale valore è raggiungibile se non intervengono i vincoli a limitare regioni dello spazio. Questo valore pu`o essere preso come indice sulla buona riuscita del processo di ottimizzazione.

Al termine dell'analisi Opti restituisce un file .txt situato all'interno della cartella Results, che contiene un report dell'analisi appena eseguita. In particolare si possono trovare gli input forniti al programma in termini di parametri, vincoli e cifra di merito, parametri geometrici della macchina stimati e risultati, in termini di parametri, di cifra di merito calcolata e valori dei vincoli calcolati.

Successivamente la processo di ottimizzazione è possibile eseguire un'analisi di sensitivit`a considerando 5 variazioni nel range dei parametri impostati per l'ottimizzazione. L'obiettivo di tale analisi è permettere la creazione della superficie associata alla cifra di merito per tutte le combinazioni di parametri, rintracciando l'andamento di questa nel range di variazione dei parametri. In questo modo si riesce a verificare visivamente la correttezza dei risultati estratti, da notare che per ogni combinazione di parametri vengono stampate e salvate automaticamente due differenti figure, una rappresentante il valore massimo ed uno quello minimo della cifra di merito, come si può notare dalla figura [2.14.](#page-55-0)

Nella cartella che porta il nome dell'analisi eseguita, all'interno della cartella Results, oltre al report ed alle immagini vengono salvati, sempre su richiesta dell'utente, il file .mat contente tutti i risultati e un file .prm necessario per eseguire le manovre tramite l'applicazione STOP presente all'interno dell'applicativo Perf.

Con la rappresentazione e i salvataggi si conclude il flusso di lavoro eseguito dall'applicativo Opti, da qui in avanti si hanno a disposizione tutti i dati fondamentali della macchina ed il modello per iniziare a valutare le prestazioni che questa è in grado di garantire.

 $Obj$ 

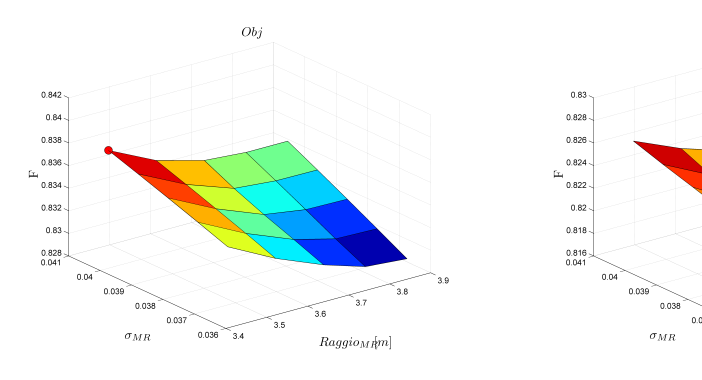

(a) Esempio di valore massimo della cifra di merito

(b) Esempio di valore minimo della cifra di merito

 $\mathcal{R}aggion_M[ m ]$ 

<span id="page-55-0"></span>Figura 2.14: Esempi di minimi e massimi della cifra di merito

### 2.3 Programma Perf

Il programma Perf, sulla falsa riga dei precedenti, permette di calcolare nel dettaglio le prestazioni più significative della macchina calcolata attraverso il processo di ottimizzazione.

Questa parte si può dire essere la più comune, infatti la maggior parte dei programmi gi`a realizzati, utilizzano schemi per la risoluzione del trim con il fine di estrarre tutte le informazioni utili. In linea di principio non c'è limite alle possibilit`a, avendo a disposizione uno strumento potente come il trim si possono calcolare: le forze applicate al rotore, l'andamento dei comandi al variare della velocit`a, la risposta della macchina a comandi imposti, la stabilità e molto altro.

In realtà questa sezione è molto più ampliabile, nel senso che sono stati messi a disposizione degli strumenti che andrebbero arricchiti e messi a punto in corso d'opera a seconda delle esigenze di progettazione. Infatti le prestazioni da analizzare in una macchina sono figlie del tipo di progetto che si sta portando avanti, quindi la filosofia del programma è stata quella di mettere a disposizione tutti gli strumenti necessari, senza però approfondire, essendo tutto ciò a complemento del vero e proprio programma di ottimizzazione.

Il collegamento fra Opti e Perf sta nel caricamento, non appena compare la schermata iniziale dell'applicativo, dei risultati ottenuti nel programma precedente. In questo modo il programma Perf carica il modello di elicottero concepito in precedenza ed `e pronto per fornire prestazioni se alimentato da input.

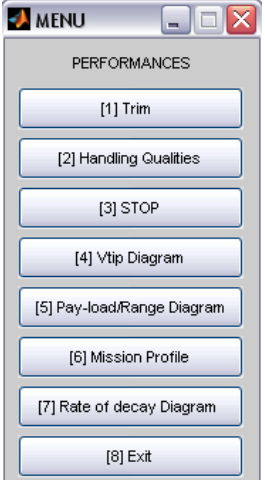

<span id="page-56-0"></span>Figura 2.15: Possibili scelte all'interno di Trim.m

Le possibilità del programma sono:

- Trim. É lo strumento più potente poiché può essere utilizzato per molteplici scopi. Di fatto permette di estrarre tutte le prestazioni associate alla risoluzione del problema del trim, quindi studio di manovre, dei problemi di risposta della macchina, verifica dei comandi, rappresentazioni di digrammi particolari(SEP, Power Breakdown, ecc..).
- Handling Qualities. Rappresenta lo studio della stabilità dinamica della macchina che può essere eseguito in anello aperto o in anello chiuso utilizzando un classico sistema di controllo LQR.
- STOP. É un collegamento ad un programma esterno implementato dall'Ing. Maisano del Politecnico di Milano per eseguire lo studio di manovre ed ottimizzazione di traiettoria della macchina. Questo è stato inserito all'interno dell'applicativo Perf, per permettere lo studio di una qualsiasi manovra, comprese le ADS-33, le quali forniscono un'indicazione sulla manovrabilità della macchina. Il programma permette inoltre di creare il diagramma h-V per lo studio dell'autorotazione.
- $V_{tip}$  *Diagram*. Permette di tracciare il digramma della velocità locale all'estremità della pala. Questo grafico è importante per valutare il rumore emesso per gli effetti di comprimibilità del flusso laddove la velocità è maggiore, ossia all'estremità delle pale.
- Pay-load/Range Diagram. Permette di tracciare il digramma operativo del carico pagante in funzione della distanza percorribile per la macchina progettata.
- Mission Profile. Consiste in un'applicazione che permette di realizzare un numero qualsivoglia di profili di missioni, con l'intento di verificare se la macchina è in grado di eseguirle. L'output del programma è quindi il fuel fraction per ogni step di missione.
- Rate of Decay Diagram. Consiste in un'applicazione che permette di valutare il comportamento del rotore in condizione di autorotazione, rappresentando il decadimento della velocit`a angolare del rotore nel tempo.

Ognuno dei men`u sopra indicati apre altri men`u, composti principalmente da finestre di dialogo con cui l'utente pu`o definire le condizioni in cui eseguire le analisi di prestazioni.

Digitando Trim si accede ad una vasta gamma di possibilità, è necessario per`o definire gli input della funzione, ossia le condizioni in cui eseguire il trim  $(h, T, V, W_{TO})^2$ .

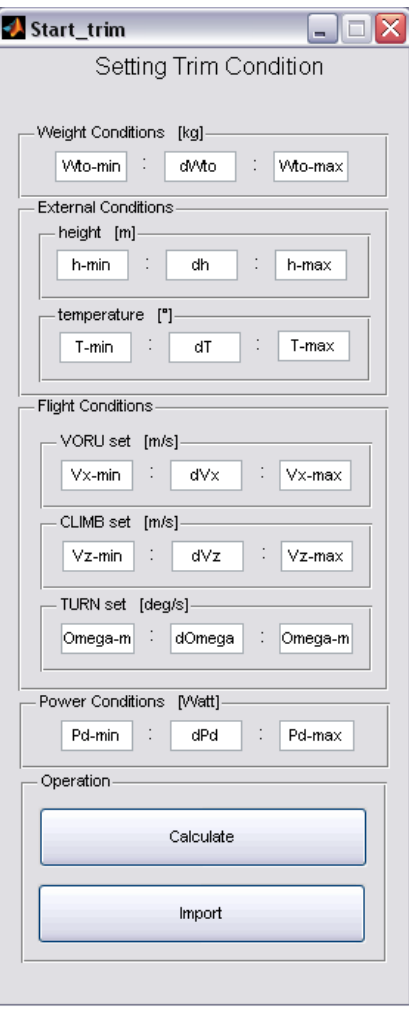

Figura 2.16: Schermata Setting Trim Conditions all'interno di Trim.m

Il codice presente all'interno di *Perf*, salvo alcune modifiche, è quello già implementato dal Politecnico di Milano non è quindi negli scopi di questa tesi illustrare i principi d'implementazione utilizzati per il modulo che richiama interamente il codice Trim.m, ma vuole fornire un cenno a tutti i possibili scopi per cui può essere utilizzato nell'ambito del calcolo delle prestazioni.

<sup>&</sup>lt;sup>2</sup>I parametri sono inseriti in forma vettoriale per permettere l'analisi di più condizioni in un'unica run del programma, si possono quindi definire più quote, più pesi e via dicendo

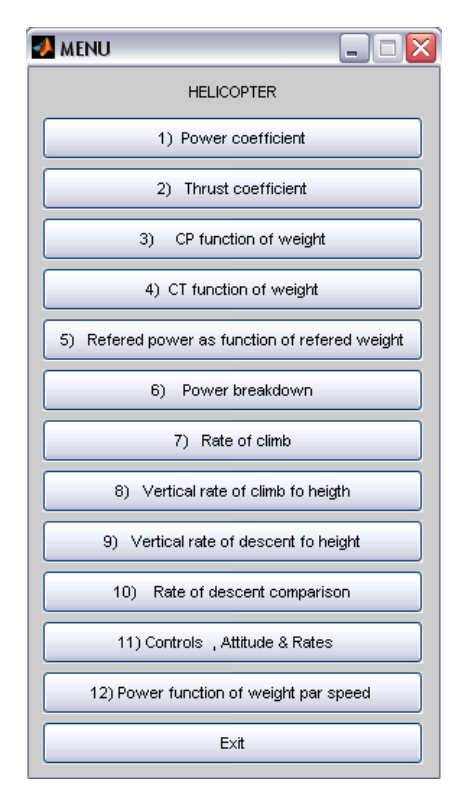

<span id="page-59-0"></span>Figura 2.17: Possibili scelte all'interno di Trim.m

Come si può notare dalla figura [2.17](#page-59-0) si hanno molteplici possibilità di scelta, fra cui l'andamento dei coefficienti di potenza, prestazioni in salita e discesa, il Power Breakdown e molti altri.

 $1.5<sup>x 10</sup>$ 

 $\frac{1}{1.4}$ 

 $\overline{1,3}$ 

 $1.2$  $\overline{11}$ 

 $0.9$ 

 $\overline{0.8}$ 

 $^{0.7}$ 

 $_{\rm 0.6}$  $0.5_{0}$ 

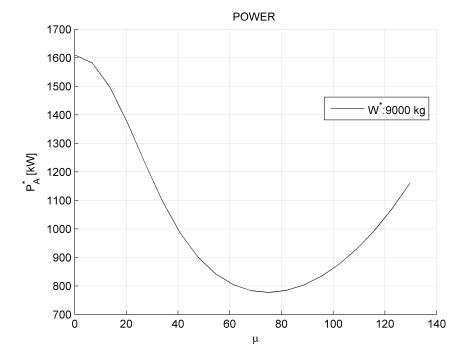

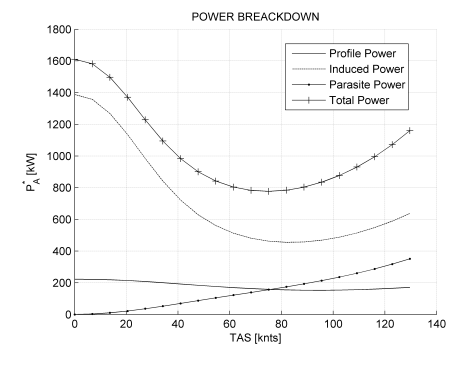

(a) Esempio di curva di potenza per l'elicottero Test

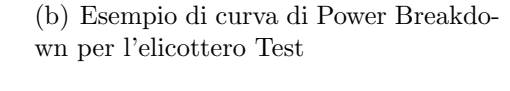

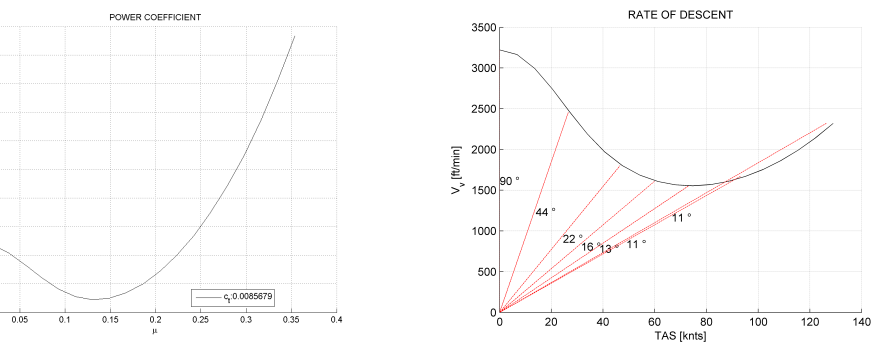

(c) Esempio di curva del coeff. di potenza per l'elicottero Test

(d) Esempio di curva di rateo di salita per l'elicottero Test

<span id="page-60-0"></span>Figura 2.18: Esempi di risultati grafici forniti dall'applicativo Trim.m

Nella Figura [2.18](#page-60-0) si possono notare alcuni tra i grafici che vengono prodotti dall'applicativo. Questi risultano molto utili per la valutazione delle caratteristiche della macchina.

Digitando *Handling Qualities* nel menù [2.15,](#page-56-0) si esegue lo studio della stabilità della macchina in anello chiuso e in anello aperto.

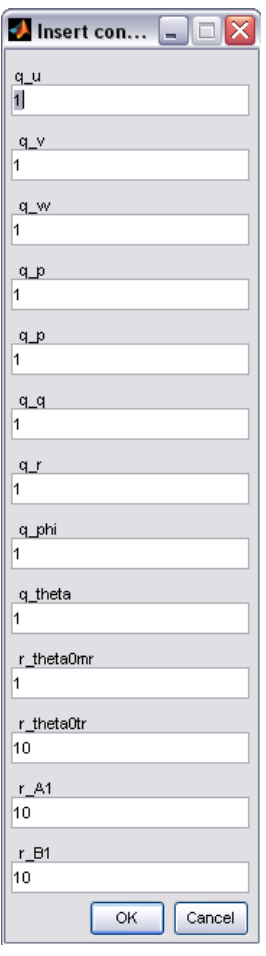

<span id="page-61-0"></span>Figura 2.19: Schermata di inserimento pesi dello stato del controllo per lo studio della stabilità della macchina

Per fare ciò è necessario specificare al programma i parametri di controllo per applicare un sistema di controllo LQR Full State Feedback al sistema linearizzato. La figura [2.19](#page-61-0) illustra la schermata in cui specificare il valore del peso degli stati e dei controlli.

Sulla base degli input il programma rappresenta il luogo delle radici per il sistema in anello aperto ed anello chiuso al variare della velocità d'avanzamento della macchina.

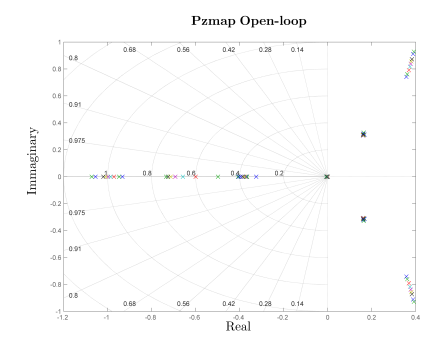

(a) Esempio di Pzmap Open-Loop il velivolo classe Ultralight

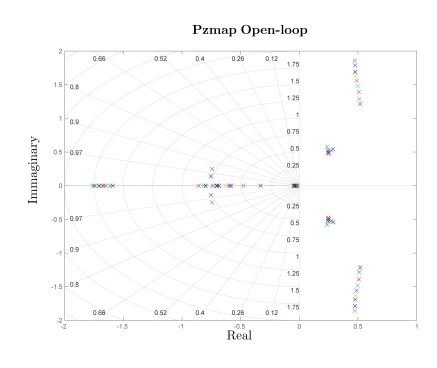

(c) Esempio di Pzmap Open-Loop per il velivolo classe CS-27

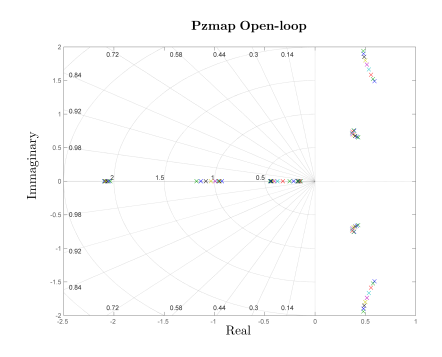

(e) Esempio di Pzmap Open-Loop per il velivolo classe CS-29

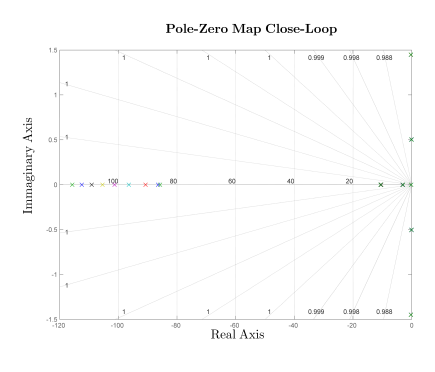

(b) Esempio di Pzmap Close-Loop per il velivolo classe Ultralight

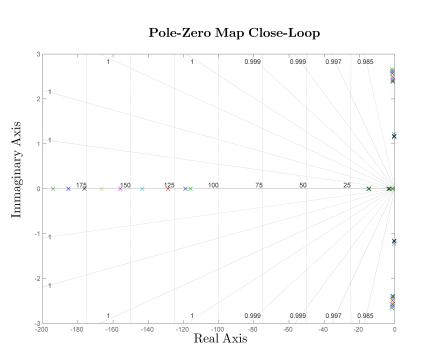

(d) Esempio di Pzmap Close-Loop per il velivolo classe CS-27

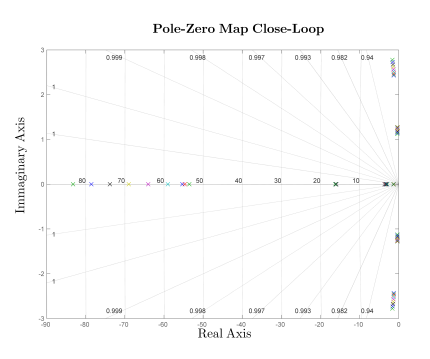

(f) Esempio di Pzmap Close-Loop per il velivolo classe CS-29

Figura 2.20: Esempi di risultati grafici forniti dall'applicativo Handling Qualities

Digitando *STOP* nel menù [2.15](#page-56-0) si accede ad un programma esterno sviluppato all'interno del Politecnico di Milano per la simulazione di manovre. Tale codice sfrutta la creazione del file .prm generato dall'ottimizzatore per simulare il comportamento del modello di elicottero durante l'esecuzione di determinate manovre. Gli input del programma sono quindi due: il file contente la geometria della macchina ed il file riguardante il tipo di manovra. Attualmente sono già implementate all'interno del programma delle manovre che si rifanno ad alcune delle  $ADS-33$ , ma non è tolta la possibilità all'utente di sviluppare delle manovre alternative.

Le manovre che si possono impiegare per lo studio sono:

• Depart-Abort. Consiste in una simulazione della manovra di transizione da hovering a volo traslato seguita da un repentino aborto della manovra precedente. Partendo dall'hovering stabilizzato a 35 ft dal suolo e distante longitudinalmente 800 ft da un punto noto, si deve eseguire prima una normale transizione e poi, quando si raggiunge la velocit`a compresa fra 40 e 50 kts si effettua l'aborto. Alla fine della manovra il cockpit della macchina deve arrivare ad essere compreso in una fascia di 20 ft dal punto noto, come indicato nella figura [2.21](#page-63-0) .

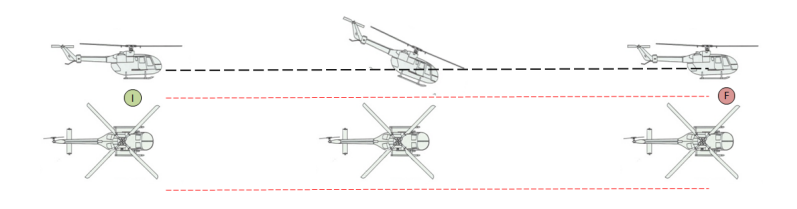

<span id="page-63-0"></span>Figura 2.21: Manovra Depart/Abort

• Hovering Turn. Consiste in un hovering effettuato a quota inferiore a 20 ft, da questo condizione effettuare una rotazione di 180◦ della macchina attorno all'asse d'imbardata.

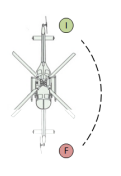

Figura 2.22: Manovra Hovering Turn Left

• Lateral Reposition. Partendo da una condizione di hovering a quota di 35 ft, con la prua del velivolo ruotata di 90◦ rispetto ad una direzione tracciata sul suolo, traslare lateralmente con velocità 35 kts sino ad aver percorso 400 ft. A seguito della manovra il velivolo si deve trovare ad una distanza trasversale compresa fra  $\pm 10$  ft dal punto fissato a 400 ft.

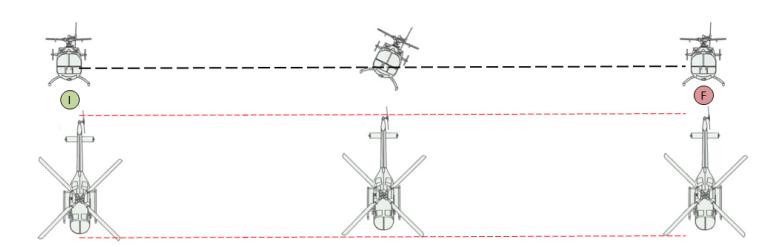

Figura 2.23: Manovra Lateral Reposition

- Pirouette. Viene eseguita, partendo sempre dalla condizione di hovering, percorrendo una circonferenza di raggio 100 ft ad una altezza dal suolo di circa 10 ft e a velocità laterale costante. In questa manovra il naso del velivolo deve mantenersi orientato verso il centro della circonferenza e l'assetto della macchina deve essere tale garantire che la circonferenza si mantenga al di sotto di un punto noto del velivolo
- Slalom. La manovra consiste in una serie di slalom eseguiti dalla macchina a distanza di 500 ft gli uni dagli altri. Lo spostamento deve essere tale da far percorrere alla macchina una distanza laterale di 50 ft, il velivolo deve inoltre rimanere all'interno dei successivi 50 ft durante l'esecuzione della manovra.
- Vertical Remask. Partendo dall'hovering stabilizzato a 75 ft dal suolo, bisogna scendere verticalmente sino alla distanza di 25 ft, per poi spostarsi rapidamente verso destra o sinistra per una distanza laterale di 300 ft, concludendo con un hovering.

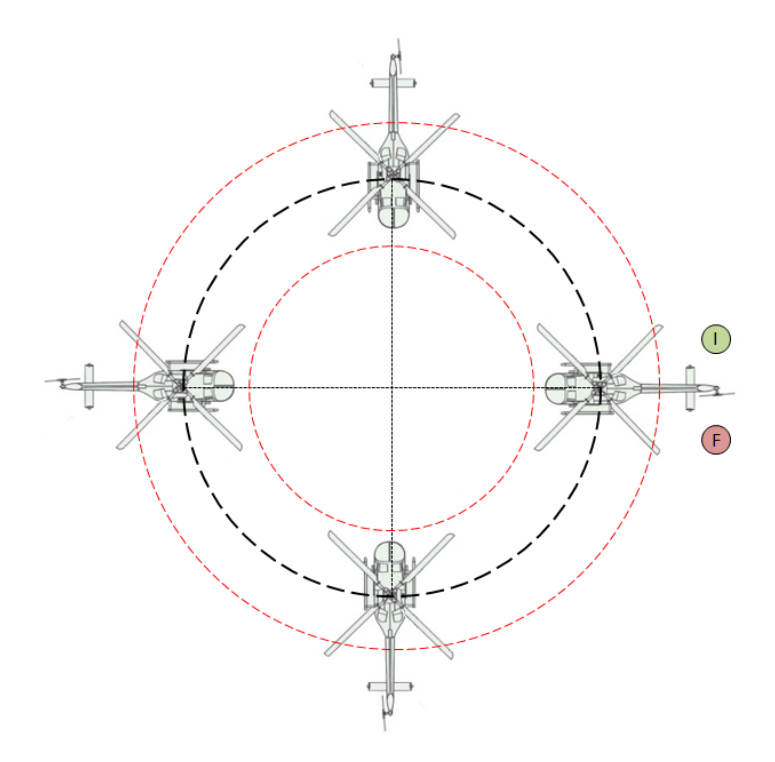

Figura 2.24: Manovra Pirouette

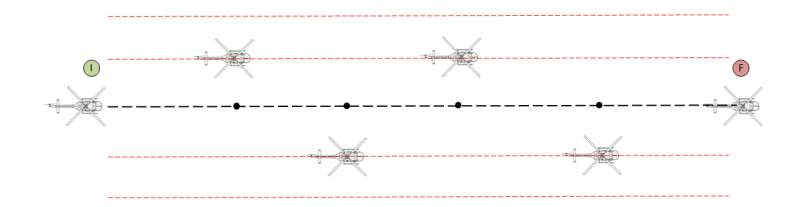

Figura 2.25: Manovra Slalom

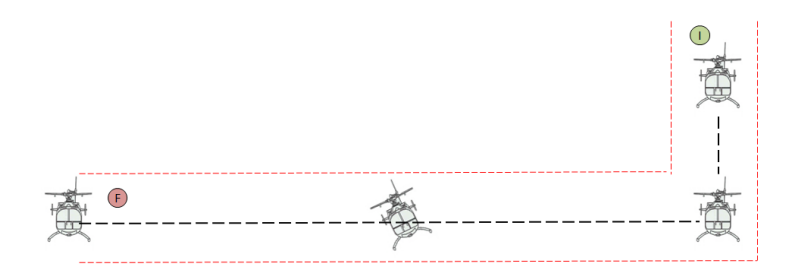

Figura 2.26: Manovra Vertical Remask

Il programma STOP di fatto cerca la combinazione di controlli della macchina, all'interno di un certo range di variazione imposto dall'utente, in grado di minimizzare il tempo necessario per svolgere la manovra specificata.

Il programma può essere utilizzato per la creazione della famosa curva "dell'uomo morto", la quale permette di definire i limiti d'altezza dal suolo, in funzione della velocità d'avanzamento della macchina, per cui è possibile eseguire in sicurezza la manovra di autorotazione. Tale manovra è una prestazione molto importante poich´e coinvolge la sicurezza del mezzo che si sta progettando.

Essendo il programma STOP molto complesso ed articolato, non si vuole scendere in dettaglio e per fare ci`o si rimanda al Capitolo 4 e all'Appendice B, in cui verranno fornite diverse spiegazioni in merito al funzionamento e alle logiche di utilizzo, ma per una più profonda comprensione si rimanda la manuale d'utilizzo [\[14\]](#page-187-1) e all'articolo [\[15\]](#page-187-2).

Digitando  $V_{tip}$  Diagram nella finestra di dialogo [2.17](#page-59-0) si traccia il diagramma della velocità periferica dell'estremità delle pale. Questo diagramma è molto utile per valutare gli effetti del rumore emesso dal rotore. Il diagramma che viene fornito all'utente `e riportato nella figura [2.27,](#page-66-0) in cui si notano le aree del grafico in cui è il funzionamento è ammesso.

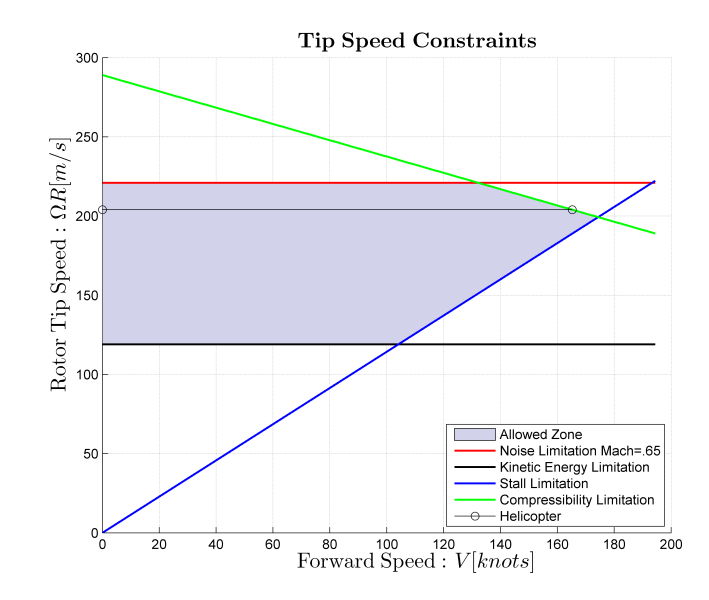

<span id="page-66-0"></span>Figura 2.27: Diagramma  $V_{tip}$  per il modello di elicottero test

Digitando Pay-load/Range Diagram nella finestra di dialogo [2.17,](#page-59-0) si accede alla possibilit`a di tracciare il diagramma in cui si rappresenta il carico pagante in funzione del range percorribile dalla macchina. Per fare ciò l'utente è chiamato a definire le condizioni di peso, le condizioni esterne e di volo in cui trimmare l'elicottero. In questo caso il trim serve per poter calcolare la potenza necessaria, nelle condizioni di volo stabilite, per fare il calcolo, come dettagliatamente spiegato nel Capitolo 3, del range percorribile dalla macchina.

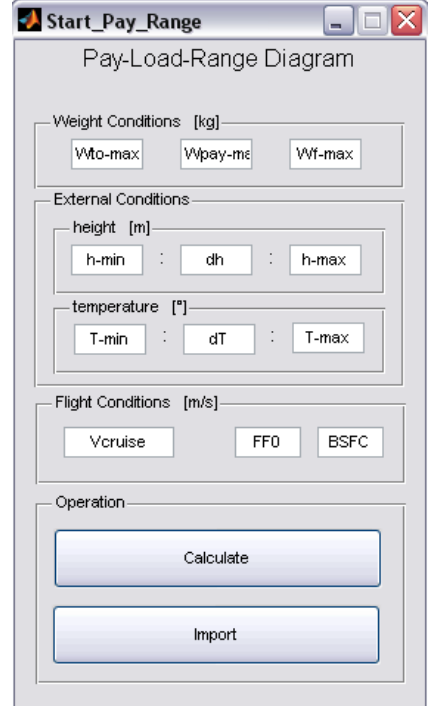

Figura 2.28: Schermata di inserimento dati per il Pay-load/Range Diagram

Il risultato è rappresentato dalla figura [2.29.](#page-68-0)

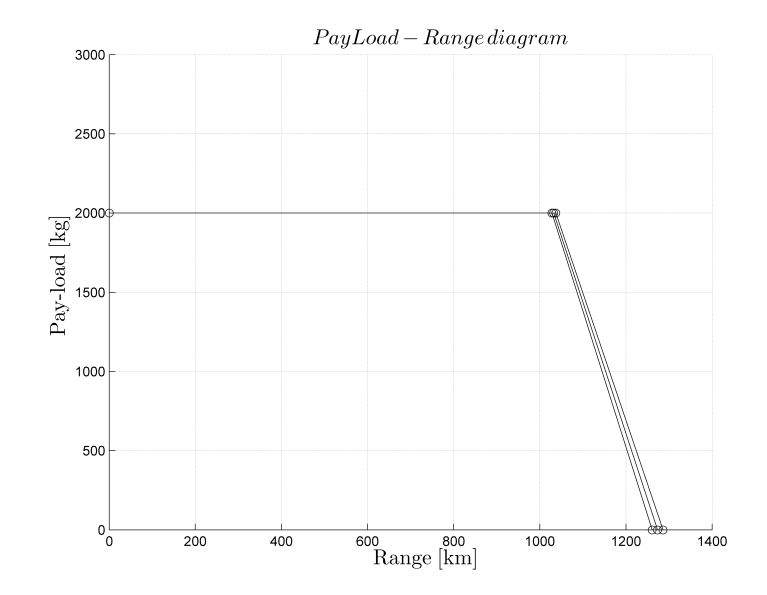

<span id="page-68-0"></span>Figura 2.29: Diagramma Pay-load/Range per il modello di elicottero test

Digitando *Mission Profile* nel menù [2.17](#page-59-0) si accede al modulo per la creazione dei profili di missione per lo studio del consumo di fuel fraction.

All'utente è lasciata la possibilità di definire un numero qualsiasi di missioni, definendo l'ID della missione, il peso del carburante imbarcato, ed il peso del carico pagante. Per ogni missione si possono definire diverse tipologie fra quelle specificate nella finestra impostando i parametri necessari.

L'applicativo permette quindi di calcolare il fuel fraction per ogni tratto di missione come riportato nella Figura [2.31.](#page-69-0)

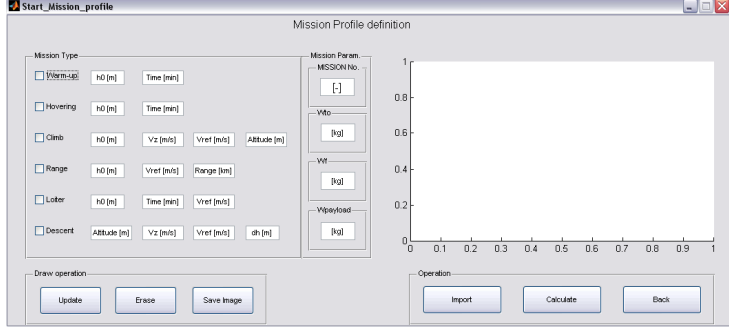

Figura 2.30: Schermata per la definizione dei profili di missione

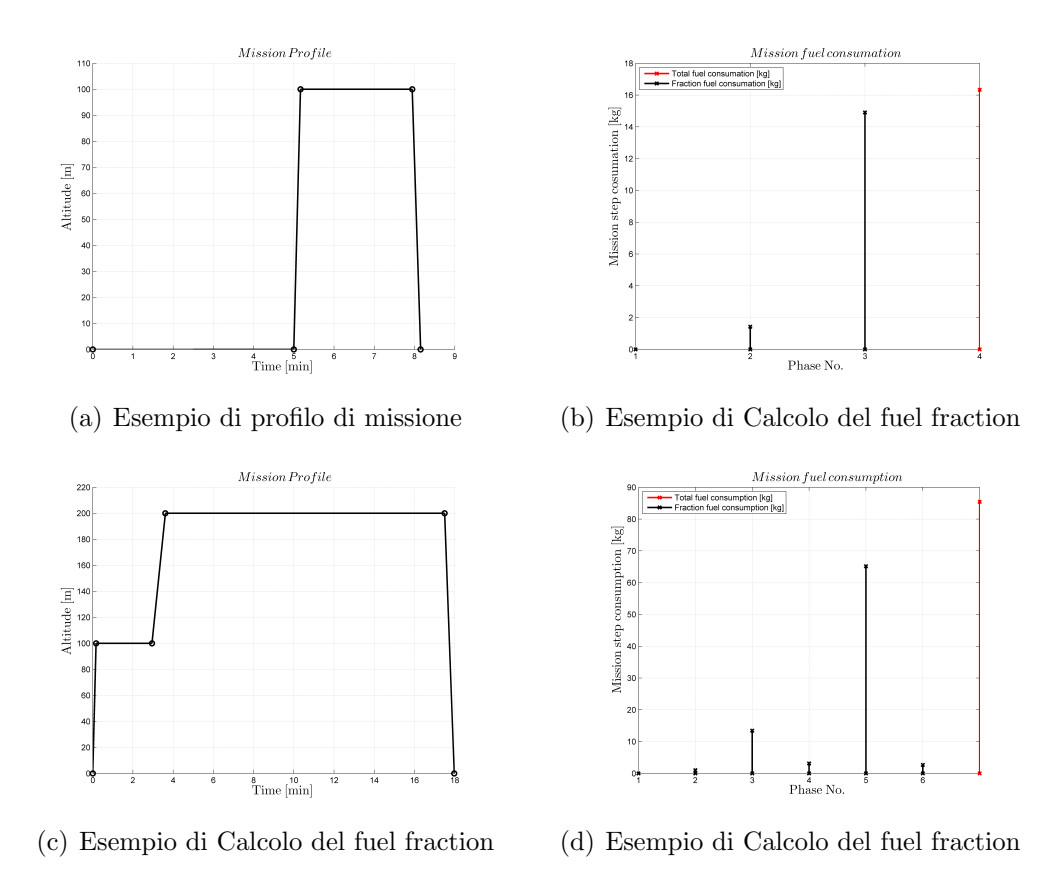

<span id="page-69-0"></span>Figura 2.31: Esempi di risultati grafici forniti dall'applicativo Mission Profile

### 2.3. Programma Perf 59

Digitando Rate of Decay nel menù [2.17](#page-59-0) si accede al modulo per la valutazione del rateo di decadimento della velocità angolare del rotore principale.

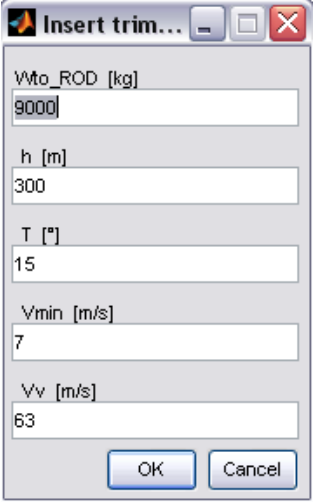

Figura 2.32: Schermata per la definizione dei profili di missione

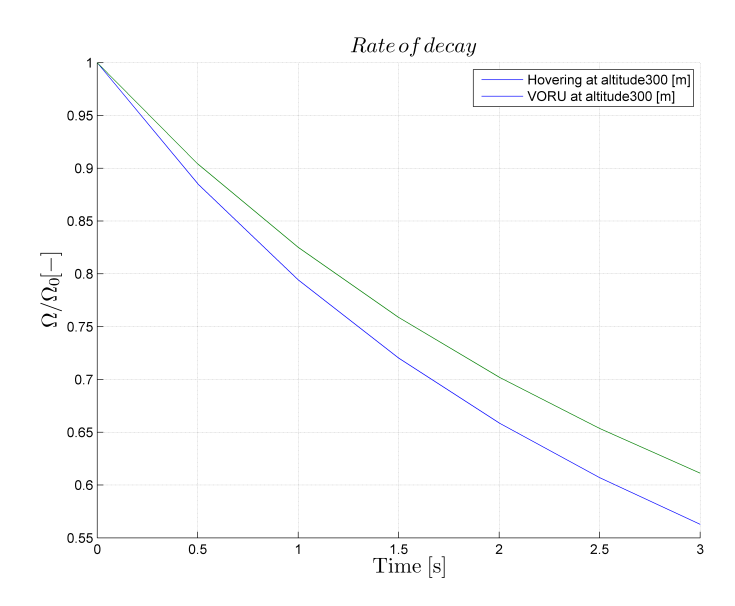

Figura 2.33: Schermata per la definizione dei profili di missione

Di fatto si tratta di un metodo per la valutazione ulteriore dell'autorotazione. Tale informazione è superflua ai fini della valutazione dell'autorotazione se si dispone già del diagramma h-V, ma è utile in fase preliminare. Infatti il calcolo del diagramma h-V è particolarmente oneroso, quindi è bene, prima di ottenerlo avere un'indicazione sul comportamento del rotore principale in fase di autorotazione.

La teoria è ampiamente descritta all'interno del Capitolo 3, per cui non si scende nel dettaglio, ciò che l'utente è chiamato a fare è compilare l'apposita finestra di dialogo per definire al programma le condizioni in cui eseguire il trim della macchina per calcolare la coppia applicata al rotore. Il calcolo restituisce un grafico in cui sono presenti due curve che rappresentano la variazione di velocità angolare del rotore macchina in funzione del tempo trascorso dal guasto. Le curve sono due poiché indicano le condizioni limite, ossia quella di hovering e di VORU, quindi all'interno delle due curve sono contenute tutte le altre a velocità intermedie.
# Capitolo 3 Strumenti numerici ausiliari

Dopo aver visto come si presenta il programma HOP all'utente, spiegandone la filosofia realizzativa, è necessario approfondire tutte quelle tematiche che sono state volutamente tralasciate per non appesantire la lettura del Capitolo 2. Il capitolo che segue ha quindi l'intenzione di presentare nel dettaglio tutti gli strumenti numerici, definiti ausiliari poich´e compongono tante sottoparti dei degli applicativi principali.

Prima però di scendere nel dettaglio delle singole funzioni è doveroso spiegare le parti che accomunano tutte le funzioni, essendo state sviluppate a cavallo dei programmi già implementati all'interno del Politecnico di Milano che risolvono il problema del trim. Per fare ciò si è dovuto modificare parte dei programmi già esistenti, sia nel loro nucleo interno, sia all'interfaccia, per permettere un corretto adattamento.

La figura  $3.2$  mette bene in luce il concetto con cui è stato sviluppata l'attività. In origine il programma  $Trim.m<sup>1</sup>$  era composto da una moltitudine di applicativi in grado di realizzare i file necessari per la creazione del modello d'elicottero, per la generazione delle condizioni di trim e di manovra, per la linearizzazione del sistema, per la stabilizzazione di questo in anello chiuso e molto altro. Tutti questi sono rappresentati dal blocchetto più grande raffi-gurato nella figura [3.1](#page-73-0) che prende il nome di  $Trim.m.$  Lo script è composto da 3 macro gruppi, ossia GraphInitialization, MissionInitialization, ControlsInitialization, ognuno in grado di risolvere un certo problema: il primo serve per la risoluzione del problema del trim fine a se stesso, il secondo blocco è stato implementato per fare lo studio della traiettoria, ed il terzo per lo studio ed il controllo della dinamica della macchina agli stati.

<sup>1</sup>Si ricorda che con Trim.m non si fa riferimento ad un apposito script, ma si vuole richiamare tutte le funzioni e gli script Matlab utilizzati dal programma fornito all'inizio dell'attività di tesi

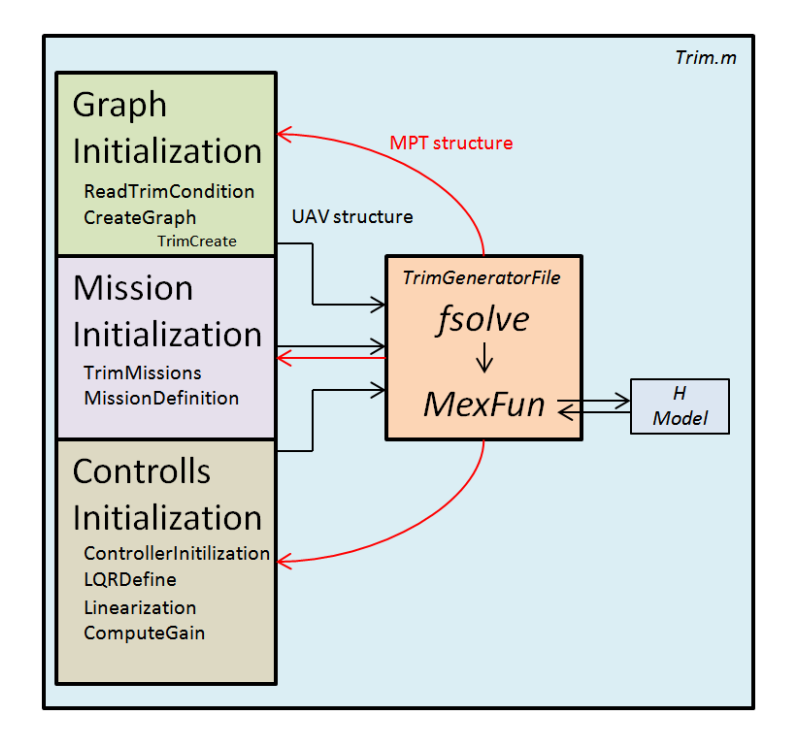

<span id="page-73-0"></span>Figura 3.1: Sintetica rappresentazione del "codice" Trim.m

Ogni macrogruppo `e composto a sua volta da diversi altri script e funzioni che permettono la risoluzione del problema in esame, tutte però si collegano ad un unico fondamentale blocco di funzioni che esegue Mexfunction e fsolve di Matlab.

La prima rappresenta l'anello di collegamento fra il modello di equazioni scritto in linguaggio C e Matlab, mentre la seconda rappresenta la funzione con cui si risolvono le equazioni non lineari del modello.

Praticamente ciò che viene fatto dalla funzione *fsolve* è risolvere il modello numerico del velivolo opportunamente convertito dal linguaggio di programmazione C al linguaggio Matlab tramite la Mexfunction. Attorno a queste due funzioni, inquadrate nel contesto di altre funzioni necessarie per il loro corretto funzionamento, sono state costruite la maggior parte delle funzioni necessarie per il programma HOP.

Come si può notare dalla figura [3.2](#page-74-0) gli script che necessitano di risolvere il trim del velivolo, in fattispecie quelli dei vincoli e della cifra di merito, hanno al loro interno un collegamento a questo blocco di funzioni. L'interfaccia per permettere l'utilizzo di queste funzioni altro non è che la struttura UAV, ossia quella input in cui vengono dichiarati i parametri inerziali, geometrici ed aerodinamici della macchina.

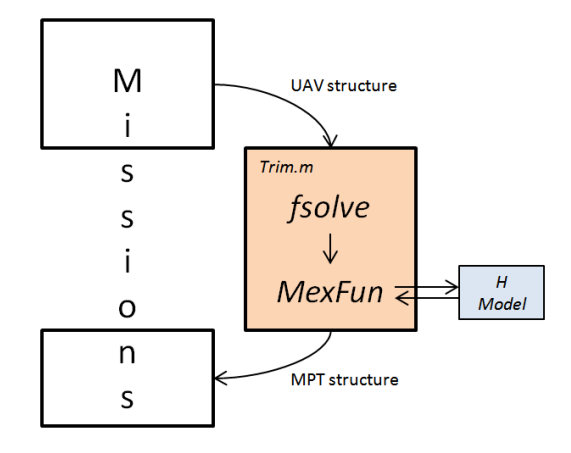

<span id="page-74-0"></span>Figura 3.2: Schermata Setting Trim Conditions all'interno di Trim.m

E necessario inoltre specificare le condizioni esterne e di peso del velivolo in ´ cui eseguire il trim. In uscita da questo blocco vi è un'ulteriore struttura, chiamata MPT, in cui sono contenuti gli assetti ed i comandi necessari per trimmare la macchina, fra cui la potenza necessaria. Quest'ultima rappresenta il vero output delle blocco di funzioni, poiché tutte le successive considerazioni vengono fatte sulla curva di potenza necessaria in funzione della velocit`a di volo, come meglio potr`a essere inteso proseguendo nella lettura di questo capitolo.

## 3.1 Trimmaggio dell'elicottero

Risolvere il problema del trimmaggio del velivolo significa determinare la condizione di equilibrio, avendo indicazione dei flappeggi delle pale del rotore principale, della posizione dei comandi di volo e degli assetti. La soluzione del sistema porta quindi a determinare tutte le informazioni necessarie per mantenere la determinata condizione di volo, tipicamente gli assetti, le velocità, le forze agenti sulla macchina, i comandi di volo, ecc..

Prima di risolvere il problema del trimmaggio è indispensabile realizzare il modello numerico della macchina, scritto in ambiente C, rappresentante le 6 equazioni dinamiche.

$$
\dot{u} - rv + qw = \frac{F_{Gx}^B}{m} \tag{3.1}
$$

$$
\dot{v} + ur - pw = \frac{F_{Gy}^B}{m} \tag{3.2}
$$

$$
\dot{w} - qu + pv = \frac{F_{Gz}^B}{m} \tag{3.3}
$$

$$
\dot{p} + qr(\frac{J_r - J_q}{J_p}) = \frac{M_{Gx}^B}{J_p}
$$
\n(3.4)

$$
\dot{q} + pr\left(\frac{J_p - J_r}{J_q}\right) = \frac{M_{Gy}^B}{J_p} \tag{3.5}
$$

$$
\dot{r} + pq(\frac{J_q - J_p}{J_p}) = \frac{M_{Gz}^B}{J_p} \tag{3.6}
$$

In cui:

 $(u, v, w)$  sono le componenti della velocità lineare in assi corpo;

 $(p, q, r)$  sono le componenti della velocità angolare in assi corpo;

- $(J_p, J_q, J_r)$  sono i momenti d'inerzia rispetto ai relativi assi;
- $f_G^B = (F_{Gx}^B F_{Gy}^B F_{Gz}^B)^T$  sono da intendersi come il risultante delle forze generalizzate. Le quali sono somma di differenti termini, in particolare:

$$
f_G^B = \sum_i f_{MR,i}^B + \sum_j f_{Aer,j}^B + f_{TR}^B + f_g^B \tag{3.7}
$$

#### 3.1. Trimmaggio dell'elicottero 65

 $m_G^B = (M_{Gx}^B M_{Gy}^B M_{Gz}^B)^T$  sono da intendersi come il risultante dei momenti generalizzati. Le quali sono somma di differenti termini, in particolare:

$$
m_G^B = \sum_i (m_{MR,i}^B + (x_{MB,i} - x_G)x f_{MR,i}^B) +
$$
  
+ 
$$
\sum_j (m_{Aer,j}^B + (x_{Aer,j} - x_G) \times f_{Aer,i}^B) +
$$
  
+ 
$$
m_{TR}^B(x_{TR,j} - x_G) \times m_{TR}^B
$$
 (3.8)

Il modello così definito non è sufficiente per esplicitare il problema del trim, infatti le incognite del problema tipicamente sono:

- le componenti lineari  $(u, v, w)$  ed angolari  $(p, q, r)$  della velocità (6);
- gli assetti della macchina, tipicamente gli angoli di Eulero  $(\Psi, \Theta, \Phi)$ (3);
- i controlli necessari per comandare la macchina (4)

Le incognite del problema sono quindi 13 a fronte delle sole 6 equazioni dinamiche del modello. Per risolvere il problema bisogna aggiungere altre 6 equazioni cinematiche, che legano le componenti, lineari ed angolari, della velocit`a dal sistema di riferimento corpo a quello inerziale ed una equazione che rappresenta la condizione di pilotaggio della macchina.

$$
\alpha_T v_T^B = v_T^\epsilon \tag{3.9}
$$

$$
\alpha_T \omega_T^B = \omega_T^\epsilon \tag{3.10}
$$

$$
p(v_T^B, \omega_T^B, p_T, u_T) \tag{3.11}
$$

Dal punto di vista operativo il modello numerico dell'elicottero viene richiamato e convertito tramite la *Mexfuction*, in questo modo è possibile formulare il problema del trimmaggio in linguaggio di programmazione Matlab.

Il sistema non lineare di equazioni così definito può quindi essere risolto tramite un classico metodo di Newton, utilizzando la funzione fsolve.

Tale metodo non garantisce l'assoluta convergenza del trim, ciò è dovuto alla forte non linearità del problema in alcune condizioni di volo dell'elicottero. Per risolvere parzialmente questo problema è stato implementato un metodo di continuazione, che alimenta la funzione fsolve con la soluzione al passo precedente, la quale viene utilizzata come guess iniziale per risolvere il passo successivo. In questo modo è stato possibile eliminare diverse non convergenze del metodo, ma per altre configurazioni non è bastato. La valutazione delle eventuali non convergenze del trim è lasciata all'occhio dell'utilizzatore il quale deve comprendere i motivi per cui la soluzione non arriva a convergenza.

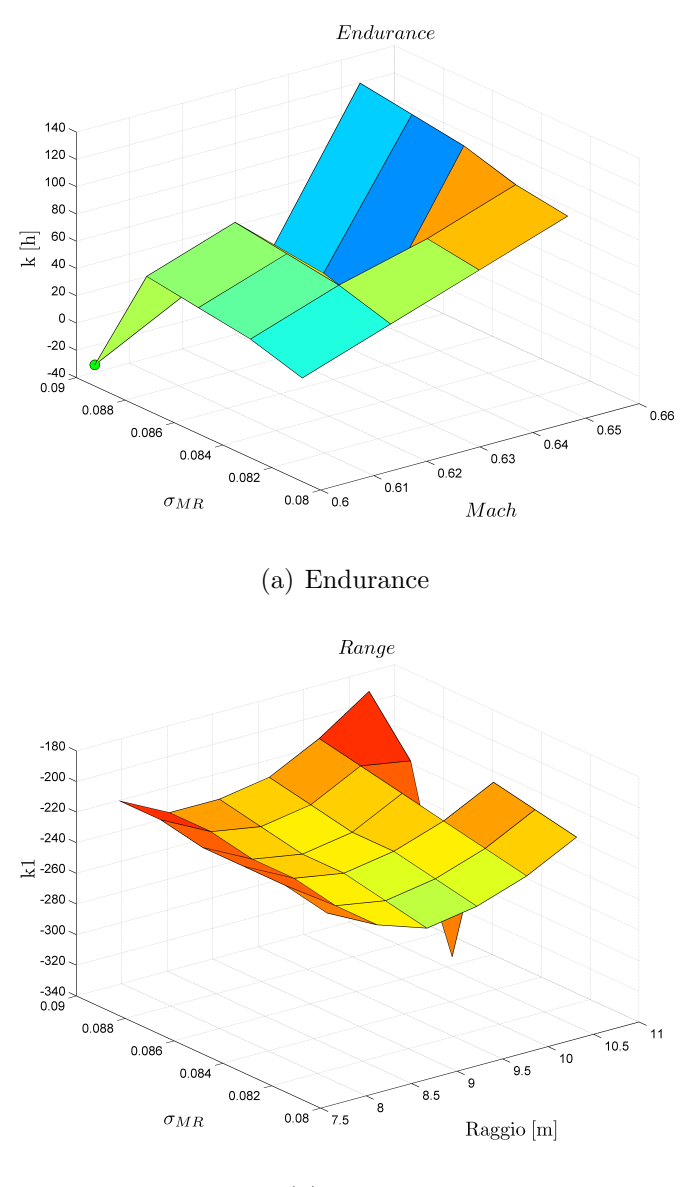

(b) Range

Figura 3.3: Esempi di superficie di risposta affetta da problemi di non convergenza del trim

### 3.2 Stima dei parametri geometrici

Nella progettazione preliminare i parametri geometrici da tenere in considerazione sono innumerevoli, a maggior ragione se si considera che tipicamente non si conoscono i valori da fare assumere a tali variabili perch´e il progetto deve ancora prendere una forma compiuta. Tutto ciò è maggiormente estremizzato se la macchina da progettare è un elicottero in quanto estremamente complessa, tant'è che ogni parametro è tipicamente influenzato da altri sotto svariati punti di vista.

E necessario quindi realizzare una prima stima preliminare di tutti i principali ´ parametri geometrici, e per fare questo nella maggior parte dei processi implementati per lo studio preliminare, si fa ricorso a regressioni storico statistiche basate su pochi dati caratteristici delle macchine per definire tutti gli altri. A tal proposito il programma HOP non fa eccezione, essendo questo l'unico modo per avere delle stime preliminari. In particolare il programma si basa sulle regressioni implementate dall'Israel Institute of Tecnology-Technion all'interno dell'articolo [\[16\]](#page-187-0), presentato nel corso del American Helicopter Society 58th Annual Forum.

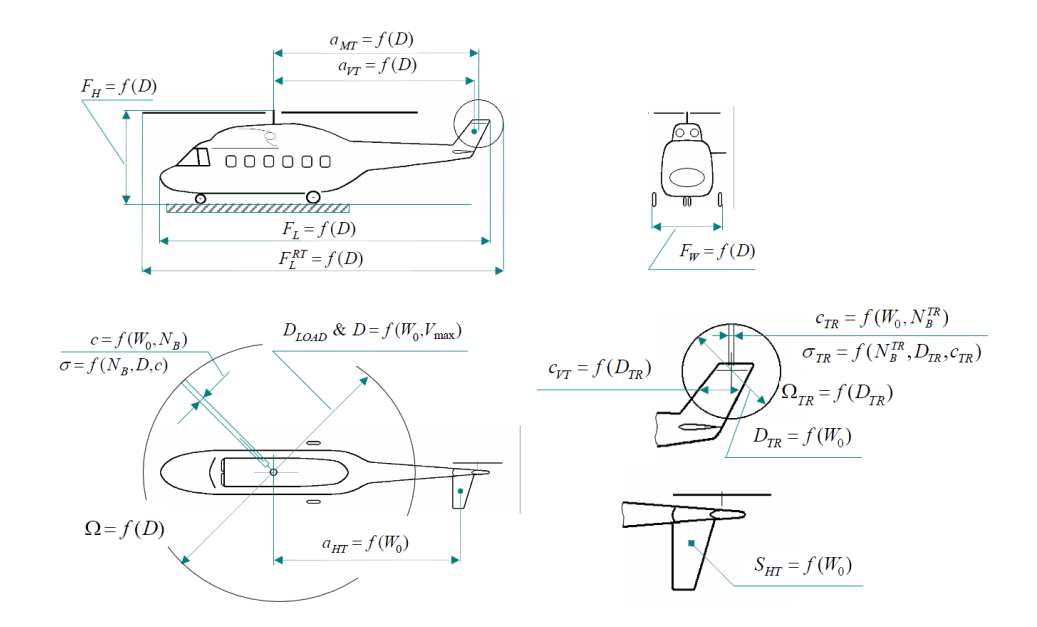

<span id="page-78-0"></span>Figura 3.4: Stima dei parametri geometrici della macchina attraverso regressioni

La figura [3.4](#page-78-0) è tratta dalla presentazione dell'articolo [\[16\]](#page-187-0).

L'idea è quella molto semplice di rifarsi ad un database di possibili configurazioni di elicotteri per ricreare gli andamenti dei parametri analizzati in funzione del raggio del rotore principale e del peso massimo al decollo della macchina, ricostruendo così delle forme analitiche degli andamenti presentati.

Tutto ciò è stato fatto sia per un certo numero di parametri geometrici dell'elicottero, sia per la stima di pesi e potenze necessarie della macchina.

Di seguito vengono presentate le formule analitiche utilizzate per la realizzazione della funzione Matlab definita ParamInitialization. m con la quale il programma HOP stima alcuni dei parametri geometrici, per una più ampia comprensione dell'attività si rimanda all'articolo [\[16\]](#page-187-0).

La funzione prende in ingresso 4 parametri fondamentali: il peso massimo al decollo della macchina, il numero di pale del rotore principale e di quelli di coda nonché un'indicazione della velocità massima della macchina che si vuole realizzare, gli output calcolati risultano quindi essere:

#### Rotore principale

Diametro del rotore principale:

$$
D1 = 0.980(W_{TO}^{0.308}), \quad D2 = \frac{9.133(W_{TO}^{0.308})}{V_{max}^{0.515}}
$$
(3.12)

$$
D_{MR} = max[D1, D2] \tag{3.13}
$$

Corda delle pale del rotore principale:

$$
c_{MR} = 0.0108(W_{TO}^{0.540})/(N_b^{0.714})
$$
\n(3.14)

Velocità angolare del rotore principale:

$$
\Omega_{MR} = \frac{(2\pi/60)2673}{(D_{MR}^{0.829})}
$$
\n(3.15)

### Rotore di coda

Diametro del rotore di coda:

$$
D_{TR} = 0.0895(W_{TO}^{0.391})
$$
\n(3.16)

Corda delle pale del rotore di coda:

$$
c_{TR} = 0.0058(W_{TO}^{0.506})/(N_{bTR}^{0.720})
$$
\n(3.17)

Velocità angolare del rotore di coda:

$$
\Omega_{TR} = \frac{(2\pi/60)3475}{(D_{TR}^{0.828})}
$$
\n(3.18)

Distanza longitudinale asse rotore principale-rotore di coda:

$$
a_{TR} = -0.5107(D_{MR}^{1.061})
$$
\n(3.19)

### Stabilizzatore

Superficie:

$$
S_{HT} = 0.0021(W_{TO}^{0.758})
$$
\n(3.20)

Corda media:

$$
c_{HT} = 0.161(D_{TR}^{1.745}), \quad c_{HT} = 0.297(D_{TR}^{1.060})
$$
\n(3.21)

Distanza longitudinale asse rotore principale-CA stabilizzatore:

$$
a_{HT} = -0.4247(W_{TO}^{0.327})
$$
\n(3.22)

# Deriva

Superficie:

$$
S_{VT} = 0.0022(W_{TO}^{0.758})\tag{3.23}
$$

Corda media:

$$
c_{VT} = 0.161(D_{TR}^{1.745}), \quad c_{HT} = 0.297(D_{TR}^{1.060})
$$
\n(3.24)

Distanza longitudinale asse rotore principale-CA Deriva:

$$
a_{VT} = -0.5914(D_{MR}^{0.995})
$$
\n(3.25)

### Altre dimensioni

Lunghezza della fusoliera:

$$
L_F = 0.824(D_{MR}^{1.056})\tag{3.26}
$$

Lunghezza totale:

$$
L_{TOT} = 1.090(D_{MR}^{1.030})\tag{3.27}
$$

Altezza da terra del mozzo:

$$
H_{Hub} = 0.642(D_{MR}^{0.677})
$$
\n(3.28)

Carreggiata:

$$
d_W = 0.436(D_{MR}^{0.697})\tag{3.29}
$$

#### Pesi

Pesi a vuoto operativo:

$$
W_{OE} = 0.4854(W_{TO}^{1.015})
$$
\n(3.30)

Carico utile:

$$
W_U = W_{TO} - W_{OE} \tag{3.31}
$$

#### Prestazioni

Velocità di crociera:

$$
V_{CR} = 0.5475(V_{max}^{1.0899})
$$
\n(3.32)

 $V_{NE}$ :

$$
V_{NE} = 0.8215(V_{max}^{1.0565})
$$
\n(3.33)

Potenza massima al decollo:

$$
P_{TO} = 1.341022 \cdot 0.0764(W_{TO}^{0.9876})(V_{max}^{0.9760}) \tag{3.34}
$$

Potenza massima continuativa:

$$
P_{MC} = 1.341022 \cdot 0.0013(W_{TO}^{0.9876})(V_{max}^{0.9760}) \tag{3.35}
$$

Com'è ovvio che sia da tali parametri è stato possibile stimarne degli altri che non sono stati precedentemente riportati, come per esempio la solidità, l'area del disco o il numero di Mach d'estremità delle pale.

Per valutare la correttezza delle stime presentate, si è deciso di verificare i parametri geometrici del modello d'elicottero del Prouty [\[17\]](#page-187-1), ossia quello utilizzato per la messa a punto di tutto il programma HOP. Di seguito vengono riportati i valori ottenuti dalle stime, così come vengono estratti dai report redatti automaticamente dagli applicativi del programma HOP per poter essere comparati con quelli ufficiali presenti sul Prouty.

Facendo riferimento alla tabella [3.1](#page-83-0) si può notare una notevole sparsità dell'errore percentuale, infatti ci sono parametri che hanno errori percentuali ridotti, come nel caso dei numeri di Mach di rotore principale e rotore di coda o delle superfici, mentre ci sono notevoli errori nel caso si consideri invece le distanze longitudinali.

Indipendentemente dagli errori è lecito fare un paio di considerazioni, in primis, il metodo storico statistico a differenti validit`a per i parametri considerati i quali dipendono anche dal target di velivolo che si considera, ma una cosa molto interessante riguarda alcuni aspetti fisici del problema. Si può notare infatti come la stima del numero di mach d'estremità delle pale risulti

essere, sia per il rotore principale che per quello coda, affetta da un errore minore rispetto le altre stime; ciò significa che nonostante raggi e velocità angolari non siano propriamente corretti, l'effetto della comprimibilità viene tenuto correttamente in considerazione.

In secondo luogo questo è il metodo più indicato per ottenere dei dati a priori senza avere ancora compiuto la progettazione della macchina, motivo per cui bisogna accettarne i risultati senza curasi troppo delle percentuali d'errore. Questi parametri però non sono del tutto sufficienti per definire univocamente il modello di elicottero all'interno del programma Trim, per questo motivo `e stato necessario definire altri parametri geometrici. Questi vengono definiti all'interno della funzione GeomInitialization.m e si riferiscono alle matrici di rotazioni delle superfici aerodinamiche, le quali vengono ricavate molto semplicemente definendo i tre angoli di rotazione rispetto ai 3 assi cartesiani (x,y,z) e devono essere definiti a priori dall'utente.

| Confronto dimensioni geometriche |                 |                |                           |  |  |  |  |
|----------------------------------|-----------------|----------------|---------------------------|--|--|--|--|
| Dimensione                       | ParamInit       | Modello Prouty | Errore $%$                |  |  |  |  |
| Main Rotor                       |                 |                |                           |  |  |  |  |
| Radius MR [m]                    | 8.093           | 9.14           | 11.5                      |  |  |  |  |
| Chord MR [m]                     | 0.548           | 0.6096         | 10.1                      |  |  |  |  |
| Solidity MR [-]                  | 0.0863          | 0.085          | 1.5                       |  |  |  |  |
| Disc Area MR $[m^2]$             | 205.757         | 262.447        | 21.6                      |  |  |  |  |
| Angular Velocity MR [rad/sec]    | 27.83           | 22.6           | 23.1                      |  |  |  |  |
| Vtip MR $[m/s]$                  | 225.29          | 206.56         | 9.0                       |  |  |  |  |
| Mtip $MR$ $\lceil - \rceil$      | 0.663           | 0.6075         | 9.1                       |  |  |  |  |
|                                  | Tail Rotor      |                |                           |  |  |  |  |
| Radius TR [m]                    | 1.574           | 2.22           | 29.0                      |  |  |  |  |
| Chord TR [m]                     | 0.263           | 0.3394         | 22.5                      |  |  |  |  |
| Solidity TR [-]                  | 0.160           | 0.146          | 9.6                       |  |  |  |  |
| Disc Area TR $[m^2]$             | 7.780           | 15.483         | 49.7                      |  |  |  |  |
| Angular Velocity TR [rad/sec]    | 140.830         | 104.412        | 34.8                      |  |  |  |  |
| Vtip TR $[m/s]$                  | 221.614         | 231.75         | 4.3                       |  |  |  |  |
| Mtip TR [-]                      | 0.652           | 0.6817         | 4.3                       |  |  |  |  |
| a TR [m]                         | $-9.7963$       | $-11.277$      | 13                        |  |  |  |  |
|                                  | Horizontal Tail |                |                           |  |  |  |  |
| Surface HT $[m^2]$               | 2.087           | 2.186          | 4.5                       |  |  |  |  |
| Chord HT [m]                     | 1.190           | 1.20           | 0.8                       |  |  |  |  |
| $b$ HT [m]                       | 1.753           | 1.8217         | 3.76                      |  |  |  |  |
| a HT [m]                         | $-8.339$        | $-11.058$      | 24                        |  |  |  |  |
|                                  | Vertical Tail   |                |                           |  |  |  |  |
| Surface VT $[m^2]$               | 2.186           | 3.04           | 28.1                      |  |  |  |  |
| Chord VT<br>$\lceil m \rceil$    | 1.190           | 2.3063         | 48.4                      |  |  |  |  |
| $b V T$ [m]                      | 1.837           | 1.318          | 39.3                      |  |  |  |  |
| a VT<br>[m]                      | $-9.440$        | $-11.668$      | 19.1                      |  |  |  |  |
|                                  | Fuselage        |                |                           |  |  |  |  |
| Length $[m]$                     | 15.587          | 17.37          | 10.3                      |  |  |  |  |
| Total Length [m]                 | 19.46           |                | $\left  - \right $        |  |  |  |  |
| $h$ Hub $[m]$                    | 4.228           | 3.048          | $\overline{38}$           |  |  |  |  |
| Width over $LG$ [m]              | 3.036           |                | $[\hbox{-}]$              |  |  |  |  |
| Performances                     |                 |                |                           |  |  |  |  |
| Woe [kg]                         | 5007.903        | 4853.4         | 3.2                       |  |  |  |  |
| $\overline{W}u$ [kg]             | 3992.097        | 4535.924       | 12                        |  |  |  |  |
| Cruise speed [km/h]              | 269.304         |                | $\left[ \text{-} \right]$ |  |  |  |  |
| $\overline{\text{Vne [km/h]}}$   | 334.175         |                |                           |  |  |  |  |
| Maximum TO Power [hp]            | 3468.279        | 4000           | 13                        |  |  |  |  |
| Maximum Cont. Power [hp]         | 3606.911        | 4000           | $9\phantom{.0}$           |  |  |  |  |

<span id="page-83-0"></span>Tabella 3.1: Tabella di confronto dimensioni

## 3.3 Stima dei pesi

Un altro aspetto trasversale rispetto alla tipologia di applicazioni del programma  $HOP$  è la stima dei pesi della macchina, poiché viene svolta ogni volta che variano i parametri geometrici della macchina.

In letteratura sono presenti diversi metodi implementati per la stima dei pesi di elicotteri, i quali hanno differenti range di validit`a, come riportato nel report [\[18\]](#page-187-2) redatto dalla NASA negli anni '80 per comparare i differenti metodi di stima presenti.

La filosofia è quella di utilizzare le stime analitiche dei tre principali metodi : Tishchenko, RTL, Boeing-Vertol per stimare i pesi dei macro-componenti di un elicottero a seconda della categoria d'appartenenza dell'elicottero stesso:

- Peso massimo al decollo fino a 12000 lb;
- Peso massimo al decollo da 12000 lb a 30000 lb;
- Peso massimo al decollo da 30000 lb a 100000 lb;

per poi dare una caratterizzazione del metodo impiegato dal punto di vista statistico in termini di errori dal macro-componente al vero.

Nella pratica ciò che è stato fatto è individuare una lista di macro componenti di elicottero su cui applicare le formule analitiche dei metodi sopra riportati ed infine confrontare le stime ottenute con i pesi reali dei macro-componenti. Sono stati utilizzati 2 elicotteri per ogni fascia di peso, dei quali sono stati stimati i pesi dei seguenti macro-componenti:

- Peso delle pale rotore principale;
- Peso del mozzo;
- Peso rotore di coda;
- Peso della fusoliera;
- Peso dei carrelli;
- Peso della trasmissione;
- Peso dell'impianto combustibile;
- Peso degli impianti;
- Peso dei comandi;

Nel dettaglio il report [\[18\]](#page-187-2) mette bene in evidenza come alcuni metodi funzionino bene in base alla fascia di peso della macchina che si decide di analizzare, ma non solo, si possono leggere le stime dei differenti metodi sul macro-componente. Da ciò è emerso il fatto di poter trattare le migliori stime di tutti i metodi per realizzare quello che è stato, da noi definito, un metodo Mixed.

Infatti il report NASA [\[18\]](#page-187-2) si limita a fornire delle indicazioni su quale metodo garantisce il minor errore sulla stima e detta delle regole qualitative su che tipo di metodo conviene utilizzare a seconda del macro-componente analizzato.

Per completezza si `e deciso di aggiungere a questi 3 metodi analitici anche il metodo Prouty, implementato in [\[17\]](#page-187-1), che sulla carta permette di stimare macro-componenti differenti rispetto ai precedenti, ma che sono stati trattati per essere confrontabili.

Un grosso limite riscontrato di tali metodi analitici è la necessità di avere accesso a dati che, in fase di progetto preliminare, sono molto difficili da reperire, come ad esempio il numero di stadi di riduzione rotore principale o la superficie bagnata della fusoliera, solo per citarne alcuni. Nasce quindi la necessità utilizzare o sviluppare stime più rapide e soprattutto senza la conoscenza prioritaria di alcuni particolari dati.

Per questo motivo è stato sviluppato un metodo più immediato incentrato come al solito sulle regressioni lineari.

In pratica, gli input del metodo sono i seguenti:

- la categoria di velivolo:
	- 1. Ultralight  $(W_{TO} < 600 \, kq)$
	- 2. CS-27 ( $W_{TO}$  < 3175 kg)
	- 3. CS-29 ( $W_{TO} > 3175 \, kg$ )
- tecnologia di produzione: 1- Alluminio, 2- Composito;
- il valore totale di potenza installata  $[hp];$
- l'area del disco del rotore  $[m^2]$ ;
- la tipologia di motore: 1- Turboshaft, 2- A.P.U.;
- il numero di motori;

Viene dapprima eseguita una regressione in base alla categoria del velivolo per definire il carico sul disco conoscendo il carico di potenza dai dati d'ingresso. Ciò è possibile perché la regressione è stata fatta inserendo  $W_{TO}$ ,  $W_{OE}$ ,  $A,HP$ di una cinquantina di velivoli presenti in commercio e suddivisi nelle tre categorie precedentemente specificate.

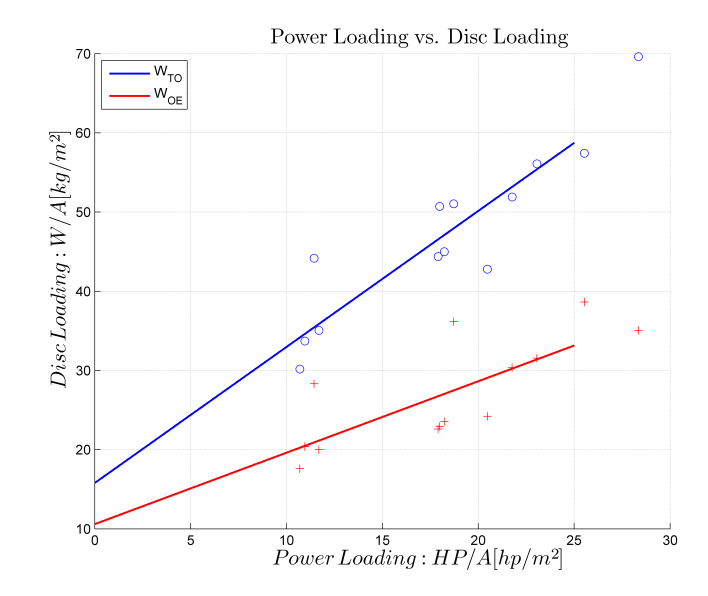

Figura 3.5: Power Loadind vs. Disc Loading

Noto il Disc Loading si può procedere con la determinazione del  $W_{TO}$  e  $W_{OE}$ , della macchina, i quali saranno necessari alla fine del processo di stima per ottenere i valori puntuali dei macro-componenti. Infatti il metodo, tramite ulteriori regressione lineari, questa volta sui dati forniti dal report NASA [\[18\]](#page-187-2) ed integrate con le stime fornite dai metodi analitici, forniscono le percentuali di peso del macro-componente sul  $W_{OE}$  in funzione del Power Loading noto, come riportato nelle figure che seguono.

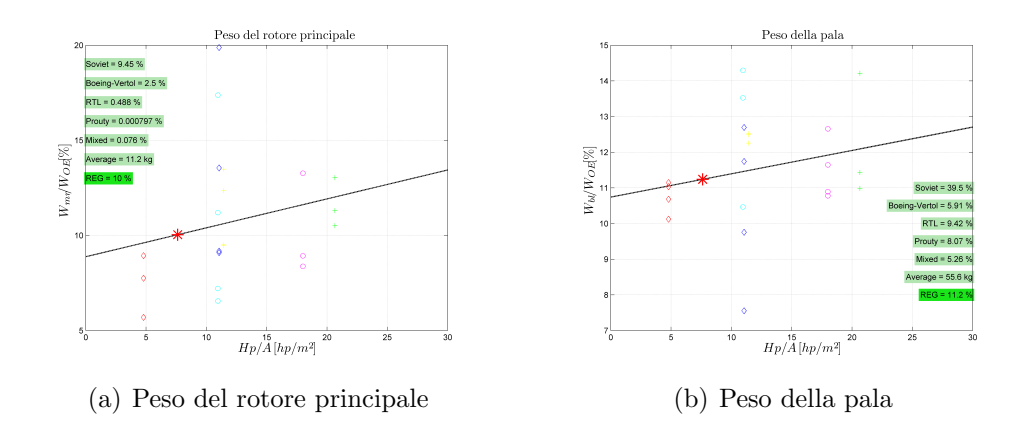

### 76 3. Strumenti numerici ausiliari

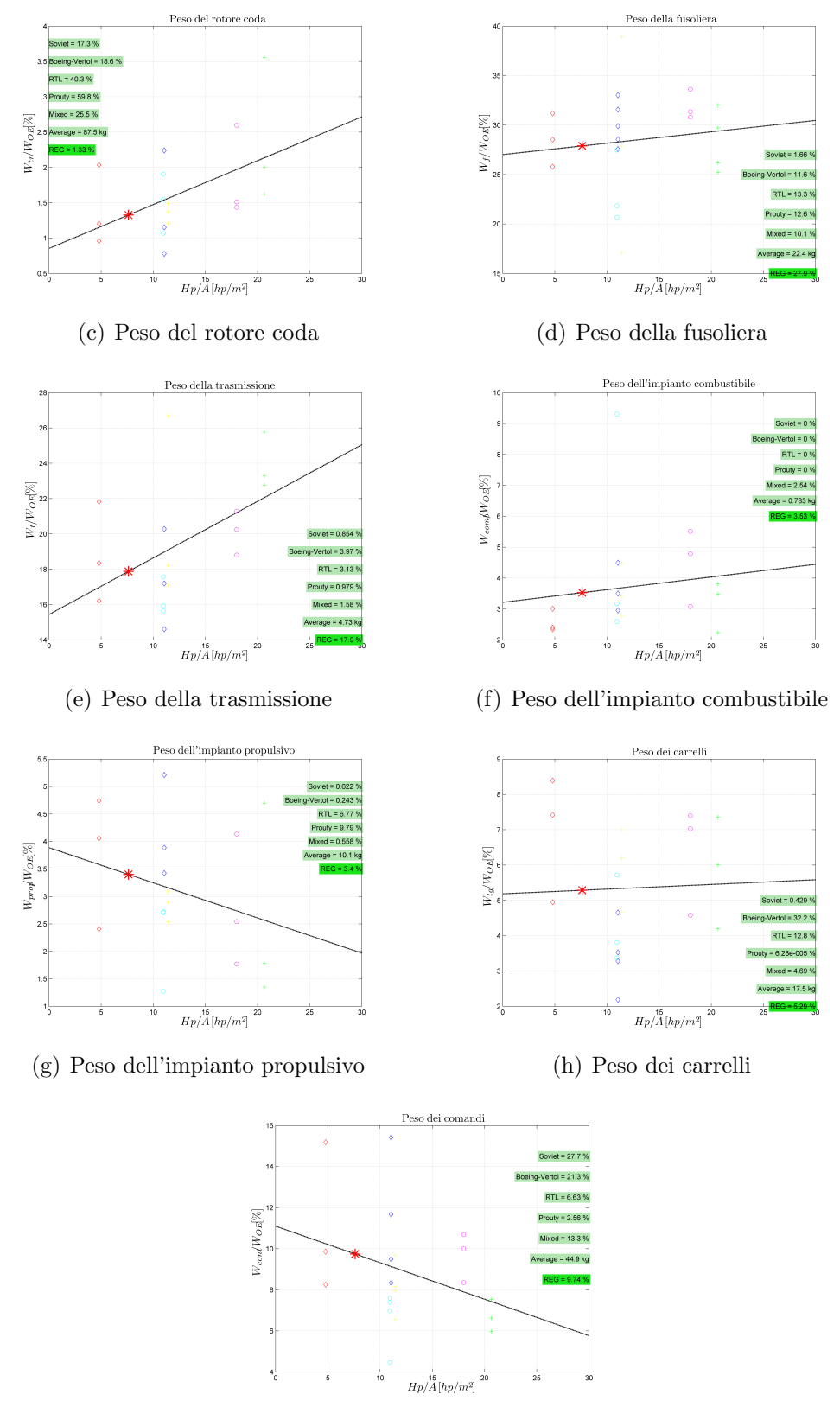

(i) Peso dei comandi

Figura 3.6: Stime componenti pesi

Le figure precedenti si riferiscono al caso dell'elicottero Test, e sono state ottenute imponendo i seguenti dati d'ingresso:

- la categoria di velivolo: 3- CS-29 ( $W_{TO} > 3175 kg$ );
- tecnologia di produzione: 1- Alluminio;
- il valore di potenza totale: 2200 [hp];
- l'area del disco del rotore 262.68  $[m^2]$ ;
- la tipologia di motore: 1- Turboshaft;
- il numero di motori: 2;

Nelle legende sono riportate le percentuali del macro-componente stimate con i metodi analitici. Si possono apprezzare gli aspetti di cui si discuteva in precedenza in merito alle precisioni nelle stime dei differenti metodi analitici, osservando come per un macro-componente possano esserci notevoli differenze in termini percentuali fra un metodo analitico e l'altro. Questa notevole discrepanza è il motivo per cui tali metodi sono molto pericolosi e difficoltosi da mettere in pratica in questa fase di progettazione preliminare. Si è quindi preferito impostare il programma  $MainWeight.m,$  l'applicativo *Matlab* che viene richiamato tutte le volte che è necessario eseguire la stima dei pesi dal programma  $HOP$ , sulle regressioni da noi implementate. Vi è lasciata comunque la possibilità all'utente di impostare il metodo analitico che ritiene pi`u opportuno utilizzare per la stima di pesi fra quelli presentati in precedenza.

Nella pagina successiva viene riportato il report che il programma Main- $Weightm$  realizza a seguito delle analisi. Come si può notare un buon indice sulla correttezza del metodo implementato è la somma percentuale del  $W_{OE}$ stimato, infatti si nota come la percentuale arrivi vicina al 100% valore che viene raggiunto aggiungendo la stima dei pesi dei motori, che nei metodi analitici non era presente, ma che nel computo totale del  $W_{OE}$  è inserito.

E stato inoltre possibile eseguire un vero e proprio confronto con i valori di ` massa dell'elicottero Test, anche se tali valori sono effettivamente delle stime e non dei valori reali per cui è stata fatta una semplice comparazione dei valori di  $W_{OE}$  stimati per valutare la bontà del metodo implementato. Come si può notare :

$$
W_{OEStimate} = 4692.2 kg W_{OEProuty} = 4853.4 kg
$$

Un altro aspetto molto importante, e di conseguenza difficile da stimare, è il calcolo delle inerzie della macchina. La difficoltà dell'argomento è testimoniata dal fatto che in letteratura scarseggiano le informazioni sulle stime

delle inerzie, per questo motivo sono state estratte delle formule trovate su differenti manuali, che legano il peso massimo al decollo della macchina con i momenti d'inerzia attorno ai tre assi principali. Di seguito vengono riportate le formule implementate all'interno della funzione MainWeigth.m per il calcolo dei momenti d'inerzia della macchina.

### Momento d'inerzia di rollio

$$
I_{xx} = 9.81 \cdot (160.0 + 0.0160 \cdot W_{TO} + 1.6470 \cdot 10^{-5} \cdot W_{TO}^2)
$$
 (3.36)

### Momento d'inerzia di beccheggio

$$
I_{yy} = 9.81 \cdot (1521.0 + 0.3100 \cdot W_{TO} + 9.5467 \cdot 10^{-5} \cdot W_{TO}^2)
$$
 (3.37)

### Momento d'inerzia di imbardata

$$
I_{zz} = 9.81 \cdot (1323.0 - 0.2024 \cdot W_{TO} + 7.7090 \cdot 10^{-5} \cdot W_{TO}^2)
$$
 (3.38)

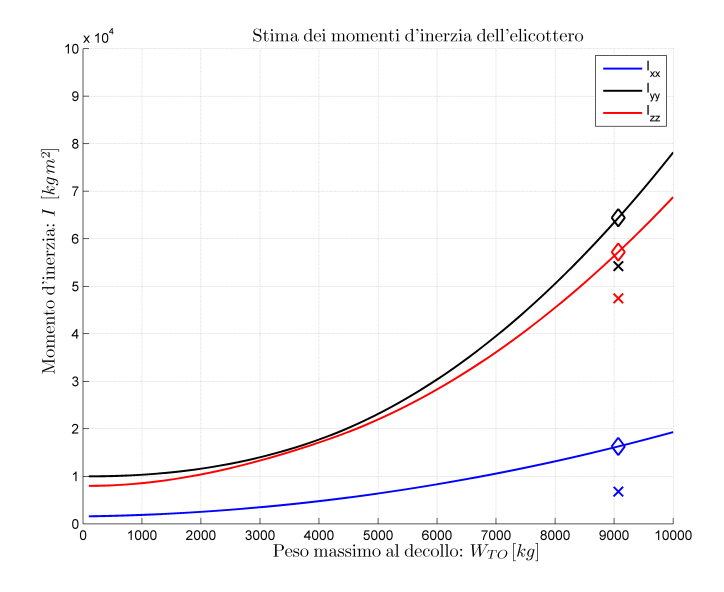

<span id="page-89-0"></span>Figura 3.7: Stima dei momenti d'inerzia dell'elicottero

La figura [3.7](#page-89-0) mostra l'andamento delle formule al variare del peso massimo al decollo, sono riportati sia i valori stimati che i valori al vero dell'elicottero Test. Gli errori commessi nella stima delle inerzie variano fra il 10 ed il 20% rispetto a quelli dichiarati sul Prouty, tali errori sono stati ritenuti accettabili in sede di progetto preliminare.

# 3.4 Implementazione numerica della cifra di merito

Come già ampiamente discusso sulla formalità del problema e della composizione della cifra di merito, si procede ora illustrando come viene tratta la funzione obiettivo all'interno degli applicativi del programma HOP.

All'utente è lasciata la possibilità di definire un numero di missioni per le quali calcolare, attraverso la risoluzione del problema del trim, la potenza necessaria,  $P_{miss}$ , da combinare in maniera additiva o moltiplicativa.

$$
J_s = \frac{\sum_{i=1}^{N} I_i P_i}{\sum_{i=1}^{N} I_i}
$$
\n(3.39)

$$
J_s = \frac{\prod_{i=1}^{N} I_i P_i}{\sum_{i=1}^{N} I_i}
$$
\n(3.40)

Attualmente è possibile combinare 4 differenti tipologie missioni:

- VORU;
- Hovering;
- Salita/Discesa:
- Virata;

Per ognuna delle voci sopraelencate, l'utente deve definire le configurazione di carico della macchina, le condizione esterne, le condizioni di volo, nonché i pesi I per la pesatura delle potenze calcolate. In questo caso le funzioni estraggono esclusivamente l'output dalla struttura MPT creata dalla parte di codice Trim.m. Quindi il programma non fa altro che eseguire Trim.m. nelle condizioni specificate, così da calcolare le potenze necessarie e combinarle fra loro.

# 3.5 Implementazione numerica dei vincoli

Partendo dalla ricerca bibliografica sono emersi i vincoli utilizzati dalla maggior parte dei programmi che si occupano di dimensionamento preliminare tramite problemi di ottimizzazione, questi sono:

- 1. Vincoli di missione;
- 2. Vincolo sul peso della macchina;
- 3. Vincolo sull'hovering in presenza di effetto suolo (HIGE) ed in assenza di effetto suolo (HOGE);
- 4. Vincolo sulla velocit`a massima raggiungibile dalla macchina;
- 5. Vincolo sull'autorotazione della macchina;

I primi quattro sono abbastanza comuni, infatti sono presenti nella maggior parte di articoli che si occupano di dimensionamento preliminare, mentre il vincolo sull'autorotazione è emerso da un'indagine fatta a piloti d'elicotteri. La metodologia è stata quella di sottoporre un questionario a piloti di elicotteri, appartenenti a diverse categorie certificative, per individuare gli aspetti pi`u caratteristici da ricercare nella produzione di una macchina. La maggior parte degli intervistati ha inserito alla domanda "Capacità particolari della macchina" la risposta "Buona inerzia per l'autorotazione" essendo questo un aspetto molto particolare per ogni mezzo. Da qui è nata l'idea di inserire tale vincolo all'interno del loop di ottimizzazione.

### 3.5.1 Vincoli di missione

I vincoli più comuni sono quelli di missione ossia che riguardano il compimento di un Range o una Endurance in cui vengono impostati il tempo di percorrenza o la distanza da percorrere, le condizioni atmosferiche ed il carico pagante da trasportare. Sono i più comuni perché sono quelli più immediati da impostare e da stimare con tecniche anche molto approssimative, inoltre sono i vincoli che trovano un maggior riscontro dal punto di vista commerciale.

All'interno del programma HOP vengono utilizzati sia nell'applicativo Sense sia nell'applicativo Opti che risolve il problema di ottimizzazione vero e proprio.

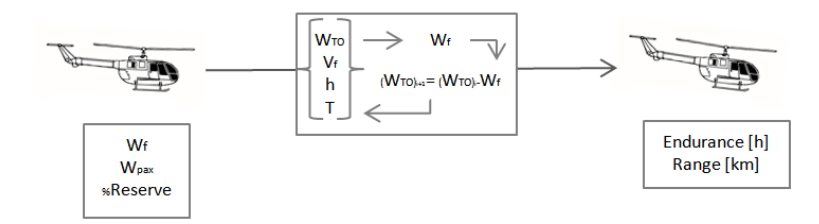

<span id="page-92-0"></span>Figura 3.8: Filosofia d'implementazione vincoli di missione

Dal punto di vista fisico ciò che viene fatto è ben indicato nella figura [3.8.](#page-92-0) Sulla base degli input di missione forniti dall'utente, viene risolto il problema del trim N volte per il calcolo delle prestazioni integrali. Nella pratica il codice è stato implementato in maniera tale da calcolare il peso massimo al decollo all'inizio della missione in questo modo:

$$
W_{TO} = W_{OE} + W_{pax} + W_f \tag{3.41}
$$

in cui:

- $W_{OE}$  è il peso a vuoto della macchina in kg stimato dall'applicativo Main-Weigth.m, precedentemente illustrato, sulla base dei parametri geometrici d'ingresso della funzione;
- $W_{\text{pax}} e W_f$  rappresentano il peso dei passeggeri e del carburante imbarcato, entrambi in kg e sono dati d'input del vincolo di missione che l'utente è chiamato è definire.

Successivamente a  $W_{TO}$  fissato viene risolto il problema del trim con l'obiettivo di calcolare la potenza necessaria per volare alle condizioni di volo imposte dall'utente: velocità di volo  $V_f$ , quota h e temperatura T. Nota la potenza necessaria `e possibile calcolare la frazione di carburante consumata nel dt di tempo dell'analisi.

$$
(W_f)_{i+1} = (W_f)_i - dW_f \tag{3.42}
$$

con:

$$
dW_f = (ff0 + bsfc \cdot P_{miss}) \cdot dt \tag{3.43}
$$

in cui:

- $f f$ 0 è il consumo al minimo del motore espresso in  $lb/h$ , mentre  $bsfc$  è il Brake Specific Fuel Consumption espresso in lb/hph. Entrambi i dati sono definiti dall'utente nelle unità di misura descritte in precedenza, essendo caratteristici dei motori; la corretta conversione viene fatta all'interno del programma al momento del calcolo;
- $P_{miss}$  è la potenza necessaria per la missione calcolata dal trim espressa in Watt.

Infine viene riaggiornato il  $W_{TO}$  e calcolato lo spazio percorso se si tratta di vincolo Range o il tempo trascorso se si tratta di vincolo Endurance, tutto ciò sino a che il  $W_f > W_f \cdot \%$ Reserve.

$$
(W_{TO})_{i+1} = (W_{TO})_i - dW_f \tag{3.44}
$$

$$
(Range)_{i+1} = V_f dt \tag{3.45}
$$

$$
(Range)_{i+1} = (Range)_i + dRange \tag{3.46}
$$

$$
(Endurance)_{i+1} = (Endurance)_i + dt \tag{3.47}
$$

In riferimento alla [1.15](#page-28-0) i vincoli numerici sono stati espressi in funzione di disuguaglianza, in particolare nella forma:

$$
c = (\widehat{Range}) - (Range) \tag{3.48}
$$

$$
c = (\widehat{Endurance}) - (Endurance) \tag{3.49}
$$

in cui i valori soprasegnati rappresentano i valori desiderati.

### 3.5.2 Vincolo sul peso della macchina

Il vincolo sul peso della macchina pu`o essere interpretato in diversi modi a seconda del tipo di strumento che si utilizza per il calcolo del dimensionamento. Spesso infatti il vincolo viene imposto sul  $W_{TOmega}$  peso massimo al decollo, poiché non è un dato direttamente rilevante per le soluzioni delle equazioni del momento della quantità di moto e della teoria dell'elemento di pala. Il programma HOP, implementando un metodo alternativo basato sulla risoluzione del problema del trim, richiede espressamente il valore del  $W_{TO}$  per poter risolvere le equazioni. Per questo motivo il vincolo è stato imposto sul $W_{TO}$ il quale poi si riflette direttamente sul $W_{OE}$ calcolato dalla function MainWeight.m, essendo:

$$
W_{TO} = W_{OE} + W_{pax} + W_f \tag{3.50}
$$

L'imposizione del vincolo si riperquote sul  $W_{OE}$  calcolato ad ogni iterazione, in funzione ossia delle differenti combinazioni di parametri di progetto, poiché il  $W_{\text{pax}}$  ed il  $W_f$  sono imposti dall'utente, come d'altronde il valore di peso massimo al decollo ammissibile  $\widehat{W_{T Omax}}$ . Il vincolo formalmente viene imposto nel seguente modo:

$$
c = (\widehat{W_{TOmax}}) - (W_{TOmax}) \tag{3.51}
$$

### 3.5.3 Vincolo sull'hovering in presenza (HIGE) ed in assenza di effetto suolo (HOGE)

Il vincolo che rappresenta la prestazione di volo a punto fisso si esprime tipicamente in termini di peso massimo al quale è possibile effettuare l'hovering, al variare delle condizioni ambientali. Con HOGE(Hover Out of Ground Effect) si indica una di queste prestazioni, ossia la capacità della macchina di eseguire il volo a punto fisso fuori dalle condizioni di effetto suolo, mentre  $HIGE$ (Hover In Ground Effect) indica la capacità di eseguire l'hovering in presenza di effetto suolo. Tali prestazioni sono calcolate come confronto fra la potenza necessaria per questa condizione e quella disponibile, con i relativi limiti derivanti principalmente dalle condizioni ambientali a cui si opera.

Indipendentemente dalla tipologia di vincolo,  $HIGE$  o  $HOGE$ , ciò che viene fatto dal punto di vista implementativo è lo stesso, salvo alcune correzioni numeriche. In pratica si risolve il problema del trim al fine di calcolare la potenza necessaria per eseguire il volo a punto fisso in certe configurazioni di massa e ambientali.

L'utente, tramite apposite finestre interattive, deve specificare il valore di peso della macchina ed inoltre le condizioni atmosferiche a cui vuole che venga soddisfatto il vincolo.

Un altro parametro molto importante per il calcolo del vincolo è la potenza disponibile, la quale viene inserita come input all'interno del programma In $p u Main Weight.m$  come potenza di Take-Off  $P_{dTO}$ , poiché indispensabile per le stime dei pesi dei componenti. In realtà la potenza realmente disponibile viene calcolata dal programma utilizzando quella di Take-Off del motore moltiplicata per un certo rendimento che rappresenta le varie perdite di potenza dovute alla trasmissione ed agli effetti d'installazione.

La sola differenza fra HIGE o HOGE sta nell'approssimazione con cui viene corretta la potenza necessaria per tener conto dell'effetto suolo. In letteratura sono presenti differenti modelli matematici con cui si modella il fatto che la velocità indotta dal disco del rotore in prossimità del suolo è minore rispetto alle condizioni di punto fisso lontano dal suolo.

Per la soluzione del problema si sono considerate due differenti teorie semplificate, una delle quali `e la modifica aggiornata della prima. I primi furono Knight and Hefner i quali utilizzarono un solo vortice ad anello per rappresentare il disco del rotore ed uno immagine speculare a sostituzione del del suolo; quindi il sistema dei due vortici venne risolto tramite la teoria potenziale per ricavare la distribuzione di velocità indotta. Ciò che interessa nella trattazione è il fattore correttivo Γ, definito come:

$$
\Lambda = \frac{C_{W_{HIGE}}}{C_{W_{HOGE}}}
$$
\n(3.52)

con

- 1.  $C_{W_{HIGE}}$  è il coefficiente di potenza per la macchina in effetto suolo;
- 2.  $C_{W_{HOGE}}$  è il coefficiente di potenza per la macchina in assenza d'effetto suolo;

Tralasciando la formale trattazione si può concludere che per rotori sufficientemente vicini al suolo, la teoria di Knight and Hefner porta a scrivere il fattore correttivo Λ come

$$
\Lambda = \left(\frac{z}{2R}\right)^{\frac{1}{3}}\tag{3.53}
$$

in cui

- 1. z è la distanza dal suolo;
- 2. R è il raggio del rotore principale.

Negli anni successivi tale teoria `e stata modificata e migliorata, da Cheeseman and Gregory i quali modificarono l'espressione del fattore correttivo Λ in questo modo:

$$
\Gamma = \frac{1}{0.99264 + 0.03794 \left(\frac{2R}{Z}\right)^2} \tag{3.54}
$$

L'andamento del fattore correttivo  $\Lambda$  per le due teorie può essere visualizzato in funzione del rapporto fra l'altezza del rotore dal suolo ed il diametro della macchina. La figura [3.9](#page-96-0) mette bene in evidenza le sostanziali differenze fra le due teorie, in particolare si nota come la funzione di Cheeseman and Gregory tenda asintoticamente al valore unitario al crescere del valore di Z/D. Diversamente invece la teoria di Knight and Hefner presenta un innaturale discontinuità per il valore corrispondente di  $Z/D = 1$ . Estrapolando tale curva per valori superiori, si ottiene un valore di  $\Lambda$  superiore ad 1, il che è errato, ragione per cui la validità della curva è solo per  $Z/D \le 1$ .

Per questa ragione si è deciso di utilizzare la teoria di Cheeseman and Gregory per implementare l'effetto suolo all'interno della funzione. In particolare il vincolo `e definito in maniera tale che la macchina sia in grado di effettuare l'Hovering in presenza d'effetto suolo per una distanza dal suolo pari a 2 volte il valore del raggio.

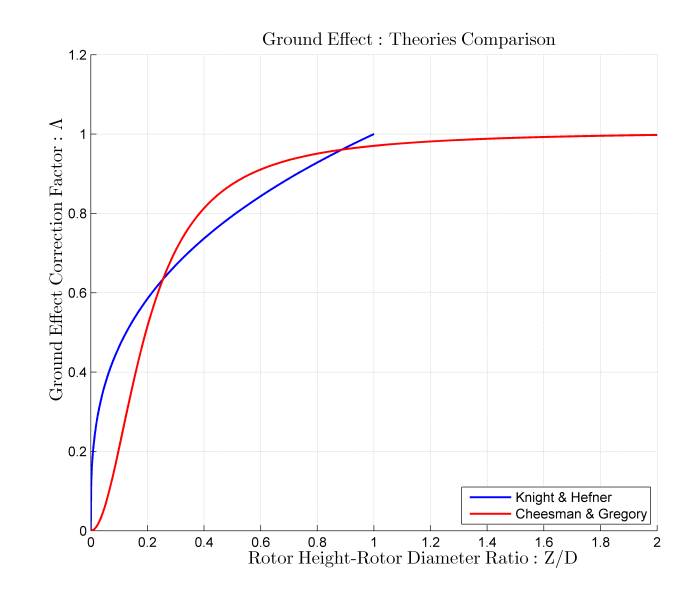

<span id="page-96-0"></span>Figura 3.9: Confronto fra le teorie per il fattore di correzione dell'effetto suolo

Tutto ciò permette di poter correggere la potenza  $HOGE$  per ricavare la potenza *HIGE* ed applicare così il vincolo.

### 86 3. Strumenti numerici ausiliari

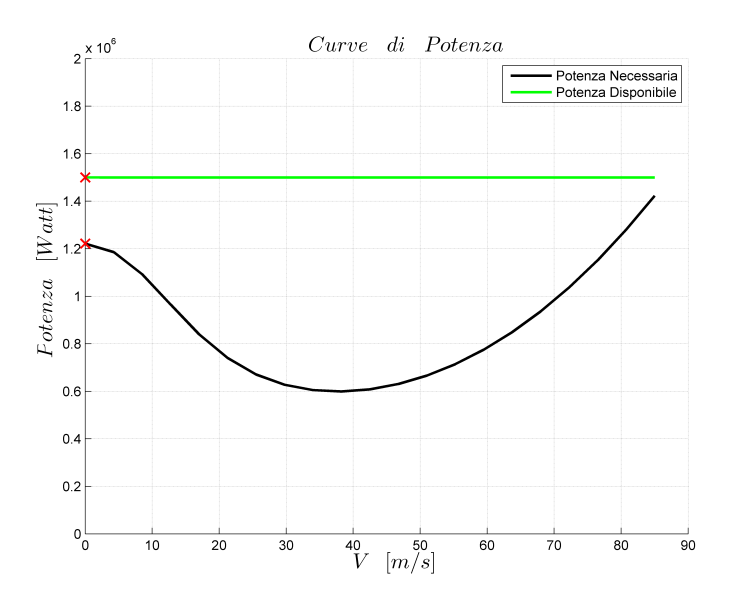

<span id="page-97-0"></span>Figura 3.10: Rappresentazione visiva dell'imposizione del vincolo HIGE e HOGE

Formalmente i vincoli sono stati implementati allo stesso modo, come segue:

$$
c = P_n - P_d \tag{3.55}
$$

in cui:

 $P_n[W]$  è la potenza necessaria per l'hovering calcolata tramite il Trim.m;

 $P_d$  [W] è la potenza disponibile inserita in ingresso.

Quindi il soddisfacimento del vincolo traduce la condizione rappresentata dalla figura [3.10,](#page-97-0) ossia quando la potenza disponibile è maggiore della potenza necessaria.

Da sottolineare che è stato introdotto un ulteriore fattore correttivo per rappresentare la perdita di potenza disponibile con la quota. In questo caso esistono differenti teorie e metodi che consentono di rappresentare tale effetto, anche se tipicamente è il costruttore del propulsore che fornisce la curva di decadimento.

A seguito di una ricerca bibliografica sono emersi i metodi rappresentati nella figura [3.11.](#page-98-0) Il metodo GECF (General Electric Correction Factor) [\[19\]](#page-187-3) `e un metodo ricavato dai manuali di alcune turbine prodotte dalla General Electric, il metodo Arra CF [\[20\]](#page-187-4) rappresenta in realtà il decadimento della potenza disponibile per un motore turboalbero che eroga 700 hp, quindi

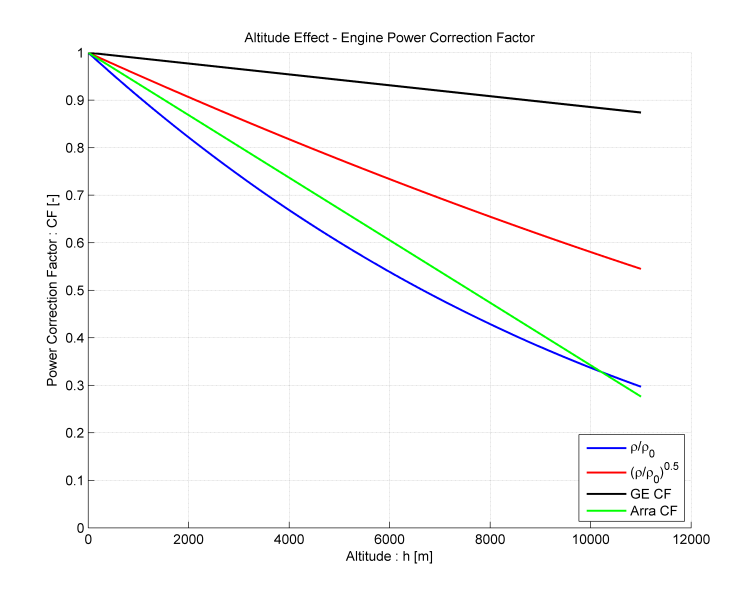

<span id="page-98-0"></span>Figura 3.11: Correzioni della potenza disponibile al variare della quota

in realtà non è propriamente un metodo di calcolo. I restanti invece rappresentano le teorie più utilizzate in prima approssimazione per tener conto dell'effetto della quota.

Per essere conservativi si è deciso di utilizzare il metodo che vede ridurre la potenza disponibile con la quota del coefficiente  $\rho/\rho_0$ .

### 3.5.4 Vincolo sulla velocità massima

Un vincolo emerso principalmente da un analisi commerciale è quello sulla velocit`a massima raggiungibile dalla macchina. Questa prestazione per l'elicottero è molto critica poiché ad essa è legato un aspetto caratteristico della macchine ad ala rotante: lo stallo della pala retrocedente. Infatti sulla pala retrocedente si crea una zona di flusso inverso causata dalla composizione della velocità locale, associata alla rotazione della pala, con la velocità d'avanzamento della macchina limitando, di fatto, la velocit`a massima dell'elicottero.

Il vincolo viene implementato all'interno del programma HOP in maniera analoga a quanto fatto per il vincolo su HOGE e HIGE.

All'utente vengono richieste le condizioni di massa e atmosferiche, nonch´e la velocit`a massima desiderata a cui trimmare il velivolo e risolvere il problema. Il fine di tale operazione è il calcolo della potenza necessaria per eseguire la crociera alla velocit`a massima impostata; tale potenza viene poi confrontata con quella che è la potenza disponibile a quella velocità e per quella quota.

#### 88 3. Strumenti numerici ausiliari

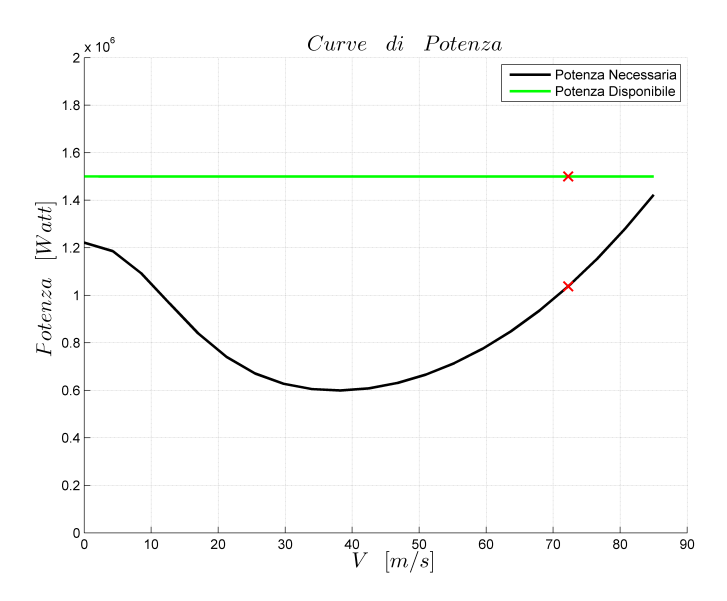

<span id="page-99-0"></span>Figura 3.12: Rappresentazione visiva dell'imposizione del vincolo sulla velocità massima

Formalmente il vincolo è stato implementato nel seguente modo:

$$
c = P_{nV_{max}} - P_{dV_{max}} \tag{3.56}
$$

Come per il caso dell'hovering in presenza e in assenza d'effetto suolo, il soddisfacimento del vincolo traduce la condizione rappresentata dalla figura [3.12:](#page-99-0) ossia la potenza disponibile deve essere maggiore della potenza necessaria.

### 3.5.5 Vincolo sull'autorotazione della macchina

L'autorotazione è una manovra molto importante, poiché permette al pilota di risolvere situazioni molto pericolose nei casi di piantata motore. L'aspetto diventa ancora più critico se la macchina di cui si sta parlando ha un solo motore: in questo caso la normativa prescrive espressamente che l'elicottero sia in grado di eseguire l'autorotazione. In tale manovra ci sono molteplici fattori da tenere in considerazione, ma che si posso facilmente raggruppare in due aspetti fondamentali: il fattore umano ed il fattore macchina.

Il fattore umano è probabilmente quello più importante ma sicuramente quello più critico essendo il meno controllabile. Infatti in caso di piantata motore il pilota deve avere una notevole esperienza per rendersi conto dell'avvenimento non troppo tardi, in modo da poter iniziare la manovra con prontezza. Per questo motivo i piloti vengono preparati praticamente ad

eseguire tale manovra in fase di conseguimento del brevetto; talvolta, purtroppo, tale preparazione può non è sufficiente allora è qui che subentra il il secondo aspetto.

Il fattore macchina infatti pu`o essere utilizzato per sopperire alle carenze del primo, ma non può sostituirlo. Dal punto di vista ingegneristico si può pensare di progettare la macchina in maniera tale da garantire che il rotore principale abbia una sufficientemente inerzia alla rotazione, così da permettere di entrare facilmente in regime di autorotazione. La difficoltà primaria, in termini di progettazione, risiede nell'identificare le dimensioni del rotore in modo da raggiungere l'inerzia sufficiente per impedire al rotore di arrestarsi troppo velocemente in caso di piantata motore. Per caratterizzare più globalmente il problema bisogna invece cercare di rispondere ad alcune interessanti domande:

- 1. Quanto può decadere la velocità del rotore dopo la piantata motore, prima che il pilota intervenga?
- 2. Qual'è il minimo rateo di discesa stazionario?
- 3. Come tracciare la curva "dell'uomo morto"?
- 4. Qual è la velocità minima al contatto con il suolo?

A tutte queste domande si possono dare delle risposte applicando differenti metodi analitici, i quali permettono di cogliere gli aspetti caratteristi del problema, questi sono:

- Rotor Speed Decay:
- Autorotation Index;
- Height-Velocity Diagram;

Due dei tre metodi sono stati presi in considerazione nell'implementazione del vincolo, nella fattispecie il Rotor Speed Decay ed il Autorotation Index, mentre la stesura del Height-Velocity Diagram si è deciso di lasciarla al modulo del calcolo delle prestazioni essendo, computazionalmente parlando, eccessivamente costosoa Nella parte che segue verranno discussi i metodi sopracitati.

### Rotor Speed Decay

L'entrata in autorotazione, come detto in precedenza, è tipicamente una condizione d'emergenza e la manovra deve essere iniziata in un lasso di tempo non eccessivo da quando avviene la piantata motore. Il rateo di decadimento della velocit`a angolare del rotore principale, durante gli istanti successivi alla piantata motore, assume grande importanza essendo direttamente proporzionale al livello di energia cinetica del rotore stesso.

La trattazione analitica si basa sull'assunzione, seppur conservativa, che la decelerazione angolare del rotore principale è proporzionale alla velocità angolare del rotore dall'istante in cui avviene la pianta motore.

$$
\dot{\Omega} = -\frac{Q_0(\frac{\Omega}{\Omega_0})}{J} \tag{3.57}
$$

$$
Q_0 = \frac{W_0}{\Omega_0} \tag{3.58}
$$

$$
J = J_{MR} + \left(\frac{\Omega_{MR}}{\Omega_{TR}}\right)J_{TR} + J_{transm}
$$
\n(3.59)

in cui il pedice 0 si riferisce ai valori delle grandezze appena prima che si verifichi l'avaria al motore,  $Q_0$  è il valore della coppia iniziale e J è il momento d'inerzia polare dell'intero impianto di trasmissione del moto, comprendente quindi quello del rotore principale, del rotore di coda e della trasmissione. Trascurando tutta la trattazione, approfondita in [\[17\]](#page-187-1), si giunge ad alla scrittura di una equazione che descrive dell'energia cinetica dissipata in funzione della coppia applicata al rotore nell'instante dell'avaria.

$$
t_{ke} = \frac{1}{2} \frac{J \Omega_0}{Q_0} \tag{3.60}
$$

Infine il rateo di decadimento della velocit`a angolare del rotore principale risulta essere:

$$
\frac{\Omega}{\Omega_0} = \frac{1}{\left(1 + \frac{t}{2t_{ke}}\right)}\tag{3.61}
$$

La figura [3.13](#page-102-0) illustra l'andamento del Rate Of Decay per il velivolo test alla quota di 300 m, calcolato per il volo a punto fisso e per il volo avanzato alla velocità di volo di 70 m/s. Ciò che impressiona è la rapidità con cui decade la velocit`a angolare del rotore principale infatti, in soli 3 sec, il decadimento per le condizioni illustrate è praticamente del 50%: da qui si capisce l'importanza della reattività del pilota in caso di guasto al motore.

Tale metodo illustra molto bene il problema dell'autorotazione, ma risulta difficilmente implementabile perché generalmente non è facile stabilire a priori un limite per il rateo di decadimento della velocità: sarebbe stato, quindi, un vincolo di difficile imposizione. Per questo motivo si `e deciso di applicare il vincolo sulla base del metodo basato sull'Autorotation Index.

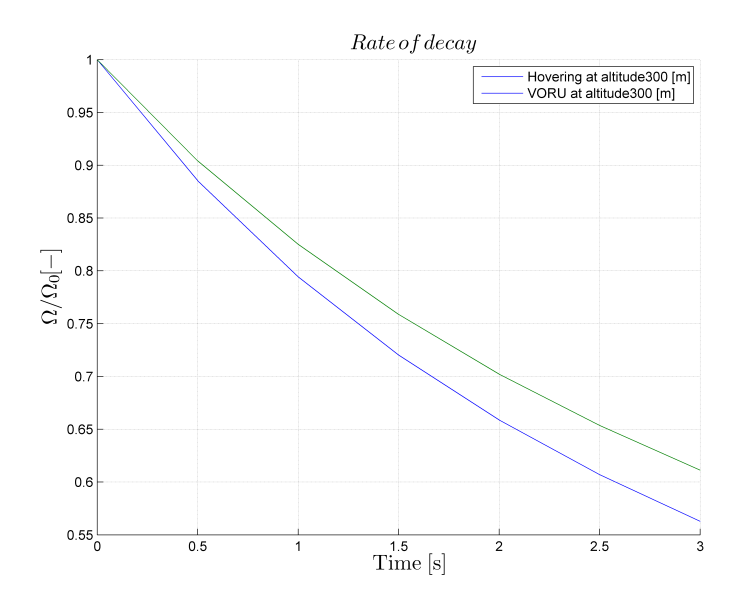

<span id="page-102-0"></span>Figura 3.13: Rate of decay per l'elicottero test

### Autorotation Index

Come si diceva in precedenza, il buon esito della manovra di autorotazione `e da imputarsi alla capacit`a del pilota unitamente alle caratteristiche fisiche della macchina in esame. Alcuni elicotteri, grazie alle loro caratteristiche, possono alleggerire il compito del pilota altri, invece, risultano pericolosi indipendentemente dalle capacità del pilota. Solitamente le macchine monomotore hanno un buon comportamento in autororazione, mentre gli elicotteri plurimotore presentano scarsa attitudine all'autorotazione poich´e l'evento di una piantata motore multipla, che azzeri la potenza disponibile, è considerato rarissimo.

Da questo punto di vista sarebbe interessante riuscire a definire un semplice indice numerico in grado di comparare tutti gli elicotteri.

Sono stati implementati diversi indici, alcuni dei quali cercano di considerare l'immagazzinamento dell'energia cinetica associata alla rotazione del rotore in una sorta di  $t_{ke}$  sulla falsa riga di quanto detto in precedenza sul rateo di decadimento della velocit`a ,altri invece che tengono conto della quota necessaria per eseguire la manovra.

<span id="page-102-1"></span>
$$
A.I. = \frac{J\,\Omega^2}{W_{TO}} \frac{\rho \, A_{MR}}{\rho_0 \, W_{TO}}\tag{3.62}
$$

L'equazione [3.62](#page-102-1) rappresenta l'Autorotation Index: il primo termine corrisponde all'altezza alla quale tutta l'energia cinetica del rotore può essere utilizzata interamente per sostentare l'elicottero, il secondo termine `e un termine penalizzante funzione della quota e del disc-loading.

Numericamente l'indice assume valori compresi fra 5 e 30 in funzione della capacità della macchina di permettere l'autorotazione: tanto maggiore è il valore di A.I., tanto migliore è il comportamento all'autorotazione della macchina.

La figura [3.14](#page-103-0) riporta qualche esempio di Autorotation Index al variare di diverse tipologie di macchine, con PEH è indicato il dato dell'elicottero Test. Dal punto di vista numerico, il vincolo è stato implementato nel seguente modo:

$$
c = (\widehat{A}.\widehat{I}) - (A.I.)\tag{3.63}
$$

in cui:

 $\widehat{A.I.}$  rappresenta l'Autorotation Index imposto come limite;

A.I. rappresenta l'Autorotation Index calcolato.

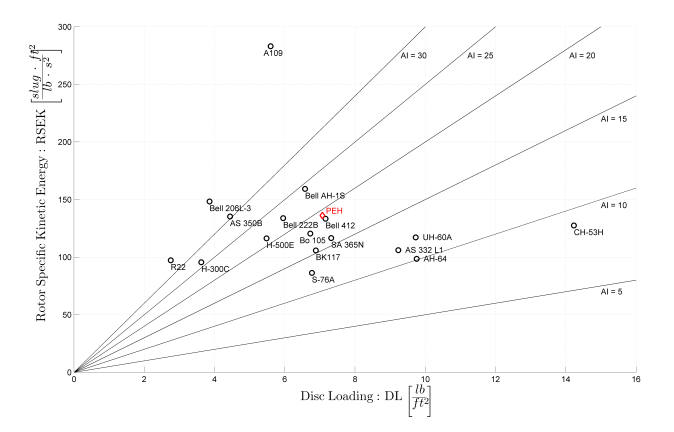

<span id="page-103-0"></span>Figura 3.14: Autorotation Index per diverse categorie di velivoli

#### Height-Velocity Diagram

Il diagramma rappresenta la famosa curva "dell'uomo morto". In questa fase si è deciso di tralasciare questo metodo poiché risulta troppo articolato per questo fase di progetto, inoltre è possibile studiare questa curva utilizzando l'applicativo STOP durante la verifica delle prestazioni successiva all'ottimizzazione.

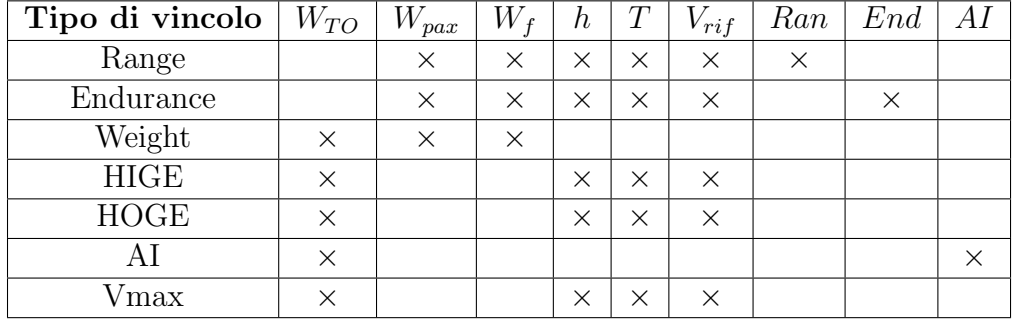

### 3.5.6 Resoconto input programma HOP

Tabella 3.2: Resoconto degli input per la definizione dei vincoli

| Tipo di missione $ W_{TO} $ | n        | $v_{rif}$ | $v_z$ |  |
|-----------------------------|----------|-----------|-------|--|
| Hovering                    | Y        |           |       |  |
| VORU                        | $\times$ |           |       |  |
| Climb                       |          |           |       |  |
| Turn                        |          |           |       |  |

Tabella 3.3: Resoconto degli input per la definizione delle missioni nella cifra di merito

| LB       | Parametro     | <b>UB</b> |
|----------|---------------|-----------|
| $\times$ | $R_{MR}$      | $\times$  |
| $\times$ | $M_{tip}$     | $\times$  |
| $\times$ | $\sigma_{MR}$ | $\times$  |
| $\times$ | $R_{TR}$      | $\times$  |
| $\times$ | $\sigma_{TR}$ | $\times$  |
| $\times$ | $\tau$        | $\times$  |
| $\times$ | $X_{TR}$      | $\times$  |
| $\times$ | $S_{HT}$      | $\times$  |
|          | $X_{HT}$      | $\times$  |

Tabella 3.4: Resoconto degli input dei parametri di ottimizzazione

Le tabelle illustrano il resoconto degli input da fornire al programma HOP, in termini di parametri, vincoli e delle missioni per la definizione del problema. Le unit`a di misura sono in sistema internazionale, eccezion fatta per la definizione del Range e dell'Endurance che sono specificate in km, e h.

# 3.6 Implementazione numerica delle prestazioni

A fronte della attivit`a di ricerca bibliografica, sono emerse le prestazioni pi`u significative da inserire nello strumento di progettazione preliminare. Tipicamente vengono suddivise in tre categorie:

- Prestazioni puntuali. Per esempio il rateo di salita verticale, il rateo di salita in volo avanzato, il rateo di discesa, la velocità massima in volo avanzato, la velocità di best range e best endurance.
- Prestazioni di missione. Queste sono il calcolo del consumo di carburante per un dato profilo di missione ed il diagramma Pay-load/Range.
- Prestazioni particolari. Simulazione dell'esecuzione di manovre particolari, per esempio le ADS-33, e la tracciatura del diagramma h-V. Queste saranno le uniche non trattate nell'implementazione, essendo interamente calcolate tramite l'ausilio del programma esterno STOP. In questo senso non sono state implementate funzioni o script particolari se non quelli ausiliari per la creazione dei file associati al modello dell'elicottero da inserire all'interno del programma STOP.

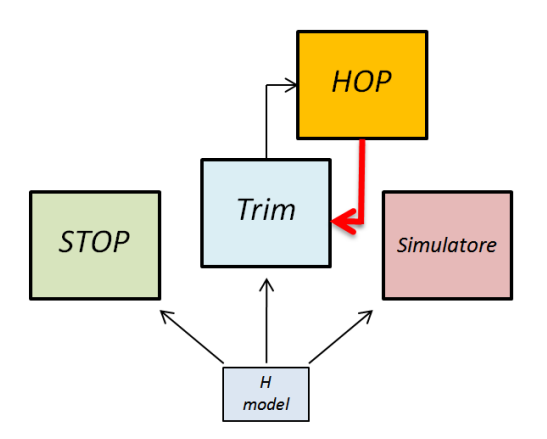

<span id="page-105-0"></span>Figura 3.15: Potenze

### 3.6.1 Prestazioni puntuali

Le prestazioni puntuali vengono calcolate tramite l'applicativo definito Trim.m. Sfruttando la risoluzione del problema del trim è stato possibile estrarre tutte le informazioni necessarie per calcolare i ratei di salita/discesa, le curve di potenza della macchina da cui estrarre i valori di velocità di best range e best endurance.

Di fatto ci si è ricollegati allo strumento già utilizzato all'interno del Politec-nico di Milano, come si può notare dalla figura [3.15.](#page-105-0)

In realt`a alcune funzioni sono state modificate ed aggiunte, in particolare si è implementata una funzione che si interfaccia con la curva di potenza estratta da Trim.m, la quale a sua volta estrae i punti caratteristici associati alle condizioni di best range e best endurance.

Questa non fa altro che utilizzare ragionamenti puramente geometrici per definire i punti caratteristici della curva di potenza, ossia il punto di minimo della curva per identificare la velocità di best endurance ed il punto di tangenza per la condizione di best range.

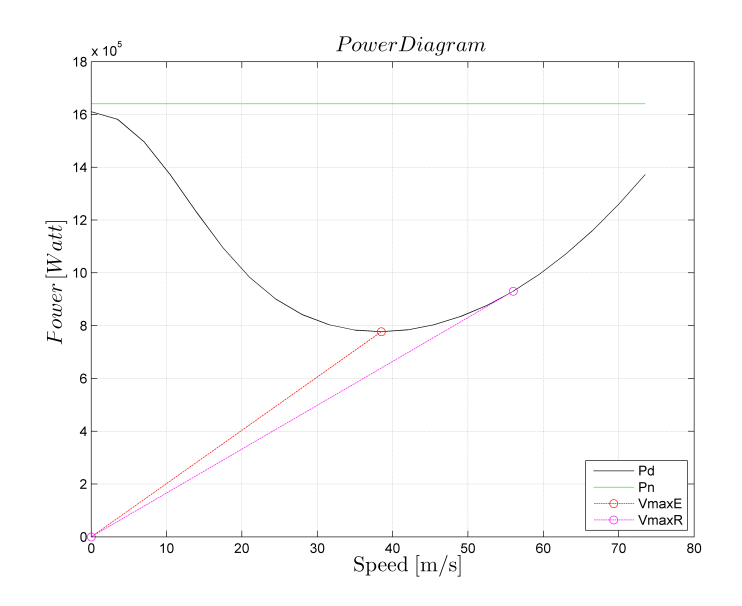

Figura 3.16: Potenze

### 3.6.2 Prestazioni di missione

Le prestazioni di missione sono state implementate esternamente al programma Trim.m, diversamente dalle prestazioni puntuali. Queste però si basano sul blocco fondamentale della risoluzione delle problema del trim per estrarre le potenze necessarie per simulare la frazione della missione.

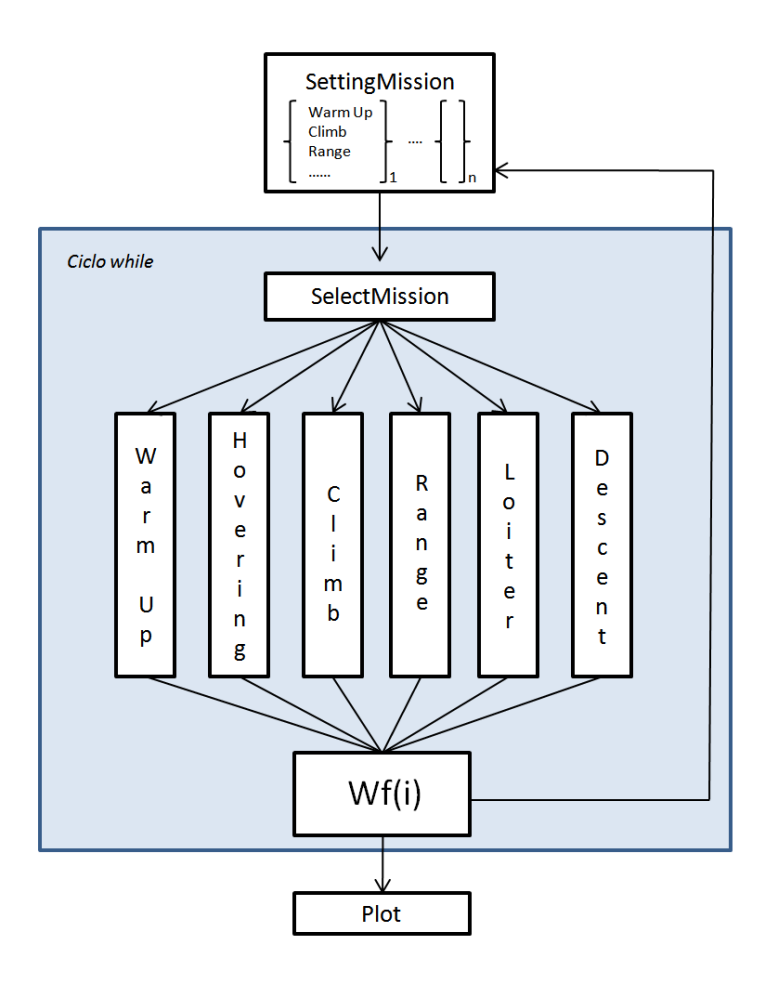

Figura 3.17: Blocco logico per la risoluzione delle prestazioni di missione

L'ingresso dello script è una matrice che viene composta combinando a piacimento 6 differenti tipologie di missione:

• Warm-Up. Rappresenta di solito la fase iniziale e finale della missione, l'ingresso dello script è rappresentato dal valore della quota a cui viene eseguito il Warm-Up ed il tempo di durata. In questo caso il calcolo della frazione di carburante è  $dW_f = (ff0) \cdot dt$ .
- $\bullet$  Hovering. È il volo a punto fisso, in questo caso l'input della funzione `e il medesimo del precedente ossia l'altezza a cui eseguire l'hovering e il tempo per cui viene eseguito.
- Climb. La salita viene eseguita partendo da un valore di quota  $h_0$  sino ad una altezza prefissata. Oltre a questi valori è necessario fornire alla funzione il valore di velocità di salita ed d'avanzamento della macchina.
- Range. Com'è lecito aspettarsi, in questo caso l'input della funzione sarà il valore di distanza che la macchina deve percorrere nonché la velocità e la quota alle quali eseguire quella frazione di missione.
- Loiter. In questo caso è necessario specificare la quota, il tempo di permanenza e la velocit`a a cui eseguire il loiter.
- Descent. Analogamente alla salita, l'altezza della frazione precedente è la quota di partenza ed il  $dh$  è la quota verticale che viene percorsa.

Oltre a questi input è necessario specificare il valore del peso di combustibile imbarcato ed di carico pagante per la missione che si decide eseguire.

Il codice implementato è composto da una prima funzione in grado di interpretare la sequenza di missioni che devono essere simulate dalla macchina, mentre un secondo script esegue la funzione associata alla tipologia di missione impostata.

All'interno di questi script sono eseguiti dei cicli while sulla grandezza caratteristica, esempio la porzione di distanza percorsa per il Range o la porzione di quota percorsa per il Climb/Descent, con il fine di calcolare la frazione di carburante consumato ad ogni step.

La frazione di carburante consumato è sempre formalmente calcolata allo stesso modo, ossia, nota la potenza necessaria per la condizione di volo della macchina estratta dalla risoluzione del problema del trim:

$$
(W_f)_{i+1} = (W_f)_i - dW_f \tag{3.64}
$$

con:

$$
dW_f = (ff0 + bsfc \cdot P_{miss}) \cdot dt \tag{3.65}
$$

Ad ogni frazione di missione viene aggiornato il vettore  $W_{f,TOT}$  della missione, in questo modo all'esaurirsi di tutte le frazioni si ha il valore di peso del carburante consumato durante tutto l'arco della missione.

I risultati sono presentati sotto forma di grafici: viene fornito un diagramma a colonne le quali rappresentano, per ogni frazione o fase di missione, il valore di carburante consumato come rappresentato in figura [3.16.](#page-106-0)

#### 98 3. Strumenti numerici ausiliari

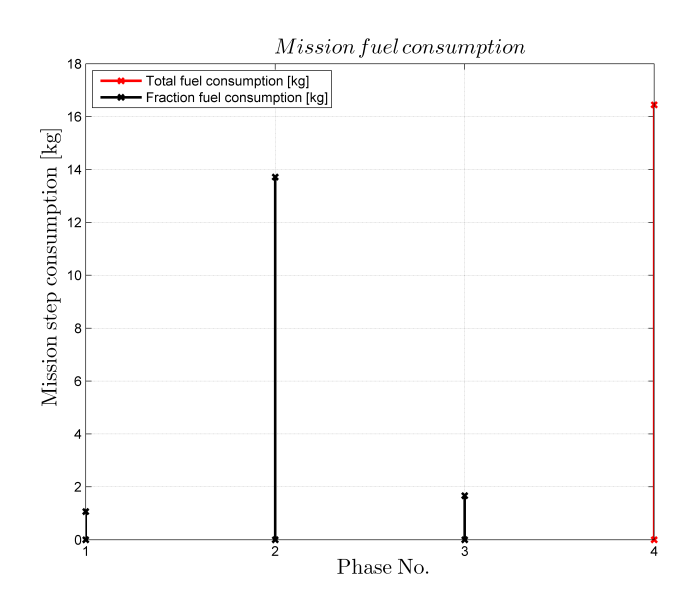

Figura 3.18: Andamento del fuel fraction calcolato

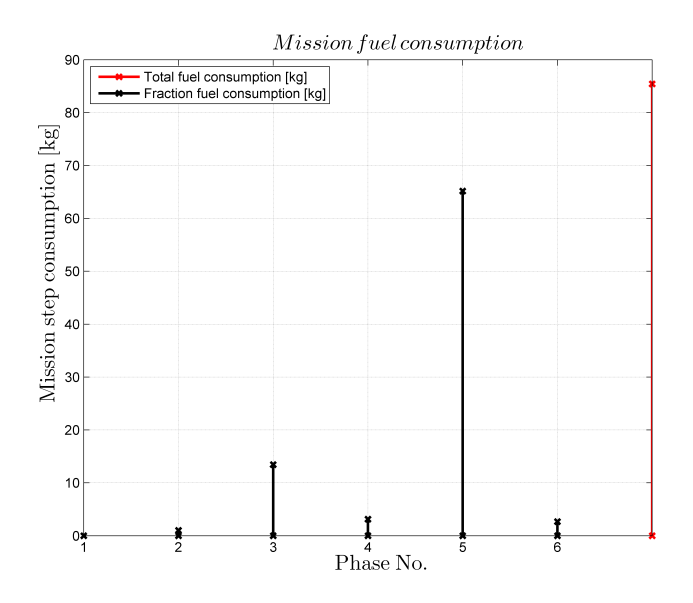

Figura 3.19: Andamento del fuel fraction calcolato

## Capitolo 4

# Valutazione dei vincoli sulle qualità di volo

Le qualità di volo di una macchina sono spesso collegate a differenti aspetti della progettazione: tipicamente ci si riferisce alle caratteristiche intrinseche della macchina in termini di stabilità e manovrabilità.

Grazie alla ricerca bibliografica è emerso che nessun programma di quelli esistenti per il dimensionamento preliminare utilizza o tratta le qualità di volo come vincoli all'interno del loop di ottimizzazione.

Per questo motivo si è deciso studiare le Flying Qualities della macchina in anello aperto ed anello chiuso al variare dei parametri di ottimizzazione per valutarne l'impatto sugli autovalori del sistema.

I medesimi ragionamenti sono stati fatti per le ADS-33 le quali definiscono i requisiti di manovrabilità che una macchina deve avere in termini di risposta. Di fatto vengono realizzate delle particolari manovre, che devono soddisfare determinati vincoli (tempi e spazi di esecuzione), attraverso le quali si possono valutare le caratteristiche di manovrabilità sulla base della risposta della macchina e sul rispetto dei vincoli.

Risulta immediato pensare che se si potessero inserire queste manovre come vincoli nell'ottimizzatore si riuscirebbe ad avere un progetto preliminare ancora più ampio, in grado di considerare aspetti della controllabilità, che tipicamente vengono affrontanti a velivolo realizzato.

Nel paragrafo relativo alla  $ADS-33$  verrà discussa la possibilità di inserire tali manovre come vincoli nell'ottimizzatore, eseguendo uno studio di fattibilità a seguito dalla stesura di una procedura operativa per trattare gli aspetti della controllabilità già in fase di progetto preliminare.

L'idea che sta alla base dell'attività è quella che meglio viene rappresentata nella figura [4.1,](#page-111-0) ossia applicare il vincolo ad un modello valutandone la rispondenza per definirne la criticità.

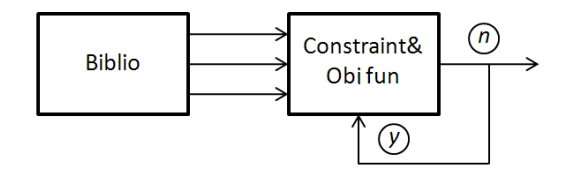

<span id="page-111-0"></span>Figura 4.1: Filosofia per l'applicazione dei vincoli all'interno del loop di ottimizzazione

In caso di risposta negativa il vincolo non merita di essere inserito all'interno del processo di ottimizzazione, contrariamente invece in caso affermativo. Nei paragrafi che seguono verranno presentate le attività d'implementazione numerica e il processo utilizzato per poter estrarre delle considerazioni oggettive, così da valutare inserimento o meno di tali prestazioni come vincoli di ottimizzazione.

## 4.1 Vincoli sulle Flying Qualities

Lo studio delle caratteristiche di stabilità di una condizione d'equilibrio e di risposta al comando di un elicottero, assume una notevole importanza al fine di una buona e sicura conduzione del volo.

Le proprietà di controllabilità sono invece associate alla capacità di far compiere all'elicottero le manovre secondo caratteristiche ben definite. Il problema del controllo è strettamente correlato a quello della stabilità, nel senso che i parametri fisici che governano le proprietà di stabilità si ritrovano nello studio della controllabilità.

Più globalmente, parlare di stabilità e controllabilità della macchina rientra sotto un unico termine, ossia le qualità di volo. In letteratura anglosassone, si distinguono le Flying Qualities  $(FQ)$  e le Handling Qualities  $(HQ)$ . Tipicamente con il primo termine ci si riferisce agli aspetti legati al volo della macchina, le frequenze proprie dei moti, le proprietà di smorzamento e la risposta nel tempo. Il secondo termine invece assume un significato più ampio e si riferisce agli aspetti legati alla capacit`a di portare a termine la missione. Ciò dipende non solo dalle FQ, ma anche da molteplici altri fattori, quali le capacità del pilota, la visibilità, l'interazione macchina-uomo, giusto per citarne alcuni.

Nell'implementazione del vincolo preso in esame, in realtà, ci sono le  $Flying$ Qualities (FQ) che impropriamente sono state chiamate Handling Qualities per motivi legati ad una maggiore praticità nell'applicazione. La trattazione analitica del comportamento dinamico della macchina è antecedente ad una

#### 4.1. Vincoli sulle Flying Qualities 101

successiva verifica da parte dell'ente certificatore, delle proprietà di stabilità in volo della macchina, che devono essere conformi hai requisiti minimi contenuti nei regolamenti emessi.

La rispondenza alla norma è ovviamente vincolante all'ente certificatore a cui si fa riferimento nel paese in cui il velivolo viene certificato, per questo motivo, in linea teorica ogni ente ha i propri requisiti. Nello svolgimento dell'attivit`a sono state prese in considerazioni le normative americane, in particolare i regolamenti FAR (Federal American Rules) emessi dalla FAA (Federal Aviation Administration) e la MIL-H-8501A [\[21\]](#page-187-0) le quali definiscono i requisiti in termini di stabilit`a statica longitudinale e latero-direzionale e stabilità dinamica.

#### Stabilità statica longitudinale

La norma richiede che l'elicottero presenti proprietà di stabilità statica longitudinale positiva, ossia partendo da una condizione di volo trimmata, per aumentare la velocità è necessario portare il comando di ciclico longitudinale in avanti e contrariamente per diminuirla. La tendenza del comando, una volta rilasciato, deve essere quella di ritornare nelle condizioni iniziali.

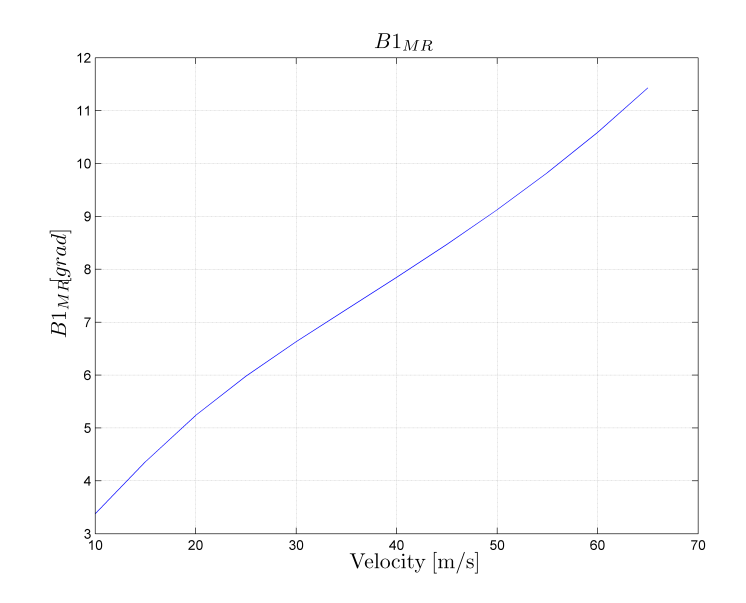

<span id="page-112-0"></span>Figura 4.2: Andamento del passo ciclico longitudinale al variare della velocità per l'elicottero Test

Per studiare questo fenomeno si pu`o valutare la pendenza della curva che lega la velocit`a di volo al comando imposto, in particolare tale pendenza deve essere positiva, come mostrato nella figura [4.2.](#page-112-0) Dal punto di vista normativo è concessa una lieve instabilità in Hovering. Inoltre la macchina deve garantire tale propriet`a di stabilit`a in tutte le condizioni di volo previste, al variare del numero di giri del rotore principale all'interno dell'inviluppo dei baricentri.

#### Stabilità statica latero-direzionale

La proprietà di stabilità statica latero-direzionale è vista come l'interazione della stabilit`a laterale e quella direzionale. In particolare la prima si riferisce alla tendenza dell'elicottero di avere un moto di rollio in seguito ad una derapata: la stabilit`a si considera positiva quando una a seguito di una derapata a destra si ottiene un rollio a sinistra e viceversa, da ricondursi all'effetto diedro. La stabilità direzionale è da ricondursi alla tendenza di riportare il muso nella direzione della derapata ed è da intendersi positiva se a seguito di un angolo di side-slip a destra, il muso tende ad allinearsi a destra con la direzione della velocità (weather-cock stability).

#### Stabilità dinamica

Per ciò che concerne la stabilità dinamica, i requisiti espressi nella MIL-H-8501A sono in termini di ampiezze delle oscillazioni e di smorzamento del moto dell'elicottero. Normalmente i regolamenti civili esprimono dei requisiti da soddisfare qualora si richieda una certificazione dell'elicottero per il volo da condurre con l'ausilio degli strumenti, IFR (Instrument Flight Rules).

Un indice delle caratteristiche di smorzamento dell'elicottero si ricava dal tempo di raddoppio e dimezzamento delle ampiezze d'oscillazione.

Il tempo di raddoppio  $t_d$  è il tempo impiegato affinché l'ampiezza delle oscillazioni raddoppi di valore.

<span id="page-113-0"></span>
$$
t_d = -\frac{1}{\sigma} \ln 2 \tag{4.1}
$$

Il tempo di dimezzamento  $t_h$  è il tempo impiegato affinché l'ampiezza delle oscillazioni si dimezzi di valore.

$$
t_h = -\frac{1}{\sigma} \ln \frac{1}{2} \tag{4.2}
$$

I tempi di raddoppio equivalgono, a meno del segno, ai tempi di dimezzamento. Ciò che la normativa richede è sostanzialmente un calcolo dei modi dell'elicottero per identificare, per ognuno di essi, i tempi caratteristici e confrontarli con i requisiti prescritti.

Nella tabella che segue vengono riassunti i requisiti della MIL-H-8501A, tratti da [\[20\]](#page-187-1) e [\[22\]](#page-188-0), distinguendo fra il volo a vista e quello strumentale.

|             | Requisiti di smorzamento [20] [22] |                            |  |  |  |  |  |  |
|-------------|------------------------------------|----------------------------|--|--|--|--|--|--|
| T           | $\mathbf{VFR}^1$                   | IFR <sup>2</sup>           |  |  |  |  |  |  |
| < 5s        | $-0.5$ ampiezza in 2 cicli         | $-0.5$ ampiezza in 1 ciclo |  |  |  |  |  |  |
| $5-10s$     | $-0.5$ leggermente smorzato        | $-0.5$ ampiezza in 2 cicli |  |  |  |  |  |  |
| $10 - 20 s$ | non raddoppiare in 10 s            | leggermente smorzato       |  |  |  |  |  |  |
| >20s        | nessun requisito                   | non raddoppiare in 10 s    |  |  |  |  |  |  |

<span id="page-114-0"></span>Tabella 4.1: Riassunto dei requisiti di stabilit`a MIL-H-8501A

Dalla tabella [4.1](#page-114-0) già emerge una considerazione molto importante, tutti i moti con tempi di oscillazione inferiori a 10 s devono necessariamente essere stabili poich´e sono imposte delle condizioni sui tempi di dimezzamento. Questo aspetto risulta molto importante, ma verrà richiamato più avanti nella trattazione.

Dal punto di vista numerico-implementativo si è fatto riferimento allo strumento del programma Trim.m che esegue la linearizzazione del problema. Ciò che viene fatto è risolvere il problema del trim eseguendo una successiva linearizzazione delle equazioni così da poter trattare tutto il problema agli stati ed applicare le teorie del controllo. Viste le potenzialità dello strumento si è deciso di utilizzarlo per eseguire uno studio sulla stabilità del sistema per rintracciare i moti caratteristici della macchina.

La figura [4.3](#page-115-0) estratta da [\[23\]](#page-188-1) mette in evidenza il comportamento dei moti caratteristici di un elicottero. Andamenti locali a parte, globalmente si hanno sempre due moti complessi coniugati, il Fugoide per la dinamica longitudinale ed il Dutch-Roll per quella latero-direzionale. Tutti gli altri moti sono, invece, puramente reali rispettivamente Pitch e Heave, per la dinamica longitudinale e Spirale e Roll per quella latero-direzionale.

Il moto di Fugoide, o lungo periodo, è caratterizzato da una variazione di quota alla quale è accompagnata una variazione di velocità, mantenendo pressoch´e inalterato l'angolo d'incidenza. Il periodo d'oscillazione `e dell'ordine dei 20 secondi, mentre i tempi di raddoppio sono tipicamente dell'ordine dei 4/5 secondi. Il moto è pressoché sempre instabile per la maggior parte degli elicotteri; ciò che può essere fatto per limitare tale effetto è progettare il piano di coda della macchina, in termini di superficie e distanza dall'asse del mozzo, in maniera tale che a certe velocità sviluppi una portanza sufficiente da smorzare il moto.

Il Dutch-Roll invece è un moto oscillatorio che può essere stabile o instabile. Questo è decisamente complicato: infatti ha una componente di rollio, imbardata ma anche di beccheggio; in pratica a causa del rollio e del conseguente flappeggio delle pale del rotore principale, il disco del rotore si inclina in avanti causando il moto di beccheggio.

Un altro moto che può essere stabile o instabile è il modo di Spirale, il quale non è mai oscillatorio e consiste in un rollio accompagnato da una variazione di prua durante tutta la traiettoria a spirale che diventa sempre più stretta. Dalle informazioni teoriche sono state effettuate delle prove atte a valutare i moti della macchina Test, in anello aperto così da poter valutare la rispondenza ai requisti normativi.

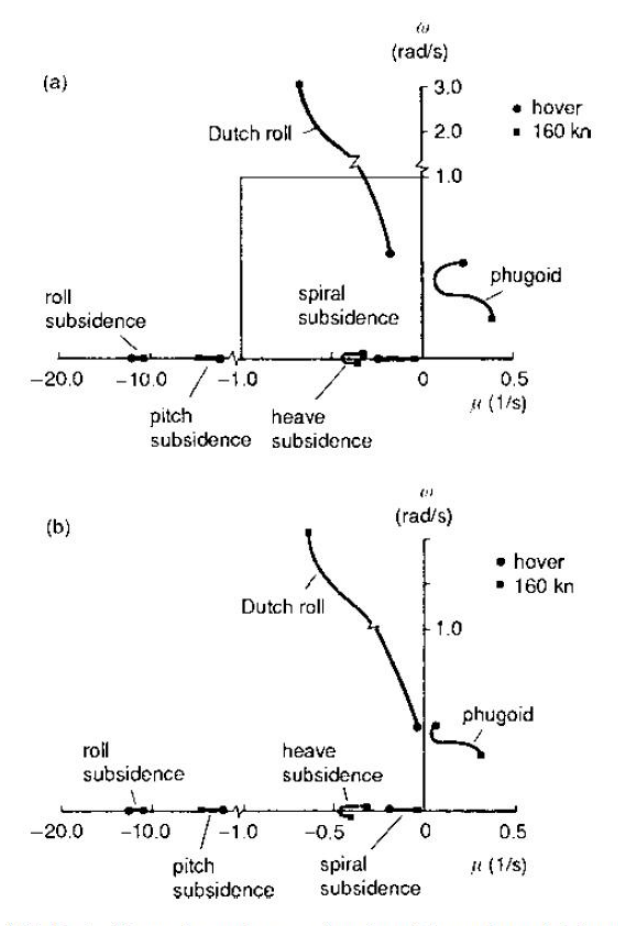

<span id="page-115-0"></span>Fig. 4.23 Loci of Lynx eigenvalues as a function of forward speed: (a) coupled; (b) uncoupled

Figura 4.3: Andamento dei moti caratteristici dell'elicottero al variare della velocità

Si è deciso quindi di utilizzare il programma Sense per eseguire uno studio di sensitività dei moti al variare dei parametri. Dalle numerose analisi svolte si è estratto il Pzmap di Matlab rappresentato nella figura [4.4.](#page-116-0)

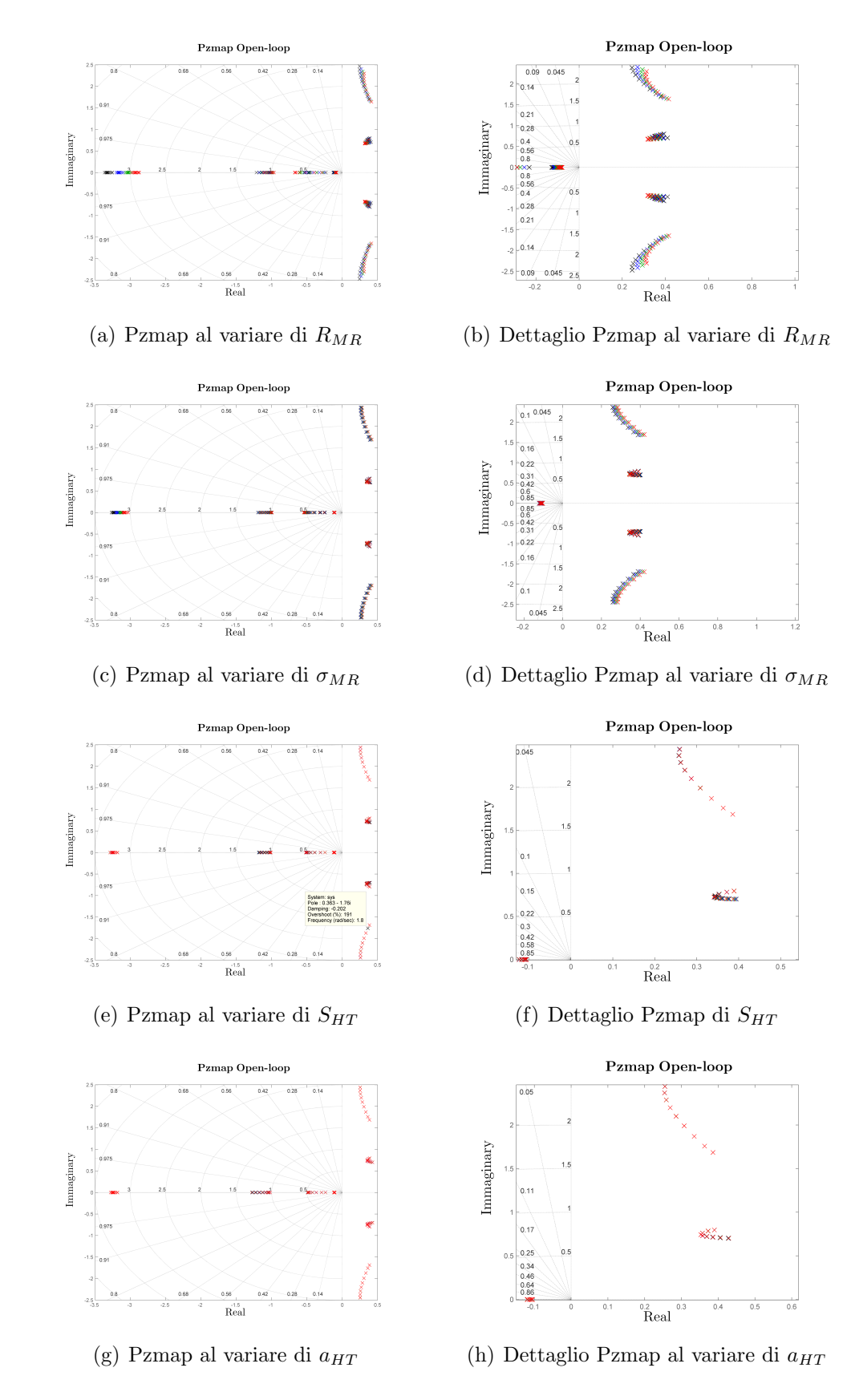

<span id="page-116-0"></span>Figura 4.4: Sensitività sui moti del velivolo Test in open-loop

| Tempi di dimezzamento-raddoppio [s]           |           |         |           |           |                     |  |  |
|-----------------------------------------------|-----------|---------|-----------|-----------|---------------------|--|--|
| Moti Longitudinali<br>Moti Latero-direzionali |           |         |           |           |                     |  |  |
| Pitch                                         | Heave     | Phugoid | Roll      | Spiral    | Dutch-Roll          |  |  |
| $-0.6775$                                     | $-2.9948$ | 1.7665  | $-0.2127$ | $-5.6553$ | 1.8294              |  |  |
| $-0.6709$                                     | $-2.4075$ | 1.8399  | $-0.2124$ | $-6.0163$ | 1.9442              |  |  |
| $-0.6707$                                     | $-1.9291$ | 1.9241  | $-0.2108$ | $-6.1679$ | 2.1124              |  |  |
| $-0.6660$                                     | $-1.6794$ | 1.9648  | $-0.2094$ | $-6.2060$ | $2.\overline{3072}$ |  |  |
| $-0.6533$                                     | $-1.5570$ | 1.9598  | $-0.2086$ | $-6.1934$ | 2.4940              |  |  |
| $-0.6343$                                     | $-1.4960$ | 1.9189  | $-0.2082$ | $-6.1072$ | 2.6532              |  |  |
| $-0.6123$                                     | $-1.4658$ | 1.8534  | $-0.2077$ | $-5.9455$ | 2.7692              |  |  |
| $-0.5902$                                     | $-1.4507$ | 1.7748  | $-0.2070$ | $-5.7219$ | 2.8277              |  |  |
| $-0.5706$                                     | $-1.4408$ | 1.6937  | $-0.2060$ | $-5.4553$ | 2.8216              |  |  |
| $-0.6905$                                     | $-2.7259$ | 1.7983  | $-0.2233$ | $-6.1414$ | 1.7619              |  |  |
| $-0.6844$                                     | $-2.1347$ | 1.8878  | $-0.2233$ | $-6.6759$ | 1.8742              |  |  |
| $-0.6897$                                     | $-1.6783$ | 1.9906  | $-0.2216$ | $-6.9317$ | 2.0254              |  |  |
| $-0.6878$                                     | $-1.4589$ | 2.0400  | $-0.2201$ | $-6.9946$ | 2.1907              |  |  |
| $-0.6748$                                     | $-1.3585$ | 2.0396  | $-0.2194$ | $-6.9635$ | 2.3422              |  |  |
| $-0.6542$                                     | $-1.3131$ | 2.0008  | $-0.2190$ | $-6.8350$ | 2.4644              |  |  |
| $-0.6305$                                     | $-1.2942$ | 1.9353  | $-0.2186$ | $-6.6105$ | 2.5462              |  |  |
| $-0.6075$                                     | $-1.2867$ | 1.8551  | $-0.2178$ | $-6.3134$ | 2.5791              |  |  |
| $-0.5882$                                     | $-1.2810$ | 1.7717  | $-0.2167$ | $-5.9705$ | 2.5606              |  |  |
| $-0.6962$                                     | $-2.5370$ | 1.8227  | $-0.2326$ | $-6.6385$ | 1.7106              |  |  |
| $-0.6939$                                     | $-1.9181$ | 1.9377  | $-0.2328$ | $-7.4237$ | 1.8220              |  |  |
| $-0.7035$                                     | $-1.4833$ | 2.0513  | $-0.2311$ | $-7.7702$ | 1.9611              |  |  |
| $-0.7052$                                     | $-1.2848$ | 2.1090  | $-0.2296$ | $-7.8531$ | 2.1027              |  |  |
| $-0.6927$                                     | $-1.1995$ | 2.1146  | $-0.2288$ | $-7.7945$ | 2.2267              |  |  |
| $-0.6709$                                     | $-1.1647$ | 2.0800  | $-0.2284$ | $-7.6046$ | 2.3208              |  |  |
| $-0.6461$                                     | $-1.1532$ | 2.0161  | $-0.2279$ | $-7.2993$ | 2.3776              |  |  |
| $-0.6228$                                     | $-1.1502$ | 1.9347  | $-0.2270$ | $-6.9139$ | 2.3926              |  |  |
| $-0.6048$                                     | $-1.1462$ | 1.8481  | $-0.2256$ | $-6.4832$ | 2.3675              |  |  |
| $-0.6945$                                     | $-2.4136$ | 1.8413  | $-0.2405$ | $-7.1584$ | 1.6705              |  |  |
| $-0.6949$                                     | $-1.7623$ | 1.9768  | $-0.2409$ | $-8.2038$ | 1.7837              |  |  |
| $-0.7155$                                     | $-1.3241$ | 2.1155  | $-0.2393$ | $-8.7353$ | 1.9088              |  |  |
| $-0.7171$                                     | $-1.1487$ | 2.1682  | $-0.2377$ | $-8.7714$ | 2.0337              |  |  |
| $-0.7063$                                     | $-1.0723$ | 2.1807  | $-0.2369$ | $-8.6685$ | 2.1351              |  |  |
| $-0.6845$                                     | $-1.0438$ | 2.1517  | $-0.2363$ | $-8.3977$ | 2.2069              |  |  |
| $-0.6595$                                     | $-1.0364$ | 2.0902  | $-0.2356$ | -7.9911   | 2.2444              |  |  |
| $-0.6370$                                     | $-1.0356$ | 2.0069  | $-0.2344$ | $-7.5001$ | 2.2470              |  |  |
| $-0.6211$                                     | $-1.0317$ | 1.9146  | $-0.2327$ | $-6.9732$ | 2.2202              |  |  |

<span id="page-117-0"></span>Tabella 4.2: Tempi di dimezzamento/raddoppio dei moti della macchina Test variare di $\bar{R}_{MR}$ 

#### 4.1. Vincoli sulle Flying Qualities 107

Le Figure [4.4](#page-116-0) mostrano lo studio dell'influenza dei parametri geometrici sulla stabilit`a della macchina Test, dalle quali possono essere tratte parecchie considerazioni importanti in merito alla stabilit`a della macchina in anello aperto. Le analisi sono state fatte sfruttando il programma Sense, ed in particolare sono state ricavate dando 4 variazioni del parametro geometrico di  $\pm 10\%$ del valore nominale e variando la velocità d'avanzamento della macchina. Le figure evolvono dal nero al rosso, rappresentando l'incremento del parametro da valori minori a valori maggiori.

In primis si può notare la corretta procedura di calcolo degli autovalori per il sistema linearizzato, infatti si ha un ottima corrispondenza con la teoria, notando i due moti complessi e coniugati e gli altri 4 sull'asse reale. In secondo luogo si nota, com'è lecito attendersi, che non tutti i parametri hanno gli stessi effetti, alcuni incidono poco o niente, altri solo per velocità sostenute mentre altri ancora incidono più sensibilmente. In particolare il raggio del rotore principale ha una notevole influenza sul luogo delle radici del sistema linearizzato. Si può notare come all'aumentare del raggio gli autovalori stabili tendano a spostarsi verso l'asse immaginario, e quindi verso il semipiano destro. Analogamente viene fatto per il modo di Dutch-Roll, nel senso che i punti tendono a muoversi sempre verso destra, ma questa volta si allontanano dall'asse immaginario, viceversa per il modo Fugoide, i cui punti, all'aumentare delle dimensioni del raggio, tendono ad avvicinarsi all'asse immaginario. Prendendo in esame il raggio del rotore principale, essendo uno dei parametri che provoca maggiore variazione dei tempi caratteristici dei moti, si vuole ora quantificare dal punto di vista formale ed analitico tale effetto.

Per farlo si è deciso di valutare, al variare della velocità, la variazione percentuale dei tempi caratteristici dei moti instabili, Fugoide e Dutch-Roll, fra la configurazione a raggio minore e quella a raggio maggiore.

$$
\Delta T \% = \frac{T_d(R_{min}) - T_d(R_{max})}{T_d(R_{min})} \cdot 100 \tag{4.3}
$$

La tabella [4.3](#page-119-0) conferma il trend qualitativo che si diceva in precedenza. Osservando il segno del valore di  $\Delta T\%$  si nota che è positivo per il Dutch-Roll, i punti si spostano verso destra, ed `e negativo per il Fugoide, i punti si spostano verso sinistra. Si nota inoltre, osservando il valore assoluto della variazione percentuale, che l'effetto del raggio, all'aumentare della velocità d'avanzamento della macchina, aumenta sempre di più.

| Variazione percentuale |                         |                      |  |  |  |  |  |  |
|------------------------|-------------------------|----------------------|--|--|--|--|--|--|
| Velocity $[m/s]$       | Dutch-Roll $\Delta T\%$ | Phugoid $\Delta T\%$ |  |  |  |  |  |  |
|                        | 8.7                     | $-4.2$               |  |  |  |  |  |  |
| 14                     | 8.3                     | $-7.4$               |  |  |  |  |  |  |
| 21                     | 9.6                     | $-9.9$               |  |  |  |  |  |  |
| 28                     | 11.9                    | $-10.3$              |  |  |  |  |  |  |
| 35                     | 14.4                    | $-11.3$              |  |  |  |  |  |  |
| 42                     | 16.8                    | $-12.1$              |  |  |  |  |  |  |
| 49                     | 19.0                    | $-12.8$              |  |  |  |  |  |  |
| 56                     | 20.5                    | $-13.1$              |  |  |  |  |  |  |
| 63                     | 21.3                    | $-13.0$              |  |  |  |  |  |  |

<span id="page-119-0"></span>Tabella 4.3: Variazione percentuale dei tempi di raddoppio per Fugoide e Dutch-Roll al variare della velocità

Quindi a fronte di una variazione dei parametri geometrici di progettazione dell'ordine di  $\pm 10\%$  vi è stata, e non per tutti i parametri, una variazione in termini percentuali dei tempi di raddoppio per i moti instabili, dell'ordine del 15−20 % a certe velocità, non sufficiente comunque per stabilizzare automaticamente la macchina. Oltre a questo aspetto, è sorta anche la difficoltà dal punto di vista implementativo di imporre la condizione numerica sul vincolo, poich´e volendo rispettare i requisiti normativi, tutti i moti con periodo al di sotto di 10 s devono essere stabili e ciò non è possibile agendo esclusivamente sui parametri di progetto, come si può notare dalla tabella [4.2.](#page-117-0)

Per questo motivo ci si è spinti a verificare il vincolo sulle Flying Qualities della macchina controllata in anello chiuso tramite un sistema di controllo già implementato all'interno del programma  $Trim.m.$  Di fatto il programma Trim.m possiede al proprio interno un intero modulo per la simulazione delle manovre il quale ha la possibilità di implementare un sistema LQR per il controllo della macchina. Nell'ambito dei controlli, la logica d'implementazione LQR è una delle più semplici e proprio per questo motivo si è deciso di utilizzarla, senza un eccessivo dispendio d'energie. Infatti il lavoro presentato non vuole scendere nel dettaglio delle logiche d'implementazione del controllo della macchina, ne tanto meno si è prefissato lo scopo di progettare la legge di controllo più adatta per risolvere il problema della stabilizzazione dell'elicottero. La filosofia `e la seguente: utilizzare uno strumento come la function  $LQR.m$  molto semplice e computazionalmente non troppo onerosa, per capire la difficolt`a di stabilizzare la macchina, avendo dovuto abbandonare la possibilità di stabilizzare la macchina agendo esclusivamente sulle caratteristiche geometriche.

Si è optato per una tipologia di controllo di tipo Full State Feedback, che implementa una legge di controllo di questo tipo:

$$
\dot{\boldsymbol{x}} = \boldsymbol{A}_{\text{LS}} \boldsymbol{x} + \boldsymbol{B}_{\text{LS}} \boldsymbol{u} \tag{4.4}
$$

$$
y = C_{LS} x \tag{4.5}
$$

$$
u = -Kx \tag{4.6}
$$

$$
\dot{\boldsymbol{x}} = \hat{\boldsymbol{A}} \, \boldsymbol{x} \tag{4.7}
$$

con:

$$
A = A_{\text{LS}} - B_{\text{LS}} K
$$

$$
\boldsymbol{x} = [\boldsymbol{V}_{BF} \qquad \boldsymbol{\omega}_{BF} \qquad \phi \qquad \theta]^T
$$

$$
\boldsymbol{y} = [ \; | \; \boldsymbol{V}_{BF} \; | \quad V_{Y_{BF}} \quad V_{Z_{IF}} \quad \omega_{X_{BF}} \quad \omega_{Y_{BF}} \quad \omega_{Z_{IF}} \quad \phi \quad \theta ]^T
$$

$$
\mathbf{u} = [\theta_{0MR} \qquad A_1 \qquad B_1 \qquad \theta_{0TR}]^T \tag{4.8}
$$

in cui il pedice BF alle variabili di stato e alle uscite si riferisce al sistema di riferimento Body, mentre IF al sistema di riferimento inerziale Inertial. Tutto questo è stato fatto sempre all'interno del programma Sense, per valutare la criticità delle qualità di volo nel range di variazione dei parametri di progetto.

Verranno ora riportati i risultati ottenuti per l'elicottero Test in termini di:

- 1. Confronto fra i poli in anello aperto ed anello chiuso in alcune configurazioni di parametri di progetto;
- 2. Superfici di risposta per l'andamento dei tempi di raddoppio della macchina in anello chiuso;

Le figure che seguono si riferiscono ai Pzmap di Matlab in anello aperto ed anello chiuso in alcune combinazioni di parametri.

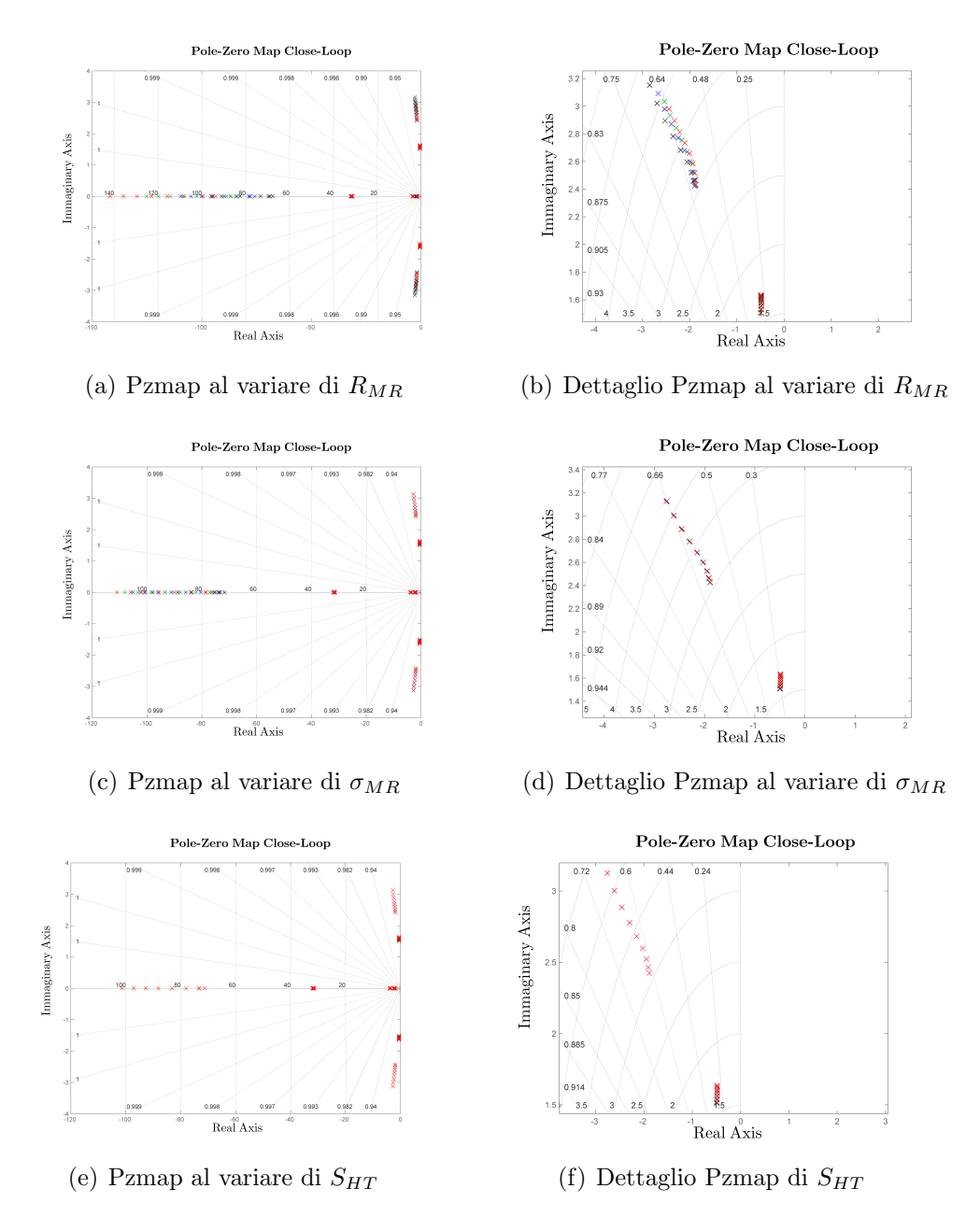

Figura 4.5: Sensitività sui moti del velivolo Test in close-loop

| Tempi di dimezzamento-raddoppio [s] |           |           |                         |           |            |  |  |  |
|-------------------------------------|-----------|-----------|-------------------------|-----------|------------|--|--|--|
| Moti Longitudinali                  |           |           | Moti Latero-direzionali |           |            |  |  |  |
| Pitch                               | Heave     | Phugoid   | Roll                    | Spiral    | Dutch-Roll |  |  |  |
| $-0.0264$                           | $-0.1769$ | $-1.5030$ | $-0.0099$               | $-0.3909$ | $-0.4813$  |  |  |  |
| $-0.0263$                           | $-0.1778$ | $-1.5195$ | $-0.0102$               | $-0.3910$ | $-0.5028$  |  |  |  |
| $-0.0262$                           | $-0.1792$ | $-1.5400$ | $-0.0097$               | $-0.3906$ | $-0.5145$  |  |  |  |
| $-0.0262$                           | $-0.1809$ | $-1.5534$ | $-0.0091$               | $-0.3867$ | $-0.5028$  |  |  |  |
| $-0.0261$                           | $-0.1831$ | $-1.5598$ | $-0.0085$               | $-0.3783$ | $-0.4923$  |  |  |  |
| $-0.0260$                           | $-0.1862$ | $-1.5605$ | $-0.0080$               | $-0.3671$ | $-0.4912$  |  |  |  |
| $-0.0260$                           | $-0.1905$ | $-1.5555$ | $-0.0076$               | $-0.3549$ | $-0.4972$  |  |  |  |
| $-0.0259$                           | $-0.1961$ | $-1.5441$ | $-0.0072$               | $-0.3426$ | $-0.5070$  |  |  |  |
| $-0.0258$                           | $-0.3323$ | $-1.5226$ | $-0.0069$               | $-0.2037$ | $-0.5165$  |  |  |  |

Tabella 4.4: Tempi di dimezzamento in close-loop per i moti della macchina Test al variare della velocità

Come si può notare non ci sono problemi particolari: un "semplice" sistema di controllo LQR è in grado di stabilizzare la macchina in tutte le combinazioni di parametri. I tempi sono stati calcolati con l'equazione [4.1:](#page-113-0) se  $\sigma < 0$  (il moto è stabile) i tempi risultano negativi.

Quindi il problema si sposta dalla scelta dei parametri di progetto ad una progettazione adeguata della legge di controllo per riuscire a soddisfare tutti i requisiti imposti dalla normativa. Per ottenere i risultati sopra riportati sono stati utilizzati i seguenti pesi.

|                                | <b>State Weights</b> |
|--------------------------------|----------------------|
| $q_u$                          | 1                    |
| $q_v$                          | 1                    |
| $q_w$                          | 1                    |
| $q_p$                          | 1                    |
| $q_{q}$                        | 1                    |
| $q_r$                          | 1                    |
| $q_{\phi}$                     | 1                    |
| $q_{\theta}$                   | 1                    |
|                                | Controls Weights     |
| $r_{\theta_{\underline{0MR}}}$ | 10                   |
| $r_{\theta_{0TR}}$             | 10                   |
| $r_{A_1}$                      | 10                   |
| $r_{B_1}$                      | 10                   |

Tabella 4.5: Pesatura per il sistema di controllo LQR

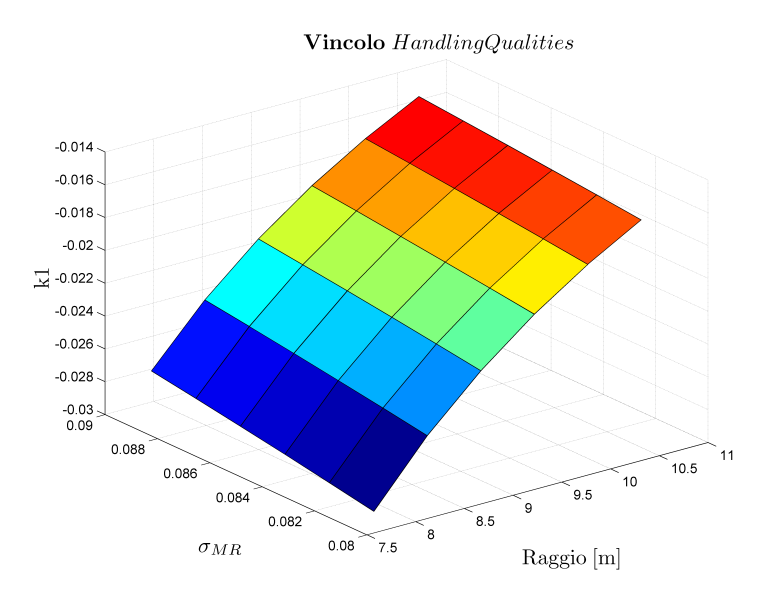

<span id="page-123-0"></span>Figura 4.6: Superficie di risposta dei tempi di dimezzamento massimi

Dal punto di vista numerico il fatto di poter considerare il progetto in anello chiuso permette di applicare più correttamente requisito normativo. Poiché sapendo a priori che il sistema di controllo stabilizza tutti i moti si può impostare il tempo di dimezzamento desiderato e verificare che il sistema di controllo, avente le caratteristiche impostate dall'utente, riesca a stabilizzare volutamente la macchina. Il vincolo a cui si riferisce la figura  $4.6 \text{ è il segmente:}$ 

$$
c = T_{dimension} - 2T_{\text{modo}} \tag{4.9}
$$

Indipendentemente dai valori numerici, i quali si possono affinare manipolando i pesi del controllo, si nota che i tempi di dimezzamento sono tutti negativi, come di conseguenza il valore del vincolo k nella figura [4.6.](#page-123-0)

Possiamo confermare quanto si poteva intuire a fronte della ricerca bibliografica fatta, nessuno ha mai considerato le qualit`a di volo all'interno del progetto preliminare poich´e, la necessit`a di stabilizzare la macchina implica lo sviluppo di un sistema di controllo, semplice o complicato che sia, che trasferisce il problema dai parametri di progetto geometrici a quelli di controllo. Infatti si pu`o pensare di concepire un sistema di controllo sulla base dell'assegnamento degli autovalori per garantire la rispondenza ai requisiti MIL-H-8501, la quale richiede che tutti i moti aventi periodi inferiori a 10 s, nel caso del volo a vista VFR, siano stabili. E comunque lasciata all'u- ` tente la possibilità di effettuare un'analisi all'interno del programma Sense, cos`ı da rendersi conto della situazione a seconda della macchina che si sta realizzando.

### 4.2 Vincoli sulle ADS-33

Le Aeronautical Design Standard-33, comunemente chiamate ADS-33, altro non sono che delle specifiche di missione, redatte dallo US Army e concepite per valutare in maniera oggettiva le qualit`a di volo di un elicottero.

Essenzialmente le ADS-33 definiscono delle manovre particolari, definite Mission-Task-Elements (MTEs), che devono essere eseguite dalla macchina entro certe limitazioni. Tali limitazioni sono imposte alle grandezze caratteristiche della manovra, tipicamente tempi d'esecuzione, range spaziali di escursione della traiettoria e alle grandezze di controllo della macchina.

Tutte ciò viene fatto con lo scopo di costruire una mole di dati, previo simulazioni numeriche e/o prove di volo, necessaria per la valutazione del livello di Cooper-Harper, un metodo empirico per quantificare le qualità di volo.

In questo contesto si evidenza l'importanza di avere uno strumento in grado di simulare le manovre contenute nelle  $ADS-33$ , così da avere una indicazione sulle qualità di volo già in fase di progettazione della macchina senza dovere attendere le prove sperimentali.

A questo proposito è stato utilizzato il codice  $STOP$ , implementato all'interno del Politecnico di Milano per risolvere problemi di ottimizzazione di traiettoria e problemi di stima di parametri. Esso si appoggia sulla modellazione numerica dell'elicottero eseguita, come già detto in precedenza, tramite un modello 3D della macchina utilizzato per la risoluzione del problema del trim non lineare. La particolarità di questo software è quella di trattare le manovre come un problema di controllo ottimo: si calcolano gli ingressi di controllo necessari a compiere la manovra minimizzando una funzione di costo, in modo da rispettare vincoli imposti sulla traiettoria, sugli assetti , sull'inviluppo di volo dell'elicottero e sul tempo di esecuzione della manovra, che è anch'esso un'incognita del problema.

Questo approccio è sostanzialmente differente dall'usuale tecnica di simulazione delle manovre, basata sull'integrazione nel tempo delle equazioni della dinamica partendo da condizioni iniziali note e, soprattutto, conoscendo a priori la storia temporale degli ingressi di controllo da applicare alla macchina durante l'esecuzione della manovra.

Si riportano di seguito le equazioni che governano il problema:

$$
\mathbf{f}(\dot{\mathbf{x}}(t), \mathbf{x}(t), \mathbf{u}(t), \mathbf{p}, t) = 0 \tag{4.10a}
$$

$$
\boldsymbol{\zeta}(t) = \boldsymbol{\chi}\big(\boldsymbol{x}(t), \boldsymbol{u}(t)\big) \tag{4.10b}
$$

<span id="page-124-0"></span>
$$
\mathbf{y}(t) = \mathbf{h}(\mathbf{x}(t), \mathbf{u}(t)) \tag{4.10c}
$$

Nelle equazioni [4.10,](#page-124-0)  $\mathbf{x}(t) \in \mathbb{R}^{n_x}$  è il vettore delle variabili di stato,  $\mathbf{u}(t) \in$  $\mathbb{R}^{n_u}$  è il vettore degli ingressi di controllo,  $p \in \mathbb{R}^{n_p}$  è il vettore dei parametri caratteristici della macchina,  $\zeta(t) \in \mathbb{R}^{n_{\zeta}}$  è il vettore delle variabili algebriche, che per generalità sono distinte dalle variabili di uscita  $y(t) \in \mathbb{R}^{n_y}$ : spesso le variabili algebriche e quelle di uscita possono coincidere parzialmente o totalmente. La variabile temporale è  $t \in \Omega = [0, T_f]$ , dove l'istante finale  $T<sub>f</sub>$  è un'incognita del problema. Eventi specifici possono essere associati ad istanti di tempo, anch'essi incogniti,  $T_e$ ,  $0 < T_e < T_f$  come, ad esempio, il raggiungimento di valori assegnati per particolari variabili di stato.

Il problema dell'ottimizzazione della manovra consiste nel trovare gli ingressi di controllo  $u(t)$  e, conseguentemente attraverso l'equazione [4.10a](#page-124-0) le variabili di stato associate  $x(t)$  che minimizzino il funzionale (funzione di costo):

<span id="page-125-0"></span>
$$
J = \phi(\mathbf{y}(t), \mathbf{p}, t) \Big|_{0,T_e,T_f} + \int_0^{T_f} L(\mathbf{y}(t), \mathbf{u}(t), \dot{\mathbf{u}}(t), t) dt \qquad (4.11)
$$

Il primo termine della equazione [4.11](#page-125-0) tiene conto dei valori delle variabili di stato nell'istante iniziale e/o finale della manovra ed eventualmente negli istanti intermedi  $T_e$  corrispondenti agli eventi, mentre il secondo termine è un classico termine integrale della funzione di costo.

La soluzione deve rispettare l'equazione della dinamica dell'elicottero [4.10a](#page-124-0) insieme delle condizioni al contorno imposte sulle variabili di stato  $x(t)$ , sugli ingressi di controllo  $u(t)$  e sulle variabili algebriche  $\zeta(t)$ .

Una trattazione più dettagliata sul funzionamento del software  $STOP$  e sulle equazioni in esso implementate è riportata nell'Appendice B.

Volendo inserire le manovre prescritte dalla ADS-33 come vincoli all'interno del processo di ottimizzazione per il progetto preliminare nasce la problematica di come collegare, dal punto di vista numerico-implementativo, i due algoritmi di ottimizzazione.

Di seguito si mostreranno le formulazioni dei due problemi di ottimizzazione che bisogna trattare per dare risposta al quesito precedente.

Il problema di ottimizzazione all'interno di  $HOP$  può così essere riassunto:

$$
\min_{\mathbf{p}} J_{\mathbf{S}}(\mathbf{p}) \tag{4.12}
$$

tale che

$$
\boldsymbol{c}_s(\boldsymbol{p}) \le 0 \tag{4.13a}
$$

$$
c_s = \left\{ \begin{array}{c} c_{ss}(p) \\ c_{sm}(p) \end{array} \right\} \tag{4.13b}
$$

in cui

- $J_{S}(\boldsymbol{p})$  rappresenta il funzionale da minimizzare in fase di sizing preliminare della macchina, che dipende dal vettore di parametri geometrici p;
- $c_s(p)$  è il vettore dei vincoli suddivisi, in  $c_{ss}(p)$  quelli associati direttamente al sizing (Range, Endurance, Weight, HIGE, HOGE, AI, Vmax e  $c_{sm}(p)$  quelli associati alle manovre contenute nelle ADS-33.

Il problema di ottimizzazione di *STOP*, può essere brevemente riassunto in questo modo:

$$
(\boldsymbol{x}^o(\boldsymbol{p}), \boldsymbol{u}^o(\boldsymbol{p}), t^o(\boldsymbol{p})) = \arg\min_{\boldsymbol{x}, \boldsymbol{u}, t} J_P(\boldsymbol{x}, \boldsymbol{u}, t, \boldsymbol{p})
$$
(4.14)

tale che

$$
f(\dot{x}, x, u, p, t) = 0 \qquad (4.15a)
$$

 $g(x, u) \le 0$  (4.15b)

$$
\boldsymbol{c}_{sm}(\boldsymbol{x}^{\boldsymbol{o}}(\boldsymbol{p}),\boldsymbol{u}^{\boldsymbol{o}}(\boldsymbol{p}),t^{\boldsymbol{o}}(\boldsymbol{p}))\leq 0
$$
\n(4.15c)

in cui

- $J_P(\mathbf{x}, \mathbf{u}, t, \mathbf{p})$  rappresenta il funzionale da minimizzare all'interno di STOP, dipendente dal vettore degli stati, degli ingressi, dal tempo e dai parametri geometrici della macchina;
- $g(x, u)$  è il vettore dei vincoli sono presenti all'interno del codice per controllare le escursioni dei comandi e delle variabili di stato.

Come si può notare, i due problemi di ottimizzazione sono accoppiati tramite i vincoli  $c_{sm}(p)$ , che rendono necessaria l'eventualità di inserire i due condici uno dentro l'altro.

Questa soluzione, però, risulta essere assai complicata per diversi motivi. A causa della complessit`a del problema affrontato in STOP, le soluzioni, quindi il comportamento della macchina durante l'esecuzione delle differenti manovre, sono di difficile interpretazione a meno di un'attenta e ragionata analisi da parte dell'utente. Questa situazione rende difficilmente automatizzabile il procedimento sulla valutazione dei risultati, poich´e ci sono troppi aspetti da interpretare per capire se la manovra è soddisfatta oppure no. Infatti i requisiti delle ADS-33 generalmente sono imposti su tempi e spazi d'esecuzione ma, per come è stato scritto il codice  $STOP$ , bisogna controllare che non vi siano instabilit`a o non convergenze sui molteplici parametri dell'analisi.

Un altro aspetto da tenere in considerazione è il collegamento fra codici, scritti in linguaggio di programmazione differente, qualora si voglia introdurre la manovra come vincolo all'interno dell'applicativo che esegue l'ottimizzazione in HOP. Infatti  $STOP \nightharpoonup$  in codice scritto in linguaggio di programmazione C, messo a punto nel corso degli anni con una propria logica di programmazione, analogamente il programma HOP che risulta particolarmente articolato e scritto in linguaggio Matlab. In questo contesto risulta subito abbastanza evidente la difficolt`a di poter inserire le manovre delle ADS-33 come vincoli nel loop di ottimizzazione senza lavorare massicciamente sull'interfaccia tra i due codici, con aspetti non ancora considerati, come i tempi di calcolo che facilmente potrebbero dilatarsi parecchio. Nasce quindi il bisogno di concepire una procedura o un modo di operare che permetta, in maniera intelligente, di considerare indirettamente le ADS-33 come vincoli per la progettazione della macchina senza la necessità di un *link* diretto fra i due codici.

Per evitare l'inserimento diretto di un codice dentro l'altro si è deciso, quindi, di utilizzare una tecnica di Divide and Conquer, che consiste nel suddividere e risolvere i due problemi separatamente per poi far sentire la presenza del secondo problema al primo in questo caso sotto forma di limiti sui parametri di progetto.

L'idea può essere sintetizzata come segue.

1) Esecuzione dell'ottimizzazione all'interno del codice HOP.

$$
\min_{\mathbf{p}} J_{\mathbf{S}}(\mathbf{p}) \tag{4.16}
$$

tale che

$$
\mathbf{c}_{ss}(\mathbf{p}) \le 0 \tag{4.17a}
$$

$$
\rightarrow \mathbf{p}' \tag{4.17b}
$$

da cui si ottiene un primo vettore dei parametri geometrici  $p'$ .

2) Verifica e valutazione della rispondenza hai requisiti imposti dalle ADS-33 tramite il codice STOP.

$$
\boldsymbol{c}_{sm}(\boldsymbol{x}^o(\boldsymbol{p}'),\boldsymbol{u}^o(\boldsymbol{p}'),t^o(\boldsymbol{p}')) \leq 0 \begin{cases} \boldsymbol{c}_{sm} \leq 0, & \to \text{ok} \\ \boldsymbol{c}_{sm} > 0, & \to \boldsymbol{p} = \begin{cases} \boldsymbol{p}'_F \\ \boldsymbol{p}_M \end{cases} \end{cases}
$$
(4.18)

La domanda che ci si pone è la seguente:

#### La manovra è un vincolo attivo per la macchina?

A seguito del giudizio dell'utente si aprono due strade percorribili:

Risposta negativa. La manovra non rappresenta un vincolo attivo per la macchina appena progettata, in questo caso il comportamento rintracciato a fronte dell'analisi rappresenta una prestazione che questa possiede, si può uscire dal loop.

Risposta **affermativa**. Nasce la necessità di eseguire il loop di ottimizzazione all'interno del programma STOP, in maniera tale da rintracciare il set di parametri geometrici in grado di rendere la macchina rispondente ai requisiti imposti nelle *ADS-33*. Ciò viene fatto suddividendo il vettore  $p'$  in una parte che verrà mantenuta costate durante l'analisi  $(\boldsymbol{p}_F),$  ed una che verrà fatta variare entro certi range imposti dall'utente,  $(p_M)$ . Tale partizione del vettore pu`o essere eseguita, a fronte di una analisi di sensitivit`a condotta all'interno del programma, per capire quali parametri hanno maggiore influenza sulla manovra che si sta analizzando.

3) Ottimizzazione all'interno del codice STOP.

$$
(\boldsymbol{x}^o(\boldsymbol{p}), \boldsymbol{u}^o(\boldsymbol{p}), \boldsymbol{t}^o(\boldsymbol{p}), \boldsymbol{p}_M^o) = \arg \min_{\boldsymbol{x}, \boldsymbol{u}, t, \boldsymbol{p}_M} J_P(\boldsymbol{x}, \boldsymbol{u}, t, \boldsymbol{p}_M, \boldsymbol{p}_F') \tag{4.19}
$$

tale che

$$
\mathbf{f}(\mathbf{\dot{x}}, \mathbf{x}, \mathbf{u}, \mathbf{p}_M, \mathbf{p}_F', t) = 0 \tag{4.20a}
$$

$$
g(x, u, p_M) \leq 0 \tag{4.20b}
$$

(4.20c)

$$
\boldsymbol{p}^{''} = \left\{ \begin{array}{c} \boldsymbol{p}'_F \\ \boldsymbol{p}^o_M \end{array} \right\} \tag{4.21}
$$

Il vettore dei parametri  $p''$  rappresenta la *guess* iniziale per il passaggio successivo, ossia l'ottimizzazione all'interno di HOP. In questo senso l'ottimizzazione all'interno del codice STOP serve esclusivamente per generare la guess, non `e garantito che una macchina, generata dall'ottimizzazione di STOP, rispetti i requisiti delle ADS-33.

4) Ottimizzazione all'interno del codice HOP.

$$
\min_{\mathbf{p}''} J_{\mathbf{S}}(\mathbf{p}'') \tag{4.22}
$$

tale che

$$
c_s s(p) \le 0 \tag{4.23a}
$$

$$
\boldsymbol{p}_M^o \ge \boldsymbol{p}_M^o \tag{4.23b}
$$

 $\rightarrow p$  $(4.23c)$  Per concludere la prima iterazione del loop bisogna ritornare al punto 2) per la verifica della rispondenza ai requisiti normativi per la macchina progettata con i parametri  $p^{\frac{m}{}}$ .

La figura [4.7](#page-130-0) rappresenta in maniera grafica il loop concettuale espresso nei passaggi precedenti.

Come si nota si avvia un ciclo iterativo dal quale è possibile uscire se il metodo appena concepito converge ad una soluzione d in grado di soddisfare i vincoli di sizing e le manovre delle ASD-33. Questa valutazione viene fatta osservando come variano fra un'iterazione e l'altra i parametri di progetto, in particolare il ciclo termina quando:

$$
|\boldsymbol{p}_{i+1} - \boldsymbol{p}_i| \leq \text{toll} \tag{4.24}
$$

La scelta del critero di arresto sopra descritto ha diverse motivazioni. In primo luogo si vuole valutare la convergenza dei parametri geometrici. Un altro aspetto è quello della *fisicità* della soluzione ottenuta: si vogliono evitare soluzioni matematicamente accettabili, ma di nessun interesse ingegneristico.

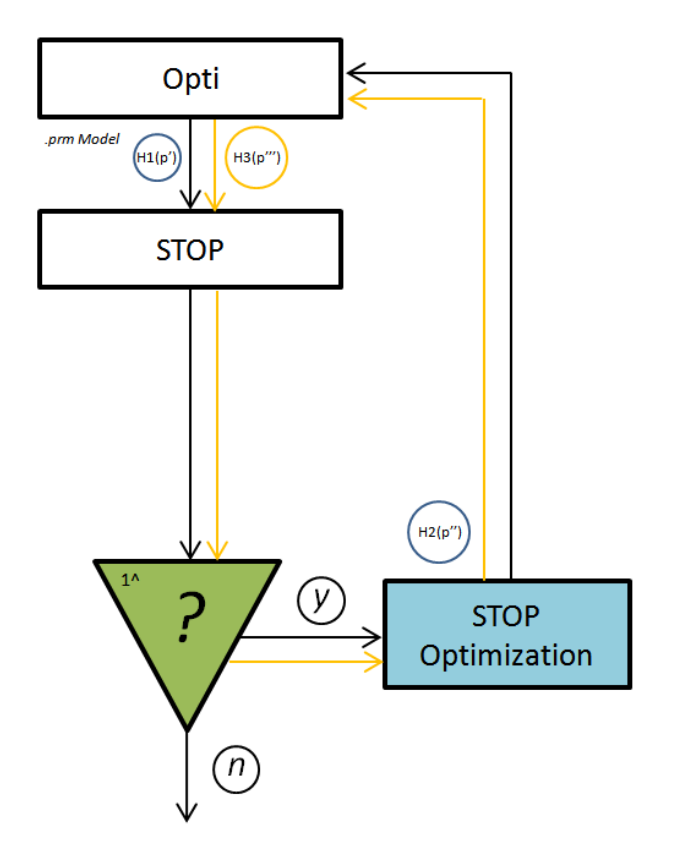

<span id="page-130-0"></span>Figura 4.7: Prestazioni desiderate per le ADS-33 sui 3 differenti modelli

Per mettere a punto la procedura descritta sopra si è deciso di implementare delle manovre prescritte dalla ADS-33, all'interno dell'applicativo STOP, per tre differenti tipologie di elicottero, uno per ogni fascia di peso analizzabile nel programma HOP (Ultralight, CS-27, CS-29) con l'obiettivo di rintracciare se tali manovre possono essere considerate vincoli attivi oppure no. In realt`a si specificano per ogni manovra due differenti condizioni. La tabella [4.6](#page-131-0) illustra quelle che sono definite le prestazioni desiderate della macchina, di fatto sono ottenute imponendo i vincoli più stringenti per quella manovra, mentre la tabella [4.7](#page-131-1) rappresenta le prestazioni considerate adeguate, ottenute rilassando i vincoli. Le tabelle sfruttano una rappresentazione cromatica per individuare le condizioni critiche delle manovre, passando dalla colorazione verde, se il vincolo è rispettato, arancione se il vincolo è lievemente non rispettato o rossa per quello non rispettato. Per ogni manovra sono stati valutati il tempo in cui viene eseguita, le variabili di stato ed i controlli della macchina; queste ultime categorie, essendo composte da più parametri sono state valutate in maniera globale.

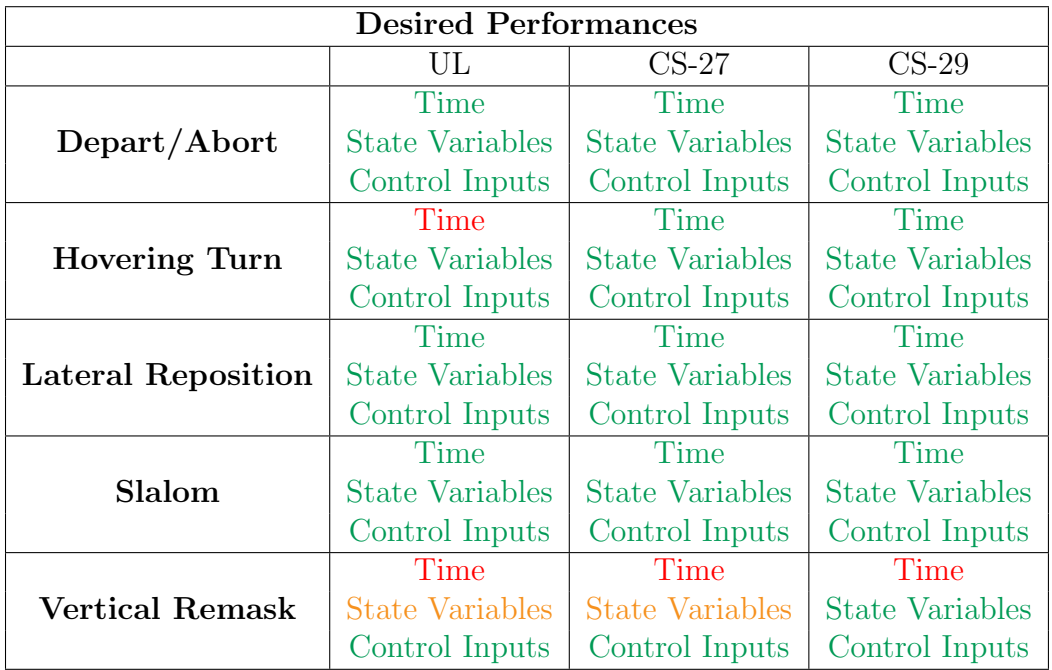

<span id="page-131-0"></span>Tabella 4.6: Prestazioni desiderate per le ADS-33 sui 3 differenti modelli

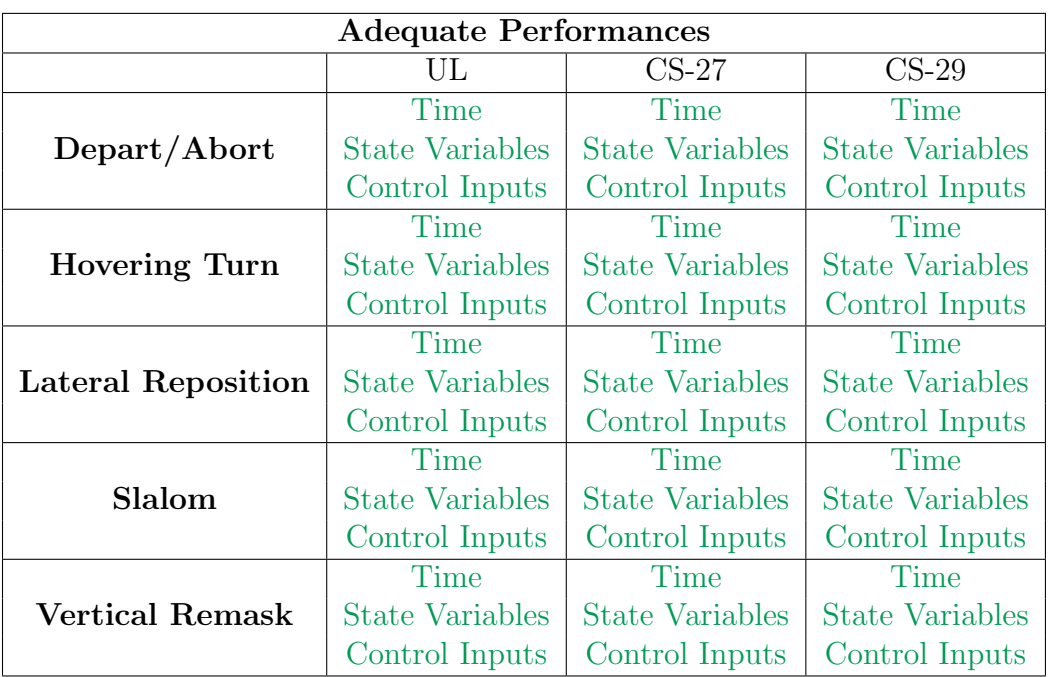

<span id="page-131-1"></span>Tabella 4.7: Prestazioni adeguate per le ADS-33 sui 3 differenti modelli

Come si può notare si hanno problemi sulle  $ADS-33$  se si fa riferimento alle prestazioni desiderate, mentre per quelle adeguate tutte le macchine sono rispondenti. Questo è un aspetto da tenere in considerazione, pare infatti che non ci siano manovre estremamente critiche, nel senso che i requisiti richiesti non sono così stringenti se macchine di pesi ed inerzie notevolmente differenti riescono ad eseguire le manovre designate.

Per valutare il processo progettuale della figura [4.7](#page-130-0) e la sua effettiva applicabilit`a, sono state analizzate tutte le manovre che risultano critiche.

La prima analizzata è stata la manovra di Hovering Turn Left per la macchina ultraleggera (UL).

Per ottenere la macchina denominata H1 si è impostata una ottimizzazione con i soli vincoli di sizing. Di seguito sono presentati i vincoli implementati e la pesatura della cifra di merito utilizzati; questi sono stati tenuti costanti durante tutto il processo di ottimizzazione.

| <b>Vincolo</b> | $W_{TO}$ | $W_{\text{pax}}$ | $W_{f}$ | $\boldsymbol{h}$ | T  | $V_{rif}$ | Ran       | End  | Toll  | AI |
|----------------|----------|------------------|---------|------------------|----|-----------|-----------|------|-------|----|
| Range          | 600      | 150              | 120     | 0                | 15 | 50        | $400\,km$ |      | $5\%$ |    |
| Endurance      | 600      | 150              | 120     | 1000             | 25 | 30        |           | 3.5h | $5\%$ |    |
| Weight         | 600      | 150              | 120     |                  |    |           |           |      |       |    |
| <b>HIGE</b>    | 600      |                  |         | 2000             | 20 | 0         |           |      |       |    |
| HOGE           | 600      |                  |         | 0                | 15 | 0         |           |      |       |    |
| AI             | 600      |                  |         |                  |    |           |           |      |       | 30 |
| $V_{\rm max}$  | 600      |                  |         | 0                | 15 | 55.56     |           |      |       |    |

Tabella 4.8: Resoconto dei vincoli. Unit`a di misure in SI.

<span id="page-132-0"></span>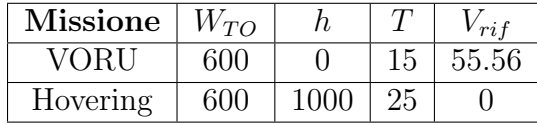

Tabella 4.9: Resoconto delle missioni per la definizione della cifra di merito. Unità di misura in SI.

Per la prima ottimizzazione si sono scelti come parametri di ottimizzazione solamente quelli relativi al rotore principale  $(R_{MR}, \sigma_{MR}, M_{tip})$ , i quali rivestono evidentemente un'importanza maggiore rispetto ad altri per il progetto di un elicottero. Gli altri parametri geometrici  $(R_{TR}, \sigma_{TR}, X_{TR}, \text{ecc.})$  sono stati calcolati attraverso regressioni statistiche a partire dai parametri del rotore principale.

Si riportano di seguito i parametri utilizzati nell'ottimizzazione, con relativi guess iniziali, limiti di variazione e parametri ottimali.

| Param            | <b>Guess</b> | $_{\rm lb}$ | ub     | $\mathbf{lb} \%$ | ub $\%$    | Sol.      |
|------------------|--------------|-------------|--------|------------------|------------|-----------|
| $R_{MR}$ [m]     | 3.5000       | 3.4125      | 3.8500 | $-2.50\%$        | $+10.00\%$ | 3.4125    |
| $\sigma_{MR}$  - | 0.0380       | 0.0361      | 0.0399 | $-5.00\%$        | $+5.00\%$  | 0.0361    |
| $M_{tip}$ [-]    | 0.6000       | 0.5500      | 0.6500 | $-8.33\%$        | $+8.33\%$  | 0.6190    |
| $R_{TR}$ [m]     |              |             |        |                  |            | 0.5458    |
| $\sigma_{TR}$ -  |              |             |        |                  | $  -$      | 0.1000    |
| $X_{TR}$<br>[m]  |              |             |        |                  | $  -$      | $-3.9592$ |

Tabella 4.10: Ottimizzazione tramite HOP della macchina H1

Sottoponendo la macchina H1 a verifica con STOP, il tempo complessivo in cui l'elicottero H1 esegue la manovra di Hovering Turn Left `e risultato pari a:

$$
t_{\rm H1} = 11.559 s
$$

Questo comporta che la macchina definita H1 nella figura [4.7](#page-130-0) non è in grado di soddisfare la manovra delle ADS-33.

Parlando di Hovering Turn Left si sta osservando la dinamica della macchina nel piano  $(x - y)$  in cui il rotore di coda ha un ruolo importante per l'esecuzione della manovra. I parametri più importanti, associati al rotore di coda su cui si può intervenire sono: il raggio del rotore di coda  $(R_{TR})$ , la distanza che questo ha dall'asse del rotore principale  $(X_{TR})$  e la solidità  $(\sigma_{TR})$ .

Per questo motivo è stata eseguita un'ottimizzazione tramite l'apposito modulo contenuto nel programma  $STOP$  per ottenere la macchina  $H1<sub>STOP</sub>: im$ postando questi tre parametri, oltre ovviamente a quelli che sono già stati utilizzati all'interno del codice  $HOP (R_{MR}, M_{tip}, \sigma_{MR})$ , per i quali sono stati mantenuti la guess iniziale ed i limiti di variazione dei parametri utilizzati per il calcolo dei parametri ottimali della macchina H1. In particolare:

| Param             | Guess     | lb        | ub        | $\mathbf{lb} \%$ | ub $\%$    | Sol.      |
|-------------------|-----------|-----------|-----------|------------------|------------|-----------|
| $R_{MR}$ [m]      | 3.5000    | 3.4125    | 3.8500    | $-2.50\%$        | $+10.00\%$ | 3.4711    |
| $\sigma_{MR}$  -  | 0.0380    | 0.0361    | 0.0399    | $-5.00\%$        | $+5.00\%$  | 0.0376    |
| $M_{tip}$ [-]     | 0.6000    | 0.5500    | 0.6500    | $-8.33\%$        | $+8.33\%$  | 0.5702    |
| $R_{TR}$ [m]      | 0.5458    | 0.5458    | 0.6277    | $0.00\%$         | $+15.00\%$ | 0.6258    |
| $\sigma_{TR}$ [-] | 0.1000    | 0.1000    | 0.1500    | $0.00\%$         | $+15.00\%$ | 0.1472    |
| $X_{TR}$ [m]      | $-3.9592$ | $-4.5531$ | $-3.9592$ | $-15.00\%$       | $0.00\%$   | $-4.4576$ |

Tabella 4.11: Ottimizzazione tramite  $STOP$  della macchina  $\rm H1_{STOP}$ 

Dall'analisi è emersa la macchina  $H1<sub>STOP</sub>$ , la quale non è in grado di eseguire la manovra, come testimoniato dal valore del tempo di esecuzione:

$$
t_{\rm H1_{STOP}} = 10.533 s
$$

Per la macchina  $H1<sub>STOP</sub>$  non si ha alcuna indicazione sulla cifra di merito e sul rispetto dei vincoli di sizing espressi nella Tabella [4.8:](#page-132-0) per questo motivo quest'ultima è stata utilizzata come *quess* iniziale per il successivo passo di ottimizzazione in  $HOP$ , dal quale è stata ottenuta la macchina H2:

| Param            | <b>Guess</b> | lb        | ub        | $lb \%$    | ub $\%$    | Sol.      |
|------------------|--------------|-----------|-----------|------------|------------|-----------|
| $R_{MR}$ [m]     | 3.4711       | 3.4711    | 3.6447    | $2.50\%$   | $+5.00\%$  | 3.6447    |
| $\sigma_{MR}$  - | 0.0376       | 0.0376    | 0.0395    | $5.00\%$   | $+5.00\%$  | 0.0376    |
| $M_{tip}$ [-]    | 0.5702       | 0.5702    | 0.5987    | 8.33\%     | $+5.00\%$  | 0.5702    |
| $R_{TR}$ [m]     | 0.6258       | 0.6258    | 0.6884    | $0.00\%$   | $+10.00\%$ | 0.6881    |
| $\sigma_{TR}$  - | 0.1472       | 0.1472    | 0.1619    | $0.00\%$   | $+10.00\%$ | 0.1577    |
| $X_{TR}$ [m]     | $-4.4576$    | $-4.9034$ | $-4.4576$ | $-10.00\%$ | $0.00\%$   | $-4.9034$ |

Tabella 4.12: Ottimizzazione tramite HOP della macchina H2

Sottoponendo la macchina H2 a verifica con STOP, il tempo complessivo in cui l'elicottero H2 esegue la manovra di Hovering Turn Left risulta pari a:

 $t_{\rm H2} = 9.402 s$ 

L'elicottero H2, quindi, rispetta sia i vincoli di *sizing* che i vincoli di manovra.

Non si hanno, però, indicazioni sulla convergenza della cifra di merito. A questo scopo si procede ulteriormente nell'iterazione anche se, in linea di principio secondo l'algoritmo Divide and Conquer definito in precedenza, la macchina H2 soddisfando sia i vincoli di sizing che i vincoli di manovra farebbe terminare il ciclo iterativo. Si è proceduto, quindi, con una ottimizzazione eseguita tramite STOP utilizzando i parametri dell'elicottero H2 come guess iniziale, ottenendo la macchina  $H2<sub>STOP</sub>$ :

| Param           | Guess     | <b>lb</b> | ub        | $\mathbf{lb} \%$ | $ub\%$    | Sol.      |
|-----------------|-----------|-----------|-----------|------------------|-----------|-----------|
| $R_{MR}$ [m]    | 3.6447    | 3.6447    | 3.7358    | $0.00\%$         | $+2.50\%$ | 3.6529    |
| $\sigma_{MR}$ - | 0.0376    | 0.0376    | 0.0385    | $0.00\%$         | $+2.50\%$ | 0.0385    |
| $M_{tip}$ [-]   | 0.5702    | 0.5702    | 0.5845    | $0.00\%$         | $+2.50\%$ | 0.5843    |
| $R_{TR}$ [m]    | 0.6881    | 0.6881    | 0.7053    | $0.00\%$         | $+2.50\%$ | 0.7052    |
| $\sigma_{TR}$ - | 0.1577    | 0.1577    | 0.1616    | $0.00\%$         | $+2.50\%$ | 0.1578    |
| $X_{TR}$  m     | $-4.9034$ | $-5.0873$ | $-4.9034$ | $-3.75%$         | $0.00\%$  | $-5.0498$ |

Tabella 4.13: Ottimizzazione tramite  $STOP$  della macchina  $H2<sub>STOP</sub>$ 

La macchina  $H2<sub>STOP</sub>$ , seppur di poco, non è in grado di rispettare il vincolo sul tempo di esecuzione della manovra imposto dalle ADS-33, come si può vedere di seguito:

$$
t_{\rm H2_{STOP}} = 10.056 s
$$

Come fatto in precedenza, la macchina  $H2<sub>STOP</sub>$  è stata presa come guess iniziale per un ulteriore passo di ottimizzazione in HOP, dato che l'ultima macchina a priori non rispetta i vincoli di sizing e, in questo caso, nemmeno i vincoli di manovra. Si riportano di seguito i dati della macchina denominata H3:

| Param             | Guess     | lb        | ub        | $\mathbf{lb} \%$ | ub $\%$   | Sol.      |
|-------------------|-----------|-----------|-----------|------------------|-----------|-----------|
| $R_{MR}$ [m]      | 3.6529    | 3.6529    | 3.8355    | $0.00\%$         | $+5.00\%$ | 3.6539    |
| $\sigma_{MR}$ [-] | 0.0385    | 0.0385    | 0.0404    | $0.00\%$         | $+5.00\%$ | 0.0391    |
| $M_{tip}$ [-]     | 0.5843    | 0.5843    | 0.6135    | $0.00\%$         | $+5.00\%$ | 0.5910    |
| $R_{TR}$ [m]      | 0.7052    | 0.7052    | 0.7405    | $0.00\%$         | $+5.00\%$ | 0.7124    |
| $\sigma_{TR}$  -  | 0.1578    | 0.1578    | 0.1657    | $0.00\%$         | $+5.00\%$ | 0.1600    |
| $X_{TR}$ [m]      | $-5.0498$ | $-5.3023$ | $-5.0498$ | $-5.00\%$        | $0.00\%$  | $-5.0515$ |

Tabella 4.14: Ottimizzazione tramite HOP della macchina H3

Sottoponendo la macchina H3 a verifica con STOP, il tempo complessivo in cui l'elicottero H3 esegue la manovra di Hovering Turn Left risulta pari a:

$$
t_{\rm H3}=9.401\,s
$$

L'elicottero H3, quindi, rispetta sia i vincoli di sizing che i vincoli di manovra.

Occorre ora definire il valore del vincolo di manovra: nel caso di Hovering Turn il tempo di esecuzione del *Mission-Task-Element* è pari a:

$$
t_{ADS-33} = 10.000 s
$$

Si definisce il vincolo di manovra come segue:

$$
c_m = \frac{t_{\text{Hn}} - t_{ADS-33}}{t_{ADS-33}}
$$

Dove  $t_{\text{Hn}}$  è il tempo di manovra alla *n-esima* iterazione.

Per avere un quadro più completo si riportano di seguito i parametri ed i valori di vincoli e cifra di merito per tutte le macchine generate.

Il confronto tra le macchine generate dall'algoritmo di ottimizzazione concepito `e utile per capire come tenendo conto dei vincoli imposti dalla normativa ADS-33 si ottengano macchine diverse, anche profondamente, da quelle che si otterrebbero in un processo di ottimizzazione classico, in cui i requisiti di manovrabilità e qualità di volo vengono praticamente non considerati.

Allo stesso modo si confronteranno gli andamenti dei vincoli e della cifra di merito delle macchine generate, in modo da capire come questi valori variano in funzione della variazione dei parametri geometrici.

| Parametro              | H1         | H <sub>2</sub> | H3        |
|------------------------|------------|----------------|-----------|
| $R_{MR}$  m            | 3.4125     | 3.6447         | 3.6539    |
| $\sigma_{MR}$  -       | 0.0361     | 0.0376         | 0.0391    |
| $M_{tip}$  -           | 0.6190     | 0.5702         | 0.5910    |
| $R_{TR}$ [m]           | 0.5458     | 0.6881         | 0.7124    |
| $\sigma_{TR}$  -       | 0.1000     | 0.1577         | 0.1600    |
| $X_{MR}$ [m]           | $-3.9592$  | $-4.9034$      | $-5.0515$ |
| <b>Vincolo</b>         | H1         | H <sub>2</sub> | H3        |
| Range [km]             | $-43.5000$ | $-27.0000$     | 0.0000    |
| Endurance [h]          | $-0.0528$  | $-0.4778$      | $-0.1389$ |
| Weight [kg]            | $-17.7827$ | $-0.1281$      | $-0.1520$ |
| $AI$ $\lceil - \rceil$ | 0.0000     | $-1.1677$      | $-3.7683$ |
| $HOGE$ [-]             | $-0.3497$  | $-0.3673$      | $-0.3355$ |
| $HIGE$ [-]             | $-0.3057$  | $-0.3584$      | $-0.3375$ |
| $V_{MAX}$  -           | $-0.3544$  | $-0.3355$      | $-0.3001$ |
| $ADS-33$ [-]           | 0.1559     | $-0.0598$      | $-0.0599$ |
| Cifra di Merito        | H1         | H <sub>2</sub> | H3        |
| OBJ [-]                | 0.9784     | 0.9880         | 0.9821    |

<span id="page-136-0"></span>Tabella 4.15: Confronto tra le macchine ottenute nel ciclo di ottimizzazione

Come si può notare dalla Tabella [4.15,](#page-136-0) all'aumentare del raggio migliorano le prestazioni in hovering o a bassa velocit`a, mentre peggiorano quelle ad alta velocità. Tutto ciò è in accordo con la classica teoria del Figure of Merit da sempre impiegata per il progetto del rotore dell'elicottero. Inoltre l'aumento del raggio porta sia a migliorare il rispetto del vincolo sullo Autorotation Index AI, che risulta critico per la macchina H1, sia a peggiorare il rispetto del vincolo sul peso.

Si confrontano ora le macchine H2 ed H3 mettendo in evidenza le variazioni percentuali sui parametri:

| Parametro        | H2        | $H_3$     | $\Delta\%$ |
|------------------|-----------|-----------|------------|
| $R_{MR}$ [m]     | 3.6447    | 3.6539    | $0.252\%$  |
| $\sigma_{MR}$  - | 0.0376    | 0.0391    | 3.989%     |
| $M_{tip}$ -      | 0.5702    | 0.5910    | 3.648\%    |
| $R_{TR}$ [m]     | 0.6881    | 0.7124    | 3.531\%    |
| $\sigma_{TR}$  - | 0.1577    | 0.1600    | 1.458\%    |
| $X_{MR}$ [m]     | $-4.9034$ | $-5.0515$ | 3.020\%    |

Tabella 4.16: Confronto tra i parametri delle macchine H2 ed H3

Si nota come le variazioni siano molto contenute e sempre inferiori al 4.000%.

Di seguito si mostrano le soluzioni dell'ottimizzazione per la macchina UL in forma grafica:

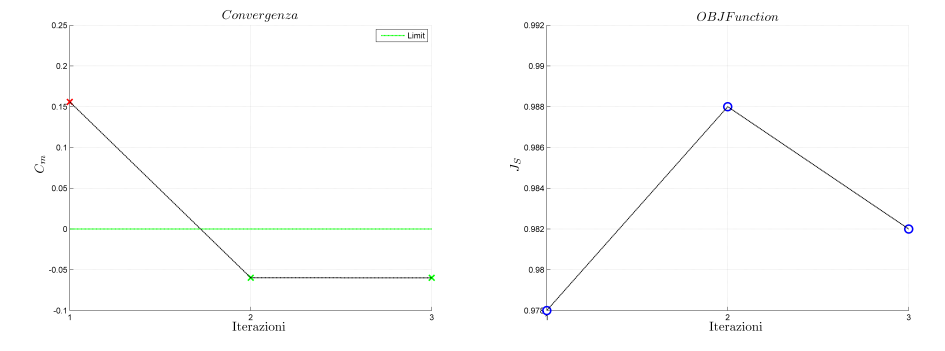

(a) Convergenza per la manovra Hove-(b) OBJ fun per la manovra Hovering ring Turn Left per macchina UL Turn Left per macchina UL

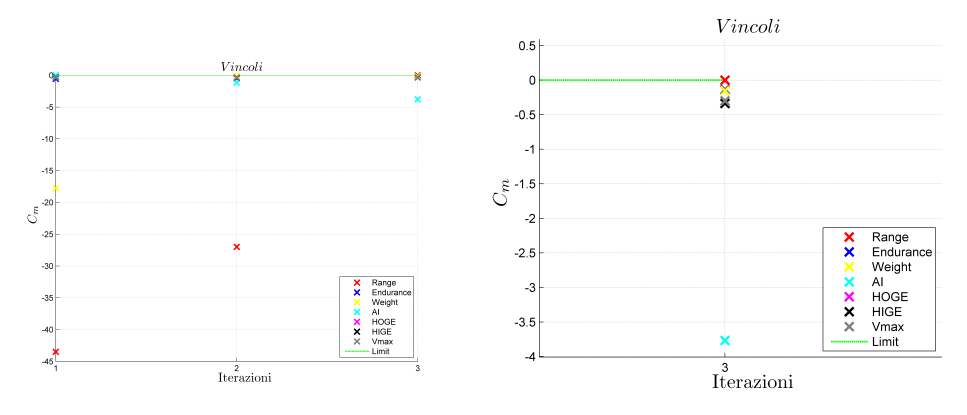

(c) Vincoli per la manovra Hovering (d) Dettaglio vincoli per la manovra Hove-Turn Left per macchina UL ring Turn Left per macchina UL

Figura 4.8: Risultati per la manovra Hovering Turn Left per la macchina UL

Si pu`o notare come, al variare delle iterazioni i vincoli critici cambiano: per la macchina H1 il vincolo di *sizing* più critico risulta essere quello di  $Auto$ rotation Index, mentre per la macchina H3 il vincolo più critico è quello di autonomia chilometrica.

Questo comportamento è dovuto alla variazione dei parametri, molto importante tra H1 ed H2: l'ottimizzazione in STOP genera una macchina caratterizzata da una cifra di merito più alta rispetto alla macchina generata da  $HOP$  senza tenere conto dei vincoli di manovra. Ciò è dovuto al fatto che, per come è concepito l'algoritmo, i vincoli di manovra non sono possono essere calcolati come i vincoli di sizing ma sono tenuti in conto tramite i limiti di variazione sui parametri.

Sono stati effettuati degli studi ulteriori sulle altre manovre risultati critiche nella Tabella [4.6.](#page-131-0) Di seguito sono presentati in forma grafica i risultati dell'analisi della manovra Vertical Remask per la macchina UL:

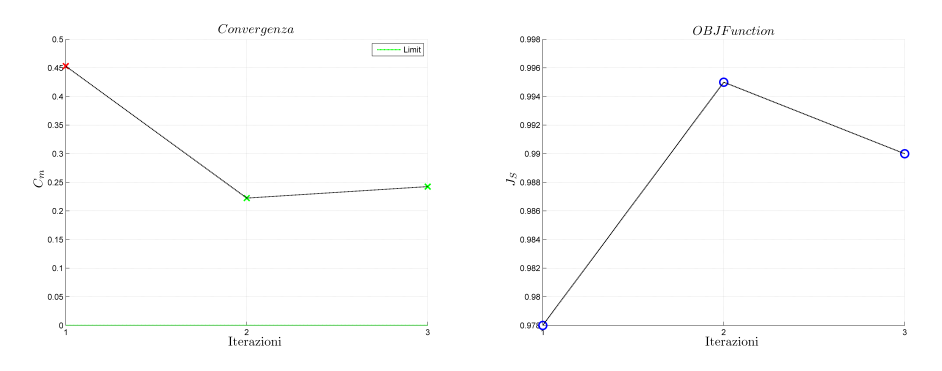

(a) Convergenza per la manovra Vertical (b) OBJ fun per la manovra Vertical Remask per macchina UL Remask per macchina UL

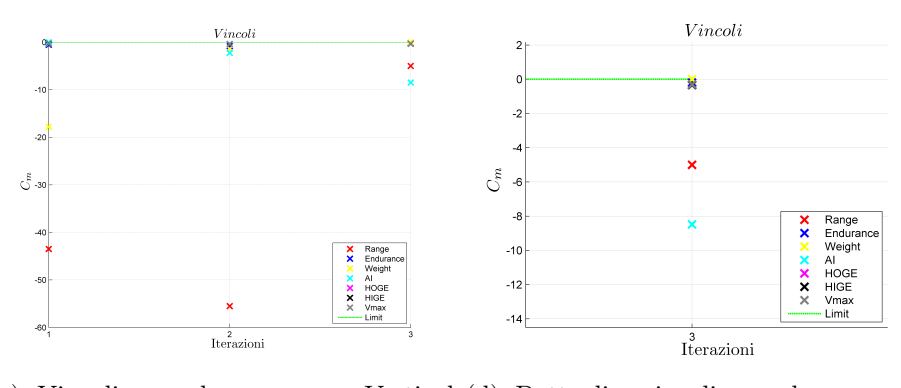

(c) Vincoli per la manovra Vertical (d) Dettaglio vincoli per la manovra Remask per macchina UL Vertical Remask per macchina UL

Figura 4.9: Risultati per la manovra Vertical Remask per la macchina UL

Si nota come in questo caso non sia possibile rispettare il vincolo imposto dalla manovra delle ADS-33. Ciò è dovuto al fatto che la Vertical Remask `e una manovra molto aggressiva, che richede una grande trazione del rotore principale a basse velocit`a. Questo porta ad un aumento del raggio del rotore principale così sostenuto che non risulta possibile soddisfare i vincoli di  $sizing.$  Occorrerà, quindi, rilassare i requisiti  $sizing$  in modo che i parametri possano variare fino a rispettare tutti i vincoli imposti. Nella fattispecie sar`a necessario rilassare i vincoli su peso, HOGE, HIGE, V<sub>MAX</sub>, AI.

Si nota che, comunque, l'algoritmo Divide and Conquer tende a fare diminuire la cifra di merito.

Si è analizzata anche la manovra di Vertical Remask per la macchina di categoria CS-27, dato che risulta anch'essa critica nella Tabella [4.6.](#page-131-0) Di seguito sono presentati i risultati in forma grafica.

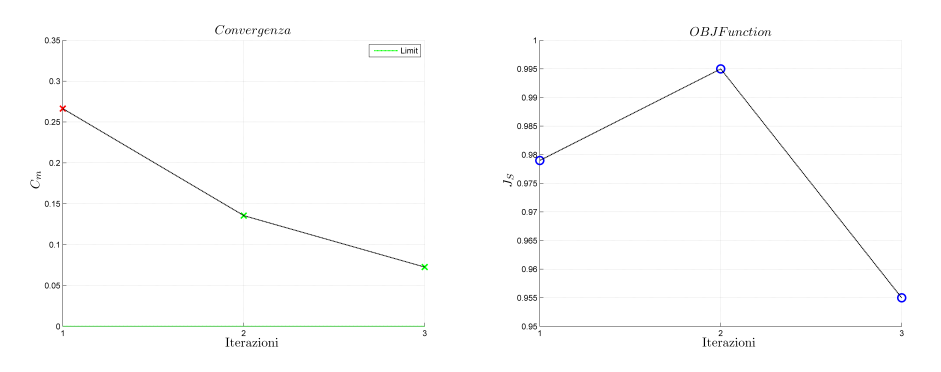

(a) Convergenza per la manovra Vertical (b) OBJ fun per la manovra Vertical Remask per macchina CS-27 Remask per macchina CS-27

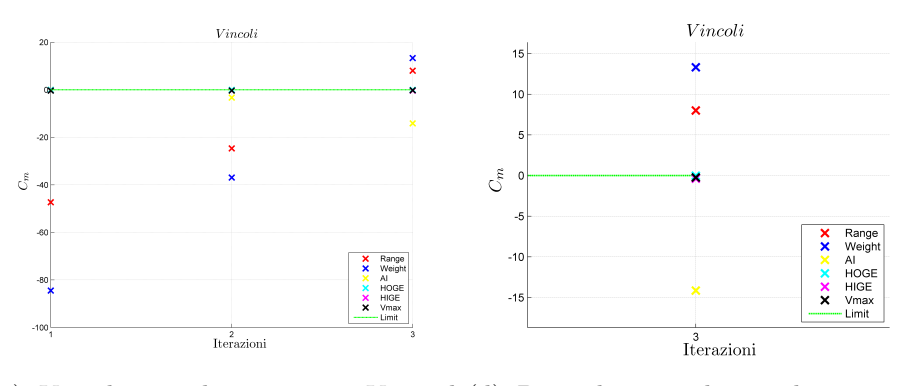

(c) Vincoli per la manovra Vertical (d) Dettaglio vincoli per la manovra Remask per macchina CS-27 Vertical Remask per macchina CS-27

Figura 4.10: Risultati per la manovra Vertical Remask per la macchina CS-27

Si nota come in questo caso la macchina H3 non rispetta né i vincoli di sizing n´e i vincoli di manovra. In questo caso il processo iterativo si interrompe poich´e il problema di minimo vincolato non ha soluzione. Per poter trovare una soluzione, ancora una volta, occorre ridefinire i vincoli di sizing per andare incontro ai vincoli di manovra. Questo porta a cercare delle soluzioni di compromesso che vanno attentamente considerate.

Per testare le qualità dell'algoritmo sono stati eliminati i vincoli che risultavano non soddistatti (Range e peso). Si nota come il vincolo di manovra si avvicini sempre di più ad essere rispettato e che, anche in questo caso, la cifra di merito tende a diminuire.

#### 4.2. Vincoli sulle ADS-33 129

Le manovre contenute nelle ADS-33, possono quindi risultare vincoli attivi, indipendentemente dalla tipologia di macchina progettata.

L'esempio sul Hovering Turn Left per il velivolo UL mostra che se la manovra non `e troppo aggressiva, il metodo iterativo per considerare le manovre come vincoli del problema di sizing converge e porta la macchina a rispettare tutti i vincoli. Questo dimostra che:

"Considerare il vincolo sulla manovra qià in fase di sizing preliminare porta ad ottenere una macchina differente rispetto a quella concepita trascurando tale vincolo".

Nel caso di manovre più aggressive, come l'esempio della Vertical Remask, il metodo non porta a progettare una macchina in grado di soddisfare tutti i vincoli, ma è innegabile che la situazione migliori sensibilmente rispetto a quella di partenza. In questo caso gioca un ruolo fondamentale la compatibilit`a fra i vincoli di sizing e quelli di manovra. Non essendo infatti inseriti nello stesso modo all'interno del codice di ottimizzazione, vi è la difficoltà del programma di capire la direzione migliore di discesa, non avendo a disposizione le derivate suoi vincoli di manovra.

Ciò può essere notato osservando come i vincoli di *sizing* passando da un'iterazione all'altra si avvicinano ai limiti ammissibili. Nel caso in esame è dovuto al fatto che il raggio `e considerato come parametro di ottimizzazione e da tale parametro dipendono, tramite delle regressioni, i pesi della macchina. Per soddisfare i requisiti sulle manovre, STOP cerca di aumentare il raggio del rotore principale portando i pesi della macchina ad aumentare all'interno di *HOP*, riducendo così i valori sui vincoli di peso e di Range.

Provando ad escludere i vincoli di sizing sul peso della macchina e di range, si pu`o notare che per la manovra di Vertical Remask eseguita con la macchina CS-27, il metodo iterativo implementato tende a converge ad una soluzione. Questo dimostra ulteriormente che i requisiti sulle ADS-33 sono vincoli critici in fase di sizing e che utilizzando il metodo iterativo si progetta comunque una macchina differente da quella di partenza.

L'ipotesi di poter imporre all'interno codice HOP i vincoli di manovra, calcolati mediante il codice STOP, attraverso la definizione di opportuni limiti di variazione per i parametri di ottimizzazione, scelti tra quelli che maggiormente caratterizzano il comportamento della macchina, non garantisce che nel problema di ottimizzazione di *sizing*, così formulato, si tengano correttamente in conto i vincoli di manovra.

Questo può essere meglio osservato dalla formulazione matematica che segue.

Il problema di ottimizzazione vincolata per il progetto preliminare può essere scritto come:

$$
\min_{\mathbf{p}} J_s(\mathbf{p}) \tag{4.25a}
$$

<span id="page-141-0"></span>tale che

$$
\boldsymbol{c}_{s}\left(\boldsymbol{p}\right) = \left\{\begin{array}{c} \boldsymbol{c}_{ss}\left(\boldsymbol{p}\right) \\ \boldsymbol{c}_{sm}\left(\boldsymbol{p}\right) \end{array}\right\} \leq 0 \tag{4.25b}
$$

Nella disequazione [4.25b](#page-141-0)  $c_{ss}(p)$  rappresentano i vincoli di sizing, mentre  $c_{sm}(p)$  rappresentano i vincoli di manovra.

I vincoli di disuguaglianza possono essere trasformati in vincoli di uguaglianza secondo Karush-Kuhn-Tucker:

$$
\boldsymbol{c}_s(\boldsymbol{p}) \le 0 \Longrightarrow \boldsymbol{c}_s(\boldsymbol{p}) + \boldsymbol{r}^2 = 0 \Longrightarrow \boldsymbol{c}_s(\boldsymbol{p}) + \text{diag}(r_i) \ \boldsymbol{r} = 0 \tag{4.26}
$$

Si minimizza la funzione obbiettivo tramite i Moltiplicatori di Lagrange:

$$
\widehat{J}_s = J_s(\boldsymbol{p}) + \boldsymbol{\lambda}^T (\boldsymbol{c}_s(\boldsymbol{p}) + \text{diag}(r_i) \ \boldsymbol{r}) = J_s(\boldsymbol{p}) + \n+ \boldsymbol{\lambda}_s^T (\boldsymbol{c}_{ss}(\boldsymbol{p}) + \text{diag}(r_{s_i}) \ \boldsymbol{r}_s) + \boldsymbol{\lambda}_m^T (\boldsymbol{c}_{sm}(\boldsymbol{p}) + \text{diag}(r_{m_i}) \ \boldsymbol{r}_m)
$$
(4.27)

Si annulla la variazione virtuale della funzione obbiettivo $\delta \widehat{J}_s$ :

$$
\delta\widehat{J}_{s} = \delta \mathbf{p}^{T} \frac{\partial J_{s}(\mathbf{p})}{\partial \mathbf{p}} + \delta \mathbf{\lambda}_{s}^{T} (\mathbf{c}_{ss}(\mathbf{p}) + \text{diag}(r_{s_{i}}) \mathbf{r}_{s}) + \delta \mathbf{p}^{T} \frac{\partial \mathbf{c}_{ss}(\mathbf{p})}{\partial \mathbf{p}} \mathbf{\lambda}_{s} +
$$
  
+  $2 \delta \mathbf{r}_{s}^{T} \text{diag}(r_{s_{i}}) \mathbf{\lambda}_{s} + \delta \mathbf{\lambda}_{m}^{T} (\mathbf{c}_{sm}(\mathbf{p}) + \text{diag}(r_{m_{i}}) \mathbf{r}_{m}) +$   
+  $\delta \mathbf{p}^{T} \frac{\partial \mathbf{c}_{sm}(\mathbf{p})}{\partial \mathbf{p}} \mathbf{\lambda}_{m} + 2 \delta \mathbf{r}_{m}^{T} \text{diag}(r_{m_{i}}) \mathbf{\lambda}_{m} = 0$  (4.28)

Per l'arbitrarietà delle variazioni virtuali risulta:

$$
\frac{\partial J_s(\mathbf{p})}{\partial \mathbf{p}} + \frac{\partial \mathbf{c}_{ss}(\mathbf{p})}{\partial \mathbf{p}} \mathbf{\lambda}_s + \frac{\partial \mathbf{c}_{sm}(\mathbf{p})}{\partial \mathbf{p}} \mathbf{\lambda}_m = 0 = \mathbf{F}_p
$$
(4.29a)

$$
\boldsymbol{c}_{ss}(\boldsymbol{p}) + \text{diag}\left(r_{s_i}\right) \, \boldsymbol{r}_s = 0 = \boldsymbol{F}_{\boldsymbol{\lambda}_s} \tag{4.29b}
$$

<span id="page-141-1"></span>
$$
diag(r_{s_i}) \lambda_s = 0 = \boldsymbol{F}_{r_s} \tag{4.29c}
$$

$$
\boldsymbol{c}_{sm}(\boldsymbol{p}) + \text{diag}(r_{m_i}) \ \boldsymbol{r}_m = 0 = \boldsymbol{F}_{\boldsymbol{\lambda}_m} \tag{4.29d}
$$

$$
\text{diag}\left(r_{m_i}\right) \, \boldsymbol{\lambda}_m = 0 = \boldsymbol{F}_{\boldsymbol{r}_m} \tag{4.29e}
$$

Si definiscono i vettori:

$$
\boldsymbol{z} = \left\{ \boldsymbol{p}^T \quad \boldsymbol{\lambda}_s^T \quad \boldsymbol{r}_s^T \quad \boldsymbol{\lambda}_m^T \quad \boldsymbol{r}_m^T \right\}^T \\ \boldsymbol{F} = \left\{ \boldsymbol{F}_p^T \quad \boldsymbol{F}_{\boldsymbol{\lambda}_s}^T \quad \boldsymbol{F}_{\boldsymbol{r}_s}^T \quad \boldsymbol{F}_{\boldsymbol{\lambda}_m}^T \quad \boldsymbol{F}_{\boldsymbol{r}_m}^T \right\}^T
$$

Dalle equazioni [4.29](#page-141-1) si ottiene un problema del tipo:

<span id="page-141-2"></span>
$$
\boldsymbol{F}(\boldsymbol{z}) = 0 \tag{4.30}
$$

#### 4.2. Vincoli sulle ADS-33 131

Linearizzando l'equazione [4.30](#page-141-2) intorno ad un set di parametri  $z_0$  si ottiene:

<span id="page-142-0"></span>
$$
\boldsymbol{F}(\boldsymbol{z}) = \boldsymbol{F}(\boldsymbol{z}_0) + \frac{\partial \boldsymbol{F}(\boldsymbol{z})}{\partial \boldsymbol{z}} \bigg|_{\boldsymbol{z}_0} \Delta \boldsymbol{z} = 0 \tag{4.31}
$$

Dalla equazione [4.31](#page-142-0) si ottiene:

<span id="page-142-1"></span>
$$
\frac{\partial \boldsymbol{F}(\boldsymbol{z})}{\partial \boldsymbol{z}} \bigg|_{z_0} \Delta \boldsymbol{z} = -\boldsymbol{F}(\boldsymbol{z}_0)
$$
\n(4.32)

Si scrive in forma matriciale l'equazione [4.32:](#page-142-1)

<span id="page-142-3"></span>
$$
\begin{bmatrix}\n\frac{\partial F_p}{\partial p} & \frac{\partial F_p}{\partial \lambda_s} & \frac{\partial F_p}{\partial r_s} & \frac{\partial F_p}{\partial \lambda_m} & \frac{\partial F_p}{\partial r_m} \\
\frac{\partial F_{\lambda_s}}{\partial p} & \frac{\partial F_{\lambda_s}}{\partial \lambda_s} & \frac{\partial F_{\lambda_s}}{\partial r_s} & \frac{\partial F_{\lambda_s}}{\partial \lambda_m} & \frac{\partial F_{\lambda_s}}{\partial r_m} \\
\frac{\partial F_{r_s}}{\partial p} & \frac{\partial F_{r_s}}{\partial \lambda_s} & \frac{\partial F_{r_s}}{\partial r_s} & \frac{\partial F_{r_s}}{\partial \lambda_m} & \frac{\partial F_{r_s}}{\partial r_m} \\
\frac{\partial F_{\lambda_m}}{\partial p} & \frac{\partial F_{\lambda_m}}{\partial \lambda_s} & \frac{\partial F_{\lambda_m}}{\partial r_s} & \frac{\partial F_{\lambda_m}}{\partial \lambda_m} & \frac{\partial F_{\lambda_m}}{\partial r_m}\n\end{bmatrix}\n\begin{bmatrix}\n\Delta p \\
\Delta \lambda_s \\
\Delta r_s\n\end{bmatrix} = -\n\begin{Bmatrix}\nF_p \\
F_{\lambda_s} \\
F_{\lambda_s} \\
F_{\lambda_m} \\
F_{\lambda_m} \\
F_{\lambda_m}\n\end{Bmatrix}
$$
\n(4.33)

Per ipotesi i vincoli di sizing ed i vincoli di manovra sono indipendenti:

<span id="page-142-2"></span>
$$
\left\{\lambda_s\right\}^T \begin{bmatrix} c_s(p) + r_s^2 & 0 \\ 0 & c_m(p) + r_m^2 \end{bmatrix} = \left\{\begin{matrix} 0 \\ 0 \\ 0 \end{matrix}\right\}^T \tag{4.34}
$$

Dalla equazione [4.34](#page-142-2) risulta:

$$
\frac{\partial \mathbf{F}_{\boldsymbol{\lambda}_s}}{\partial \boldsymbol{\lambda}_m} = 0 \ ; \ \ \frac{\partial \mathbf{F}_{r_s}}{\partial \mathbf{r}_m} = 0 \ ; \ \ \frac{\partial \mathbf{F}_{\boldsymbol{\lambda}_m}}{\partial \boldsymbol{\lambda}_s} = 0 \ ; \ \ \frac{\partial \mathbf{F}_{r_m}}{\partial \mathbf{r}_s} = 0
$$

Si può riscrivere ora il sistema [4.33](#page-142-3) eliminando le sottomatrici che non sono presenti:

<span id="page-142-4"></span>
$$
\begin{bmatrix}\n\frac{\partial F_p}{\partial p} & \frac{\partial F_p}{\partial \lambda_s} & 0 & \frac{\partial F_p}{\partial \lambda_m} & 0 \\
\frac{\partial F_{\lambda_s}}{\partial p} & 0 & \frac{\partial F_{\lambda_s}}{\partial r_s} & 0 & 0 \\
0 & \frac{\partial F_{r_s}}{\partial \lambda_s} & \frac{\partial F_{r_s}}{\partial r_s} & 0 & 0 \\
\frac{\partial F_{\lambda_m}}{\partial p} & 0 & 0 & 0 & \frac{\partial F_{\lambda_m}}{\partial r_m} \\
0 & 0 & 0 & \frac{\partial F_{\lambda_m}}{\partial \lambda_m} & \frac{\partial F_{r_m}}{\partial r_m}\n\end{bmatrix}\n\begin{bmatrix}\n\Delta p \\
\Delta \lambda_s \\
\Delta r_s \\
\Delta r_m\n\end{bmatrix} = -\n\begin{bmatrix}\nF_p \\
F_{\lambda_s} \\
F_{r_s} \\
F_{\lambda_m} \\
F_{\lambda_m}\n\end{bmatrix}
$$
\n(4.35)

Come si può notare dal sistema [4.35](#page-142-4) esistono dei termini extradiagonali che accoppiano i due problemi, ma vi è anche un accoppiamento all'interno del termine:

$$
\frac{\partial {\bm F_{\bm p}}}{\partial {\bm p}} = \frac{\partial^2 J_s\left(\bm p\right)}{\partial {\bm p}^2} + \frac{\partial^2 {\bm c}_{ss}\left(\bm p\right)}{\partial {\bm p}^2} {\bm \lambda}_{s} + \frac{\partial^2 {\bm c}_{sm}\left(\bm p\right)}{\partial {\bm p}^2} {\bm \lambda}_{m}
$$

L'algoritmo Divide and Conquer implementato non calcola le derivate:

$$
\frac{\partial^{n}\bm{c}_{sm}\left(\bm{p}\right)}{\partial\bm{p}^{n}}
$$

Ciò accade perché il calcolo dei vincoli di manovra  $c_{sm}(p)$  viene effettuato, attraverso l'ottimizzazione di manovra di STOP, al di fuori del ciclo di ottimizzazione di HOP, in cui vengono calcolati tutti i vincoli di sizing  $c_{ss}(p)$ e le relative derivate rispetto ai parametri  $p$ . Questo è il motivo per il quale l'algoritmo euristico sviluppato risulta essere abbastanza delicato e bisognoso di particolari attenzioni nelle fasi di definizione delle guess iniziali e, soprattutto, dei limiti di variazione dei parametri di ottimizzazione poich´e questi sono il mezzo con cui i due codici *comunicano* fra loro: i vincoli  $c_{sm}(p)$ , non implementati nel codice HOP, vengono in questo rimpiazzati da limiti sulla variazione dei paramentri  $p$  entro cui si è certi che i vincoli  $c_{sm} (p)$ , calcolati con il codice STOP, siano rispettati e viceversa.

Per considerare il termine  $\frac{\partial^2 c_{sm}(p)}{\partial p^2}$  si può procedere in due modi:

- 1. Recuperare a posteriori gli effetti di questo termine da inserire nel solo problema di sizing;
- 2. Eseguire uno studio di sensitività attraverso il programma  $STOP;$

Nel primo caso l'idea sarebbe quella estrarre dal codice STOP i termini  $\frac{\partial^n c_{sm}(p)}{\partial p^n}$  che questo naturalmente calcola per risolvere il problema di ottimizzazione, per inserirli successivamente all'interno del codice HOP. L'ipotesi che sta alla base di questo ragionameto è quella di considerare piccola la variazione delle derivate dei vincoli di manovra passando dal problema di ottimizzazione in  $STOP (3)$  e quello in  $HOP (4)$ . Tale ipotesi è lecita se il set di parametri si trova all'interno della regione di attrazione della soluzione ed in prossimita di quest'ultima. Supponendo che il metodo arrivi a convergenza tali ipotesi diventa sempre più verificata poiché le derivate in corrispondenza della soluzione tendono ad annullarsi.

La complicazione, in questo caso, è quella di modificare il codice  $STOP$ in modo da poter estrarre dalle matrici del Gradiente e dell'Hessiano le informazioni che dovranno essere inserite all'interno del codice HOP.
Il secondo caso porterebbe ad effettuare uno studio di sensitivit`a dei vincoli di manovra  $c_{sm}(\boldsymbol{p})$  al variare dei parametri  $\boldsymbol{p}$  direttamente all'interno del codice STOP. Così da determinare le matrici:

$$
\frac{\partial \boldsymbol{c}_{sm}\left(\boldsymbol{p}\right)}{\partial \boldsymbol{p}}\qquad;\qquad\frac{\partial^2 \boldsymbol{c}_{sm}\left(\boldsymbol{p}\right)}{\partial \boldsymbol{p}^2}
$$

per differenze finite centrate, quindi con accuratezza al secondo ordine, con una crescita del costo computazionale accettabile per via della facile parallelizzazione dei calcoli. Utilizzando quindi uno schema alle differenze finite centrate saranno necessari 3 valori per ogni parametro, quindi il numero di ottimizzazioni di manovra,  $N_{STOP}$ , da effettuare sarà:

$$
N_{STOP} = 3^{n_p}
$$

dove  $n_p$  è il numero di parametri di ottimizzazione che si stanno utilizzando.

L'andamento esponenziale del numero di ottimizzazioni di manovra  $N_{STOP}$ , necessarie per il calcolo della sensitività rende poco conveniente questo approccio quando cresce il numero di parametri di ottimizzazione  $n_p$ , che si intende impiegare nel processo di progettazione preliminare; lo stesso vale se si vuole condurre uno studio di sensitività più approfondito aumentando il numero di punti in cui è discretizzato il *range* di variazione del singolo parametro.

Per avere uno strumento di progettazione affidabile in via definitiva, l'ideale sviluppo futuro sarà quindi quello di annidare i cicli di ottimizzazione di manovra di STOP, necessari per il calcolo dei relativi vincoli di manovra  $c_{sm}(\boldsymbol{p})$ , all'interno del ciclo di ottimizzazione di sizing in HOP. In questo modo si avrà la possibilità di far comunicare direttamente i due problemi di ottimizzazione cos`ı da poter sfruttare a pieno la forza bruta degli algoritmi al gradiente, utilizzati per calcolare il minimo vincolato delle funzioni obbiettivo implementate in ciascun codice. La difficoltà maggiore, come già detto in precedenza, sarà quella di realizzare un'interfaccia tra STOP e HOP. Ciò permetterebbe di scrivere una equazione di vincolo, ad esempio sul tempo di esecuzione, in modo molto semplice:

$$
c = \frac{t - \hat{t}}{\hat{t}}\tag{4.36}
$$

in cui  $\hat{t}$  rappresenterebbe il requisito imposto dalle ADS-33 per la manovra che risulta attiva e t il tempo effettivo.

Fare un ragionamento del genere è facile dal punto di vista teorico, ma difficilmente realizzabile all'atto pratico, in primis perch´e le manovre hanno tempi di calcolo che sono dell'ordine di almeno 10/15 minuti su un computer di prestazioni "normali", in secondo luogo per una vera e propria difficolt`a di programmazione essendo codici scritti in ambienti differenti ed, infine, la difficolt`a maggiore: la valutazione dei molteplici parametri che influiscono sull'analisi.

Un altro metodo potrebbe essere quello di modificare il codice STOP in maniera tale da poter eseguire uno studio di sensitività ai parametri di progetto, così da rappresentare il vincolo sul tempo come un polinomio di grado n combinazione dei parametri. In questo caso si riuscirebbe a non inserire direttamente il codice  $STOP$  all'interno di  $Opti$ , a fronte però di un analisi di sensitività eseguita all'interno di STOP. Quindi si allevia la formulazione del problema di ottimizzazione, ma si appesantisce l'attivit`a eseguita all'interno del codice per lo studio delle manovre.

Concludendo, dall'attivit`a svolta si possono sintetizzare le seguenti conclusioni:

- Le manovre contenute nelle  $ADS-33$ , se intese come prestazioni desiderate, possono risultare vincoli attivi indipendentemente dalla tipologia di macchina studiata all'interno del progetto preliminare. Ciò rende lecita l'ambizione d'inserire questa tipologia di prestazione all'interno del loop di ottimizzazione vincolata, nell'ambito della progettazione preliminare.
- Il metodo iterativo ideato permette di migliorare le prestazioni della macchina, la quale, a seconda della tipologia della manovra, si avvicina alla rispondenza ai vincoli di *sizing* e di manovra. Tale algoritmo è però carente essendo un metodo euristico che necessita ulteriori implementazioni per poter considerare correttamente i termini di accoppiamento fra i due problemi di ottimizzazione.

### Capitolo 5

# Esempi applicativi del software **HOP**

Il software creato verr`a ora impiegato per simulare la fase di progettazione preliminare di una serie di elicotteri, uno per ogni fascia di peso implementabile all'interno del programma (Ultralight, CS-27, CS-29).

Così facendo si vuole dimostrare l'effettiva funzionalità di questo strumento per diverse tipologie di elicotteri convenzionali, rotore principale e rotore di coda posteriore. Nel corso del capitolo verrà illustrato il modo più opportuno di procedere con l'impostazione del progetto preliminare, definendo ragionamenti e procedure operative per il funzionamento, spiegando quali parametri sono più sensibili, gli effetti che questi hanno sull'ottimizzazione della macchina in termini di vincoli e cifra di merito.

### 5.1 Considerazioni pratiche

Nel paragrafo che segue verranno ora sviluppate delle considerazioni estratte grazie all'utilizzo dei tre esempi e dell'elicottero Test. Queste considerazioni vogliono rappresentare una base di consigli pratici su come definire l'attività da svolgere per impostare la scelta dei parametri, dei vincoli e della cifra di merito. Ogni progetto è concettualmente differente dall'altro, ma le equazioni e l'influenza dei parametri sulla macchina sono sempre gli stessi, per cui è bene dedicare del tempo in fase preliminare per capire tali effetti.

#### Studio di sensitività ai vincoli

Questa attività può essere utile per valutare l'impatto dei parametri sui singoli vincoli che si vorrebbero impostare nell'analisi. Di fatto di risponde alla seguente domanda:

Quali parametri definire sulla base dei vincoli che si impongono?

Ciò che viene fatto è impostare i vincoli che si vorrebbero imporre nel progetto, ed utilizzare il programma Sense per eseguire diverse analisi di sensitività variando ogni volta due parametri.

Osservando i risultai grafici si possono notare i differenti andamenti delle curve da imputare ai differenti effetti che i parametri hanno sui vincoli. Tipicamente si sono riscontrati tre differenti tipologie di comportamento:

- 1. costante. La combinazione di parametri non ha alcun effetto sul vincolo che si vorrebbe imporre nell'ottimizzazione, quindi non conviene considerare quei parametri per il vincolo in esame.
- 2. lineare. A seconda della pendenza i parametri impostati per il vincolo possono avere più o meno effetto sul vincolo stesso.
- 3. non lineare. Più generalmente seguono un andamento assimilabile a delle cubiche. In questo caso la coppia di parametri incide molto sullo vincolo, per questo motivo sarebbero quelli migliori da utilizzare in un'ottimizzazione.

Generalmente i parametri che maggiormente incidono sui vincoli sono quelli associati al rotore principale, quindi è bene utilizzarne almeno uno tra il raggio, la solidit`a o il numero di Mach. Anche il raggio del rotore di coda ed il suo braccio rispetto all'asse mast incidono notevolmente sul comportamento globale della macchina. Altri parametri, invece, incidono solo su alcuni determinati vincoli: la superficie dello stabilizzatore è molto importante per la stabilit`a longitudinale mentre non ha effetti significativi sulle prestazioni integrali; per questo motivo la superficie dello stabilizzatore difficilmente verrà considerata tra i parametri di ottimizzazione.

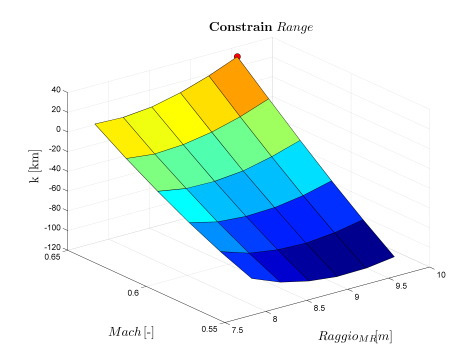

Constrain Banae  $\alpha$  $\ddot{\phantom{0}}$  ${\bf k}$ lkml  $\begin{array}{r} -20 \\ 40 \\ -80 \\ -80 \end{array}$  $-100$ <br> $0.09$  $0.082$  $0.08 0.55$  $\sigma_{MR}[-]$  $Mach$ [-]

(a) Esempio di superficie Max Range  $R_{MR}$  vs  $M_{tip}$ 

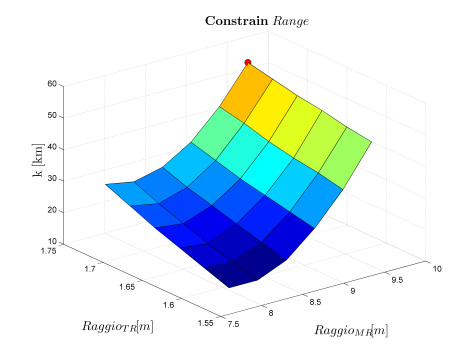

(b) Esempio di superficie Max Range  $M_{tip}$  vs  $\sigma_{MR}$ 

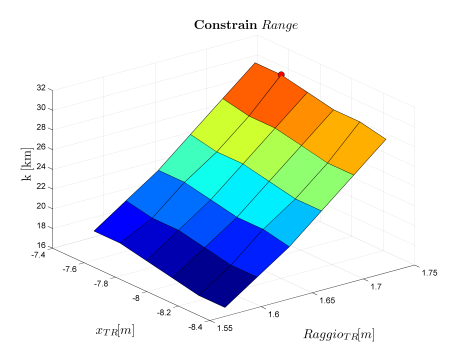

(c) Esempio di superficie Max Range  $R_{MR}$  vs  $R_{TR}$ 

(d) Esempio di superficie Max Range  $\mathcal{X}_{TR}$  vs  $\mathcal{R}_{TR}$ 

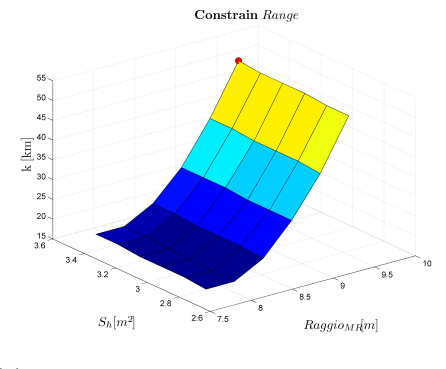

(e) Esempio di superficie Max Range  $R_{MR}$  vs  $S_{HT}$ 

Figura 5.1: Esempi di risultati diverso effetto dei parametri sul range

#### Sensitività alla cifra di merito

Lo studio di sensitività della cifra di merito al variare dei parametri fisici della macchina è un'attività di fondamentale importanza durante il processo di *sizing*. Questa rivela quali parametri sono più coinvolti nella definizione della cifra di merito. In questo lavoro di tesi si `e deciso di definire una cifra di merito, additiva o moltiplicativa, esclusivamente basata sulla potenza necessaria calcolata in condizioni definite dall'utente, come spiegato nel paragrafo 3.4.

La cifra di merito utilizzata sarà di tipo additivo, basata sulla potenza necessaria calcolata nelle seguenti condizioni di volo al peso massimo al decollo  $W_{TO}$ :

- $\bullet$  hovering fuori da effetto suolo  $(HOGE)$  in quota ed in condizioni di alta temperatura (ISA + 20 °C);
- $\bullet$  volo avanzato ad alta velocità a quota zero in condizioni ISA

Ad entrambe le potenze è stato assegnato un peso unitario, in modo da non preferire una situazione all'altra, nell'intento di ottenere una macchina equilibrata a livello prestazionale.

Si mostrano ora i grafici della cifra di merito al variare delle combinazioni di alcuni parametri fisici dell'elicottero disponibili all'interno del software, come:

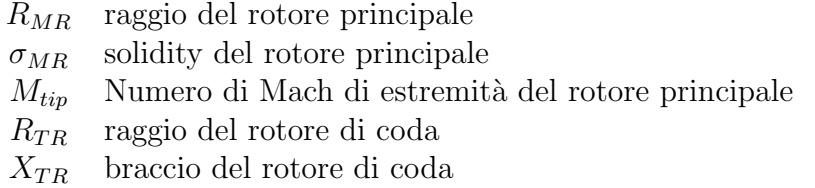

All'interno di HOP sono stati implementati anche altri parametri, quali:

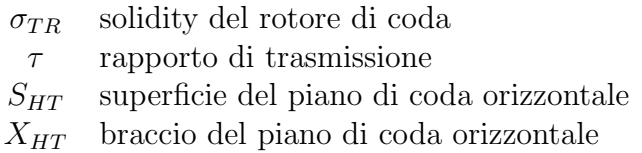

I risultati dello studio di sensitivit`a della cifra di merito per questi ultimi quattro parametri hanno evidenziato che questi hanno un'importanza relativa minore rispetto ai precedenti cinque: per brevità, dunque, non verranno presentati i risultati di tale attivit`a.

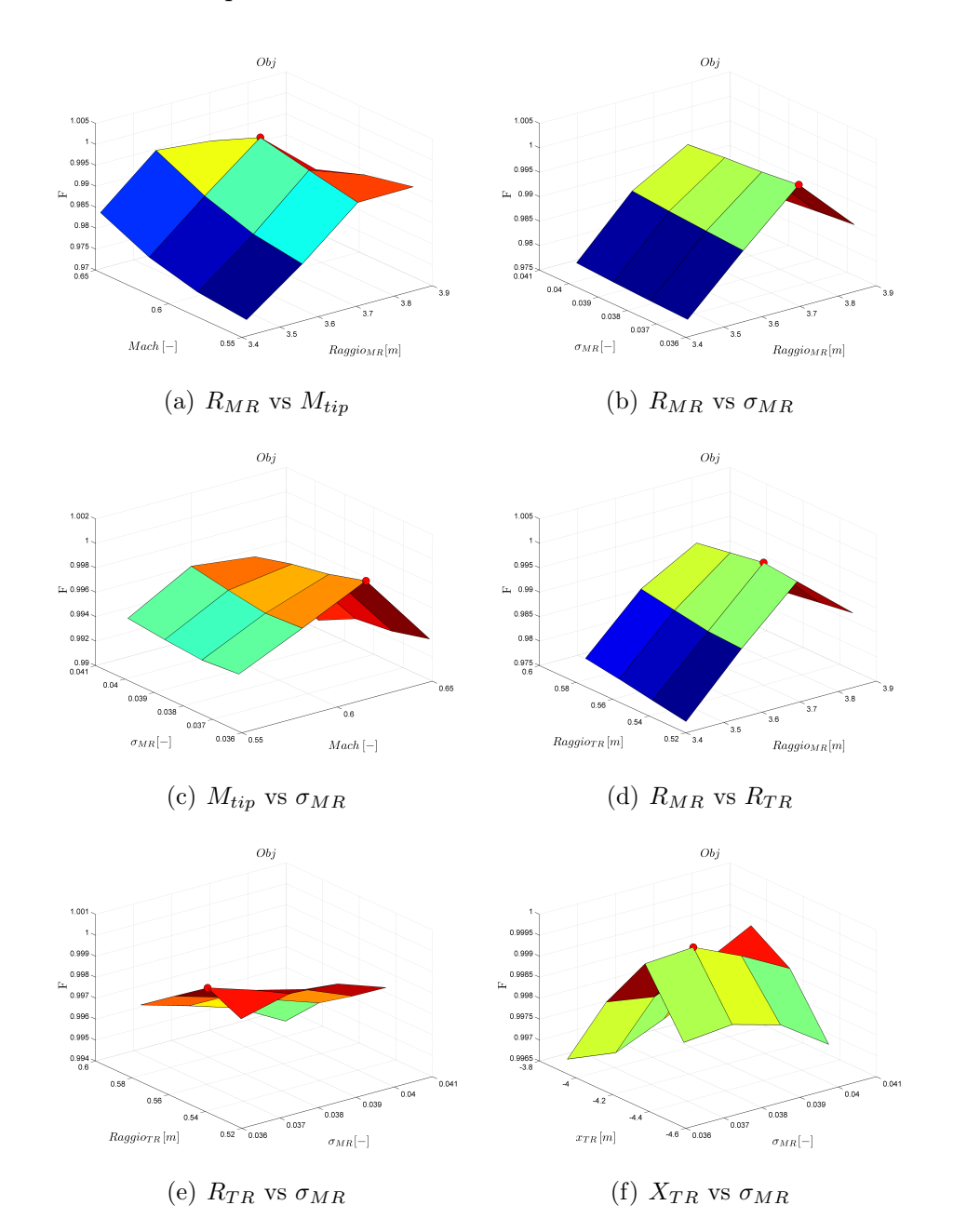

Si riportano ora gli andamenti della cifra di merito nell'intorno dei massimi, evidenziati da un puntino rosso:

<span id="page-150-0"></span>Figura 5.2: Andamento della cifra di merito, valori massimi

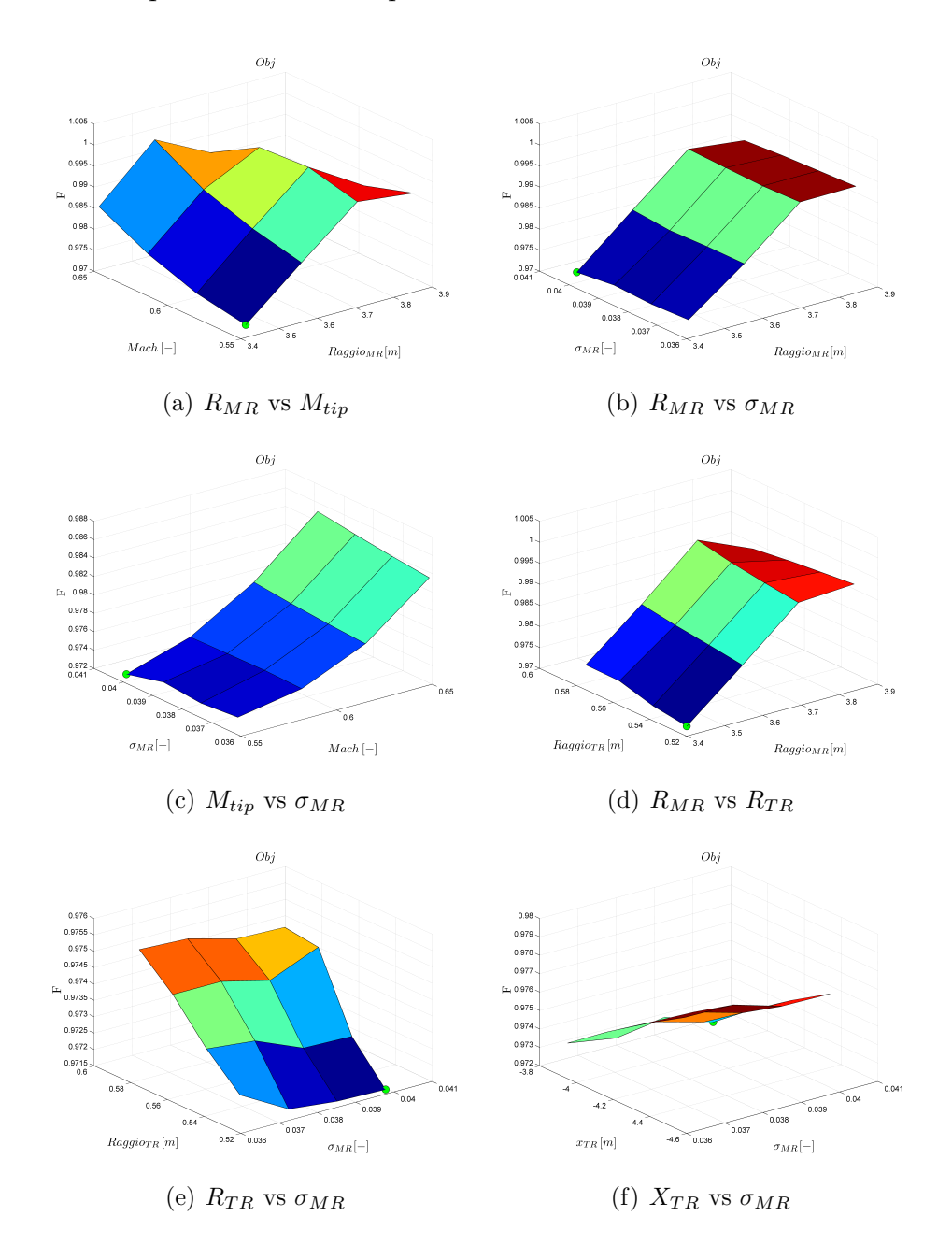

Si riportano ora gli andamenti della cifra di merito nell'intorno dei minimi, evidenziati questa volta da un puntino verde:

<span id="page-151-0"></span>Figura 5.3: Andamento della cifra di merito, valori minimi

#### 5.1. Considerazioni pratiche 141

Dalla Figura [5.2](#page-150-0) si nota l'esistenza di massimi locali della cifra di merito; per questo motivo è sempre necessario eseguire lo studio di sensitività all'interno del loop progettuale, in modo da scegliere una buona guess iniziale per l'ottimizzazione, in modo da essere sicuri che l'algoritmo porti effettivamente la soluzione verso un minimo globale. Per individuare il minino globale della cifra di merito vengono creati i grafici presentati nella Figura [5.3.](#page-151-0)

Attraverso questa serie di grafici l'utente può definire facilmente la *quess* iniziale ed i limiti di variazione dei parametri da fornire all'algoritmo di ottimizzazione, in modo da ridurre i tempi di calcolo e, possibilmente, il numero delle iterazioni progettuali da svolgere.

Gli andamenti delle superfici presentate in Figura [5.2](#page-150-0) ed in Figura [5.3](#page-151-0) sono essenzialmente assimilabili a dei paraboloidi oppure a dei piani. Tali andamenti sono figli della fisica del problema poiché avendo scelto una cifra di merito dipendente da un'unica grandezza fisica, la potenza necessaria, non si verificano andamenti discontinui delle superfici di risposta finch´e i parametri di ottimizzazione si mantengono all'interno di range variazione ragionevoli che rispettino la fisica del problema. Un esempio tipico è l'impossibità di trimmare il velivolo a causa di un rotore troppo piccolo: questa situazione non fa convergere la soluzione del trim e di fatto blocca il processo di ottimizzazione. Per questo motivo è stato scelto un algoritmo basato sul gradiente per l'ottimizzazione: il grosso vantaggio di questi metodi è quello di essere estremamente robusti e generalmente veloci, se la guess si trova nel dominio di attrazione di un minimo della cifra di merito.

Il vantaggio si riduce parzialmente per l'attività di sensitività, necessaria per l'individuazione di una buona guess iniziale.

#### Incidenza dei parametri sulla progettazione della macchina

Un'attività interessante da fare, compatibilmente con i tempi di calcolo, è verificare che la macchina progettata con un numero ridotto di parametri d'ottimizzazione sia effettivamente quella che risulterebbe da un'analisi considerando tutti gli altri parametri geometrici.

Questo permette di verificare che i parametri trascurati nella prima fase di dimensionamento non siano effettivamente coinvolti nei vincoli imposti. La verifica `e stata fatta sull'elicottero Test, imponendo i seguenti vincoli e missioni per il calcolo della cifra di merito.

| Vincolo | $W_{TO}$ | pax  | $\iota$ |    | $ri\,f$ | Kan       | End | Toll   |  |
|---------|----------|------|---------|----|---------|-----------|-----|--------|--|
| Range   |          | 2000 |         | 51 | 55.00   | $800\,km$ |     | $20\%$ |  |
| ΑI      | 9000     |      |         |    |         |           |     |        |  |

Tabella 5.1: Vincoli di ottimizzazione per il l'elicottero Test. Unità di misure in SI.

| <b>Missione</b> | $W_{TO}$ |      | $^{\prime}$ $\Gamma$ | $V_{ri}f$ |  |
|-----------------|----------|------|----------------------|-----------|--|
| VORU            | 9000     | 1000 | 15                   | 55.00     |  |
| Hovering        | 8000     | 500  | 15                   |           |  |
| Climb           | 8500     | 700  | 15                   |           |  |

<span id="page-153-0"></span>Tabella 5.2: Missioni utilizzate per la cifra di merito nell'ottimizzazione per il l'elicottero Test. Unit`a di misura in SI.

Sono quindi stati eseguiti 6 loop di progettazione, aggiungendo ad ogni loop una variabile di ottimizzazione nuova, il cui valore di guess iniziale `e stato imposto sul valore identificato nel loop precedente.

Nella tabella [5.1](#page-153-0) sono riportati i risultati ottenuti. I valori in grassetto sono quelli associati ai parametri che per quel loop, sono stati considerati come variabili di ottimizzazione. Si pu`o notare che molti dei parametri rimangono uguali, a testimonianza del fatto che molti dei parametri di progetto non incidono sulla tipologia dei vincoli imposti. Solo il raggio del rotore di coda, nel caso in esame influisce nell'analisi, tant'è che il valore del funzionale cambia quando viene inserita la variabile di ottimizzazione  $R_{TR}$ , ciò effettivamente `e lecito essendo il raggio direttamente collegato alla potenza assorbita dal rotore di coda.

| Param               | $\overline{3}$ $\overline{P}$ | 4P        | 5P                 | 6P                   | $\overline{7\ P}$ | 8P                 | <b>UM</b>                                                                                                    |  |  |  |
|---------------------|-------------------------------|-----------|--------------------|----------------------|-------------------|--------------------|----------------------------------------------------------------------------------------------------|--|--|--|
|                     |                               |           |                    | <b>MAIN ROTOR</b>    |                   |                    |                                                                                                    |  |  |  |
| $R_{MR}$            | 9.570                         | 9.570     | 9.570              | 9.570                | 9.570             | 9.570              | $[m] % \begin{center} \includegraphics[width=0.65\textwidth]{images/TrDiM1.png} \end{center} \caption{The figure shows the number of parameters of the number of times, and the number of times, and the number of times, respectively.} \label{fig:TrDiM1}$                                                                                                    |  |  |  |
| $c_{MR}$            | 0.548                         | 0.548     | 0.548              | 0.548                | 0.548             | 0.548              | $\left[m\right]$                                                                                                    |  |  |  |
| $\sigma_{MR}$       | 0.081                         | 0.081     | 0.081              | 0.081                | 0.081             | 0.081              |                                                                                                    |  |  |  |
| $\Omega_{MR}$       | 19.85                         | 19.85     | 19.85              | 19.85                | 27.839            | 27.839             | $\left[ rad/sec\right]$                                                                                                    |  |  |  |
| $M_{tip}$           | 0.559                         | 0.559     | 0.559              | 0.559                | 0.559             | 0.559              |                                                                                                    |  |  |  |
| TAIL ROTOR          |                               |           |                    |                      |                   |                    |                                                                                                    |  |  |  |
| $R_{TR}$            | 1.574                         | 1.417     | 1.443              | 1.496                | 1.417             | 1.509              | m                                                                                                    |  |  |  |
| $c_{TR}$            | 0.263                         | 0.263     | 0.263              | 0.263                | 0.263             | 0.263              | [m]                                                                                                    |  |  |  |
| $\sigma_{TR}$       | 0.160                         | 0.160     | 0.160              | 0.152                | 0.160             | 0.160              |                                                                                                    |  |  |  |
| $\tau$              | 5.14                          | $5.14\,$  | 4.668              | 4.535                | 4.10              | 4.600              | $\left[ rad/sec\right]$                                                                                                    |  |  |  |
| $M_{tip_{TR}}$      | 0.652                         | 0.652     | 0.652              | 0.652                | 0.652             | 0.652              |                                                                                                    |  |  |  |
| $a_{TR}$            | $-9.796$                      | $-9.796$  | $-9.796$           | $-8.205$             | $-8.205$          | $-8.339$           | m                                                                                                    |  |  |  |
|                     |                               |           |                    | HORIZONTAL TAIL      |                   |                    |                                                                                                    |  |  |  |
| $\overline{S}_{HT}$ | 2.087                         | 2.087     | 2.087              | 2.087                | 2.087             | 2.800              | $\lceil m^2 \rceil$                                                                                                    |  |  |  |
| $c_{HT}$            | 1.190                         | 1.190     | 1.190              | 1.190                | 1.190             | 1.190              | $[m]% \centering \subfloat[\centering]{{\includegraphics[scale=0.2]{img10.png} }}% \qquad \subfloat[\centering]{{\includegraphics[scale=0.2]{img11.png} }}% \caption{(Color online) In the estimators (black) and (red) in the estimators (red) in the estimators (red) in the right hand side. (2) for the right-hand side (red) in the right-hand side (red) in the right-hand side (red). (3) for the right side (red) in the right side (red) in the right side (red). (4) for the right side (red) in the right side (red). (5) for the right side (red) in the right side (red). (6) for the right side (red) in the right side (red). (7) for the right side (red) in the right side (red). (8) for the right$ |  |  |  |
| $b_{HT}$            | 1.753                         | 1.753     | 1.753              | 1.753                | 1.753             | 1.753              | [m]                                                                                                    |  |  |  |
| $a_{HT}$            | $-8.339$                      | $-8.339$  | $-8.339$           | $-8.339$             | $-8.339$          | $-8.339$           | $[m] % \begin{center} \includegraphics[width=0.65\textwidth]{images/TrDiM1.png} \end{center} \caption{The figure shows the number of parameters of the number of times, and the number of times, and the number of times, respectively.} \label{fig:TrDiM1}$                                                                                                    |  |  |  |
|                     |                               |           |                    | <b>VERTICAL TAIL</b> |                   |                    |                                                                                                    |  |  |  |
| $\overline{S}_{VT}$ | 2.186                         | 2.186     | 2.186              | 2.186                | 2.186             | 2.186              | $\lceil m^2 \rceil$                                                                                                    |  |  |  |
| $c_{VT}$            | 1.190                         | 1.190     | 1.190              | 1.190                | 1.190             | 1.190              | [m]                                                                                                    |  |  |  |
| $b_{VT}$            | 1.837                         | 1.837     | 1.837              | 1.837                | 1.837             | 1.837              | [m]                                                                                                    |  |  |  |
| $a_{VT}$            | $-9.440$                      | $-9.440$  | $-9.440$           | $-9.440$             | $-9.440$          | $-9.440$           | $[m] % \begin{center} \includegraphics[width=0.65\textwidth]{images/TrDiM1.png} \end{center} \caption{The figure shows the number of parameters of the number of times, and the number of times, and the number of times, respectively.} \label{fig:TrDiM1}$                                                                                                    |  |  |  |
|                     |                               |           |                    | <b>FUSELAGE</b>      |                   |                    |                                                                                                    |  |  |  |
| $L_{F}$             | 15.587                        | 15.587    | 15.587             | 15.587               | 15.587            | 15.587             | $\left[m\right]$                                                                                                    |  |  |  |
| $L_T$               | 19.463                        | 19.463    | 19.463             | 19.463               | 19.463            | 19.463             | [m]                                                                                                    |  |  |  |
| $h_H$               | 4.228                         | 4.228     | 4.228              | 4.228                | 4.228             | 4.228              | [m]                                                                                                    |  |  |  |
| $W_{LG}$            | 3.036                         | 3.036     | $\overline{3.036}$ | 3.036                | 3.036             | 3.036              | [m]                                                                                                    |  |  |  |
| <b>W</b> oe         | 5008                          | 5008      | 5008               | 5008                 | 5008              | 5008               | [kg]                                                                                                    |  |  |  |
|                     |                               |           |                    | <b>OPTIMIZATION</b>  |                   |                    |                                                                                                    |  |  |  |
| $\overline{F}$      | 0.720                         | 0.719     | 0.720              | 0.719                | 0.718             | $\overline{0.719}$ |                                                                                                    |  |  |  |
| Range               | $-137.75$                     | $-139.95$ | $-132.25$          | $-142.15$            | $-136.65$         | $-135.00$          | $[km]% \centering \includegraphics[width=0.9\columnwidth]{figures/fig_10.pdf} \caption{The number of samples of the estimators in the left hand side. The number of samples are indicated with the same parameters. The number of samples are indicated with the same parameters.} \label{fig:time}$                                                                                                    |  |  |  |
| $\overline{AI}$     | $-0.000$                      | $-0.000$  | $-0.466$           | $-0.000$             | $-0.000$          | $-0.000$           |                                                                                                    |  |  |  |

Tabella 5.3: Risultati al variare del numero di parametri.

### 5.2 Esempi di progetto preliminare

### Modello Ultraleggero (UL)

Il primo elicottero preso come esempio è il KISS 209M prodotto dalla Famà Helicopters.

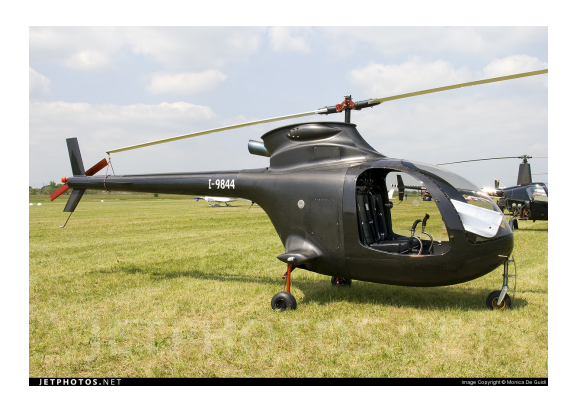

Figura 5.4: KISS 209M

| Famà KISS 209M   |                |                            |  |  |  |  |  |  |
|------------------|----------------|----------------------------|--|--|--|--|--|--|
| Parametro        | Valore         | UM                         |  |  |  |  |  |  |
| $N_{bMR}$        | $\overline{2}$ |                            |  |  |  |  |  |  |
| $R_{MR}$         | 3.35           | m                          |  |  |  |  |  |  |
| $c_{MR}$         | 0.205          | [m]                        |  |  |  |  |  |  |
| $\Omega_{MR}$    | 56             | $[\text{rad/s}]$           |  |  |  |  |  |  |
| $N_{bTR}$        | $\overline{2}$ |                            |  |  |  |  |  |  |
| $R_{TR}$         | 0.6325         | m                          |  |  |  |  |  |  |
| $c_{TR}$         | 0.110          | m                          |  |  |  |  |  |  |
| $\Omega_{TR}$    | 298            | $[\text{rad/s}]$           |  |  |  |  |  |  |
|                  | PESI           |                            |  |  |  |  |  |  |
| $W_{OE}$         | 308            | $\left[\mathrm{kg}\right]$ |  |  |  |  |  |  |
| $W_{TO}$         | 450            | [kg]                       |  |  |  |  |  |  |
| $\overline{W}_F$ | 120            | [kg]                       |  |  |  |  |  |  |
|                  | PRESTAZIONI    |                            |  |  |  |  |  |  |
| Range            | 550            | $\left[\rm{km}\right]$     |  |  |  |  |  |  |
| Endurance        | 3              | $\ln$                      |  |  |  |  |  |  |
| $V_{max}$        | 195            | $[\rm km/h]$               |  |  |  |  |  |  |
| $\langle_{zmax}$ | 11             | m/s                        |  |  |  |  |  |  |

Tabella 5.4: Caratteristiche tecniche KISS 209M

#### 5.2. Esempi di progetto preliminare 145

Questa macchina ha la particolarità di essere realizzata interamente in materiale composito, ed è motorizzata con una turbina Solar in grado di erogare una potenza di 160 hp.

Essendo un elicottero ultraleggero è notevolmente vincolato dalla normativa, la quale tipicamente richiede un peso massimo al decollo di 450 kg, ma nel caso in esame è stato progettato con  $W_{TO} = 600 kg$ , per considerare una futura certificazione CS − V LR. Inoltre la normativa impone che la macchina possa trasportare un passeggero oltre al pilota del mezzo.

#### Input programma HOP

| LB    | Parametro              | UB    |
|-------|------------------------|-------|
| 3.413 | $R_{MR}\left[m\right]$ | 3.850 |
| 0.550 | $ M_{tip} -$           | 0.650 |
| 0.036 | $\sigma_{MR}$  -       | 0.040 |

Tabella 5.5: Parametri di ottimizzazione per il l'elicottero KISS 209M

| Vincolo     | $W_{TO}$ | $W_{\text{pax}}$ | $W_{f}$ | $\hbar$          | Т  | $V_{rif}$ | Ran       | End  | Toll  | AI |
|-------------|----------|------------------|---------|------------------|----|-----------|-----------|------|-------|----|
| Range       |          | 150              | 120     | $\theta$         | 15 | 50        | $400\,km$ |      | $5\%$ |    |
| Endurance   |          | 150              | 120     | 1000             | 25 | 30        |           | 3.5h | $5\%$ |    |
| Weight      | 600      | 150              | 120     |                  |    |           |           |      |       |    |
| <b>HIGE</b> | 600      |                  |         | 2000             | 20 | $\theta$  |           |      |       |    |
| HOGE        | 600      |                  |         | $\left( \right)$ | 15 | $\theta$  |           |      |       |    |
| AI          | 600      |                  |         |                  |    |           |           |      |       | 30 |
| Vmax        | 600      |                  |         | $\theta$         | 15 | $\theta$  |           |      |       |    |

Tabella 5.6: Vincoli di ottimizzazione per il l'elicottero KISS 209M. Unità di misure in SI.

| Missione | $W_{TO}$ |      |    |      |
|----------|----------|------|----|------|
| VORU     | 600      |      | 15 | 55.5 |
| Hovering | 600      | 100C | 25 |      |

Tabella 5.7: Missioni utilizzate per la cifra di merito nell'ottimizzazione per il l'elicottero KISS 209M. Unit`a di misura in SI.

| Parametri                   | HOP                | <b>KISS 209M</b>    | $Err \%$                 | <b>UM</b>                                                                                                    |  |  |  |  |  |  |  |  |
|-----------------------------|--------------------|---------------------|--------------------------|----------------------------------------------------------------------------------------------------|--|--|--|--|--|--|--|--|
|                             |                    | <b>MAIN ROTOR</b>   |                          |                                                                                                    |  |  |  |  |  |  |  |  |
| $\mathcal{R}_{MR}$          | 3.413              | 3.35                | 1.9                      | m                                                                                                    |  |  |  |  |  |  |  |  |
| $c_{MR}$                    | 0.208              | 0.205               | 1.5                      | m                                                                                                    |  |  |  |  |  |  |  |  |
| $\sigma_{MR}$               | 0.036              | 0.039               | $-7.7$                   |                                                                                                    |  |  |  |  |  |  |  |  |
| $\Omega_{MR}$               | 55.584             | 56                  | $-0.7$                   | $\lceil rad/sec\rceil$                                                                                                    |  |  |  |  |  |  |  |  |
| $M_{tip}$                   | 0.619              | 0.5518              | 12.2                     |                                                                                                    |  |  |  |  |  |  |  |  |
|                             | TAIL ROTOR         |                     |                          |                                                                                                    |  |  |  |  |  |  |  |  |
| $R_{TR}$                    | 0.546              | 0.6325              | $-13.7$                  | $\,m$                                                                                                    |  |  |  |  |  |  |  |  |
| $c_{TR}$                    | 0.090              | 0.110               | $-18.2$                  | m                                                                                                    |  |  |  |  |  |  |  |  |
| $\sigma_{TR}$               | 0.105              | 0.1107              | $-5.15$                  |                                                                                                    |  |  |  |  |  |  |  |  |
| $\Omega_{TR}$               | 338.418            | 298                 | 13.7                     | $\left[ rad/sec\right]$                                                                                                    |  |  |  |  |  |  |  |  |
| $M_{tip_{TR}}$              | 0.543              | 0.5544              | $-2.1$                   |                                                                                                    |  |  |  |  |  |  |  |  |
| $a_{TR}$                    | $-4.043$           | $-4.44$             | 8.9                      | m                                                                                                    |  |  |  |  |  |  |  |  |
|                             | HORIZONTAL TAIL    |                     |                          |                                                                                                    |  |  |  |  |  |  |  |  |
| $S_{HT}$                    | 0.268              | 0.18                | 48.9                     | $ m^2 $                                                                                                    |  |  |  |  |  |  |  |  |
| $c_{HT}$                    | 0.188              | 0.225               | $-16.4$                  | $\lceil m \rceil$                                                                                                    |  |  |  |  |  |  |  |  |
| $b_{HT}$                    | 1.428              | 0.8                 | 78.5                     | $[m] % \begin{center} \includegraphics[width=0.65\textwidth]{images/TrDiM1.png} \end{center} \caption{The figure shows the number of parameters of the number of times, and the number of times, and the number of times, respectively.} \label{fig:TrDiM1}$                                                                                   |  |  |  |  |  |  |  |  |
| $a_{HT}$                    | $-3.440$           | $-3.18$             | $-8.2$                   | m                                                                                                    |  |  |  |  |  |  |  |  |
| <b>VERTICAL TAIL</b>        |                    |                     |                          |                                                                                                    |  |  |  |  |  |  |  |  |
| $S_{VT}$                    | 0.281              | 0.313               | $-10.2$                  | $m^2$                                                                                                    |  |  |  |  |  |  |  |  |
| $c_{VT}$                    | 0.188              | 0.255               | $-26.3$                  | m                                                                                                    |  |  |  |  |  |  |  |  |
| $b_{VT}$                    | $\overline{1}.496$ | 1.23                | 21.6                     | m                                                                                                    |  |  |  |  |  |  |  |  |
| $a_{VT}$                    | $-4.117$           | $-4.241$            | $-2.9$                   | m                                                                                                    |  |  |  |  |  |  |  |  |
|                             |                    | <b>FUSELAGE</b>     |                          |                                                                                                    |  |  |  |  |  |  |  |  |
| $L_{F}$                     | 6.460              | 6.36                | 1.6                      | $\,m$                                                                                                    |  |  |  |  |  |  |  |  |
| $L_T$                       | 8.104              | 8.22                | $-1.4$                   | m                                                                                                    |  |  |  |  |  |  |  |  |
| $h_H$                       | 2.404              | 2.5                 | $-3.8$                   | m                                                                                                    |  |  |  |  |  |  |  |  |
| $\overline{Width\ over}$ LG | 1.697              | 1.78                | $-4.7$                   | $\,m$                                                                                                    |  |  |  |  |  |  |  |  |
|                             |                    | <b>PERFORMANCES</b> |                          |                                                                                                    |  |  |  |  |  |  |  |  |
| <b>W</b> oe                 | 320.570            |                     |                          | kgl                                                                                                    |  |  |  |  |  |  |  |  |
| $W_{TO}$                    | 556.5              |                     |                          | [kg]                                                                                                    |  |  |  |  |  |  |  |  |
| $V_{max}$                   | 201                | 195                 | $\overline{3.1}$         | $[km/\overline{h}]$                                                                                                    |  |  |  |  |  |  |  |  |
| Range                       | 444                | 550                 | $-19.3$                  | [km]                                                                                                    |  |  |  |  |  |  |  |  |
| Endurance                   | $\overline{4}$     | 3.5                 | 14.8                     | $[h]% \centering \includegraphics[width=0.99\columnwidth]{figures/fig_10.pdf} \caption{The graph $\mathcal{N}_1$ is a function of the number of~\textit{N}_1$ (left) and the number of~\textit{N}_2$ (right) and the number of~\textit{N}_1$ (right) are shown in \cite{N}_1$ (right) and the number of~\textit{N}_2$ (right).} \label{fig:1}$ |  |  |  |  |  |  |  |  |
| HIGE                        | 2000               | 3800                | $-47.7$                  | m                                                                                                    |  |  |  |  |  |  |  |  |
| HOGE                        | $\overline{0}$     | 3100                |                          | $\lceil m \rceil$                                                                                                    |  |  |  |  |  |  |  |  |
| AI                          | $30\,$             |                     | $\overline{\phantom{0}}$ | m                                                                                                    |  |  |  |  |  |  |  |  |

Tabella 5.8: Risultati e confronto per l'elicottero KISS 209M

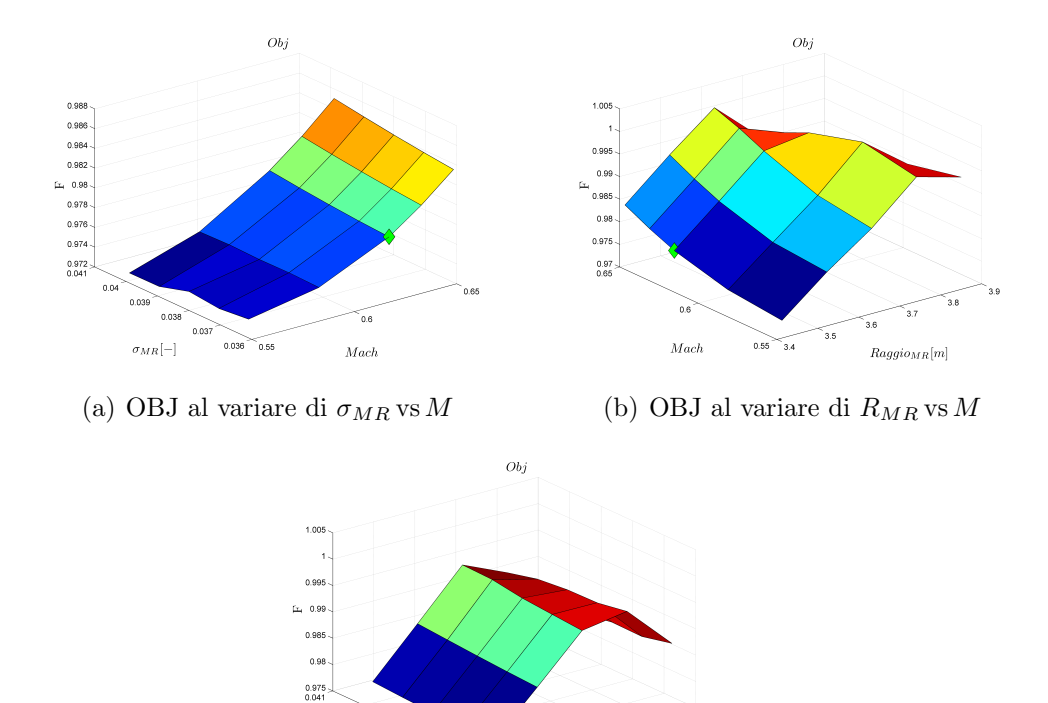

 $\frac{1}{3.5}$  $0.036 - 3.4$  $\sigma_{MR}[-]$  $\mathcal{R}aggio_{MR}[m]$ (c) Esempio di superficie Max Range

 $R_{MR}$  vs  $\sigma_{MR}$ 

Figura 5.5: Risultati dell'ottimizzazione per l'elicottero KISS 209M

#### Risultati del programma HOP

 $0.04$  $0.039$  $0.038$  $0.037$ 

 $F = 0.978$ 

 $Constant\, Mission\,01$  :  $-43.500$ 

 $Constant\, Mission\,02 \quad :-0.553$ 

 $Constant Weight$  : -17.783

 $Constant A1 : -0.000$ 

 $Constant \, HOGE \quad :-0.350$ 

 $Constant \, HIGE \quad : -0.306$ 

 $Constant VMAX$  : -0.354

#### Modello CS-27

L'elicottero AW119 Koala è una macchina della AgustaWestland prodotta in Italia e certificato in  $CS - 27$ . È definito come un elicottero leggero, poiché ha un peso massimo al decollo di 2850 kg.

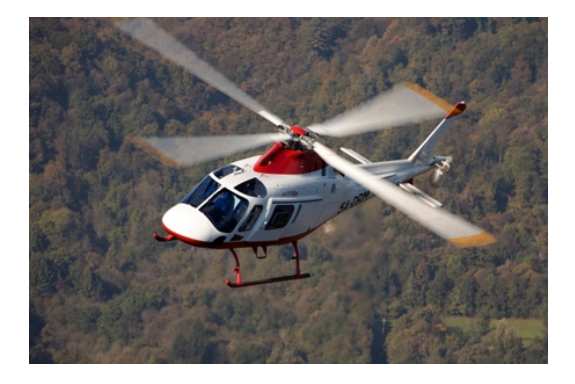

Figura 5.6: AW119 Ke

| $\overline{\text{AW119}}$ Ke |                |                            |  |  |  |  |  |  |  |
|------------------------------|----------------|----------------------------|--|--|--|--|--|--|--|
| Parametro                    | Valore         | Unità di misura            |  |  |  |  |  |  |  |
| $N_{bMR}$                    | 4              |                            |  |  |  |  |  |  |  |
| $R_{MR}$                     | 5.415          | m                          |  |  |  |  |  |  |  |
| $c_{MR}$                     | 0.32           | m                          |  |  |  |  |  |  |  |
| $\Omega_{MR}$                | 40             | $[\text{rad/s}]$           |  |  |  |  |  |  |  |
| $N_{bTR}$                    | $\overline{2}$ |                            |  |  |  |  |  |  |  |
| $R_{TR}$                     | 0.970          | m                          |  |  |  |  |  |  |  |
| $c_{TR}$                     |                | m                          |  |  |  |  |  |  |  |
| $\Omega_{TR}$                | 298            | $[\text{rad/s}]$           |  |  |  |  |  |  |  |
|                              | PESI           |                            |  |  |  |  |  |  |  |
| $W_{OE}$                     | 1455           | $\left[\mathrm{kg}\right]$ |  |  |  |  |  |  |  |
| $\overline{W}_{TO}$          | 2850           | $[\mathrm{kg}]$            |  |  |  |  |  |  |  |
| $\overline{W}_F$             | 484            | [kg]                       |  |  |  |  |  |  |  |
|                              | PRESTAZIONI    |                            |  |  |  |  |  |  |  |
| Range                        | 954            | [km                        |  |  |  |  |  |  |  |
| Endurance                    | 5              | [h]                        |  |  |  |  |  |  |  |
| $V_{max}$                    | 257            | $[\rm km/h]$               |  |  |  |  |  |  |  |
| zmax                         | 9.4            | m/s                        |  |  |  |  |  |  |  |

Tabella 5.9: Caratteristiche tecniche AW119 Ke

Prodotto per il mercato civile viene utilizzato con scopi che spaziano dal

#### 5.2. Esempi di progetto preliminare 149

soccorso alpino, eliambulanza, lavoro aereo di trasporto merci e passeggeri.  $\dot{E}$  dotato di 7 posti più il pilota della macchina, ed è equipaggiato con un turbo-albero  $Pratt\&Whitney Canada PT6B - 37A$  che eroga 1002 hp.

#### Input programma HOP

| LB    | Parametro     | UB    |
|-------|---------------|-------|
| 5.144 | $R_{MR}$  m   | 5.686 |
| 0.592 | $ M_{tip} - $ | 0.692 |
| 0.073 | $\sigma_{MR}$ | 0.080 |

Tabella 5.10: Parametri di ottimizzazione per il l'elicottero AW119

| Vincolo       | $W_{TO}$ | $W_{\text{pax}}$ | $W_{f}$ | $\hbar$  | T      | $V_{rif}$ | Ran       | End | Toll      | AI |
|---------------|----------|------------------|---------|----------|--------|-----------|-----------|-----|-----------|----|
| Range         |          | 750              | 570     | $\theta$ | 15     | 66        | $750\,km$ |     | $5\%$     |    |
| Endurance     |          | 750              | 570     | $1000\,$ | 8      | 66        |           | 5h  | $\cdot$ . |    |
| Weight        | 2850     | 750              | 570     |          |        |           |           |     |           |    |
| <b>HIGE</b>   | 2850     |                  |         | 2000     | 27     | $\theta$  |           |     |           |    |
| <b>HOGE</b>   | 2850     |                  |         | 3000     | $-4.5$ | $\theta$  |           |     |           |    |
| AI            | 2850     |                  |         |          |        |           |           |     |           | 20 |
| $V_{\rm max}$ | 2850     |                  |         |          | 15     | 70.833    |           |     |           |    |

Tabella 5.11: Vincoli di ottimizzazione per il l'elicottero AW119. Unit`a di misure in SI.

| Missione | $W_{TO}$ |      |    | $ri^{\,r}$ |
|----------|----------|------|----|------------|
| VORH     | 2856     |      | 15 | 79.99C     |
| Hovering |          | 1000 | 25 |            |

Tabella 5.12: Missioni utilizzate per la cifra di merito nell'ottimizzazione per il l'elicottero CS-27. Unit`a di misura in SI.

| Parametri                  | <b>HOP</b> | <b>AW119-ke</b>          | $Err \%$                 | <b>UM</b>                                                                                                    |  |  |  |  |
|----------------------------|------------|--------------------------|--------------------------|----------------------------------------------------------------------------------------------------|--|--|--|--|
| <b>MAIN ROTOR</b>          |            |                          |                          |                                                                                                    |  |  |  |  |
| $R_{MR}$                   | 5.552      | 5.415                    | $\overline{2.5}$         | m                                                                                                    |  |  |  |  |
| $c_{MR}$                   | 0.295      | 0.32                     | $-7.8$                   | m                                                                                                    |  |  |  |  |
| $\sigma_{MR}$              | 0.073      | 0.075                    | 2.6                      |                                                                                                    |  |  |  |  |
| $\Omega_{MR}$              | 37.34      | 40                       | $-6.7$                   | $\left[ rad/sec\right]$                                                                                                    |  |  |  |  |
| $M_{tip}$                  | 0.660      | 0.63                     | 4.8                      |                                                                                                    |  |  |  |  |
|                            |            | TAIL ROTOR               |                          |                                                                                                    |  |  |  |  |
| $R_{TR}$                   | 1.004      | 0.970                    | 3.5                      | m                                                                                                    |  |  |  |  |
| $c_{TR}$                   | 0.197      | $\overline{\phantom{a}}$ | $\qquad \qquad -$        | m                                                                                                    |  |  |  |  |
| $\sigma_{TR}$              | 0.125      | $\overline{a}$           | $\overline{\phantom{0}}$ |                                                                                                    |  |  |  |  |
| $\Omega_{TR}$              | 204.350    | 298                      | $-31.4$                  | $\lceil rad/sec\rceil$                                                                                                    |  |  |  |  |
| $M_{tip_{\underline{TR}}}$ | 0.603      | 0.85                     | 29.1                     |                                                                                                    |  |  |  |  |
| $a_{TR}$                   | $-6.728$   | $-6.535$                 | $-2.5$                   | m                                                                                                    |  |  |  |  |
|                            |            | HORIZONTAL TAIL          |                          |                                                                                                    |  |  |  |  |
| $\overline{S}_{HT}$        | 0.873      |                          |                          | $m^2$                                                                                                    |  |  |  |  |
| $c_{HT}$                   | 0.543      |                          |                          | m                                                                                                    |  |  |  |  |
| $b_{HT}$                   | 1.607      | 2.62                     | $-38.7$                  | m                                                                                                    |  |  |  |  |
| $a_{HT}$                   | $-5.726$   | $-5.25$                  | $-9.0$                   | m                                                                                                    |  |  |  |  |
|                            |            | <b>VERTICAL TAIL</b>     |                          |                                                                                                    |  |  |  |  |
| $\overline{S}_{VT}$        | 0.915      |                          |                          | $m^2$                                                                                                    |  |  |  |  |
| $c_{VT}$                   | 0.543      |                          |                          | m                                                                                                    |  |  |  |  |
| $b_{VT}$                   | 1.684      |                          |                          | m                                                                                                    |  |  |  |  |
| $a_{VT}$                   | $-6.636$   | $-6.42$                  | $-3.4$                   | m                                                                                                    |  |  |  |  |
|                            |            | <b>FUSELAGE</b>          |                          |                                                                                                    |  |  |  |  |
| $L_{F}$                    | 10.724     | 11.14                    | $-3.7$                   | m                                                                                                    |  |  |  |  |
| $L_T$                      | 13.411     | 12.92                    | 3.7                      | m                                                                                                    |  |  |  |  |
| $h_H$                      | 3.326      | 3.29                     | 1.9                      | [m]                                                                                                    |  |  |  |  |
| Width over LG              | 2.372      | 2.22                     | 6.8                      | m                                                                                                    |  |  |  |  |
| <b>PERFORMANCES</b>        |            |                          |                          |                                                                                                    |  |  |  |  |
| Woe                        | 1558.717   | 1455                     | 17                       | kg                                                                                                    |  |  |  |  |
| $W_{TO}$                   | 2783       | 2850                     | $-2.35$                  | [kg]                                                                                                    |  |  |  |  |
| $V_{max}$                  | 256        | 257                      | $-0.4$                   | [km/h]                                                                                                    |  |  |  |  |
| Range                      | 765        | 954                      | $-20.7$                  | $[km]% \centering \includegraphics[width=0.9\columnwidth]{figures/fig_10.pdf} \caption{The number of samples of the estimators in the left hand side. The number of samples are shown in the right-hand side.} \label{fig:time}$                                                                                                    |  |  |  |  |
| $\overline{End}$ urance    | $5.2\,$    | 5.3                      | $-1.8$                   | $[h]% \centering \includegraphics[width=0.99\columnwidth]{figures/fig10.pdf} \caption{The graph $\mathcal{N}_1$ is a function of the parameter $\mathcal{N}_1$ and $\mathcal{N}_2$ is a function of the parameter $\mathcal{N}_1$ and $\mathcal{N}_2$ is a function of the parameter $\mathcal{N}_1$ and $\mathcal{N}_2$ is a function of the parameter $\mathcal{N}_1$ and $\mathcal{N}_2$ is a function of the parameter $\mathcal{N}_1$ and $\mathcal{N}_2$ is a function of the parameter $\mathcal{N}_1$ and $\mathcal{N}_2$ is a function of the parameter $\mathcal{N}_1$ and $\mathcal{N}_2$ is a function of the parameter $\mathcal{N}_1$ and $\mathcal{N$ |  |  |  |  |
| HIGE                       | 2000       | 3350                     | $-42.9$                  | m                                                                                                    |  |  |  |  |
| <b>HOGE</b>                | 3000       | 2250                     | 34.5                     | m                                                                                                    |  |  |  |  |
| AI                         | 20         |                          |                          |                                                                                                    |  |  |  |  |

Tabella 5.13: Risultati e confronto per l'elicottero AW119

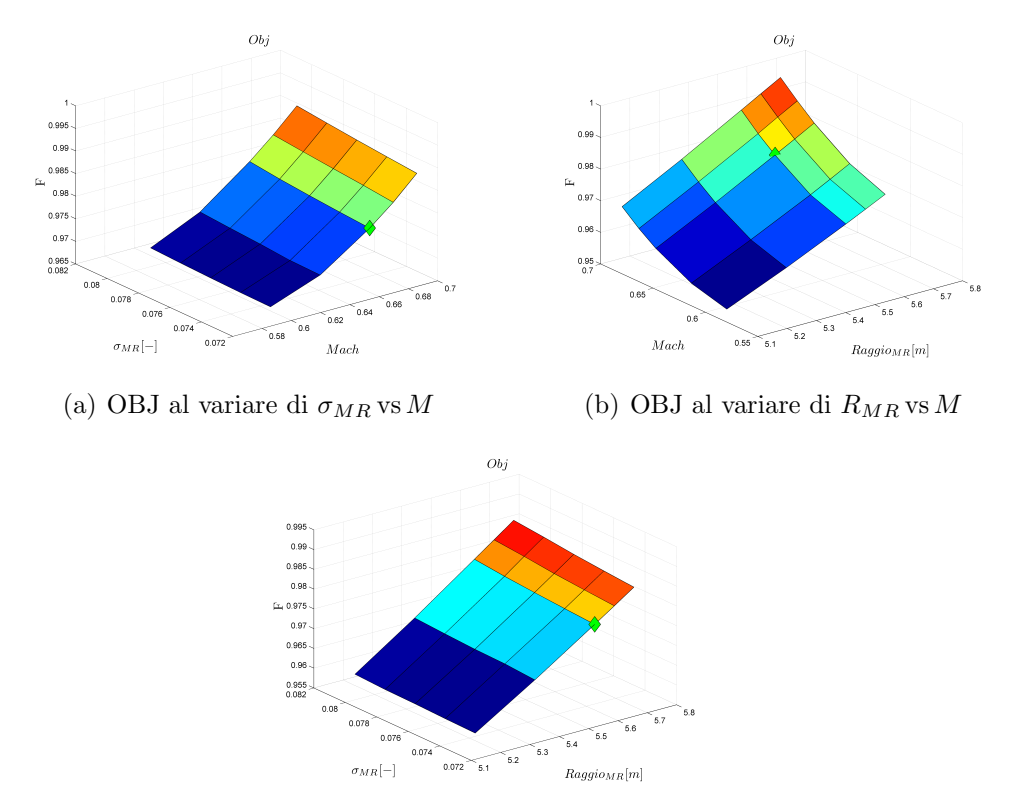

(c) Esempio di superficie Max Range  $R_{MR}$  vs  $\sigma_{MR}$ 

Figura 5.7: Risultati dell'ottimizzazione per l'elicottero AW119

#### Risultati del programma HOP

 $F = 0.979$  $Constant\, Mission$  :  $-14.667$  $Constant Weight$  : -67.016  $Constant A I : -0.021$  $Constant \, HOGE \quad :-0.042$  $Constant \, HIGE \quad : -0.078$  $Construct VMAX : -0.368$ 

#### Modello CS-29

L'elicottero AW101 è una macchina della AgustaWestland prodotta in Italia e certificato in  $CS - 29$ .

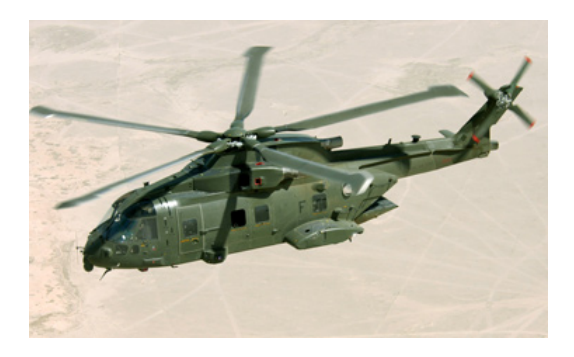

Figura 5.8: AW101

| <b>AW101</b>        |        |                              |  |  |  |  |
|---------------------|--------|------------------------------|--|--|--|--|
| Parametro           | Valore | Unità di misura              |  |  |  |  |
| $N_{bMR}$           | 5      |                              |  |  |  |  |
| $R_{MR}$            | 9.300  | $\mathbf{m}$                 |  |  |  |  |
| $c_{MR}$            |        | m                            |  |  |  |  |
| $\Omega_{MR}$       | 22     | $[\text{rad/s}]$             |  |  |  |  |
| $N_{bTR}$           | 4      |                              |  |  |  |  |
| $R_{TR}$            | 2.05   | ${\bf m}$                    |  |  |  |  |
| $c_{TR}$            |        | m                            |  |  |  |  |
| $\Omega_{TR}$       | 100    | $[\text{rad/s}]$             |  |  |  |  |
| PESI                |        |                              |  |  |  |  |
| $W_{OE}$            | 10500  | $\left[\mathrm{kg}\right]$   |  |  |  |  |
| $\overline{W_{TQ}}$ | 15600  | $[\mathrm{kg}]$              |  |  |  |  |
| $\overline{W_F}$    | 3275   | [kg]                         |  |  |  |  |
| PRESTAZIONI         |        |                              |  |  |  |  |
| Range               | 927    | [km                          |  |  |  |  |
| Endurance           | 5      | h                            |  |  |  |  |
| $V_{max}$           | 278    | $\left[\mathrm{km/h}\right]$ |  |  |  |  |
| zmax                |        | m.                           |  |  |  |  |

Tabella 5.14: Caratteristiche tecniche AW101

L'AW101 è un elicottero concepito nell'ambito militare, ma che viene utilizzato anche per scopi civili. È dotato di 30 posti per i passeggeri più 2 piloti per la macchina, ed è equipaggiato con 3 un turbo-albero General Electric CT78E che erogano 2500 hp ciascuno.

#### Input programma HOP

| LB    | Parametro                  | UB    |
|-------|----------------------------|-------|
| 8.835 | $R_{MR}$  m                | 9.765 |
| 0.550 | $M_{tip}$ $\left[-\right]$ | 0.650 |
| 0.095 | $\sigma_{MR}$  -           | 0.105 |

Tabella 5.15: Parametri di ottimizzazione per il l'elicottero AW101

| <b>Vincolo</b> | $W_{TO}$ | $W_{\it{pax}}$ | $W_{f}$ | $\hbar$  | T                | $V_{rif}$ | Ran        | End  | Toll  | AI             |
|----------------|----------|----------------|---------|----------|------------------|-----------|------------|------|-------|----------------|
| Range          |          | 3450           | 2850    | $\theta$ | 15 <sup>15</sup> | 69.44     | $1100\,km$ |      | $5\%$ |                |
| Endurance      |          | 3450           | 2850    | 1000     | 8                | 60.00     |            | 4.5h | $5\%$ |                |
| Weight         | 15600    | 3450           | 2850    |          |                  |           |            |      |       |                |
| HIGE           | 15600    |                |         | 2000     | 20               | 0         |            |      |       |                |
| <b>HOGE</b>    | 15600    |                |         | $\theta$ | 15               | $\Omega$  |            |      |       |                |
| AI             | 15600    |                |         |          |                  |           |            |      |       | $\overline{5}$ |
| Vmax           | 15600    |                |         | 0        | 15               | 79.167    |            |      |       |                |

Tabella 5.16: Vincoli di ottimizzazione per il l'elicottero AW101. Unit`a di misure in SI.

| Missione | $W_{TO}$ |      |    | $ri\,f$ |
|----------|----------|------|----|---------|
| VORU     | 15600    |      | 15 |         |
| Hovering | 15600    | 1000 | 25 |         |

Tabella 5.17: Missioni utilizzate per la cifra di merito nell'ottimizzazione per il l'elicottero AW101. Unità di misura in SI.

| Parametri                                | <b>HOP</b>     | <b>AW101</b>         | Err%                     | UM                                                                                                    |  |  |  |  |
|------------------------------------------|----------------|----------------------|--------------------------|----------------------------------------------------------------------------------------------------|--|--|--|--|
| <b>MAIN ROTOR</b>                        |                |                      |                          |                                                                                                    |  |  |  |  |
| $R_{MR}$                                 | 9.587          | 9.25                 | 3.6                      | m                                                                                                    |  |  |  |  |
| $c_{MR}$                                 | 0.629          |                      |                          | $\,m$                                                                                                    |  |  |  |  |
| $\sigma_{MR}$                            | 0.105          |                      |                          |                                                                                                    |  |  |  |  |
| $\Omega_{MR}$                            | 24.191         |                      |                          | $\lceil rad/sec \rceil$                                                                                                    |  |  |  |  |
| $M_{tip}$                                | 0.566          |                      |                          |                                                                                                    |  |  |  |  |
|                                          |                | TAIL ROTOR           |                          |                                                                                                    |  |  |  |  |
| $\overline{R}_{TR}$                      | 1.951          | 2.05                 | $-4.8$                   | $\,m$                                                                                                    |  |  |  |  |
| $c_{TR}$                                 | 0.283          |                      |                          | m                                                                                                    |  |  |  |  |
| $\sigma_{TR}$                            | 0.185          |                      |                          |                                                                                                    |  |  |  |  |
| $\Omega_{TR}$                            | 117.858        |                      |                          | $\lceil rad/sec\rceil$                                                                                                    |  |  |  |  |
| $M_{tip_{TR}}$                           | 0.676          |                      |                          |                                                                                                    |  |  |  |  |
| $a_{TR}$                                 | $-11.725$      |                      |                          | m                                                                                                    |  |  |  |  |
|                                          |                | HORIZONTAL TAIL      |                          |                                                                                                    |  |  |  |  |
| $S_{HT}$                                 | 3.167          |                      |                          | $m^2$                                                                                                    |  |  |  |  |
| $c_{HT}$                                 | 1.258          |                      |                          | m                                                                                                    |  |  |  |  |
| $b_{HT}$                                 | 2.518          | 2.78                 | $-9.4$                   | m                                                                                                    |  |  |  |  |
| $a_{HT}$                                 | $-9.982$       |                      |                          | m                                                                                                    |  |  |  |  |
|                                          |                | <b>VERTICAL TAIL</b> |                          |                                                                                                    |  |  |  |  |
| $S_{VT}$                                 | 3.318          |                      | $\overline{a}$           | $m^2$                                                                                                    |  |  |  |  |
| $c_{VT}$                                 | 1.258          |                      |                          | m                                                                                                    |  |  |  |  |
| $b_{VT}$                                 | 2.638          |                      | $\overline{\phantom{0}}$ | m                                                                                                    |  |  |  |  |
| $a_{VT}$                                 | $-11.173$      |                      |                          | m                                                                                                    |  |  |  |  |
|                                          |                | <b>FUSELAGE</b>      |                          |                                                                                                    |  |  |  |  |
| $L_{F}$                                  | 18.641         | 19.53                | $-4.6$                   | m                                                                                                    |  |  |  |  |
| $L_T$                                    | 23.263         | 22.85                | 1.8                      | $\vert m \vert$                                                                                                    |  |  |  |  |
| $h_H$                                    | 4.742          | 4.7                  | 0.9                      | m                                                                                                    |  |  |  |  |
| $\overline{Width\ over} \ \overline{LG}$ | 3.416          | $\overline{4.5}$     | $-24.1$                  | $\,m$                                                                                                    |  |  |  |  |
| <b>PERFORMANCES</b>                      |                |                      |                          |                                                                                                    |  |  |  |  |
| <i>Woe</i>                               | 8752.281       |                      |                          | [kg]                                                                                                    |  |  |  |  |
| $\overline{W_{TO}}$                      | 15052          | 15600                | $-3.5$                   | [kg]                                                                                                    |  |  |  |  |
| $\bar{V}_{max}$                          | 286.56         | 195                  | 47                       | $[km/\overline{h}]$                                                                                                    |  |  |  |  |
| Range                                    | 1461           | 1390                 | $-89.4$                  | km                                                                                                    |  |  |  |  |
| Endurance                                | 4.8            | 4.5                  | 6.7                      | $[h]% \centering \includegraphics[width=0.99\columnwidth]{figures/fig_10.pdf} \caption{The graph $\alpha$ in the left and right. The right-hand side is the right. The right side is the right. The right side$ |  |  |  |  |
| HIGE                                     | 2150           | 3300                 | $-34.8$                  | $\,m$                                                                                                    |  |  |  |  |
| <b>HOGE</b>                              | $\overline{0}$ | 3100                 |                          | $\,m$                                                                                                    |  |  |  |  |
| AI                                       | $\overline{5}$ |                      |                          | $\,m$                                                                                                    |  |  |  |  |

Tabella 5.18: Risultati e confronto per l'elicottero AW101

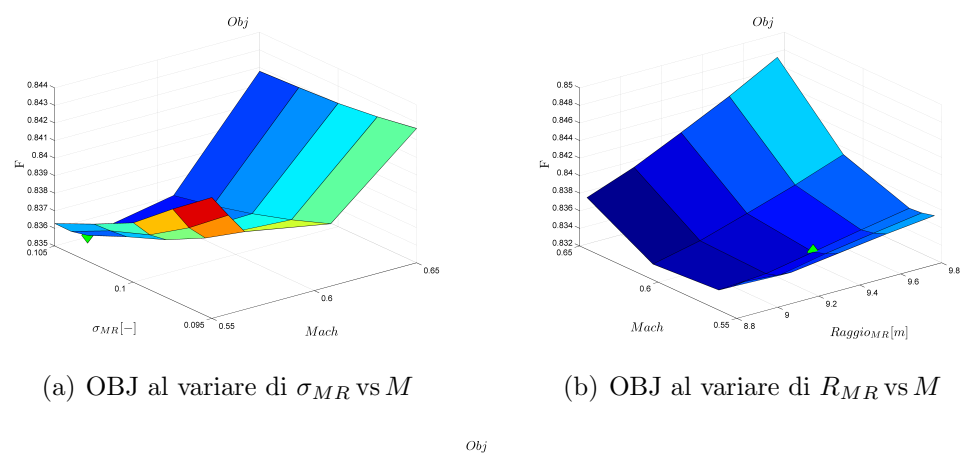

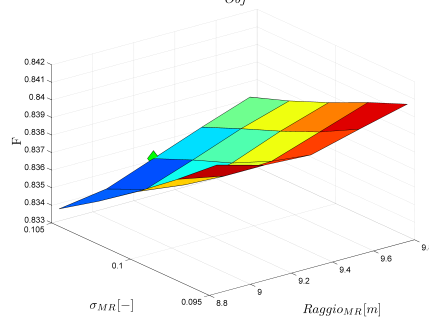

(c) Esempio di superficie Max Range  $R_{MR}$  vs  $\sigma_{MR}$ 

Figura 5.9: Risultati dell'ottimizzazione per l'elicottero AW101

#### Risultati del programma HOP

- $F = 0.835$
- Constraint Mission :  $-361.806$
- Constraint Weight  $: -4123.328$
- Constraint  $AI$  :  $-0.019$
- Constraint  $HOGE$  : -0.408
- Constraint  $HIGE$  : -0.146
- $Constraint VMAX : -0.563$

5. Esempi applicativi del software HOP

## Capitolo 6

### Conclusioni

Il lavoro di tesi presentato ha portato alla creazione di un codice di calcolo per il dimensionamento preliminare di un elicottero convenzionale. Tale strumento, confrontato con quelli già esistenti, si colloca un gradino al di sopra grazie all'utilizzo di un modello matematico più sofisticato che attualmente viene utilizzato solo per la definizione delle prestazioni della macchina.

La risoluzione del problema del trim non lineare, essendo eseguita in maniera iterativa attraverso la funzione *fsolve* di *Matlab*, non è detto che converga ad una soluzione, ciò rende lo strumento molto sensibile alla fisica del problema, la quale può essere controllata definendo con accuratezza i range di variazione dei parametri utilizzati nell'analisi.

 $E$  stato dimostrato il corretto funzionamento di  $HOP$  tramite opportuni esempi di progetti preliminari per modelli di elicotteri già presenti in commercio.

Grazie alla modularità il codice può essere facilmente implementabile con nuovi vincoli e nuove prestazioni che dipendono dalla tipologia di macchina che si vuole realizzare. Il programma, infatti, rappresenta una solida base di lavoro su cui andare a poggiare nuovi aspetti da valutare sia nella cifra di merito, che nei vincoli di ottimizzazione che nelle prestazioni.

Per ciò che concerne la ricerca, si è arrivati a conclusioni importanti in merito al considerare le *Handling Qualities* già dalla fase di progetto preliminare. Queste sono state valutate attraverso lo studio della stabilità della macchina in anello aperto ed anello chiuso ed analizzando le manovre contenute nelle ADS-33.

La prima attività ha portato a concludere che non è possibile modificare sensibilmente la posizione degli autovalori della macchina agendo esclusivamente sui parametri di ottimizzazione. Questo fa sì che il problema possa essere risolto solo implementando opportune leggi di controllo atte a stabilizzare la macchina: così facendo l'attività diviene, in pratica, il progetto del sistema di controllo anziché il progetto preliminare dell'elicottero. Il problema viene aggirato escludendo le Flying Qualities della macchina dai possibili vincoli di sizing.

L'attività sulle  $ADS-33$  ha portato a concludere che le manovre prescritte in questa potrebbero risultare vincoli attivi in fase di dimensionamento preliminare. Prima però è necessario specificare se ci si riferisce alle condizioni desiderate o adeguate imposte dalla normativa. Se si osservano i requisiti adeguati nella Tabella 4.7 si nota che i vincoli non risultano attivi poich´e aventi valori più laschi rispetto ai requisiti desiderati. È inoltre emerso come ci sia indipendenza fra la categorie di macchina analizzate (Ultralight, CS-27, CS-29) e le manovre. Una manovra molto aggressiva, come nel caso della Vertical Remask, può essere vincolante per tutte e tre le categorie di macchina, al contrario per la Depart/Abort.

Il lavoro di tesi ha cercato di fornire un procedimento per considerare le manovre come vincoli di sizing all'interno del processo di ottimizzazione. Tale metodo, sebbene sia euristico, porta comunque a progettare una macchina differente da quella che si sarebbe ottenuta senza considerare i vincoli di manovra. In generale non `e assicurato il soddisfacimento di tutti i vincoli imposti poich´e i diversi aspetti che i vincoli traducono potrebbero essere in conflitto tra loro: ci`o porta, necessariamente, ad una ridefinizione dei vincoli di sizing da imporre, in modo da trovare una soluzione di compromesso.

Per ovviare ai limiti dell'algoritmo *Divide and Conquer* implementato si è cercato di formulare, dal punto di vista analitico, alcune possibili correzioni che permettano di inserire i vincoli di manovra all'interno del problema di ottimizzazione per il dimensionamento preliminare della macchina, in modo da recuperare la dipendenza dei suddetti vincoli dai parametri di ottimizzazione.

Sulla base degli obiettivi definiti in partenza si possono riassumere le conclusioni in questo modo:

- $\bullet$  E stato implementato il codice  $HOP$  (Helicopter Optimization Program) in grado di eseguire il progetto preliminare di un elicottero convenzionale partendo dalla fase di sensitività dei parametri, passando per la ricerca della macchina ottima in grado di soddisfare certi vincoli di progetto, sino ad arrivare alla definizione delle prestazioni della macchina stessa.
- $\bullet$  E stato eseguito un ampio studio sulla possibilità di inserire le qualità di volo della macchina come vincoli di ottimizzazione, concludendo che:
	- 1. Le Flying Qualities sono influenzate marginalmente dalla variazione dei parametri di progetto, esse infatti possono essere modificate più massicciamente agendo sulle legge di controllo. Inoltre per

com'è definita la normativa si hanno notevoli difficoltà ad imporre dei vincoli della forma di disuguaglianza, ossia quelli che tipicamente vengono inseriti all'interno dell'ottimizzatore. Per questo motivo ha senso affrontare tale problema solo in fase di progetto di dettaglio, concependo opportune leggi di controllo in anello chiuso con cui stabilizzare la macchina e portare gli autovalori del sistema a soddisfare il requisiti definiti nella normativa.

- 2. Le manovre contenute nelle ADS-33, se intese come prestazioni desiderate, possono risultare vincoli attivi indipendentemente dalla tipologia di macchina studiata all'interno del progetto preliminare. Ciò rende lecita l'ambizione d'inserire questa tipologia di prestazione all'interno del loop di ottimizzazione vincolata, nell'ambito della progettazione preliminare. E infatti stato dimostrato che ` considerare le manovre all'interno del loop di progettazione preliminare porta ad ottenere delle macchine differenti da quelle di partenza.
- 3. Il metodo iterativo ideato permette di migliorare le prestazioni della macchina la quale, a seconda della tipologia della manovra, si avvicina alla rispondenza dei vincoli di sizing e di manovra. Sebbene tale metodo porti ad un miglioramento dei vincoli di manovra, non è garantito che riesca a modificare il progetto della macchina per soddisfare entrambi i vincoli si sizing e di manovra. Analizzando la formulazione matematica proposta, si coglie come il collegamento dei due problemi di ottimizzazione sia molto più complesso di quanto non sembri. Per questo motivo il metodo euristico implementato è carente sotto alcuni aspetti: necessità quindi di essere sviluppato più approfonditamente.

#### Sviluppi futuri

Come già anticipato, il lavoro di tesi presentato apre molte porte al proseguo dell'attivit`a. Si pensi alla possibilit`a di implementare vincoli di sizing aggiuntivi, come vincoli sul rumore o sul costo orario della macchina.

Il primo può essere frutto di una teoria più complessa che non considerare il semplice numero di Mach all'estremit`a della pala del rotore principale. Il secondo invece può avere un forte impatto su macchine di categorie CS-27 o CS-29. Per definire i costi orari della macchina, molto importanti per capire la fattibilità del progetto, è necessario implementare dei modelli numerici che, sulla base delle dimensioni della macchina, diano un'indicazione dei costi da sostenere.

Un altro aspetto che può essere sviluppato è quello delle differenti configurazioni di elicotteri implementabili nel codice HOP modificando l'H Model.

Questo permetterebbe di aumentare le tipologie di elicotteri da studiare nella fase di progetto preliminare, senza quindi utilizzare necessariamente la configurazione standard della macchina.

Gli sviluppi più importanti riguardano senza dubbio tutto il filone di attività sulle Handling Qualities. In particolare sarebbe molto interessante valutare l'annidamento, all'interno di HOP, del codice di calcolo STOP per poter definire il vincolo sulle manovre direttamente come vincolo di disuguaglianza. Un'altra considerazione emersa dalla trattazione matematica del problema ha portato ad osservare come la conoscenza dei termini contenenti le derivate dei vincoli di manovra  $c_{sm}(p)$  rispetto ai parametri  $p$ , permetterebbe di recuperare a posteriori gli effetti del problema di manovra all'interno di quello di sizing. Questo richiederebbe un notevole sforzo dal punto di vista implementativo sia sul codice STOP che sul codice HOP per realizzare una interfaccia tra i due applicativi.

# Appendice A

#### Modello 3D dell'elicottero

Si riportano di seguito le equazioni che descrivono il modello matematico dell'elicottero utilizzato in questo lavoro di tesi.

Le equazioni di moto possono essere espresse, in forma compatta, come segue:

<span id="page-172-1"></span>
$$
\dot{d}_{\mathcal{B}}^{\mathcal{I}} = \mathbf{K}_{\mathcal{B}\to\mathcal{I}}^{\mathcal{I}} \mathbf{w}_{\mathcal{B}}^{\mathcal{B}} \tag{A.1a}
$$

$$
M_{\mathcal{B}}\dot{w}_{\mathcal{B}}^{\mathcal{B}} + w_{\mathcal{B}\times}^{\mathcal{B}}M_{\mathcal{B}}w_{\mathcal{B}}^{\mathcal{B}} = F_{\mathcal{B}}^{\mathcal{B}} \tag{A.1b}
$$

Dove:

$$
\boldsymbol{d}_{\mathcal{B}}^{\mathcal{I}} = \left\{ \boldsymbol{r}_{\mathcal{B}}^{\mathcal{I}^T}, \, \boldsymbol{q_4}^T \right\}^T \tag{A.2}
$$

`e il vettore delle posizioni generalizzate;

<span id="page-172-0"></span>
$$
\boldsymbol{q_4} = \left\{q_0, \, \boldsymbol{q}^T\right\}^T \tag{A.3}
$$

`e il vettore dei quaternioni;

$$
\mathbf{w}_{\mathcal{B}}^{\mathcal{B}} = \left\{ \mathbf{v}_{\mathcal{B}}^{\mathcal{B}^T}, \, \mathbf{\omega}_{\mathcal{B}}^{\mathcal{B}^T} \right\}^T \tag{A.4}
$$

`e il vettore contenente le velocit`a generalizzate;

$$
\boldsymbol{K}_{\mathcal{B}\to\mathcal{I}}^{\mathcal{I}} = \begin{bmatrix} \boldsymbol{R}_{\mathcal{B}\to\mathcal{I}}^{\mathcal{I}} & 0\\ 0 & \boldsymbol{E} \end{bmatrix} \tag{A.5}
$$

`e la matrice dei quaternioni;

$$
\boldsymbol{R}_{\beta \to \mathcal{I}}^{\mathcal{I}} = \begin{bmatrix} q_0^2 + q_1^2 - q_2^2 - q_3^2 & 2(q_1 q_2 + q_0 q_3) & 2(q_1 q_3 - q_0 q_2) \\ 2(q_1 q_2 - q_0 q_3) & q_0^2 - q_1^2 + q_2^2 - q_3^2 & 2(q_2 q_3 + q_0 q_1) \\ 2(q_1 q_3 + q_0 q_2) & 2(q_2 q_3 + q_0 q_1) & q_0^2 - q_1^2 - q_2^2 + q_3^2 \end{bmatrix}
$$
(A.6)

è la matrice di rotazione dal sistema di riferimento inerziale  $\mathcal I$  al sistema di riferimento solidale al corpo  $\mathcal{B}$ ;

$$
\boldsymbol{E} = \frac{1}{2} \begin{bmatrix} -\boldsymbol{q}^T \\ q_0 \boldsymbol{I} + \boldsymbol{q}_\times \end{bmatrix} = \frac{1}{2} \begin{bmatrix} -q_1 & -q_2 & -q_3 \\ q_0 & -q_3 & -q_2 \\ q_3 & q_0 & -q_1 \\ -q_2 & q_1 & q_0 \end{bmatrix}
$$
(A.7)

`e la matrice che esprime il legame tra derivata temporale del vettore dei quaternioni [\(A.3\)](#page-172-0) e le velocità angolari della terna solidale  $\boldsymbol{\omega}_{\mathcal{B}}^{\mathcal{B}}$ :

$$
\dot{q}_{4\mathcal{B}}^{\ \ \mathcal{B}}\ =\ E\, \omega_{\mathcal{B}}^{\ \mathcal{B}}
$$

Il tensore emisimmetrico  $q_{\times}$  è così definito:

$$
\boldsymbol{q} = \begin{Bmatrix} q_1 \\ q_2 \\ q_3 \end{Bmatrix} \longrightarrow \boldsymbol{q}_x = \begin{bmatrix} 0 & -q_3 & q_2 \\ q_3 & 0 & -q_1 \\ -q_2 & q_1 & 0 \end{bmatrix}
$$

Analogamente sono stati definiti gli altri tensori emisimmetrici utilizzati nell'equazione [\(A.1a\)](#page-172-1):

$$
\boldsymbol{w}_{\mathcal{B}}^{\mathcal{B}} = \begin{bmatrix} \omega_{\mathcal{B}}^{\mathcal{B}} & 0\\ v_{\mathcal{B}}^{\mathcal{B}} & \omega_{\mathcal{B}\times}^{\mathcal{B}} \end{bmatrix} \tag{A.8}
$$
\n
$$
\boldsymbol{v}_{\mathcal{B}}^{\mathcal{B}} = \begin{Bmatrix} u\\ v\\ w \end{Bmatrix} \quad \rightarrow \quad \boldsymbol{v}_{\mathcal{B}\times}^{\mathcal{B}} = \begin{bmatrix} 0 & -w & v\\ w & 0 & -u\\ -v & u & 0 \end{bmatrix}
$$
\n
$$
\omega_{\mathcal{B}}^{\mathcal{B}} = \begin{Bmatrix} p\\ q\\ r \end{Bmatrix} \quad \rightarrow \quad \omega_{\mathcal{B}\times}^{\mathcal{B}} = \begin{bmatrix} 0 & -r & q\\ r & 0 & -p\\ -q & p & 0 \end{bmatrix}
$$

Si definisce la matrice di massa generalizzata:

$$
\boldsymbol{M}_{\mathcal{B}} = \begin{bmatrix} m\boldsymbol{I} & \boldsymbol{S}_{\mathcal{B}}^{\mathcal{B}^T} \\ \boldsymbol{S}_{\mathcal{B}}^{\mathcal{B}} & \boldsymbol{J}_{\mathcal{B}}^{\mathcal{B}} \end{bmatrix} \tag{A.9}
$$

ed il vettore delle risultanti generalizzato:

$$
\boldsymbol{F}_{\mathcal{B}}^{\mathcal{B}} = \begin{Bmatrix} \boldsymbol{f}_{\mathcal{B}}^{\mathcal{B}} \\ \boldsymbol{m}_{\mathcal{B}}^{\mathcal{B}} \end{Bmatrix} \tag{A.10}
$$

Si fa notare che, in generale, il sistema di riferimento solidale al corpo B non ha origine nel baricentro  $G$  e che quindi non è il sistema principale d'inerzia; ciò implica che, in generale, la matrice di massa  $M_B$  è piena.

Ovviamente prendendo come sistema di riferimento solidale al corpo B la terna baricentrica e principale d'inerzia le equazioni si semplificano dato che la matrice di massa  $M<sub>B</sub>$  diviene diagonale: si eliminano, così gli accoppiamenti inerziali tra traslazioni e rotazioni.

Le equazioni della dinamica [\(A.1a\)](#page-172-1), espresse in un sistema di riferimento solidale al corpo  $\beta$  baricentrico e principale d'inerzia, si possono scrivere in forma estesa come segue:

$$
\begin{cases}\n\dot{u} - rv + qw = \frac{F_{Gx}^B}{m} \\
\dot{v} + ru - pw = \frac{F_{Gy}^B}{m} \\
\dot{w} - qu + pv = \frac{F_{Gz}^B}{m} \\
\dot{p} + qr\left(\frac{J_r - J_q}{J_p}\right) = \frac{M_{Gx}^B}{J_p} \\
\dot{q} + pr\left(\frac{J_p - J_r}{J_q}\right) = \frac{M_{Gy}^B}{J_q} \\
\dot{r} + pq\left(\frac{J_q - J_p}{J_r}\right) = \frac{M_{Gz}^B}{J_r}\n\end{cases}
$$

Si esplicitano ora forze e momenti risultanti, espressi nel sistema di riferimento B baricentrico e principale d'inerzia, per una generica macchina:

$$
f_G^B = \sum_j f_{MR,j}^B + \sum_i f_{AER,i}^B + f_{TR}^B + f_g^B
$$
 (A.11a)  
\n
$$
m_G^B = \sum_j \left( m_{MR,j}^B + (\boldsymbol{x}_{MR,j} - \boldsymbol{x}_G) \times f_{MR,j}^B \right) + \sum_i \left( m_{AER,i}^B + (\boldsymbol{x}_{AER,i} - \boldsymbol{x}_G) \times f_{AER,i}^B \right) + \cdots + m_{TR}^B + (\boldsymbol{x}_{TR} - \boldsymbol{x}_G) \times f_{TR}^B
$$
 (A.11b)

Si ricorda che i vettori  $f_G^{\mathcal{B}}$  e  $m_G^{\mathcal{B}}$  sono così definiti:

$$
\mathbf{f}_{G}^{\mathcal{B}} = \begin{Bmatrix} F_{Gx}^{\mathcal{B}} \\ F_{Gy}^{\mathcal{B}} \\ F_{Gz}^{\mathcal{B}} \end{Bmatrix} \qquad ; \qquad \mathbf{m}_{G}^{\mathcal{B}} = \begin{Bmatrix} M_{Gx}^{\mathcal{B}} \\ M_{Gy}^{\mathcal{B}} \\ M_{Gz}^{\mathcal{B}} \end{Bmatrix}
$$

Forze e momenti prodotti dalle singole parti dell'elicottero sono facilmente esprimibili in un sistema di riferimento locale associato ad ogni componente; successivamente questi vengono ruotati nel sistema di riferimento B baricentrico e principale d'inerzia.

Di seguito si analizzeranno le singole parti di un elicottero convenzionale, in modo da chiarire come vengono calcolati le forze ed i momenti generati.

#### Modello del rotore principale

Per calcolare le forze aerodinamiche generate dal rotore principale è necessario esprimere le componenti del vento in un particolare sistema di riferimento, chiamato "shaft-wind". Questo sistema di riferimento è definito come il classico sistema di riferimento "shaft" ("hub") della trattazione 2D delle equazioni di equilibrio dell'elicottero (vedi [\[23\]](#page-188-0)); l'unica differenza sta nel fatto che il sistema di riferimento "shaft-wind" ha l'asse x allineato con la direzione del vento nel piano di *sideslip* così da tenere conto dell'effetto di sideslip nella dinamica 3D dell'elicottero.

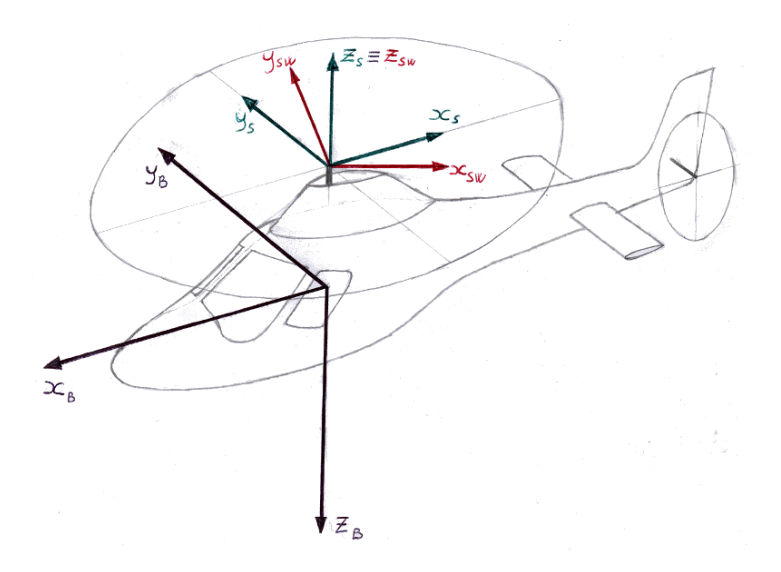

Figura 6.1: Sistema di riferimento "shaft-wind"

Si definiscono i vettori velocità e velocità angolare nel sistema di riferimento "shaft-wind":

$$
\boldsymbol{V}_{MR}^{\mathcal{B}} = \boldsymbol{V}_{\mathcal{B}}^{\mathcal{B}} + \boldsymbol{\omega}_{\mathcal{B}}^{\mathcal{B}} \times \boldsymbol{x}_{MR} \tag{A.12a}
$$

$$
\boldsymbol{V}_{MR}^{sw} = \left[\boldsymbol{R}_{s \to sw}^{B}\right]_{MR}^{T} \left[\boldsymbol{R}_{\beta \to sw}^{B}\right]_{MR}^{T} \boldsymbol{V}_{MR}^{B}
$$
 (A.12b)

<span id="page-175-0"></span>
$$
\boldsymbol{\omega}_{MR}^{sw} = \left[\boldsymbol{R}_{s \to sw}^{B}\right]_{MR}^{T} \left[\boldsymbol{R}_{\beta \to sw}^{B}\right]_{MR}^{T} \boldsymbol{\omega}_{\beta}^{B}
$$
 (A.12c)

Nelle equazioni [A.12](#page-175-0) sono state usate due matrici di rotazione:

- $\bullet \ \left[\boldsymbol{R}^{\mathcal{B}}_{\mathcal{B}\rightarrow s}\right]_{MR} \longrightarrow [\phi=0 \, , \, \theta=i_m \, , \, \psi=0]$ matrice dei coseni direttori che esprime la rotazione "geometrica" dal sistema solidale al corpo  $\beta$  al sistema "shaft" s.
- $\left[\mathbf{R}^{\mathcal{B}}_{s\rightarrow sw}\right]_{MR} \longrightarrow \left[\phi=0\,,\,\theta=0\,,\,\psi=\beta_s\right]$ matrice dei coseni direttori che esprime la rotazione "aerodinamica" dal sistema "shaft" s al sistema "shaft-wind" sw.

Si ricorda che  $i_m$  rappresenta l'inclinazione del mast rispetto agli assi corpo  $\mathcal{B}$ , mentre l'angolo di sideslip  $\beta_s$  è così definito:

$$
\beta_s = \arcsin\left(\frac{V_{MRy}^s}{\left|\left|\mathbf{V}_{MR}^s\right|\right|}\right) \tag{A.13}
$$

Allo stesso modo il passo ciclico laterale  $A_1$  ed il passo ciclico longitudinale  $B_1$  si possono riscrivere nel sistema di riferimento "shaft-wind":

$$
A_{1sw} = A_1 \cos \left(\beta_s\right) - B_1 \sin \left(\beta_s\right) \tag{A.14a}
$$

$$
B_{1sw} = A_1 \sin(\beta_s) + B_1 \cos(\beta_s) \tag{A.14b}
$$

Le equazioni necessarie per calcolo di forze e momenti prodotti dal rotore principale restano le stesse del caso 2D, utilizzando però  $A_{1sw}$ ,  $B_{1sw}$ ,  $a_{1sw}$ ,  $b_{1sw}$  ed infine l'angolo di incidenza  $\alpha_{tpp}$  calcolato nel sistema "shaft-wind":

$$
T_{MR} = C_{T_{MR}} \rho V_{tip_{MR}}^2 A_{MR}
$$
 (A.15a)

$$
H_{MR} = C_{H_{MR}} \rho V_{tip_{MR}}^2 A_{MR} \tag{A.15b}
$$

$$
Q_{MR} = C_{Q_{MR}} \rho V_{tip_{MR}}^2 A_{MR} R_{MR}
$$
 (A.15c)

Quindi le componenti della forza generata dal rotore principale nel sistema "shaft-wind" hanno le seguenti espressioni:

$$
F_{x_{MR}}^{sw} = -T_{MR}\sin(a_{1sw}) - H_{MR}\cos(a_{1sw})
$$
 (A.16a)

$$
F_{y_{MR}}^{sw} = T_{MR} \sin\left(b_{1sw}\right) \tag{A.16b}
$$

$$
F_{z_{MR}}^{sw} = -T_{MR}\cos{(a_{1sw})} + H_{MR}\sin{(a_{1sw})}
$$
 (A.16c)

Le componenti del momento generato dal rotore proncipale nel sistema "shaft-wind" sono:

$$
M_{x_{MR}}^{sw} = \frac{1}{2} N_b R_{MR} e_\beta S_\beta \omega^2 b_{1sw}
$$
 (A.17a)

$$
M_{y_{MR}}^{sw} = \frac{1}{2} N_b R_{MR} e_\beta S_\beta \omega^2 a_{1sw}
$$
 (A.17b)

$$
M_{z_{MR}}^{sw} = Q_{MR} \tag{A.17c}
$$

Si trasformano ora forze e momenti dal sistema "shaft-wind" al sistema solidale B, utilizzando le matrici dei coseni direttori definite in precedenza:

$$
\mathbf{f}_{MR}^{\mathcal{B}} = \left[\mathbf{R}_{\mathcal{B}\to\mathcal{S}}^{\mathcal{B}}\right]_{MR} \left[\mathbf{R}_{\mathcal{S}\to\mathcal{S}w}^{\mathcal{B}}\right]_{MR} \mathbf{f}_{MR}^{sw} \tag{A.18a}
$$

$$
\boldsymbol{m}_{MR}^{\mathcal{B}} = \left[\boldsymbol{R}_{\mathcal{B}\to s}^{\mathcal{B}}\right]_{MR} \left[\boldsymbol{R}_{s\to sw}^{\mathcal{B}}\right]_{MR} \boldsymbol{m}_{MR}^{sw} \tag{A.18b}
$$

#### Modello del rotore di coda

Il calcolo delle forze e dei momenti generati dal rotore di coda segue lo stesso schema utilizzato per il rotore principale. Verranno,quindi, mostrati i passaggi principali necessari per il calcolo. Si definiscono i vettori velocità e velocità angolare nel sistema di riferimento "shaft-wind":

$$
\boldsymbol{V}_{TR}^{\mathcal{B}} = \boldsymbol{V}_{\mathcal{B}}^{\mathcal{B}} + \boldsymbol{\omega}_{\mathcal{B}}^{\mathcal{B}} \times \boldsymbol{x}_{TR}
$$
 (A.19a)

$$
\boldsymbol{V}_{TR}^{sw} = \left[\boldsymbol{R}_{s \to sw}^{\mathcal{B}}\right]_{TR}^{T} \left[\boldsymbol{R}_{\mathcal{B} \to sw}^{\mathcal{B}}\right]_{TR}^{T} \boldsymbol{V}_{TR}^{\mathcal{B}}
$$
(A.19b)

<span id="page-177-0"></span>
$$
\boldsymbol{\omega}_{TR}^{sw} = \left[\boldsymbol{R}_{s \to sw}^{B}\right]_{TR}^{T} \left[\boldsymbol{R}_{\mathcal{B} \to sw}^{B}\right]_{TR}^{T} \boldsymbol{\omega}_{\mathcal{B}}^{B}
$$
 (A.19c)

Nelle equazioni [A.19](#page-177-0) sono state usate due matrici di rotazione:

- $\bullet \ \left[\boldsymbol{R}^{\mathcal{B}}_{\mathcal{B}\rightarrow s}\right]_{TR} \longrightarrow \left[\phi=0 \, , \, \theta=0 \, , \, \psi=0 \right]$ matrice dei coseni direttori che esprime la rotazione "geometrica" dal sistema solidale al corpo  $\beta$  al sistema "shaft" s.
- $\bullet \ \left[ \boldsymbol{R}_{s \rightarrow s w}^{\mathcal{B}} \right]_{TR} \longrightarrow \left[ \phi = 0 \, , \, \theta = \alpha_{TR} \, , \, \psi = 0 \right]$ matrice dei coseni direttori che esprime la rotazione "aerodinamica" dal sistema "shaft" s al sistema "shaft-wind" sw.

Si è utilizzato l'angolo di incidenza del rotore di coda  $\alpha_{TR}$ , così definito:

$$
\alpha_{TR} = \arctan\left(\frac{V_{TRx}^s}{V_{TRz}^s}\right) \tag{A.20}
$$

Quindi le componenti della forza generata dal rotore di coda nel sistema "shaft-wind" hanno le seguenti espressioni:

$$
F_{x_{TR}}^{sw} = -H_{TR} \tag{A.21a}
$$

$$
F_{y_{TR}}^{sw} = T_{TR} \tag{A.21b}
$$

$$
F_{z_{TR}}^{sw} = 0 \tag{A.21c}
$$

Le componenti del momento generato dal rotore di coda nel sistema "shaftwind" hanno le seguenti espressioni:

$$
M_{x_{TR}}^{sw} = 0 \tag{A.22a}
$$

$$
M_{y_{TR}}^{sw} = -Q_{TR} \tag{A.22b}
$$

$$
M_{z_{TR}}^{sw} = 0 \tag{A.22c}
$$

Si trasformano ora forze e momenti dal sistema "shaft-wind" al sistema solidale  $\beta$ , utilizzando le matrici dei coseni direttori definite in precedenza:

$$
\mathbf{f}_{TR}^{\mathcal{B}} = \left[\mathbf{R}_{\mathcal{B}\to\mathcal{S}}^{\mathcal{B}}\right]_{TR} \left[\mathbf{R}_{\mathcal{S}\to\mathcal{S}\omega}^{\mathcal{B}}\right]_{TR} \mathbf{f}_{TR}^{\mathcal{S}\omega} \tag{A.23a}
$$

$$
\mathbf{m}_{TR}^{\mathcal{B}} = \left[\mathbf{R}_{\mathcal{B}\rightarrow\mathcal{S}}^{\mathcal{B}}\right]_{TR} \left[\mathbf{R}_{\mathcal{S}\rightarrow\mathcal{S}\mathcal{W}}^{\mathcal{B}}\right]_{TR} \mathbf{m}_{TR}^{\mathcal{S}\mathcal{W}}
$$
(A.23b)

Per calcolare forze e momenti generati dalla i-esima superficie aerodinamica occorre valutare la velocità su ogni superficie, calcolata come segue:

<span id="page-178-0"></span>
$$
\boldsymbol{V}_{i}^{\mathcal{B}} = \boldsymbol{V}_{\mathcal{B}}^{\mathcal{B}} + \boldsymbol{\omega}_{\mathcal{B}}^{\mathcal{B}} \times \boldsymbol{x}_{i} \tag{A.24a}
$$

$$
\boldsymbol{V}_i^{\mathcal{A}} = \left[ \boldsymbol{R}_{\mathcal{B}\rightarrow\mathcal{A}}^{\mathcal{B}} \right]_i^T \ \boldsymbol{V}_i^{\mathcal{B}} \tag{A.24b}
$$

Nell'equazione [A.24b](#page-178-0) è stata usata la matrice di rotazione:

 $\left[\mathbf{R}^{\mathcal{B}}_{\mathcal{B}\rightarrow\mathcal{A}}\right]_i\longrightarrow\left[\phi=\phi_C\,,\,\theta=\theta_C\,,\,\psi=\psi_C\right]$ matrice dei coseni direttori che esprime la rotazione "geometrica" dal sistema solidale al corpo B al sistema di riferimento locale della superficie aerodinamica A: in pratica viene definito il calettamento.

Calcolata la velocità su ogni superficie aerodinamica se ne può calcolare la sua incidenza  $\alpha_i$ . I coefficienti aerodinamici delle superfici vengono stimati con un processo di interpolazione ("Look-Up Table") a partire da una tabella di coefficienti forniti in ingresso al programma.

Quindi le forze aerodinamiche, nel sistema di riferimento locale della superficie aerodinamica A possono essere espresse come segue:

$$
F_{x_i}^{\mathcal{A}} = \frac{1}{2} \rho V_i^2 S_i \left( C_{L_i} \sin(\alpha_i) - C_{D_i} \cos(\alpha_i) \right) \tag{A.25a}
$$

$$
F_{y_i}^{\mathcal{A}} = \frac{1}{2} \rho V_i^2 S_i C_{Y_i} \tag{A.25b}
$$

$$
F_{z_i}^{\mathcal{A}} = -\frac{1}{2}\rho V_i^2 S_i \left( C_{L_i} \cos(\alpha_i) + C_{D_i} \sin(\alpha_i) \right) \tag{A.25c}
$$

Allo stesso modo si possono definire i momenti generati dalle superfici aerodinamiche.

$$
M_{x_i}^{\mathcal{A}} = 0 \tag{A.26a}
$$

$$
M_{y_i}^{\mathcal{A}} = -\frac{1}{2}\rho V_i^2 S_i c_{MAC} C_{M_i}
$$
 (A.26b)

$$
M_{z_i}^{\mathcal{A}} = 0 \tag{A.26c}
$$

Si trasformano ora forze e momenti dal sistema di riferimento locale della superficie aerodinamica A al sistema solidale B, utilizzando la matrice dei coseni direttori definita in precedenza:

$$
\mathbf{f}_i^{\mathcal{B}} = \left[ \mathbf{R}_{\mathcal{B}\to\mathcal{A}}^{\mathcal{B}} \right]_i \mathbf{f}_i^{\mathcal{A}} \tag{A.27a}
$$

$$
\mathbf{m}_i^{\mathcal{B}} = \left[ \mathbf{R}_{\mathcal{B}\rightarrow\mathcal{A}}^{\mathcal{B}} \right]_i \, \mathbf{m}_i^{\mathcal{A}} \tag{A.27b}
$$

#### Soluzione numerica del problema del trim

Per risolvere il problema del trim è necessario determinare le 3 componenti della velocità lineare  $v^{\mathcal{B}}_{\mathcal{B}},$  le 3 componenti della velocità angolare  $\omega^{\mathcal{B}}_{\mathcal{B}},$  le 4 componenti del vettore dei quaternioni q<sup>4</sup> ed, infine, tutte le componenti del vettore degli ingressi di controllo  $u$ . Nel caso di un elicottero convenzionale il vettore  $u$  ha 4 componenti:

- $\theta_0$  passo collettivo del rotore principale
- A<sup>1</sup> passo ciclico laterale del rotore principale
- $B_1$  passo ciclico longitudinale del rotore principale
- $\theta_{0_{TR}}$  passo collettivo del rotore di coda

Il numero delle incognite del problema è dunque pari a 14.

La soluzione del problema del trim coincide con la soluzione del seguente sistema di equazioni non lineari:

$$
M_{\mathcal{B}}\dot{w}_{\mathcal{B}}^{\mathcal{B}} + w_{\mathcal{B}\times}^{\mathcal{B}}M_{\mathcal{B}}w_{\mathcal{B}}^{\mathcal{B}} = F_{\mathcal{B}}^{\mathcal{B}} \tag{A.28a}
$$

<span id="page-179-2"></span><span id="page-179-1"></span><span id="page-179-0"></span>
$$
\dot{d}_{\mathcal{B}}^{\mathcal{I}} = \mathbf{K}_{\mathcal{B}\to\mathcal{I}}^{\mathcal{I}} \mathbf{w}_{\mathcal{B}}^{\mathcal{B}} \tag{A.28b}
$$

$$
p\left(\mathbf{v}_{\mathcal{B}}^{\mathcal{B}},\mathbf{\omega}_{\mathcal{B}}^{\mathcal{B}},\mathbf{q}_{4},\mathbf{u}\right) = 0 \tag{A.28c}
$$

Il bilancio incognite-equazioni `e rispettato: l'equazione vettoriale [A.28a](#page-179-0) rappresenta il sistema delle 6 equazioni di equilibrio dinamico della macchina; l'equazione vettoriale [A.28b](#page-179-1) esprime il legame tra le posizioni generalizzate e le velocità (lineari ed angolari) misurate in assi corpo  $\beta$  ed è composta da 7 equazioni scalari.

Infine l'equazione scalare [A.28c](#page-179-2) rappresenta la "Condizione di Pilotaggio" che, in generale, è una funzione delle incognite del problema. Un esempio tipico può essere una condizione di volo caratterizzata da angolo di *side-slip* nullo: si impone quindi una condizione di pilotaggio  $p = \mathbf{v}_{\mathcal{B}}^{\mathcal{B}} \cdot \mathbf{y}_{\mathcal{B}} = 0$ .

La soluzione del sistema di equazioni [A.28](#page-179-2) si può calcolare con un qualsiasi metodo per la risoluzione di sistemi di equazioni non lineari, come il metodo di Newton-Raphson (chiamato anche metodo delle tangenti).
## Appendice B

Si consideri un modello di meccanica del volo di un elicottero M che includa la modellazione aerodinamica e strutturale delle componenti dell'elicottero, possibilmente (ma non necessariamente) in un approccio multi-corpo.

La dinamica del modello  $M$  può essere descritta tramite un sistema di equazioni algebrico-differenziali non lineari:

$$
f_{SD}(\dot{x}_{SD}, x_{SD}, \lambda, x_A, u, p, t) = 0
$$
 (B.1a)

$$
\boldsymbol{c}(\boldsymbol{x}_{\mathrm{SD}},t) = 0 \tag{B.1b}
$$

$$
\mathbf{M}\dot{\mathbf{x}}_{\mathrm{A}} + \mathbf{L}\mathbf{x}_{\mathrm{A}} - \boldsymbol{\tau}(\mathbf{x}_{\mathrm{SD}}, \mathbf{u}, \mathbf{p}, t) = 0 \tag{B.1c}
$$

dove  $x_{SD}$  sono le variabili di stato che rappresentano la dinamica strutturale (compresi gli stati che descrivono rotori rigidi e possibilmente flessibili, fusoliera, motori, ecc.),  $\lambda$  sono i Moltiplicatori di Lagrange delle equazioni di vincolo del modello multi-corpo,  $x_A$  sono gli stati aerodinamici, u sono gli ingressi di controllo ed infine p sono i parametri del modello. La variabile temporale t è definita come  $t \in \Omega = [0, T_f]$ .

L'equazione [B.1a](#page-172-0) rappresenta l'insieme delle equazioni di equilibrio dinamico e delle equazioni cinematiche del modello  $\mathcal{M}$ , l'equazione [B.1b](#page-172-0) rappresenta le equazioni di vincolo del modello multi-corpo, mentre l'equazione [B.1c](#page-172-0) `e la rappresentazione agli stati dell'aerodinamica.

Per semplicità nel seguito si considera che i Moltiplicatori di Lagrange  $\lambda$  e gli stati ridondanti della dinamica strutturale possono essere eliminati in una rappresentazione con un set minimo di variabili di stato.

$$
\mathbf{f}_{\text{SD}}(\dot{\mathbf{z}}_{\text{SD}}, \mathbf{x}_{\text{SD}}, \mathbf{x}_{\text{A}}, \mathbf{u}, \mathbf{p}, t) = 0 \tag{B.2a}
$$

$$
\mathbf{M}\dot{\mathbf{x}}_{A} + \mathbf{L}\mathbf{x}_{A} - \boldsymbol{\tau}(\mathbf{x}_{SD}, \mathbf{u}, \mathbf{p}, t) = 0
$$
 (B.2b)

Utilizzando una modellazione aerodinamica quasi-stazionaria il modello aerodinamico espresso dalla equazione [B.2b](#page-172-1) e gli stati aerodinamici ad esso associati sono di natura algebrica. In questo caso la soluzione numerica viene calcolata, eliminando le variabili algebriche aerodinamiche, attraverso iterazioni a punto fisso. Anche in questo caso si può considerare un sistema di equazioni differenziali ordinarie (ODE) senza ledere la generalit`a. Usando una notazione più sintetica si può scrivere:

$$
f(\dot{x}, x, u, p, t) = 0 \tag{B.3a}
$$

$$
\boldsymbol{\zeta} = \boldsymbol{\chi}(\boldsymbol{x}, \boldsymbol{u}) \tag{B.3b}
$$

$$
y = h(x, u) \tag{B.3c}
$$

dove  $\bm{x}~=~\left(\bm{x}_{\mathrm{SD}}^{T}, \bm{x}_{\mathrm{A}}^{T}\right)^{T}$  è il vettore globale degli stati ed  $\bm{f}$  mette insieme le equazioni [B.2a](#page-172-1) ed [B.2b](#page-172-1). Le variabili di uscita sono contenute nel vettore y; per generalità si definiscono anche delle variabili algebriche  $\zeta$  che vengono definite perch´e utili per la definizione di vincoli imposti nella fase di minimizzazione della funzione di costo.

Il problema dell'ottimizzazione della manovra consiste nel trovare gli ingressi di controllo  $u(t)$  e, conseguentemente attraverso l'equazione [B.3a](#page-172-2) le variabili di stato associate  $x(t)$  che minimizzino il funzionale (funzione di costo):

$$
J = \phi(\mathbf{y}, \mathbf{p}, t) \Big|_{0,T_e,T_f} + \int_0^{T_f} L(\mathbf{y}, \mathbf{u}, \dot{\mathbf{u}}, t) dt \tag{B.4}
$$

Il primo termine della equazione [B.4](#page-172-3) tiene conto dei valori delle variabili di stato nell'istante iniziale e/o finale della manovra ed eventualmente negli istanti intermedi $T_e$ tali che  $0 < T_e < T_f$  corrispondenti agli eventi, mentre il secondo termine è un classico termine integrale della funzione di costo. La soluzione deve rispettare l'equazione della dinamica dell'elicottero [B.3a](#page-172-2) insieme delle condizioni al contorno imposte sulle variabili di stato  $x(t)$ :

$$
\boldsymbol{g}_{\text{bc}}(\boldsymbol{x}(0)) \in \left[\boldsymbol{g}_{\text{bc},0}^{min}, \boldsymbol{g}_{\text{bc},0}^{MAX}\right] \tag{B.5a}
$$

$$
\boldsymbol{g}_{\text{bc}}(\boldsymbol{x}(T_f)) \in \left[\boldsymbol{g}_{\text{bc},T_f}^{min}, \boldsymbol{g}_{\text{bc},T_f}^{MAX}\right]
$$
(B.5b)

Altri vincoli per la definizione della manovra e/o vincoli sulla sicurezza sull'inviluppo di volo della macchina possono essere espressi in una generica forma algebrica non lineare:

$$
\boldsymbol{g}_{gen}(\boldsymbol{\zeta}, \boldsymbol{x}, \boldsymbol{u}, t) \in \left[\boldsymbol{g}_{gen}^{min}, \boldsymbol{g}_{gen}^{MAX}\right],\tag{B.6}
$$

nella forma integrale:

$$
\frac{1}{T_f} \int_0^{T_f} \boldsymbol{g}_{\text{int}}(\boldsymbol{\zeta}, \boldsymbol{x}, \boldsymbol{u}, t) dt \in [\boldsymbol{g}_{\text{int}}^{min}, \boldsymbol{g}_{\text{int}}^{MAX}], \qquad (B.7)
$$

vincoli definiti negli istanti di tempo incogniti  $T_e$ , associati agli eventi:

$$
\boldsymbol{g}_{\text{event}}(\boldsymbol{\zeta}(T_e), \boldsymbol{x}(T_e), \boldsymbol{u}(T_e), T_e) \in [\boldsymbol{g}_{\text{event}}^{min}, \boldsymbol{g}_{\text{event}}^{MAX}],
$$
 (B.8)

oppure come semplici limiti sulle variabili:

$$
\boldsymbol{\zeta} \in \left[ \boldsymbol{\zeta}^{min}(t), \boldsymbol{\zeta}^{MAX}(t) \right] \tag{B.9a}
$$

$$
\boldsymbol{x} \in \left[ \boldsymbol{x}^{min}(t), \boldsymbol{x}^{MAX}(t) \right] \tag{B.9b}
$$

$$
\mathbf{u} \in \left[\mathbf{u}^{min}(t), \mathbf{u}^{MAX}(t)\right] \tag{B.9c}
$$

Si fa notare come i limiti/vincoli possono essere di differente tipologia in differenti porzioni dell'intervallo  $\Omega = [0, T_f]$ . Inoltre imponendo un vincolo:

$$
\textit{\textbf{g}}_{\left(\cdot\right)}^{min}=\textit{\textbf{g}}_{\left(\cdot\right)}^{MAX}
$$

si impone un vincolo di uguaglianza, altrimenti sarà imposto un vincolo di disuguaglianza.

La simulazione di una manovra come un problema di controllo ottimo, quindi, si formula nel seguente modo:

$$
\min_{x,y,u,T_f} J = \phi(y, p, t) \Big|_{0,T_e,T_f} + \int_0^{T_f} L(y, u, \dot{u}, t) dt
$$
\n
$$
tale che
$$
\n
$$
\mathbf{f}(\dot{x}, x, u, p, t) = 0
$$
\n
$$
\zeta = \chi(x, u)
$$
\n
$$
y = h(x, u)
$$
\n
$$
g_{bc}(x(0)) \in [g_{bc,0}^{min}, g_{bc,T_f}^{MAX}]
$$
\n
$$
g_{bc}(x(T_f)) \in [g_{bc,T_f}^{min}, g_{bc,T_f}^{MAX}]
$$
\n
$$
g_{gen}(\zeta, x, u, t) \in [g_{gen}^{min}, g_{gen}^{MAX}]
$$
\n
$$
\frac{1}{T_f} \int_0^{T_f} g_{int}(\zeta, x, u, t) dt \in [g_{int}^{min}, g_{int}^{MAX}]
$$
\n
$$
g_{event}(\zeta(T_e), x(T_e), u(T_e), T_e) \in [g_{event}^{min}, g_{event}^{MAX}]
$$
\n
$$
\zeta \in [\zeta^{min}(t), \zeta^{MAX}(t)]
$$
\n
$$
u \in [u^{min}(t), u^{MAX}(t)]
$$

Per maggiori chiarimenti si consultino [\[15\]](#page-187-0), [\[14\]](#page-187-1).

Appendice B

# Elenco dei simboli e degli acronimi

### Simboli

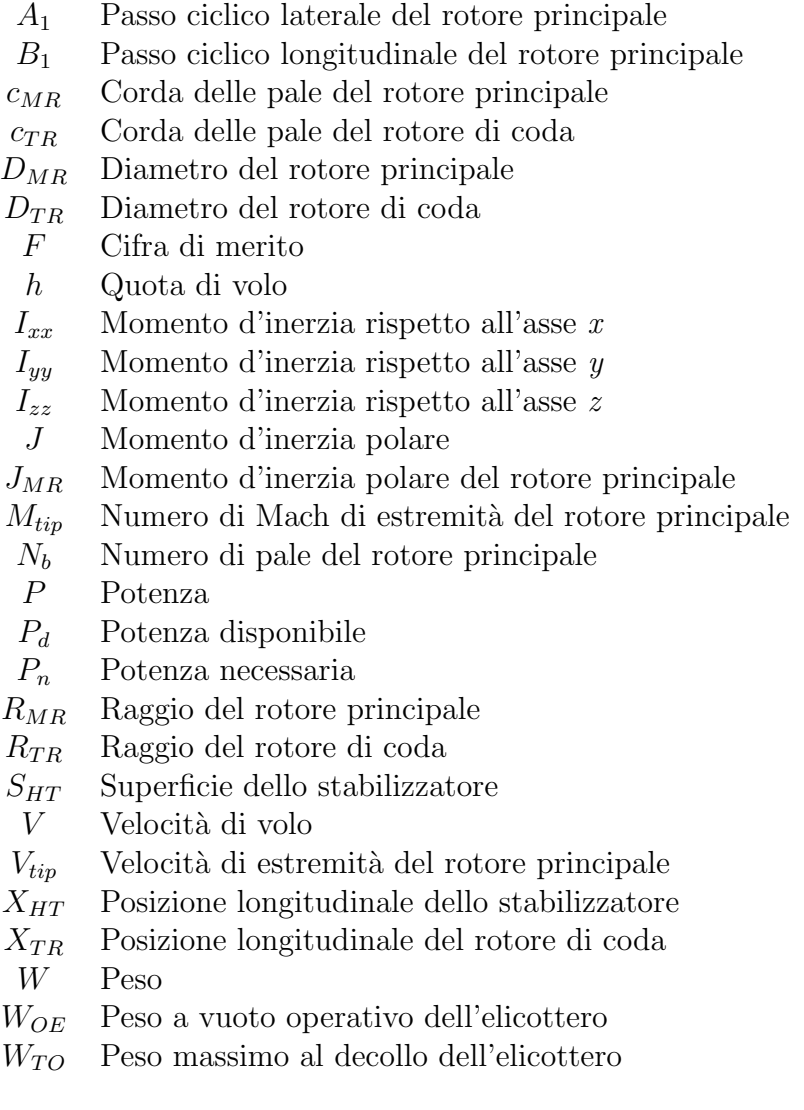

- Λ Fattore di correzione per effetto suolo
- $\theta_0$  Passo collettivo del rotore principale
- $\theta_{0_{TR}}$  Passo collettivo del rotore di coda
- $\theta_{TW}$  Svergolamento delle pale del rotore principale
- $\rho$  Densità dell'aria
- $\sigma_{MR}$  Solidità del rotore principale
- $\sigma_{TR}$  Solidità del rotore di coda
- τ Rapporto di trasmissione
- $\Omega_{MR}$  Velocità angolare del rotore principale
- $\Omega_{TR}$  Velocità angolare del rotore di coda

#### Acronimi

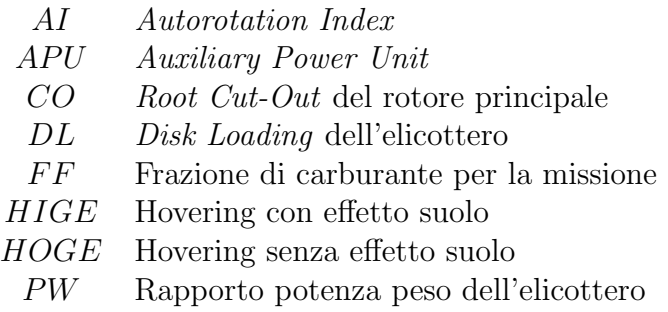

## Bibliografia

- [1] Anon. Aeronautical Design Standard Performance Specification Handling Qualities Requirements for Military Rotorcraft. Technical Report ADS-33-PRF, United States Army Aviation and Missile Command, 2000.
- [2] Khalid A. Schrage D. Helicopter Design Cost Minimization using Multidisciplinary Design Optimization. In Proceedings of the American Helicopter Society 63rd Annual Forum, 2007.
- [3] A.Khalid. Development and Implementation of Rotorcraft Preliminary Design Methodology Using Multidisciplinary Design Optimization. PhD thesis, Georgia Institute of Technology, 2006.
- [4] CPT Davis J. Mosig T. Schrage D. Design Methodology for Developing Concept Independent Rotorcraft Analysis and Design Software. In Proceedings of the American Helicopter Society  $64<sup>th</sup>$  Annual Forum, 2008.
- [5] Nannoni F. Helicopters and Rotors Principles and Configurations. Seminario del corso di "Progetto Generale di Velivoli" presso Politecnico di Milano, 2010.
- [6] Sartorius S. A Tool for Rotorcraft Pre-Design Sizing. In Proceedings of the American Helicopter Society  $67<sup>th</sup>$  Annual Forum, 2011.
- [7] Boer J.F. Preatoni M.L. Saggiani G.M. Specific aspects in the preliminary design process for small Rotorcraft UAVs. In Proceedings of the American Helicopter Society 62nd Annual Forum, 2006.
- [8] Heister C.C. Gollnick V. A conceptual method for mission based analysis and design of military multi role helicopters. In Proceedings of the American Helicopter Society  $63<sup>rd</sup>$  Annual Forum, 2007.
- [9] Fusato D. Celi R. Multidisciplinary Design Optimization for Aeromechanisc and Handling Qualities. In Proceedings of the  $28<sup>th</sup>$  European Rotorcraft Forum, 2002.
- [10] Yilmaz D. Pavel M.D. Yavrucuk I. Helicopter Design for Handling Qualities Enhancement. In Proceedings of the  $35<sup>th</sup>$  European Rotorcraft Forum, 2009.
- [11] Celi R. Calculation of ADS-33 Quickness Parameters with Application to Design Optimization. In Proceedings of the  $29<sup>th</sup> European Rotorcraft$ Forum, 2003.
- [12] Lloyd J. Weick A. Multi-Variable Analysis in Design Requirements Development. In Proceedings of the American Helicopter Society  $66^{th}$ Annual Forum, 2010.
- [13] Kasprzak E.M. Lewis K.E. Pareto Analysis in Multiobjective Optimization Using the Colinearity Theorem and Scaling Method. In Structural and Multidisciplinary Optimization, volume 22, pages 208–218. 2001.
- <span id="page-187-1"></span>[14] Maisano G. Project Stop. AgustaWestland-Politecnico Advanced Rotorcraft Center s.r.l., Novembre 2011.
- <span id="page-187-0"></span>[15] Bottasso C.L. Scorcelletti F. Maisano G. Ragazzi A. Trajectory Optimization Strategies for the Simulation of the ADS-33 Mission Task Elements. In Proceedings of the  $34<sup>th</sup>$  European Rotorcraft Forum, 2008.
- [16] Rand O. Khromov V. Helicopter Sizing by Statistics. In *Proceedings of* the American Helicopter Society  $58<sup>th</sup>$  Annual Forum, 2002.
- [17] Prouty R. Helicopter Performace, Stability, and Control. Krieger Pub Co,  $2^{nd}$  edition, 2002.
- [18] Stepniewski W.Z. NASA Contractor Report 3579 A Comparative Study of Soviet vs. Western Helicopters. Technical report, NASA, 1983.
- [19] Brooks F.J. GE Gas Turbine Performance Characteristics. Technical Report GER-3567H, GE Power Systems, 2000.
- [20] Arra M. L'elicottero. Hoepli, 2001.
- [21] Anon. Helicopter Flying and Ground Handling Qualities; General Requirements for;. Technical Report MIL-H-8501A, United States Department of Defense, 1961.
- [22] Johnson W. Helicopter Theory. Dover Publications Inc., 1994.
- [23] Padfield G.D. Helicopter Flight Dynamics The Theory and Application of Flying Qualities and Simulation Modeling. Blackwell Publishing,  $2^{nd}$ edition, 2007.
- [24] Collins K. Bain J. Rajmohan N. Lakshmi L. Egolf T.A. Janakiram R.D. Brentner K. Lopes. Toward a High-Fidelity Helicopter Rotor Redesign Framework. In Proceedings of the American Helicopter Society  $64<sup>th</sup>$ Annual Forum, 2008.
- [25] Khreish J. Sinha A.K. Atyeo S. A Systems Approach to the Conceptual Design of a Vertical Take-Off Unmanned Combat Aerial Vehicle. In Proceedings of the American Helicopter Society  $61^{st}$  Annual Forum, 2005.
- [26] Kang H.J. Park H.U. Anh V.N., Lee J.W. Kim C.J. Yu Y.H. Kim C.H. Hwang Y.S. Chang Y.J. Development of Robust Design and Optimization Process for Unmanned Rotorcraft Design. In Proceedings of the American Helicopter Society  $64^{th}$  Annual Forum, 2008.
- [27] Lim J. Shin S.J. Development of an Advanced Rotorcraft Preliminary Design Framework. In International Journal of Aeronautical and Space Sciences, volume 10, pages 134–139. 2009.
- [28] Boer J.F. Stevens J. Helicopter Life Cycle Cost reduction through predesign optimisation. In Proceedings of the  $32<sup>nd</sup>$  European Rotorcraft Forum, 2006.
- [29] Tischler M.B. Ivler C.M. Mansur M.H. Cheung K.K. Berger T. Berrios M. Handling-Qualities Optimization and Trade-offs in Rotorcraft Flight Control Design. In Proceedings of the RAeS Rotorcraft Handling-Qualities Conference, 2008.
- [30] Boer J.F. Stevens J. Vankan J. Lammen W. Multi-role Helicopter Life Cycle cost (LCC) Optimisation: The Pre-Design Strategy. In Proceedings of the  $33<sup>rd</sup>$  European Rotorcraft Forum, 2007.
- [31] Celi R. Recent Applications of Design Optimization to Rotorcraft A Survey. In Proceedings of the American Helicopter Society 55<sup>th</sup> Annual Forum, 1999.
- [32] Ganguli R. Survey of Recent Developments in Rotorcraft Design Optimization. In Journal of Aircraft, volume 41, pages 493–510. 2004.
- [33] Walsh J.L. Young K.C. Tarzanin F.J. Hirsh J.E. Darrell D.K. Optimization Issues with Complex Rotorcraft Comprehensive Analysis. In Proceedings of the  $\gamma^{th}$  AIAA/USAF/NASA/ISSMO Symposium on Multidisciplinary Analysis and Optimization, 1998.
- [34] Caporaletti A. Perspectives of Future Developments of Vertical Flight The Point of View of Industry. In Proceedings of the  $24<sup>th</sup>$  International Congress of the Aeronautical Sciences, 2004.
- [35] Pancotti S. After 50 Years of Helicopter Design, Are Rotorcraft Mature Enough for the Commuter Role? In Proceedings of the American Helicopter Society  $59<sup>th</sup>$  Annual Forum, 2003.
- [36] Chae H.G. A Possibilistic Approach to Rotorcraft Design through a Multi-Objective Evolutionary Algorithm. PhD thesis, Georgia Institute of Technology, 2006.
- [37] Watkinson J. The Art of the Helicopter. Elsevier Butterworth-Heinemann, 2004.
- [38] Bramwell A.R.S Done G. Balford D. Bramwell's Helicopter Dynamics. Butterworth-Heinemann,  $2^{nd}$  edition, 2001.
- [39] Hansen H.V. An analysis of three approaches to the helicopter preliminary design problem. Master's thesis, Department of the Navy - Naval Postgraduate School, 1984.
- [40] Viana F.A.C. Haftka R.T. Hamman R. Venter G. Efficient Global Optimization with Experimental Data: Revisiting the Paper Helicopter Design. In Proceedings of the  $52<sup>nd</sup> AIAA/ASME/ASCE/AHS/ASC$ Structures, Structural Dynamics and Materials Conference, 2011.